#### TECHNISCHE UNIVERSITÄT MÜNCHEN

Lehrstuhl für Mikrotechnik und Medizingerätetechnik

# **Computergestützte grafische Planungs- und Operationssysteme für die Hals-, Nasen-, Ohrenchirurgie**

#### **Wolfgang Thomas Wittmann**

Vollständiger Abdruck der von der Fakultät für Maschinenwesen der Technischen Universität München zur Erlangung des akademischen Grades eines

#### **Doktor-Ingenieurs (Dr.-Ing.)**

genehmigten Dissertation.

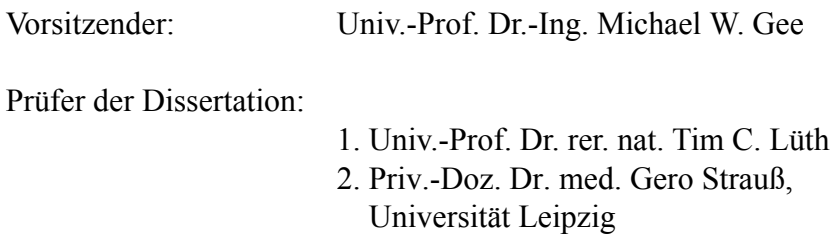

Die Dissertation wurde am 30.10.2012 bei der Technischen Universität München eingereicht und durch die Fakultät für Maschinenwesen am 22.04.2013 angenommen.

# **Vorwort**

Diese Arbeit entstand während meiner Tätigkeit als Doktorand bei der Ergosurg GmbH, in enger Kooperation mit dem Lehrstuhl für Mikrotechnik und Medizingerätetechnik der Fakultät für Maschinenwesen an der Technischen Universität München.

Herrn Prof. Dr. rer. nat. Tim C. Lüth (Ordinarius des Lehrstuhls für Mikrotechnik und Medizingerätetechnik der Technischen Universität München) danke ich für die fachliche und persönliche Betreuung. Insbesondere möchte ich mich für die ausgezeichnete Förderung und die vielfältigen thematischen Möglichkeiten, die mir während der Promotion geboten wurden, bedanken.

Herrn Priv. Doz. Dr. med. Gero Strauß (Direktor des International Reference and Development Centre for Surgical Training (IRDC), Leipzig, Vorstand des Innovation Centre Computer Assisted Surgery (ICCAS) der Universität Leipzig und Chefchirurg für Hals-, Nasen-, Ohrenheilkunde an der ACQUA Klinik, Leipzig) danke ich ausdrücklich für die Betreuung der Arbeit als Zweitgutachter.

Bei Prof. Dr.-Ing. Michael W. Gee (Lehrstuhl für Numerische Mechanik der Technischen Universität München) möchte ich mich sehr herzlich für die Bereitschaft bedanken, den Prüfungsvorsitz zu übernehmen.

Herrn Priv. Doz. Dr. med. Gero Strauß sowie Frau Dr. med. Susanne Schaller (Fachärztin für HNO am Kopfzentrum Leipzig) danke ich für die klinische Evaluation der während dieser Arbeit entstandenen Neuentwicklungen. Ebenso danke ich Herrn Dr. med. Mathias Hofer sowie Lisa Mory und Lydia Kühne vom Universitätsklinikum Leipzig für weitere Erprobung und Evaluation im klinischen Umfeld.

Ich danke allen Kollegen und ehemaligen Kollegen am Lehrstuhl für Mikrotechnik und Medizingerätetechnik der TU München, insbesondere Mario Strauss, Dr. Sebastian Stopp, Dr. Mathias Markert und Dr. Ralf Tita für die Betreuung und fachliche Unterstützung während der ersten Zeit am Lehrstuhl.

Allen meinen Kollegen bei der Ergosurg GmbH – Florian Hurka, Erik Löwe, Sebastian Heininger, Thomas Maier und Julia Weißhaar – danke ich für die hervorragende Zusammenarbeit und zahlreiche fachliche und nicht fachliche Besprechungen und Diskussionen. Besonderer Dank gilt meinem ehemaligen Kollegen Dr. Stephan Nowatschin sowie meinen Kollegen Thomas Wenger und Benjamin Zaminer für wiederkehrende Unterstützung und Anregungen, fachliche Diskussionen sowie für die Durchsicht und Kontrolle der Arbeit.

Ich bedanke mich herzlich bei meiner Familie, insbesondere meinen Eltern, für den steten Rückhalt und ihre Hilfe und Unterstützung. Ein ganz besonderer Dank gilt meiner Schwester für ständige Motivation und Anregungen, aber auch für fachliche Diskussionen. Auf diesem Weg wünsche ich ihr Durchhaltevermögen und gutes Gelingen für ihre eigene Arbeit.

> München, im Juli 2012 Wolfgang Wittmann

# **Inhaltsverzeichnis**

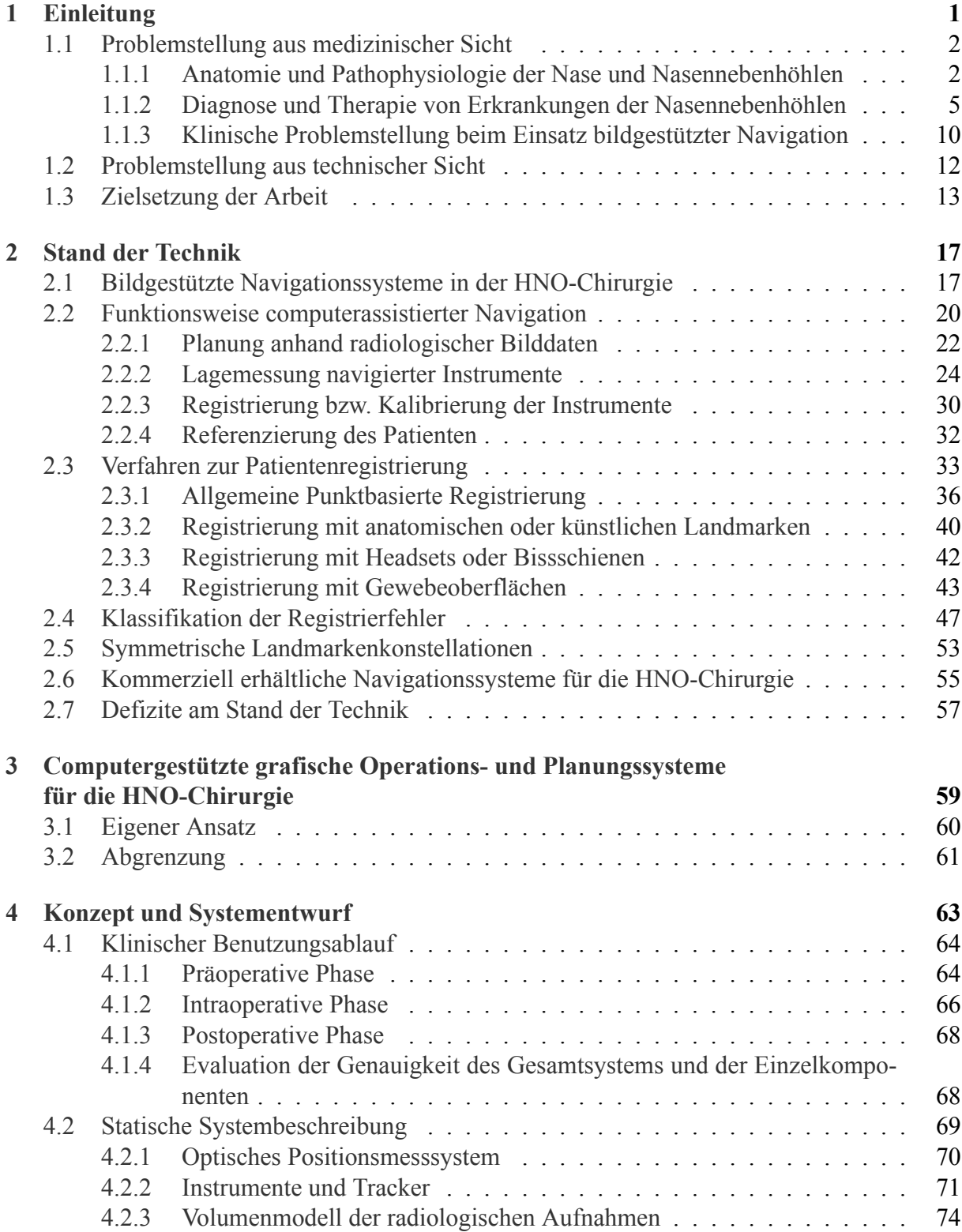

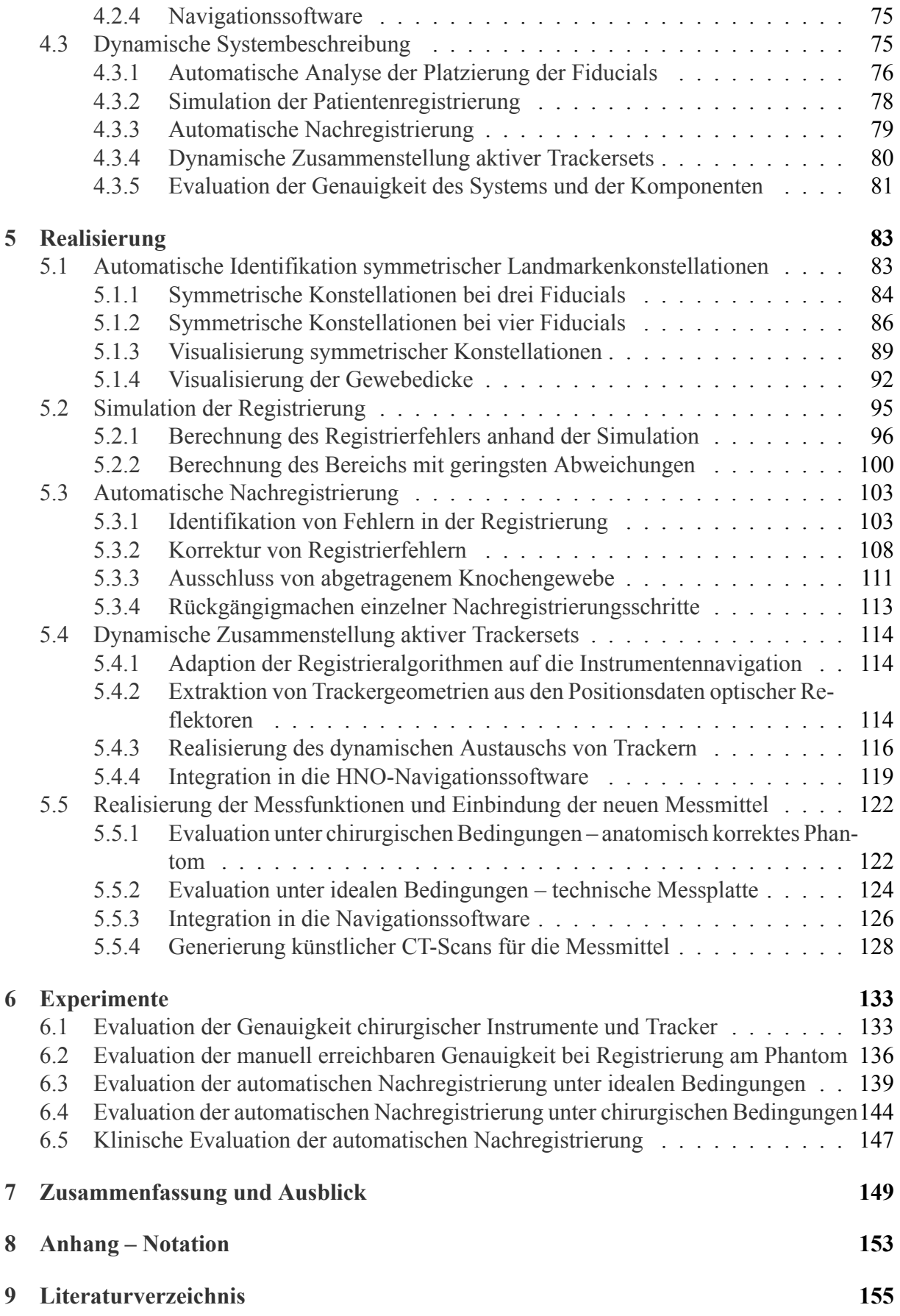

# <span id="page-6-0"></span>**1 Einleitung**

Minimal-invasive chirurgische Eingriffe unter endoskopischer Sicht stellen den derzeitigen Goldstandard der modernen Hals-Nasen-Ohren (HNO)-Chirurgie dar. Die vormals gängigen Behandlungsmethoden mit offenem Zugang zum Operationsgebiet wurden bereits vor Jahren schrittweise durch minimal-invasive Prozeduren ersetzt, so dass heutzutage nur noch in seltenen Fällen eine großflächige, invasive Eröffnung des Operationsgebiets notwendig ist.

Den Vorteilen minimal-invasiver Operationstechniken stehen große Herausforderungen durch die erschwerte Orientierung im Operationsgebiet gegenüber. Die Sicht auf die komplexe Anatomie im Inneren des Kopfes kann nur durch das Endoskop erfolgen, wobei Verzerrungen und Änderungen des Blickwinkels durch die gewinkelten Optiken des Endoskops das räumliche Vorstellungsvermögen des Chirurgen stark beanspruchen. Zur Planung des Eingriffs stehen radiologische Aufnahmen zur Verfügung, allerdings ist der Chirurg gezwungen, sich intraoperativ anhand anatomischer Landmarken zu orientieren und über diese eine Verbindung zu markanten Strukturen auf den präoperativen Aufnahmen herzustellen. Zahlreiche anatomische Varianten sowie die Lage des Operationsgebiets inmitten sensibler Strukturen wie der Hirnnerven und -Arterien, der Schädelbasis und der Augen stellen große Ansprüche an die anatomische Versiertheit des Chirurgen sowie dessen Geschick im Umgang mit Endoskop und miniaturisierten **Instrumenten** 

Die moderne Medizintechnik befasst sich schon seit Jahrzehnten mit Technologien zur Unterstützung des Chirurgen bei minimal-invasiven Eingriffen. Von den zahlreichen Entwicklungen haben sich bildgestützte Navigationssysteme durchgesetzt, die erstmals in den 90er Jahren klinisch eingesetzt wurden (Schlöndorff *et al.* [1989;](#page-167-0) Watanabe *et al.* [1987](#page-169-0)). Die Systeme messen die Lage chirurgischer Instrumente im Operationssaal und blenden diese in präpoperativ aufgenommene Bilddaten des Patienten ein. Der Chirurg kann somit am Bildschirm jederzeit präzise verfolgen, wo sich die Instrumente im Inneren des Patienten befinden und kann Gefahrensituationen frühzeitig erkennen. Dabei ermöglicht der passive Assistenzcharakter der Navigationssysteme einerseits eine präzise Orientierung, greift andererseits nicht aktiv in die Instrumentenführung ein, so dass der Chirurg weiterhin die vollständige Kontrolle über alle Instrumente behält. Inzwischen zählen bildgestützte Navigationssystem bereits in ca. 30% aller Kliniken in Deutschland zur Standardausrüstung (Strauss [2009\)](#page-168-0).

Da sich im Operationsgebiet zahlreiche sensible, teilweise lebenswichtige Strukturen auf engstem Raum befinden, ist die Genauigkeit bildgestützter Navigationssysteme von entscheidender Bedeutung für den klinischen Einsatz. Diese wird wesentlich durch die Patientenregistrierung beeinflusst, welche die Verbindung zwischen den präoperativ aufgenommenen Bilddaten und dem realen Patienten herstellt. Die Patientenregistrierung wird bei modernen bildgestützten Navigationssystemen vom Chirurgen manuell durchgeführt, indem übereinstimmende anatomische oder künstliche Landmarken geplant und angetastet werden. Obwohl die Anordnung und Platzierung dieser Landmarken einen entscheidenden Einflussfaktor für die Gesamtgenauigkeit darstellt, erfolgt derzeit weder eine Unterstützung durch das Navigationssystem noch eine nachträgliche Kontrolle oder Optimierung der Registrierung.

Ziel dieser Arbeit ist die Entwicklung grafischer Planungs- und Operationssysteme für bildgestützte Navigation in die HNO-Chirurgie. Im Vordergrund stehen dabei Entwicklungen zur Unterstützung des Chirurgen sowohl in der präoperativen als auch in der intraoperativen Phase der Patientenregistrierung. Damit lässt sich einerseits die Platzierung der Landmarken für den jeweiligen Eingriff optimal planen, andererseits wird ein neues Modul zur nachträglichen kontinuierlichen Kontrolle und Optimierung einer bereits fertiggestellten Patientenregistrierung entwickelt. Weiterhin lassen sich, durch Adaption der Algorithmen aus der Patientenregistrierung auf die Instrumentennavigation, bestehende Beschränkungen bezüglich der Anzahl navigierbarer Instrumente umgehen und zusätzliche chirurgische Instrumente in die Navigation einbinden. Die Entwicklung neuer Messmethoden und die Integration technischer Phantome erleichtert die Evaluation der bestehenden und der neu entwickelten Registrierverfahren sowohl in Laborexperimenten als auch im klinischen Einsatz.

### <span id="page-7-0"></span>**1.1 Problemstellung aus medizinischer Sicht**

Die HNO-Chirurgie umfasst die medizinischen Teilgebiete der *Otologie*, *Rhinologie* und *Laryngologie*, die sich mit der Diagnose und Therapie von Erkrankungen des Innen- und Mittelohrs, der Nase und Nasennebenhöhlen sowie des Rachenraums bis hin zum Kehlkopf beschäftigen. Einer der häufigsten Eingriffe in der HNO-Chirurgie ist die Funktionale Endoskopische Sinus Chirurgie oder *Functional Endoscopic Sinus Surgery* (FESS) (Simmen *et al.* [2010;](#page-167-1) Stammberger [2004;](#page-167-2) Strauss [2009\)](#page-168-0).

Die FESS befasst sich mit der minimal-invasiven endoskopischen Therapie entzündlicher Prozesse im Bereich des vorderen Nasenraums und der Nasennebenhöhlen bis hin zur Schädelbasis. Wie bei allen minimal-invasiven mikrochirurgischen Eingriffen im Kopf-Bereich, ist, wegen der eingeschränkten Sichtverhältnisse durch das Endoskop und aufgrund der zahlreichen, äußerst sensiblen Risikostrukturen, die unmittelbar an das Operationsgebiet angrenzen, eine profunde Kenntnis der komplexen, individuell unterschiedlichen Anatomie von großer Bedeutung (Behrbohm [2004](#page-160-1); Hosemann *et al.* [2008](#page-162-0); Reuter *et al.* [1998\)](#page-166-0). Im Folgenden soll deshalb zu Beginn ein Einblick in die Anatomie, Physiologie und Pathophysiologie der Nase und Nasennebenhöhlen gegeben werden, bevor die Diagnose und Therapie von Erkrankungen der Nasennebenhöhlen und die dabei auftretenden Problemstellungen behandelt werden.

#### <span id="page-7-1"></span>**1.1.1 Anatomie und Pathophysiologie der Nase und Nasennebenhöhlen**

Die Anatomie der Nase und der Nasennebenhöhlen bis hin zur vorderen Schädelbasis ist von den Siebbeinzellen (*Cellulae ethmoidales*) geprägt. Dabei handelt es sich um eine komplexe Struktur vieler aneinander angrenzender Hohlräume, welche die drei großen Nasennebenhöhlen mit dem vorderen Nasenraum verbinden (Abbildung [1.1\)](#page-8-0). Zu den Nasennebenhöhlen zählen einerseits die Stirnhöhle (*Sinus frontalis*), die über den *Recessus frontalis*, den Vorraum der Stirnhöhle, mit dem mittleren Nasengang verbunden ist, andererseits die Kieferhöhle (*Sinus maxillaris*), die über einen eigenen Vorraum, das *Infundibulum ethmoidale* in die vorderen Siebbeinzellen mündet. Ebenso zählt die weiter dorsal gelegene Keilbeinhöhle (*Sinus sphenoidalis*) zu den drei großen Nasennebenhöhlen. Im Gegensatz zur Stirn- und Kieferhöhle mündet diese nicht in das vordere, sondern in das hintere Siebbeinzellensystem. Der Vorraum zwischen Keilbeinhöhle und Siebbeinzellen wird als *Recessus sphenoethmoidalis* bezeichnet (Hosemann *et al.* [2008](#page-162-0)).

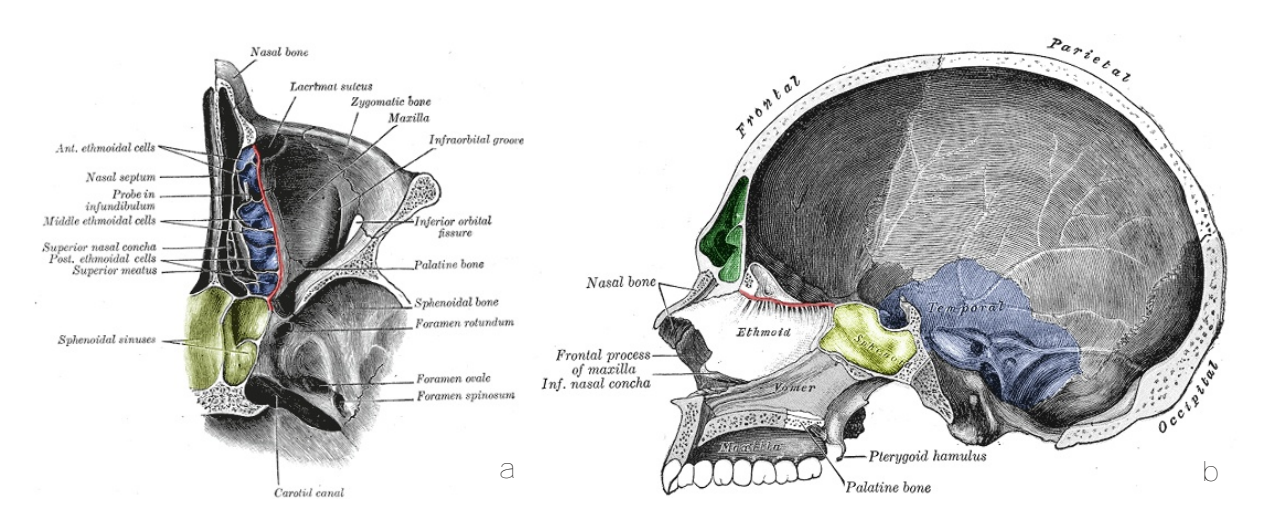

<span id="page-8-0"></span>**Abbildung 1.1:** Anatomie der Nase und Nasennebenhöhlen. (a) Axialer Schnitt durch das Siebbeinzellensystem: gelb: Keilbeinhöhle (*Sinus sphenoidalis*), blau: Siebbeinzellen (*Cellulae ethmoidales*), rot: mediale Orbitawand (*Lamina papyracea*). (b) Sagittaler Schnitt durch den Schädel: gelb: Keilbeinhöhle (*Sinus sphenoidalis*), grün: Stirnhöhle (*Sinus frontalis*), rot: Siebplatte (*Lamina cribrosa*) (aus Gray [1918\)](#page-162-1).

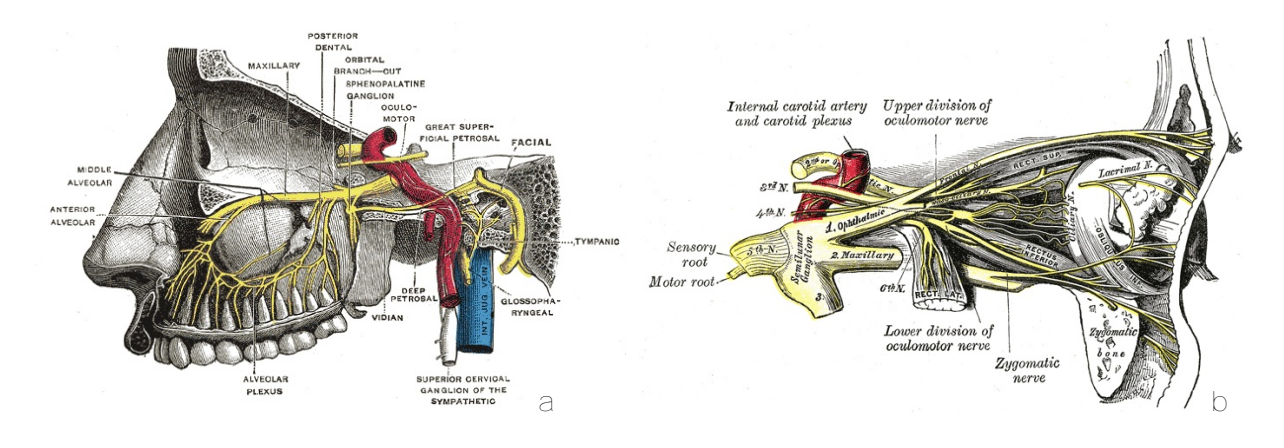

<span id="page-8-1"></span>**Abbildung 1.2:** Verlauf von Nerven und Arterien in unmittelbarer Umgebung des Siebbeinzellensystems. (a) Zeigt den Verlauf des *N. Maxillaris* von der Schädelbasis, entlang der Orbita bis ins Oberkiefer sowie die Lage der *A. Carotis interna* und der Jugularvene. In (b) sind im Vordergrund die Verzweigungen des *N. Trigeminus*, des fünften und größten der zwölf Hirnnerven zu sehen. Im Hintergrund ist der Verlauf des Sehnerven *N. Opticus* erkennbar, der an der posterioren Seite der Orbita von den Ganglienzellen der Retina durch die *Lamina cribrosa* zum visuellen Cortex im Gehirn führt (aus Gray [1918\)](#page-162-1).

Das Siebbeinzellensystem wird längs durch die Nasenwand (das *Septum*) geteilt, an welche die obere, mittlere und untere Nasenmuschel (*Concha superior, Concha media* und *Concha inferior*) angrenzen. Lateral wird der Nasenraum und das darin enthaltene Siebbeinzellensystem durch die *Lamina papyracea* begrenzt – eine äußerst dünne und delikate Knochenstruktur, welche die *Cellulae ethmoidales* von der Orbita trennt.

Die *Lamina cribrosa* ist die cranial gelegene Begrenzung des mittleren Nasengangs. Diese dünnwandige und teilweise poröse Knochenstruktur stellt die Abgrenzung zur vorderen Schädelbasis und der Dura dar. Der *Lamina cribrosa* vorgelagert liegen verschiedene Frontoethmoidale Zellen, von denen zahlreiche äußerst unterschiedlich ausgeprägte anatomische Varianten existieren. Sie werden nach Kuhn *et al.* [1991](#page-163-0) und Bent *et al.* [1994](#page-160-2) unter anderem in *Agger-Nasi* Zelle, K1 bis K4-Zelle, *Supraorbitale* Zelle, *Bulla frontalis* und einige weitere Typen klassifiziert (Behrbohm *et al.* [2010](#page-160-3); Leunig [2010\)](#page-164-0). Abbildungen [1.4](#page-10-1) und [1.5](#page-11-0) zeigen Beispiele Fronthoethmoidaler

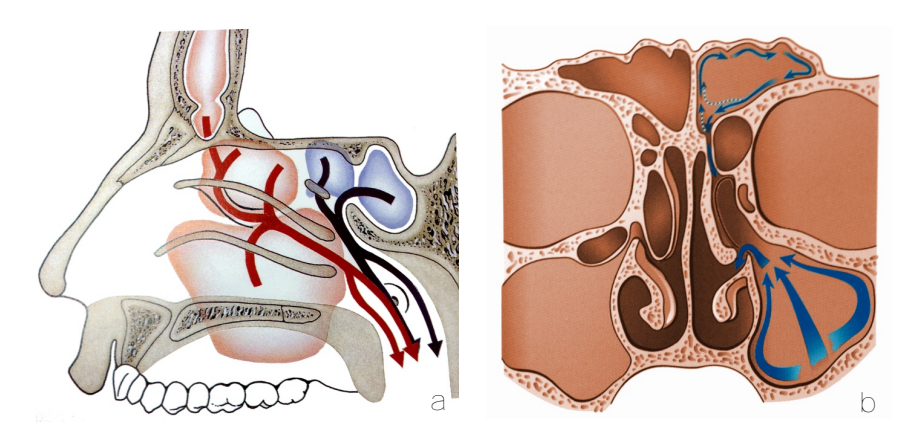

**Abbildung 1.3:** Schematische Darstellung der Ventilations- und Drainagewege der Nasennebenhöhlen. (a) Sagittaler Schnitt durch das Siebbeinzellensystem. In blau ist der Sekretfluss aus der Keilbeinhöhle und dem hinteren Siebbeinzellensystem dargestellt. Die roten Pfeile zeigen die Drainagewege aus der Stirn- und Kieferhöhle und dem vorderen Siebbeinzellensystem (aus Stammberger [2004](#page-167-2)). (b) Koronaler Schnitt auf Höhe der Orbitas und der Fronthoethmoidalen Zellen. Die blauen Pfeile verdeutlichen den Sekretfluss aus der Stirn- und Kieferhöhle durch deren natürliche Ostien (aus Leunig [2010](#page-164-0)).

<span id="page-9-0"></span>Zellen aus koronaler und sagittaler Perspektive sowie deren Lage relativ zur Stirnhöhle, der Schädelbasis und den Orbitas (Leunig [2010\)](#page-164-0).

Alle Nasennebenhöhlen sind über natürliche Durchbrüche (die *Ostien*) mit ihren jeweiligen Vorräumen im Siebbeinzellensystem und über diese wiederum mit dem vorderen Nasenraum verbunden. Die Drainage und Ventilation der Nasennebenhöhlen erfolgt durch die Ostien und an den Siebbeinzellen und den Nasenmuscheln vorbei (Abbildung [1.3](#page-9-0)). Der Transport von Sekret aus den großen Nasennebenhöhlen durch das Siebbeinzellensystem ist notwendig, um pathogene Keime und Partikel, die sich beim Einatmen auf der Nasenschleimhaut ablagern, wieder aus dem Körper zu befördern. Die komplexe Struktur der Siebbeinzellen mit eng aneinander liegenden Oberflächen begünstigt den Abtransport von Fremdkörpern, da mikroskopisch kleine Zilien, die sich auf den Schleimhäuten befinden, von mehreren Seiten gleichzeitig angreifen und den Sekrettransport beschleunigen können (Stammberger [2004\)](#page-167-2).

Aufgrund entzündlicher Veränderungen und damit einhergehender Schwellungen der Nasenschleimhäute können sich gegenüberliegende Oberflächen berühren und die natürlichen Ventilationswege verengen oder komplett versperren. Weiten sich die Entzündungen der Schleimhäute aus, steigern sich die Schleimhautschwellungen zu makroskopisch sichtbaren Polypen, welche die Atem- und Drainagewege weiter verengen. Anatomische Varianten, bei denen die Frontoethmoidalen Zellen den Zugang zur Stirnhöhle stark einschränken, begünstigen die Polypenbildung ebenso wie eine Verkrümmung der mittleren Nasenmuschel (*Septumdeviation*) oder der Nasenwand.

Sind die Zugänge zu den Ostien oder die Ostien selbst blockiert, werden die Nasennebenhöhlen nicht mehr vollständig belüftet und der Sektrettransport aus den Nasennebenhöhlen verhindert. Es entsteht eine akute *Sinositis* oder *Rhinosinusitis*, die sich in Atem- und Riechbeschwerden sowie Kopfschmerzen und einem Druckgefühl zwischen den Augen äußert. Besteht die Blockade über längere Zeit, weiten sich die Entzündungen der Nasennebenhöhlen aus, da Viren und Bakterien nicht mehr abtransportiert werden und sich in den Schleimhäuten festsetzen. Das angestaute Sekret und die geschwollenen Schleimhäute können Druck auf den sensiblen Sehnerven (*N. Opticus*) sowie auf die Orbita ausüben, was letztendlich zu Beeinträchtigungen des

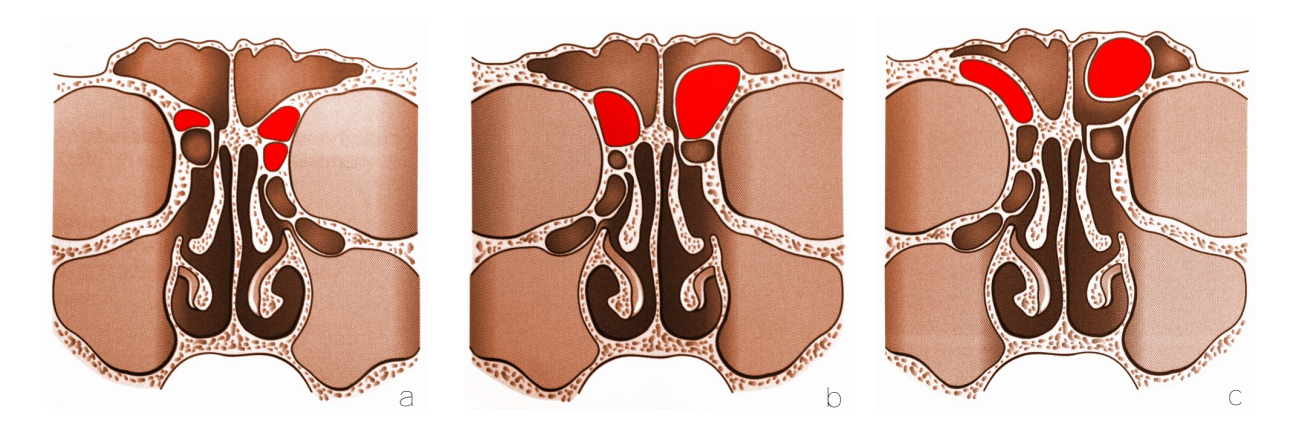

**Abbildung 1.4:** Koronale Schnitte durch das Siebbeinzellensystem mit unterschiedlichen Ausprägungen Fronthoethmoidaler Zellen. Die unterste Fronthoethmoidale Zelle wird als *Agger-Nasi* bezeichnet. Die darüber liegenden Zellen werden je nach Anzahl und Ausprägung in unterschiedliche Typen klassifiziert. (a) K1-Zelle links und K2-Zellen rechts (b) K3-Zelle links und K4-Zelle rechts (c) *Supraorbitale Zelle* links und *Bulla frontalis* rechts (aus Behrbohm *et al.* [2010\)](#page-160-3). Beim Eröffnen des Zugangs zur Stirnhöhle ist eine genaue Kenntnis der individuellen Ausprägung der Fronthoethmoidalen Zellen von großer Bedeutung, da diese teilweise mit der *Lamina papyracea* sowie der *Lamina cribrosa* verwachsen sind. Beim Abtragen der Zellen darf keinesfalls die angrenzende Orbita oder die Dura perforiert werden.

<span id="page-10-1"></span>Sehvermögens führen kann. Neben der klassischen akuten oder chronischen *Sinusitis* stellen auch Tumore an der Schädelbasis, Mukozelen sowie Pilzerkrankungen (sogenannte *Mykosen*) Indikationen für eine operative endoskopische Therapie dar. Zudem können Fremdkörper wie fehlplatzierte Zahnimplantate, die in die Kieferhöhle ragen, Entzündungen auslösen (Leunig [2010;](#page-164-0) Stammberger [2004](#page-167-2)).

#### <span id="page-10-0"></span>**1.1.2 Diagnose und Therapie von Erkrankungen der Nasennebenhöhlen**

Wurden früher klassische Röntgenaufnahmen zur Diagnose von Erkrankungen der Nasennebenhöhlen herangezogen, stellt heutzutage die Kombination aus Computertomographie und endoskopischer Untersuchung den Standard der Diagnostik dar (Eichenberger *et al.* [2009](#page-161-0); Schleier *et al.* [2003;](#page-166-1) Stammberger [2004](#page-167-2)). Anhand der CT Aufnahmen der Nasennebenhöhlen und des vorderen Nasenraums kann die individuelle Ausprägung der *Cellulae ethmoidales* und der Frontoethmoidalen Zellen begutachtet sowie die Lage der natürlichen Ostien aufgesucht werden. Während bei Erkrankungen der Nasennebenhöhlen die individuelle Anatomie, die Lage von Risikostrukturen und die Planung der Zugangswege im Vordergrund stehen, dienen die radiologischen Aufnahmen bei der Diagnose von Tumoren an der Schädelbasis vor allem der Beurteilung des Ausmaßes des Tumors sowie der Infiltration benachbarter Strukturen (Leunig [2010\)](#page-164-0).

Zusätzlich zur radiologischen Diagnostik wird immer eine endonasale endoskopische Untersuchung der betroffenen Gebiete durchgeführt (Behrbohm *et al.* [1997,](#page-160-4) Abbildung [1.6a](#page-13-0) unb b). Diese erfolgt üblicherweise unter Lokalanästhesie mit starren Endoskopen mit 4 mm Durchmesser und verschiedenen Winkeloptiken. Zur Untersuchung der großen Nasennebenhöhlen sind Optiken mit kleinerem Durchmesser notwendig, um die engen natürlichen Ostien zu passieren. Stammberger [2004](#page-167-2) beschreibt den Einsatz von Hopkins-Optiken mit 2,7 mm Durchmesser in 0°, 30° und 70° Ausführung, um die Innenräume der Nasennebenhöhlen einzusehen. Abbildung

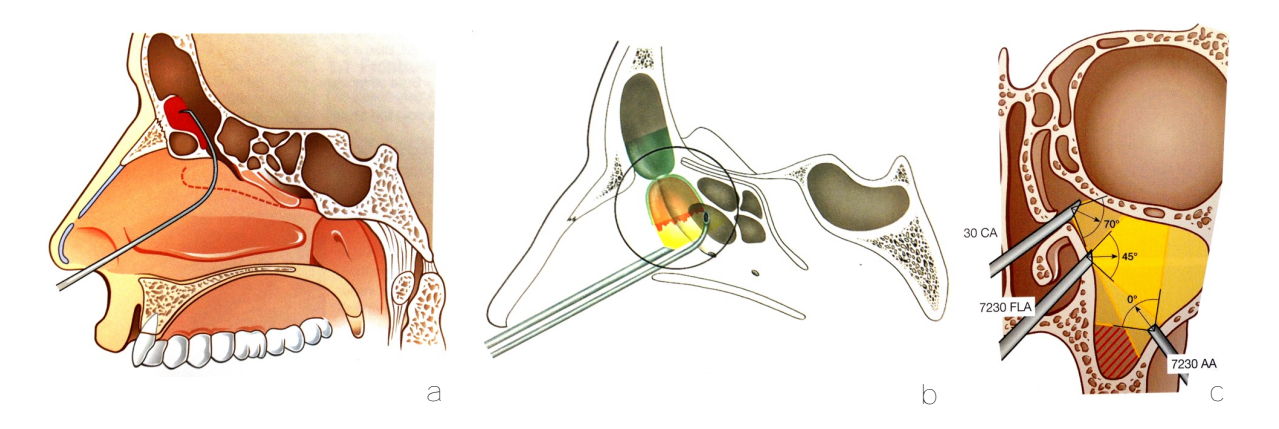

**Abbildung 1.5:** Schematische Darstellung verschiedener Diagnose- und Operationstechniken im Bereich der Nasennebenhöhlen. (a) Abtragen einer weit in den *Sinus frontalis* reichenden K4-Zelle mit einem gebogenen *Snake Dissektor* (aus Behrbohm *et al.* [2010\)](#page-160-3). (b) Eine von Dr. Stammberger entwickelte Technik zur Eröffnung des Zugangs zum *Sinus frontalis*, die aufgrund der Form der im *Recessus frontalis* liegenden Zellen, als "uncapping the egg" bezeichnet wird (aus Stammberger [2005](#page-167-3)). (c) Endoskopische Untersuchung der Kieferhöhle durch die natürlichen Ostien mit verschiedenen Winkeloptiken (aus Behrbohm *et al.* [2010\)](#page-160-3).

<span id="page-11-0"></span>[1.5b](#page-11-0) und [1.5c](#page-11-0) zeigen schematisch die Endoskopierung des *Recessus frontalis* und des *Sinus maxillaris* mit gewinkelten Optiken.

Ziel der endoskopischen Untersuchung ist, die Ursache der auftretenden Symptome möglichst frühzeitig zu erkennen. Bei rechtzeitiger Diagnose ist eine rein medikamentöse Behandlung zur Abtötung pathogener Keime und Linderung der Schleimhautschwellungen oftmals ausreichend, um eine vollständige Heilung zu erzielen. Schlägt die Behandlung mit Medikamenten fehl, muss eine chronische *Rhinosinusitis* operativ behandelt werden. Da sich chronische *Rhinosinusitis* letztendlich in Entzündungen der großen Nasennebenhöhlen äußert, erfolgte die traditionelle operative Therapie durch Eröffnung der betroffenen Nasennebenhöhlen von außen und anschließender großflächiger Resektion des entzündeten Schleimhautgewebes. Heutzutage ist bekannt, dass die Ursache für Erkrankungen der Nasennebenhöhlen meist in den Vorräumen und den Engstellen im Siebbeinzellensystem liegt, so dass die operative Therapie der modernen minimal-invasiven Operationstechniken genau auf diese Gebiete abzielt.

Stammberger [2004](#page-167-2) beschreibt, dass chronische Sinusitis durch wenig traumatische Eingriffe im Siebbeinzellensystem geheilt werden kann, ohne dass traditionelle radikale Operationsmethoden angewandt werden müssen, bei denen große Teile der Siebbeinzellen und der Nasenschleimhaut abgetragen werden. Durch operatives Entfernen von Stenosen der Vorräume und Ostien bilden sich sogar massive Schwellungen der Schleimhäute in den großen Nasennebenhöhlen zurück, ohne dass die Stirn-, Kiefer-, oder Keilbeinhöhle selbst behandelt wird. Simmen *et al.* [2010](#page-167-1) schreibt, dass mit den derzeitigen Operationsmethoden und dem verfügbaren Instrumentarium sämtliche Nasennebenhöhlen mit dem Endoskop eingesehen und endonasal endoskopisch behandelt werden können. Sogar *inverse Papillome* – vorwiegend benigne Tumore, welche meistens an der lateralen Nasenwand entspringen, aber auch innerhalb der Nasennebenhöhlen sowie im Mastoid auftreten können – lassen sich laut Simmen *et al.* [2010](#page-167-1) inzwischen minimal-invasiv entfernen, obwohl die Diagnose eines *inversen Papilloms* bisher als klarer Indikator für einen externen Zugang galt (Behringer [2006](#page-160-5)).

Die operative Therapie erfolgt bei FESS-Eingriffen durch das Abtragen der Stenosen und Polypen sowie das Absaugen und Ausräumen der entzündeten Gewebepartien in den Nasennebenhöhlen. Das Instrumentarium umfasst dabei neben dem obligatorischen Endoskop vor allem Sauger, Blakesley-Zangen, Stanzen und Löffel. Aufgrund der dünnen und teilweise porösen Knochenstrukturen ist der Einsatz motorbetriebener Fräsen und sogenannter Shaver nur selten notwendig (Stasche *et al.* [2004\)](#page-167-4). Bei der Stirnhöhlendrainage werden zum Eröffnen des Zugangs zur Stirnhöhle teilweise sogenannte Sinusbohrer herangezogen. Diese gewinkelten Werkzeuge besitzen einen runden rotierenden Fräskopf an der Spitze des Instruments, mit dem die harten Knochenstrukturen der Fronthoethmoidalen Zellen am Eingang des *Recessus frontalis* abgetragen werden und so der Zugang zur Stirnhöhle freigelegt wird (Stammberger [2005](#page-167-3)).

Nach Simmen *et al.* [2010](#page-167-1) sind derartige Eingriffe am *Recessus frontalis* besonders anspruchsvoll, da sich der Vorraum zur Stirnhöhle nur sehr schlecht erreichen lässt und der Einatz gewinkelter Instrumente und Optiken unumgänglich ist (siehe Abbildungen [1.1,](#page-8-0) [1.4](#page-10-1) und [1.5](#page-11-0)). Zudem stellen die engen Platzverhältnisse mit direkter Angrenzung der Schädelbasis und der Verzweigungen des *N. Opticus* und der *A. Carotis* den Chirurgen vor große Herausforderungen. Einerseits müssen die stärkeren Knochenstrukturen der Fronthoethmoidalen Zellen mit Hilfe von Fräsen oder Sinusbohrern abgetragen werden, andererseits darf keinesfalls die Schädelbasis perforiert oder die sensiblen Nerven und Arterien verletzt werden, die das Operationsgebiet umspannen (vergleiche Abbildung [1.2](#page-8-1) und [1.7](#page-13-1)). Teilweise verlaufen Nerven direkt durch Zellen hindurch – ein Beispiel hierfür sind sogenannte *Onodi* Zellen, welche den *N. Opticus* umoder komplett einschließen können. Dies stellt große Gefahrenquellen beim Resezieren der betroffenen Zellen dar (Leunig [2010](#page-164-0)). Aufgrund dieser delikaten anatomischen Gegebenheiten kommt es häufig vor, dass eine Stirnhöhlendrainage nicht vollständig durchgeführt wird. Teilweise bleiben Reste eröffneter Zellen stehen – meist die kranial gelegenen Hüllen von Zellen, die an der *Lamina cribrosa* anliegen –, da der Chirurg die Knochenstrukturen nicht eindeutig zuordnen kann und die Resektion abbricht, um intraoperative Komplikationen und Verletzungen der Schädelbasis zu vermeiden. Auch laut Stammberger [2005](#page-167-3) ist eine häufige Ursache für fehlgeschlagene Stirnhöhlenoperationen die fehlende Identifikation und Abtragung Fronthoethmoidaler Zellen, die die Drainagerouten der Stirnhöhle blockieren. Die unvollständig resezierten Knochenbereiche bilden erneut Barrieren für die Drainage und Ventilation der Stirnhöhlen und führen, verstärkt durch postoperative Vernarbungen im Bereich des *Recessus frontalis*, häufig zu wiederkehrender (*rezidivierender*) *Rhinosinositis*.

Neben Operationen an der Stirnhöhle ist auch die operative Therapie von Entzündungen der weit posterior gelegenen Keilbeinhöhle nicht zu unterschätzen. Hier liegt die Problematik vor allem in der Tiefe des Operationsgebiets, wodurch die Handhabung der langen Instrumente bei diffizilen Operationsschritten erschwert wird. Auch hier liegen in unmittelbarer Nähe zum Operationsgebiet zahlreiche Risikostrukturen – die in diesem Fall kranial gelegene Dura und Orbita sowie Abzweigungen des *N. Opticus*, *N. Maxillaris*, der *A. Carotis* und *A. Sphenopalatina*.

Auch wenn, laut Stammberger [2004,](#page-167-2) bei erfahrenen Chirurgen die Komplikationsraten minimalinvasiver Eingriffe im Siebbeinzellensystem äußerst gering sind, können Verletzungen der sensiblen Risikostrukturen schwerwiegende Folgen haben. Besondere Gefahrenstellen sind die *Lamina cribrosa* an der Schädelbasis, deren Dicke unter einem Millimeter beträgt und die insbesondere an der Austrittstelle der *A. Ehmoidalis* extrem dünn und empfindlich ist (Simmen *et al.* [2010\)](#page-167-1). Verletzungen der *Lamina cribrosa* können alleine durch den Druck mit einem stumpfen Instrument entstehen und führen zur Schädelbasisfraktur mit *Liquorrhoe* (Austritt von *Liquor cerebrospinalis* aus dem Schädel in den Nasenraum). Die eröffnete Schädelbasis birgt das Risiko einer lebensbedrohlichen Hirnhautentzündung (*Meningitis*) durch eindringende Keime und muss sorgfältig verschlossen werden. Bei der Resektion maligner Tumore an der Schädelbasis

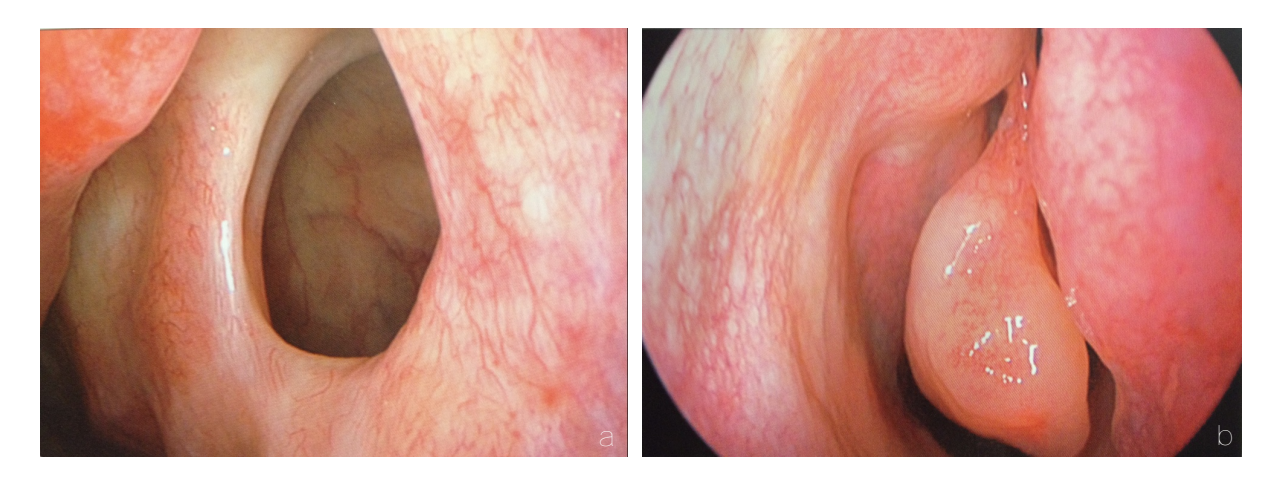

**Abbildung 1.6:** Videoendoskopie der Nasennebenhöhlen. (a) Blick auf ein ausgedehntes natürliches Kieferhöhlenostium. (b) Blick auf eine *Agger-Nasi* Zelle im Vorraum der Stirnhöhle ((a) und (b) aus Leunig [2010\)](#page-164-0).

<span id="page-13-0"></span>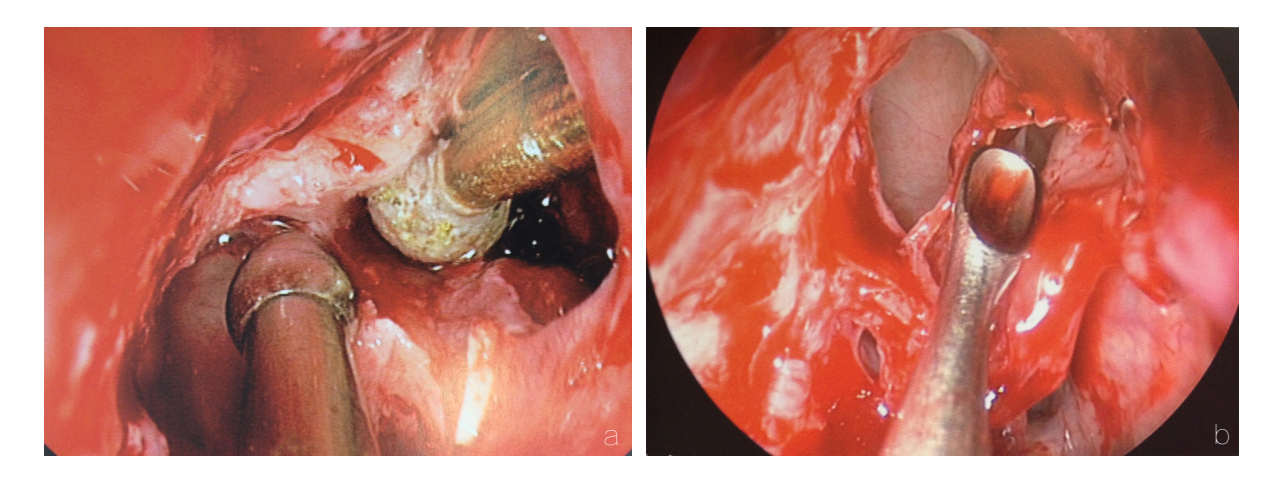

<span id="page-13-1"></span>**Abbildung 1.7:** Intraoperative Aufnahmen endonasaler endoskopischer Operationen. (a) Einsatz eines Saugers und einer Diamantfräse beim Abtragen der *Spina frontalis* zur breiten Mediandrainage (aus Simmen *et al.* [2010](#page-167-1)) . (b) Operative Freilegung des Stirnhöhlenzugangs mit einem Kuhn'schen Löffel (aus Leunig [2010](#page-164-0)).

<span id="page-13-2"></span>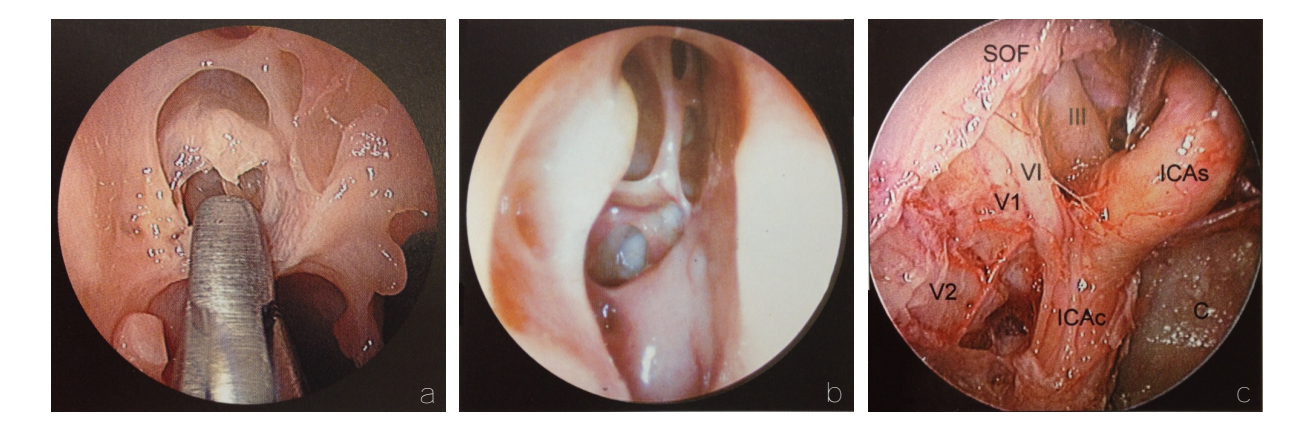

**Abbildung 1.8:** Endoskopische Aufnahmen der Nasennebenhöhlen und vorderen Schädelbasis. (a) Resektion des mittleren Drittels der *Concha media* mit einer Grünwald-Zange (aus Castelnuovo [2006](#page-160-6)). (b) Postoperative endoskopische Kontrolle des *Recessus frontalis* nach Operation einer ausgedehnten chronischen *Rhinosinusitis* (aus Stammberger [2004\)](#page-167-2). (c) Darstellung der neurovaskulären Strukturen im rechten *Sinus cavernosus* an der Schädelbasis (aus Cappabianca *et al.* [2010](#page-160-7)).

werden Teile der *Lamina cribrosa* dagegen bewusst reseziert und die Schädelbasis eröffnet, um den Tumor komplett zu entfernen. Tiefergehende Resektionen in diesem Bereich sind extrem anspruchsvoll, da das Areal von zahlreichen Hirnnerven und -Arterien durchzogen ist und die Gefahr intrakranieller Blutungen besteht (Abbildung [1.8](#page-13-2)c).

Eine weitere Gefahrenstelle ist die mediale Orbitawand *Lamina papyracea*. Bei Perforation dieser ebenfalls sehr dünnen Knochenstruktur können Verletzungen des *N. Opticus*, *N. Oculomotris* oder des Augapfels selbst auftreten, die im schlimmsten Fall zur Erblindung des Patienten führen. Durch Schädigung der zahlreichen Gesichtsnerven, die am Rand des Siebbeinzellensystems verlaufen, können sensorische und motorische Beeinträchtigungen der Haut bzw. der Gesichtsmuskeln entstehen.

Generell erhöhen alle Arten intraoperativer Blutungen den Schwierigkeitsgrad endoskopischer Operationen, da sich die Sicht auf den Operationssitus durch den Blutfluss und damit einhergehende Verschmutzungen der Endoskopoptik weiter verschlechtert. Die Quelle der Blutung muss unter endoskopischer Sicht lokalisiert und mit Tamponaden verschlossen werden, die mit den miniaturisierten Zangen durch das Siebbeinzellensystem in das Operationsgebiet transportiert werden.

Eine sorgfältige präoperative Planung des Eingriffs leistet einen großen Beitrag zur Vermeidung intraoperativer Komplikationen. Wie eingangs beschrieben, plant der Chirurg anhand der radiologischen Aufnahmen, die zur Diagnose angefertigt wurden, die intraoperative Vorgehensweise und legt die Zugangswege sowie die notwendigen Resektionen präzise fest. Da intraoperativ beim Blick durch das Endoskop nur ein sehr kleiner Ausschnitt des komplexen Siebbeinzellensystems einsehbar ist, identifiziert der Chirurg während der präoperativen Planung verschiedene anatomische Landmarken entlang des geplanten Zugangswegs zum Zielgebiet. Bei der Durchführung des Eingriffs werden diese Landmarken unter endoskopischer Sicht nacheinander aufgesucht, bis das eigentliche Operationsgebiet erreicht ist. Durch die intraoperative Identifikation der anatomischen Landmarken stellt der Chirurg so die Beziehung zwischen realem Operationssitus und der Planung in den radiologischen Bilddaten her. Je schneller und exakter die anatomischen Landmarken identifiziert werden, desto zielsicherer und schonender kann der Eingriff durchgeführt werden.

Das Auffinden dieser anatomischen Landmarken ist einerseits essenziell für die präzise und komplikationsfreie Umsetzung der Planung, stellt andererseits aber extreme Anforderungen an die anatomischen Kenntnisse und das dreidimensionale Vorstellungsvermögen des Chirurgen. Alleine die individuelle Ausprägung des Siebbeinzellensystems und der Fronthoethmoidalen Zellen macht eine korrekte Identifizierung einzelner anatomischer Strukturen schwierig. Pathologisch bedingte Deformationen und Schwellungen verändern die individuelle Wahrnehmung der Anatomie ebenso wie Verzerrungen durch die Winkeloptiken des Endoskops. Auch ist es nicht verwunderlich, dass Rezidivoperationen, bei denen in vorangegangenen Eingriffen bereits Resektionen vorgenommen und dabei auch anatomische Landmarken entfernt wurden, mit zu den schwierigsten mikrochirurgischen Eingriffen in der HNO-Chirurgie zählen (Simmen *et al.* [2010;](#page-167-1) Stammberger [2005](#page-167-3), Abbildung [1.8](#page-13-2)b).

#### <span id="page-15-0"></span>**1.1.3 Klinische Problemstellung beim Einsatz bildgestützter Navigation**

Eine große Herausforderung bei minimal-invasiven Eingriffen unter endoskopischer Sicht besteht darin, dass der Chirurg die Lage der intraoperativ verwendeten chirurgischen Instrumente relativ zu den präoperativ erstellten Bilddaten, auf denen die Planung des Eingriffs basiert, nicht präzise kennt. Genau hier setzen bildgestützte Navigationssysteme an. Die Systeme messen die Lage ausgewählter chirurgischer Instrumente und blenden die Position der Instrumentenspitze in die präoperativ aufgenommenen Bilddaten ein. Dadurch lassen sich anatomische Strukturen jederzeit durch Berühren mit einem navigierten Instrument schnell und einfach identifizieren. Trotz großer Fortschritte bei der Entwicklung bildgestützter Navigationssysteme lassen sich aktuell im klinischen Einsatz die folgenden Problemstellungen identifizieren:

• **Ungenügende Genauigkeit aufgrund von Registrierfehlern** — Die absolute Genauigkeit bildgestützter Navigation innerhalb des Operationsgebiet – also die Abweichung zwischen der vom Navigationssystem visualisierten Lage eines Instruments und der tatsächlichen Lage des realen Instruments relativ zum Patienten – stellt den wichtigsten Faktor beim Einsatz bildgestützter Navigation dar. Von Seiten der Chirurgen wird bei diffizilen Operationen eine Genauigkeit von unter 2 mm gefordert (Heermann *et al.* [2001;](#page-162-2) Labadie *et al.* [2005a;](#page-163-1) Majdani *et al.* [2006\)](#page-164-1), die tatsächlich in Experimenten gemessene Genauigkeit variiert jedoch stark und wird in der Literatur zwischen 0,7 mm und 5,4 mm angegeben (Eggers *et al.* [2006](#page-161-1); Hofer *et al.* [2010](#page-162-3); Luebbers *et al.* [2008](#page-164-2); Seeberger *et al.* [2012](#page-167-5)). Teilweise wurden Abweichungen bis zu 9 mm gemessen (Widmann *et al.* [2009](#page-169-1)).

Diese starken Schwankungen resultieren überwiegend aus der Patientenregistrierung, mit der die Transformation zwischen den unabhängigen Koordinatensystemen des Messsystems im Operationssaal und den radiologischen Bilddaten berechnet wird. Dabei werden Landmarken, die sowohl in den Bilddaten als auch am realen Patienten vorhanden sind und in beiden Modalitäten eindeutig identifiziert werden können, mittels *least squares* Verfahren angenähert und überlagert. Als Landmarken kommen sowohl natürliche, anatomisch markante Stellen als auch künstlich eingebrachte Knochenschrauben oder aufgeklebte Marker zum Einsatz. Da die Landmarken sowohl in den radiologischen Aufnahmen als auch am realen Patienten vorhanden sein müssen, ist es notwendig, die künstlichen Landmarken bereits vor der Aufnahme der Bilddaten zu implantieren. Im Falle von Knochenschrauben resultiert dies in einem zusätzlichen invasiven Eingriff.

In allen Fällen werden die Positionen der Landmarken vom Chirurgen oder dem OP-Personal ausgewählt bzw. geplant und durch Antasten mit einem navigierten Instrument intraoperativ definiert. Die Genauigkeit der Patientenregistrierung ergibt sich einerseits aus der Anordnung der Landmarken zueinander sowie deren Abstand zum Operationsgebiet, andererseits aus der Genauigkeit, mit der die Landmarken intraoperativ angetastet werden. Anatomische Landmarken unterliegen dabei der Elastizität der Haut und des Weichgewebes, so dass diese weniger präzise angetastet werden können als fest verankerte Knochenschrauben. Durch sorgfältige Planung der Anordnung und Positionierung der Landmarken kann der Chirurg maßgeblich auf die Gesamtgenauigkeit der Navigation einwirken. Dies ist dem Chirurgen jedoch oftmals nicht bewusst, da vom Navigationssystem nur unzureichende Anweisungen und Hinweise gegeben werden.

• **Erhöhter Zeitaufwand durch wiederholte manuelle Registrierung** — Neben der effektiven Genauigkeit stellt der Einfluss auf die Schnitt-Naht-Zeit den zweitgrößten Faktor bei der Beurteilung des klinischen Nutzens bildgestützter Navigation dar. Der leichteren und schnelleren Identifikation kritischer anatomischer Strukturen, die sich positiv auf die Zeitdauer des Eingriffs auswirkt, steht der negative Einfluss aus dem Aufbau und der Vorbereitung des Navigationssystems gegenüber. Strauss *et al.* 2006 gibt einen zusätzlichen Zeitbedarf von durchschnittlich 7,30 Minuten zur Vorbereitung des Navigationssystems und eine mittlere Zeiteinsparung von 8,94 Minuten durch die erleichterte Orientierung an.

Dabei stellt die Patientenregistrierung – neben der Planung des Eingriffs – mit Abstand den zeitaufwändigsten Teilschritt bei der Vorbereitung des Navigationssystems dar. Der Chirurg muss die Landmarken für die Patientenregistrierung planen und gegebenenfalls implantieren. Insbesondere bei anatomischen Landmarken auf der Hautoberfläche muss die Patientenregistrierung teilweise mehrmals wiederholt und die Position der angetasteten Landmarken korrigiert werden, um eine ausreichende Genauigkeit zu erzielen.

• **Fehlende anatomische Landmarken in der Nähe des Operationsgebiets** — Um eine möglichst hohe Genauigkeit innerhalb des Operationsgebiets zu erreichen, müssen die Landmarken, die während der Patientenregistrierung definiert werden, möglichst nahe am Operationsgebiet liegen und dieses im Idealfall umschließen. Gleichzeitig müssen die Landmarken jedoch an markanten anatomischen Stellen platziert werden, die eindeutig identifiziert und leicht von außen erreicht werden können. Beide Kriterien zu vereinbaren ist in der HNO-Chirurgie nicht immer möglich, da beispielsweise bei Operationen im Bereich der Keilbeinhöhle oder Schädelbasis das Zielgebiet weit im Inneren des Patienten liegt. Laut Strauss *et al.* [2012](#page-168-1) ist die erforderliche Genauigkeit im Bereich der Keilbeinhöhle und Schädelbasis am höchsten, andererseits nimmt die Genauigkeit der Instrumentennavigation aufgrund des weit von den außen liegenden Landmarken entfernten Zielgebiets dort am stärksten ab.

Weiterhin existieren Operationsgebiete, in denen sich auch außen keine geeigneten anatomischen Landmarken finden. Beispiele hierfür sind Operationen an der Otobasis – im Bereich des Felsenbeins, des Mastoids und des Innen- und Mittelohrs. Hier existieren allenfalls am Außenohr markante Stellen, die sich als Landmarken eigenen. Im Zuge des Eingriffs wird jedoch oftmals die Kopfhaut hinter dem Ohr eingeschnitten und das äußere Ohr zur Seite geklappt, um die dahinter liegenden Strukturen zu erreichen, wodurch auch diese Landmarken wegfallen. Nach Caversaccio *et al.* [2009](#page-161-2) ist es aufgrund der fehlenden Landmarken schwierig, die notwendige Genauigkeit von 1-2 mm zu erreichen.

• **Einschränkungen des Instrumentariums durch das Navigationssystem** — Aufgrund technischer Beschränkungen können bildgestützte Navigationssysteme aktuell nur eine geringe Anzahl von drei bis sechs Instrumenten gleichzeitig navigieren. Das Instrumentarium, das bei minimal-invasiven Eingriffen im HNO-Bereich zum Einsatz kommt, umfasst jedoch eine ungleich höhere Anzahl an chirurgischen Instrumenten. Gerade aufgrund der komplexen, verwinkelten Anatomie existiert eine Vielzahl unterschiedlich geformter Sauger, Zangen, Stanzen und Shaver, die speziell zum Erreichen eines spezifischen Zielgebiets angepasst sind.

Um die Vorteile bildgestützter Navigation nutzen zu können, ist der Chirurg auf den Bruchteil des vorhandenen Instrumentariums beschränkt, der vom Navigationssystem unterstützt wird. Zwar lässt sich durch variable Instrumententracker, die an mehreren Instrumenten angebracht werden können, das Spektrum an navigierbaren Instrumenten ausweiten, jedoch sind dann zusätzliche Kalibrierverfahren zum Einmessen der Instrumente notwendig. Diese Kalibrierung der Instrumente erhöht einerseits die Dauer des Eingriffs, andererseits stellt sie eine erhebliche Gefahrenquelle dar, da bei einem Instrumentenwechsel ohne nachträgliches Einmessen des neuen Instruments eine falsche Position der Instrumentenspitze in den Bilddaten angezeigt wird.

### <span id="page-17-0"></span>**1.2 Problemstellung aus technischer Sicht**

Hinsichtlich der technischen Umsetzung bildgestützter Navigationssysteme sowie bei der Einbindung in den klinischen Arbeitsablauf ergeben sich die folgenden Problemstellungen:

• **Probleme aufgrund manueller Durchführung der Patientenregistrierung** — Die Patientenregistrierung stellt einerseits einen der größten Einflussfaktoren auf die Genauigkeit bildgestützter Navigation dar, andererseits wird die Registrierung bei den meisten modernen Navigationssystemen vom Chirurgen bzw. dem OP-Personal manuell durchgeführt. Bei der Auswahl und der Implementierung der Patientenregistrierung muss daher ein Kompromiss eingegangen werden zwischen einer möglichst hohen Genauigkeit mit entsprechend restriktiven Toleranzen und einer möglichst einfachen Handhabung, die eine leichte und schnelle Integration des Systems in den klinischen Workflow erlaubt.

Von Seiten des Navigationssystems muss eine bestmögliche Hilfestellung und Anleitung sowohl bei der Planung als auch bei der Durchführung der Patientenregistrierung erfolgen. Eine Besonderheit stellen rotationssymmetrische Anordnungen der Registrierpunkte dar, bei denen keine eindeutige automatische Zuordnung der korrespondierenden Punktpaare erfolgen kann. Eine falsche Zuordnung führt zu Rotationsfehlern in der Patientenregistrierung und damit zu einer inkorrekten Visualisierung der Instrumentenlage in den Bilddaten, was ein großes Gefahrenpotential darstellt.

• **Probleme bei der Angabe der Genauigkeit des Navigationssystems** — Die Positionsangaben des Navigationssystems sind stets fehlerbehaftet, wobei sich die absolute Abweichung an der Instrumentenspitze aus den Abweichungen der radiologischen Bildgebung, der Ungenauigkeit des Messsystems, der Abweichungen aus der Patientenregistrierung sowie der Lagekonstellation zwischen Patienten- und Instrumententracker und dem Operationsgebiet ergibt. Beim Einsatz medizinischer Navigation darf sich der Chirurg nie vollständig auf das Navigationssystem verlassen, sondern muss über die Genauigkeit der Instrumentennavigation Bescheid wissen, um die Zuverlässigkeit der Positionsangaben beurteilen zu können.

Die technische Problemstellung besteht dabei darin, dass vom Navigationssystem einerseits eine Angabe zur Genauigkeit gemacht werden muss, die absolute Genauigkeit aber – vor allem aufgrund der Patientenregistrierung – stark variiert. Die Messung der absoluten Genauigkeit ist nur in Experimenten mit technischen oder anatomischen Phantomen möglich, an denen präzise Messpunkte vorhanden sind. In der üblichen OP-Situation kann die absolute Genauigkeit dagegen nicht berechnet werden. Aus Mangel an geeigneten Alternativen geben moderne Navigationssysteme daher die Qualität der mathematischen Korrelation aus der Patientenregistrierung als Maß für die Genauigkeit an. Diese stimmt jedoch nicht mit der absoluten Genauigkeit überein und kann unter Umständen sogar irreführend sein.

- **Einschränkungen bei der Messung der Lage chirurgischer Instrumente** Die Lage der navigierten Instrumente im Operationssaal muss mit geeigneten Messsystemen erfasst werden. Aktuelle Navigationssysteme setzen elektromagnetische oder optische Messverfahren ein, die im Detail im Stand der Technik beschrieben werden. Da sowohl beim elektromagnetischen als auch beim optischen Messprinzip komplexe Berechnungen durchgeführt werden müssen, die Lagemessung der navigierten Instrumente jedoch mit einer vorgegebenen Frequenz in Echtzeit erfolgen muss, ist die Anzahl gleichzeitig navigierbarer Instrumente bei beiden Verfahren beschränkt.
- **Notwendigkeit der eindeutigen Identifikation der navigierten Instrumente** Das Navigationssystem muss die navigierten Instrumente jederzeit eindeutig identifizieren, um die korrekte Instrumentengeometrie in die Bilddaten einblenden zu können. Die Identifikation erfolgt bei den elektromagnetischen Systemen über die permanente Kabelverbindung zwischen Instrument und Messsystem, bei den optischen Systemen anhand der individuellen Anordnung der Reflektoren auf dem Instrument. Die maximale Anzahl navigierbarer Instrumente ist somit bei optischen Navigationssystemen weiter durch die Möglichkeiten zur Platzierung der Reflektoren auf dem Instrument eingeschränkt. Zur Einbindung weiterer Instrumente müssen Anordnungen gefunden werden, die zu den bestehenden Instrumenten kompatibel sind und vom Messsystem eindeutig identifiziert werden können.
- **Transparente Einbindung des Assistenzsystems in den chirurgischen Ablauf** Bei der Entwicklung neuartiger technischer Assistenzsysteme, die in den OP eingebunden werden, muss immer darauf geachtet werden, dass die neuen Systeme letztendlich vom Klinikpersonal bedient werden. Die Benutzerschnittstelle muss daher auf die klinischen Anforderungen abgestimmt sein. Dies gilt insbesondere auch für die Patientenregistrierung bei medizinischen Navigationssystemen. Neben der Operationsplanung, die teilweise am Navigationssystem durchgeführt wird, wobei das Operationsgebiet festgelegt und Risikostrukturen eingezeichnet werden, stellt die Patientenregistrierung den Teil medizinischer Navigation dar, bei der der Chirurg am häufigsten mit dem Navigationssystem interagiert.

# <span id="page-18-0"></span>**1.3 Zielsetzung der Arbeit**

Ziel dieser Arbeit ist die Weiterentwicklung eines bildgestützten Navigationssystems für die HNO-Chirurgie. Insbesondere soll der Chirurg sowohl bei der präoperativen Phase bei der Planung der Patientenregistrierung als auch in der intraoperativen Phase unterstützt werden. Durch die optimale Planung und die intraoperative Kontrolle und Optimierung der Registrierung wird eine Erhöhung der Gesamtgenauigkeit des Navigationssystems angestrebt. Im Einzelnen lassen sich die Ziele wie folgt definieren:

• **Unterstützung bei der manuellen Patientenregistrierung** — In der präoperativen Phase wird die Erweiterung des Planungsmoduls eines medizinischen Navigationssystems für die HNO-Chirurgie im Hinblick auf eine optimale Platzierung der Registrierpunkte für die Patientenregistrierung angestrebt. Insbesondere liegt der Fokus dabei auf der Identifikation symmetrischer Anordnungen der Registrierpunkte, die zu schwerwiegenden Fehlern bei der Berechnung der Registriermatrix führen können. Zudem wird die Visualisierung

der Dicke des Bindegewebes über dem Knochen angestrebt. Damit lassen sich die Registrierpunkte in Bereichen platzieren, die der Elastizität der Haut und des Bindegewebes so wenig wie möglich unterliegen. Zudem wäre es sinnvoll, die Auswirkungen verschiedener Anordnungen der Registrierpunkte auf die Qualität der Registrierung zu simulieren und so die Platzierung der Registrierpunkte schon während der Planung zu optimieren.

- **Permanente intraoperative Kontrolle und Optimierung der Registrierung** Da trotz optimaler Platzierung und Anordnung der Registrierpunkte nie eine ideale Registrierung erreicht werden kann, soll ein Algorithmus entwickelt werden, der die Patientenregistrierung in der intraoperativen Phase ständig überwacht, kontrolliert und gegebenenfalls korrigiert. Somit kommt es über den Verlauf eines navigierten Eingriffs zu einer permanenten Optimierung der Registrierung und einer kontinuierlichen Erhöhung der Genauigkeit. Dieser Prozess wird im Folgenden auch als *Nachregistrierung* bezeichnet, da die Optimierung nach der bereits abgeschlossenen manuellen Registrierung erfolgt. Im Gegensatz zu manuell definierten Registrierpunkten, die immer an klar erkennbaren Landmarken platziert werden müssen, funktioniert die Nachregistrierung auch in Gebieten, in denen sich keine geeigneten anatomischen Landmarken finden. Somit lässt sich eine initiale Patientenregistrierung mit Landmarken durchführen, die weit vom eigentlichen Operationsgebiet entfernt liegen und diese anschließen durch Nachregistrierung in der Nähe des Operationsgebiets optimieren. Die Nachregistrierung soll einerseits automatisch im Hintergrund ablaufen und so in das Navigationssystem integriert werden, dass sich keine Veränderung der klinischen Routine ergibt, andererseits soll der Prozess für den Chirurgen klar erkennbar sein und unterbrochen bzw. rückgängig gemacht werden können.
- **Erweiterung des Spektrums an navigierbaren Instrumenten** Die Messsysteme zur Erfassung der Lage navigierter Instrumente sind aufgrund der Echtzeitanforderung sowie der Notwendigkeit, alle navigierten Instrumente korrekt zu identifizieren, auf eine relativ geringe Anzahl gleichzeitig navigierbarer Instrumente beschränkt. Das Instrumentarium in der HNO-Chirurgie umfasst jedoch eine Vielzahl unterschiedlicher Instrumente wie Endoskope, Zangen, Stanzen, Löffel, Sauger, Fräsen und Shaver. Der Nutzen bildgestützter Navigation steigt mit der Anzahl navigierbarer Instrumente, da keine Instrumentenwechsel durchgeführt werden müssen, um kritische anatomische Strukturen zu identifizieren. Um die Anzahl navigierbarer Instrumente zu erhöhen, sollen die rohen Positionsdaten des optischen Navigationssystems ausgelesen und ausgewertet werden. Dadurch lassen sich zusätzliche optische Tracker in die Navigation einbinden und durch dynamischen Austausch von Trackergeometrien bei laufender Navigation ein breiteres Spektrum an navigierbaren medizinischen Instrumenten nutzen.
- **Integration geeigneter Messmethoden zur Evaluierung der Registrierung** Zur Evaluierung der mit den regulären Registriermethoden erreichbaren Registrierqualität sowie zur Untersuchung der Korrekturalgorithmen werden geeignete Messmethoden und Messmittel benötigt. Diese sind im Idealfall in das Navigationssystem integriert, so dass direkt mit den navigierten Instrumenten Messwerte aufgenommen werden können. Mit den neu entwickelten Messmitteln soll die Funktionsweise der Korrekturalgorithmen an geeigneten Phantomen in Laborexperimenten quantitativ evaluiert werden. Es soll untersucht werden, ob durch die neu entwickelten Verfahren eine Verbesserung der Registrierqualität erreicht werden kann. Die einzelnen Parameter der Algorithmen können in zusätzlichen Experimenten einzeln betrachtet werden. Die Tauglichkeit des Korrekturalgorithmus in der klinischen Routine soll in chirurgischen Einsätzen evaluiert und ausgewertet

werden. Die Auswirkungen der Weiterentwicklungen auf die klinischen Abläufe, die Behandlungsdauer, die Qualität des chirurgischen Ergebnisses und die Ergonomie sollen untersucht werden.

# <span id="page-22-0"></span>**2 Stand der Technik**

Im Folgenden ist der Stand der Technik und Forschung im Bereich der bildgestützten medizinischen Navigationssysteme in der HNO-Chirurgie dargestellt. Der Fokus liegt dabei insbesondere auf den Verfahren zur Patientenregistrierung, also der Bestimmung der Transformation zwischen realem Patienten und den radiologischen Bilddaten, da dies den Schwerpunkt der vorliegenden Arbeit umfasst. Neben den klassischen Navigationssystemen zählen unter anderem vollautonome Roboter, Telemanipulationssysteme sowie medizinische Assistenzsysteme wie Endoskopoder Instrumentenführungen zu den technischen Hilfsmitteln im klinischen Umfeld (Krinninger [2011](#page-163-2); Lüth *et al.* [2010;](#page-164-3) Maier *et al.* [2011](#page-164-4)). Diese werden in Lüth [2006](#page-164-5) und Bumm *et al.* [2008](#page-160-8) anhand des Grads der Automation katalogisiert. Hinsichtlich der hier behandelten Problemstellung sollen nur die Systeme mit reinem Assistenzcharakter betrachtet werden, die den Chirurgen zwar durch die Anzeige geeigneter Informationen unterstützen, die Führung der chirurgischen Instrumente jedoch dem Chirurgen selbst überlassen.

#### <span id="page-22-1"></span>**2.1 Bildgestützte Navigationssysteme in der HNO-Chirurgie**

Die moderne bildgestützte Navigation entwickelte sich aus der *Stereotaxie*, einer Operationsmethode, die anfangs des zwanzigsten Jahrhunderts ihren Ursprung in der Neurochirurgie nahm. Stereotaktische Rahmen, wie sie unter anderem von Horsley *et al.* [1908](#page-162-4) vorgestellt wurden, stellen auch heutzutage noch den Goldstandard für zahlreiche neurochirurgische Prozeduren dar (Caversaccio *et al.* [2008](#page-161-3); Gunkel *et al.* [2000;](#page-162-5) Peters [2006](#page-166-2)). Ausgehend von der Neurochirurgie breitete sich das Prinzip der bildgestützten Navigation in weite Bereiche der modernen Medizin aus. So sind heute Navigationssysteme nicht nur für die Neurochirurgie und die minimal-invasive HNO-Chirurgie verfügbar, sondern kommen auch in der Mund-Kiefer-Gesichtschirurgie (MKG), der dentalen Implantologie, der Weichgewebechirurgie sowie bei Eingriffen an der Wirbelsäule und in vielen anderen Disziplinen zum Einsatz (Baumhauer *et al.* [2008;](#page-160-9) Bumm *et al.* [2009](#page-160-10); Caversaccio *et al.* [2003;](#page-161-4) Majdani *et al.* [2003;](#page-164-6) Strauss *et al.* 2006).

Grundprinzip bildgestützter Navigation ist die Kopplung der intraoperativen Lage chirurgischer Instrumente mit präoperativen radiologischen Aufnahmen der Anatomie des Patienten. Die Lage der verwendeten Instrumente wird relativ zur Lage des Patienten gemessen und in Schnittbilder der aufgenommene Bilddaten eingeblendet. Auf diese Weise kann der behandelnde Chirurg die derzeitige Lage eines beliebigen Instruments im Inneren des Patienten erkennen, selbst wenn eine Orientierung anhand anatomischer Landmarken aufgrund pathologisch veränderter Anatomie oder starker Blutungen nicht möglich wäre (Bumm *et al.* [2008](#page-160-8); Eichenberger *et al.* [2009](#page-161-0); Labadie *et al.* [2005b\)](#page-163-3). Die Probleme, die sich durch die Eigenschaften der minimal-invasiven Chirurgie für den Operateur ergeben, können somit durch computerassistierte Navigationssysteme ganz oder teilweise kompensiert werden (Gunkel *et al.* [2000;](#page-162-5) Kherani *et al.* [2003](#page-163-4)).

Abbildung [2.1](#page-23-0) zeigt beispielhaft die Anwendung bildgestützter medizinischer Navigation. Der Chirurg führt intraoperativ ein Instrument, dessen Lage im Raum von einem Messsystem erfasst

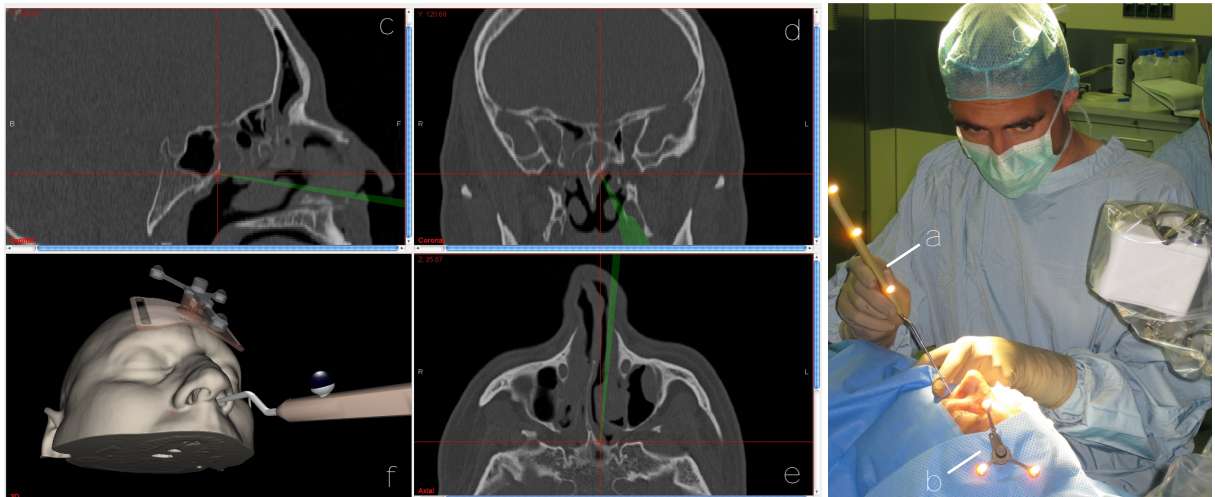

<span id="page-23-0"></span>**Abbildung 2.1:** Bildgestützte medizinische Navigation. Im Bild rechts ist die intraoperative Situation während eines navigierten Eingriffs dargestellt, links ein Screenshot der Softwareoberfläche des Navigationssystems. Der Chirurg kann am Display des Navigationssystems die exakte Lage der navigierten Instrumente relativ zur umgebenden Anatomie des Patienten erkennen und dabei auch Bereiche einsehen die endoskopisch nur schwer erreichbar sind. (a) Navigiertes Zeigeinstrument – die sogenannte *probe*. (b) Patiententracker zur Messung der Lage des Patienten. (c), (d), (e) sagittaler, koronaler und axialer Schnitt durch die radiologischen Bilddaten an der aktuellen Position der Instrumentenspitze. Der Chirurg ist diese Art der Darstellung bereits aus der präoperativen radiologischen Diagnostik gewohnt. Die Position der Instrumentenspitze ist durch ein rotes Fadenkreuz markiert, die Lage des gesamten Instruments ist anhand der grünen Projektionsdarstellung ersichtlich. (f) 3D-Darstellung des virtuellen Patientenmodells (das 3D-Modell der Hautoberfläche wird aus den Bilddaten generiert) inklusive der derzeitigen Lage der navigierten Instrumente.

wird. Zusätzlich misst dasselbe Messsystem die Lage des Patienten bzw die Lage eines fest mit dem Patienten verbundenen separaten Lokalisators. Mittels eines Registrierverfahrens, das ausführlich in Kapitel [2.3](#page-38-0) beschrieben wird, können die navigierten Instrumente in die Bilddaten projiziert und dort auf geeignete Weise visualisiert werden. Zur Gewinnung der radiologischen Bilddaten, die als Datenbasis für die Navigation dienen, kommen Verfahren wie die Computertomographie (CT) sowie seltener die Magnetresonanztomographie (MRT) zum Einsatz.

Die Lagemessung, Projektion und Visualisierung der Instrumente findet in Echtzeit statt. Somit erhält der Chirurg beim Bewegen des Instruments eine unmittelbare Rückmeldung vom Navigationssystem und hat ständig die Pathologie im Bereich der Instrumentenspitze im Blick. Zudem ist die Darstellung am Navigationssystem im Gegensatz zur endoskopischen Bildgebung nicht auf einen Teil der Anatomie beschränkt, der von außen zugänglich ist. Ähnlich der intraoperativen radiologischen Bildgebung, wie sie durch den Einsatz mobiler CT Scanner möglich wäre, können komplette Schnitte durch die Anatomie des Patienten visualisiert werden. Es sind somit auch Bereiche einsehbar, die hinter Knochenstrukturen liegen oder aufgrund von Stenosen mit dem Endoskop nicht erreicht werden können. So kann zum Beispiel anhand der Darstellung durch das Navigationssystem sofort erkannt werden, ob sich das Instrument noch an der Außenwand einer der Dura vorgelagerten Fronthoethmoidalen Zelle befindet oder schon unmittelbar an der Schädelbasis. Die Navigation beugt somit unter Umständen schwerwiegenden Komplikationen vor. Der Vorteil bildgestützter Navigation im Vergleich zur intraoperativen radiologischen Bildgebung liegt darin, dass die durch das Navigationssystem bereitgestellten Informationen auf bereits vorhandenen Aufnahmen beruhen und der Patient sowie das OP-Personal keiner zusätzlichen Strahlenbelastung ausgesetzt sind. Auch stehen die Informationen des Navigationssystems kontinuierlich zur Verfügung, ohne dass eine Unterbrechung des Eingriffs erforderlich wäre (Labadie *et al.* [2007](#page-163-5); Strauss *et al.* 2006).

Zahlreiche klinische Studien und Anwendungsberichte befassen sich mit den Auswirkungen computerassistierter Navigation auf die klinische Routine. Dabei wird sowohl der Einfluss auf die Qualität des postoperativen Ergebnisses als auch die Veränderung der Eingriffsdauer thematisiert (Balachandran *et al.* [2008](#page-160-11); Caversaccio *et al.* [2009;](#page-161-2) Collyer [2010](#page-161-5); Eliashar *et al.* [2003](#page-161-6); Majdani *et al.* [2006](#page-164-1)). Obwohl sich nach Metson *et al.* [1999](#page-165-0) anfangs durch die zusätzliche Setup-Zeit und das Erlernen navigierter Operationstechniken die Operationszeit verlängert, kann nach dieser Eingewöhnungsphase durch die erleichterte Orientierung und sichere, schnelle Identifikation der Anatomie eine Zeitersparnis erreicht werden. Strauss [2009](#page-168-0) gibt eine Einsparung von 10% der Behandlungszeit bei FESS-Operationen an. Andererseits benötigen gerade unerfahrene Chirurgen in der Ausbildung besonders viel Zeit zur Orientierung in der noch unbekannten Anatomie. Hier kann computerassistierte Navigation bereits zu Beginn eine Erleichterung sowie eine Zeitersparnis bedeuten (Caversaccio *et al.* [2008](#page-161-3); Mann *et al.* [1998](#page-165-1); Strauss [2009](#page-168-0)).

Von Seiten der Chirurgen wird die computerassistierte Navigation als überwiegend positiv eingeschätzt, wobei sich die Art und Häufigkeit der Anwendung in den einzelnen Kliniken stark unterscheidet. Obwohl bis zu 30% aller HNO-Kliniken in Deutschland ein Navigationssystem besitzen und über 75% der HNO-Chirurgen ein verbessertes chirurgisches Ergebnis durch den Einsatz der bildgestützten Navigation vermuten, wird nur etwa ein Drittel aller HNO-Eingriffe navigiert durchgeführt (Strauss [2009\)](#page-168-0). In einer von Oeken *et al.* [2008](#page-166-3) durchgeführten Studie über die Auswirkungen der Navigation auf die endoskopische Nasennebenhöhlenchirurgie wäre in 14% der beschrieben Fälle die Operation ohne Hilfestellung durch die Navigation nicht minimalinvasiv möglich gewesen, d.h. es wäre ein konventioneller Zugang von außen nötig gewesen. In 11% der Fälle wurde berichtet, dass der Eingriff ohne Navigation nicht in der gewünschten Gründlichkeit hätte durchgeführt werden können, d.h. es wären unter Umständen Reste maligner Tumore in der Schädelbasis verblieben. Auch von Strauss *et al.* 2006 wird eine vollständigere Resektion bei navigierten Eingriffen im Vergleich zum Standardvorgehen beschrieben. Auch wenn es derzeit noch an umfassenden randomisierten Studien mit entsprechenden Kontrollgruppen mangelt, welche eine Erhöhung der Qualität des chirurgischen Ergebnisses durch die Navigation definitiv belegen, ist aus den vorliegenden Aufsätzen doch eine klare positive Tendenz erkennbar.

Der größte limitierende Faktor für den Einsatz intraoperativer Navigation stellen unvorhersehbare Bewegungen des Weichgewebes des narkotisierten Patienten dar (Collyer [2010\)](#page-161-5). Treten derartige Bewegungen auf, stimmt das präoperativ aufgenommene Abbild der Anatomie nicht mehr mit der eigentlichen Anatomie überein und die Projektion der navigierten Instrumente in den radiologischen Bilddaten entspricht nicht deren Lage relativ zum realen Patienten. In der Neurochirurgie sind intraoperative Bewegungen des Gehirns aufgrund des Druckverlusts beim Öffnen der Schädeldecke an der Tagesordnung und werden als *brain shift* bezeichnet (Ringel *et al.* [2009\)](#page-166-4). Die Verschiebung des Gehirns nach Verlust des umgebenden Liquors kann dabei mehrere Millimeter betragen und muss bei der Neuronavigation unter Umständen durch aufwändige elastische Registrierverfahren berücksichtigt werden (Dumpuri *et al.* [2010\)](#page-161-7). Ähnliche Probleme treten auch in anderen chirurgischen Disziplinen wie der Leberchirurgie auf, bei der das behandelte Organ intraoperativ ebenfalls starken Verformungen unterliegt (Clements *et al.* [2008;](#page-161-8) Markert *et al.* [2010](#page-165-2); Schwaiger *et al.* [2011\)](#page-167-6). Bumm *et al.* [2009](#page-160-10) und Siessegger *et al.* [2001](#page-167-7) beschreiben die Weichgewebenavigation im Kopf-Hals-Bereich und die navigierte Fremdkörperentfernung. In sechs untersuchten Fällen wurden insgesamt 12 verschiedene Fremdkörper

wie Metall- oder Glassplitter aus der medialen Orbitawand und dem hinteren Siebbein entfernt. Trotz der Bewegungen des Weichgewebes der Wangen und des Bulbus, die in Anlehnung an den neurologischen *brain shift* hier als *tissue shift* bezeichnet werden, konnte die computerassistierte Navigation erfolgreich zur Lokalisation der Fremdkörper eingesetzt werden, da in diesem Fall nicht "wie in der Rhinobasischirurgie, eine millimetergenaue Präzision der Ortsbestimmung, sondern eher eine ausreichende chirurgische Genauigkeit" benötigt wird. Auch Strauss *et al.* 2006 geben an, dass Abweichungen bis zu 10 mm noch die Verwendung im Sinne einer Kartographie zulassen.

Im Gegensatz zur Weichgewebenavigation eignen sich die klassischen Einsatzgebiete der HNO-Navigation an der Schädel- und Rhinobasis, der verschiedenen Nasennebenhöhlen, der Orbitas und des Oberkiefers hervorragend für die präzise Navigation, da die Anatomie hier überwiegend von komplexen starren Knochenstrukturen geprägt ist, die einen *tissue shift* verhindern (Collyer [2010\)](#page-161-5). Insbesondere in der Schädelbasischirurgie ist eine hohe Genauigkeit von 1 bis 2 mm auch notwendig, um Verletzungen der Dura und der kleinen aber lebenswichtigen Nerven und Blutgefäße zu vermeiden (Heermann *et al.* [2001;](#page-162-2) Majdani *et al.* [2006\)](#page-164-1).

Neben der lateralen Schädelbasis stellen auch Eingriffe an der Otobasis, also im Bereich des Felsenbeins, des Mastoids und der inneren Gehör- und Gleichgewichtsorgane, extreme Anforderungen an die Genaugikeit medizinischer Navigation. Caversaccio *et al.* [2009](#page-161-2) beschreibt die Gefahr möglicher Verlagerungen des *N. Facialis* sowie des *Articulatio Temporo-Mandibularis* bei knöchernen Fehlbildungen des Gehörgangs. Aufgrund der hohen Verletzungsgefahr durch die veränderte Lage der sensiblen Nervenstrukturen wird die Gehörknöchelchenkette in solchen Fällen bei herkömmlicher Durchführung des Eingriffs meist nicht vollständig rekonstruiert. Die Anwendung bildgestützter Navigation bei derartigen Veränderungen der Anatomie wird hier als sehr sinnvoll angesehen, muss aber auch der hohen Genauigkeitsforderung von etwa 1 mm genügen. Ähnlich hohe Forderungen an die Präzision der Systeme stellt die Mastoidektomie, bei der die feinen Strukturen des *N. Facialis* herauspräpariert, aber nicht verletzt werden dürfen, sowie vor allem die Kochleaimplantation. Bei letzterem chirurgischen Eingriff werden die Sonden zur elektrischen Stimulation der Gehörnerven teilweise zwischen mehreren sensiblen Strukturen hindurchgelegt, wobei extrem präzise Trajekotrien eingehalten werden müssen. Kral *et al.* [2004](#page-163-6) und Labadie *et al.* [2005b](#page-163-3) gehen bei derartigen Eingriffen sogar von einer notwendigen Genauigkeit im Submillimeterbereich aus, wobei derartig hohe Ansprüche an die Genauigkeit des Navigationssystems mit Vorsicht betrachtet werden sollten, da sie bereits an der Grenze der Auflösung der radiologischen Bilddaten liegen.

### <span id="page-25-0"></span>**2.2 Funktionsweise computerassistierter Navigation**

Während im vorhergehenden Abschnitt der medizinische Nutzen bildgestützter Navigation im Vordergrund stand, soll im weiteren Verlauf die technische Funktionsweise computerassistierter Navigation erläutert werden. Ziel der medizinischen Navigation ist es, die Lage intraoperativ verwendeter Instrumente in präoperativ aufgenommenen Bilddaten anzuzeigen. Um dies zu realisieren wird grundsätzlich neben einem Bilddatensatz lediglich ein Messsystem benötigt, welches die Lage aller navigierten Instrumente im Raum erfassen kann, sowie eine Methode, mit deren Hilfe eine Beziehung zwischen diesen gemessenen Lageinformationen im Operationssaal und den Bilddaten hergestellt wird (Lüth [2006](#page-164-5); Peters [2006;](#page-166-2) Watanabe *et al.* [1987\)](#page-169-0).

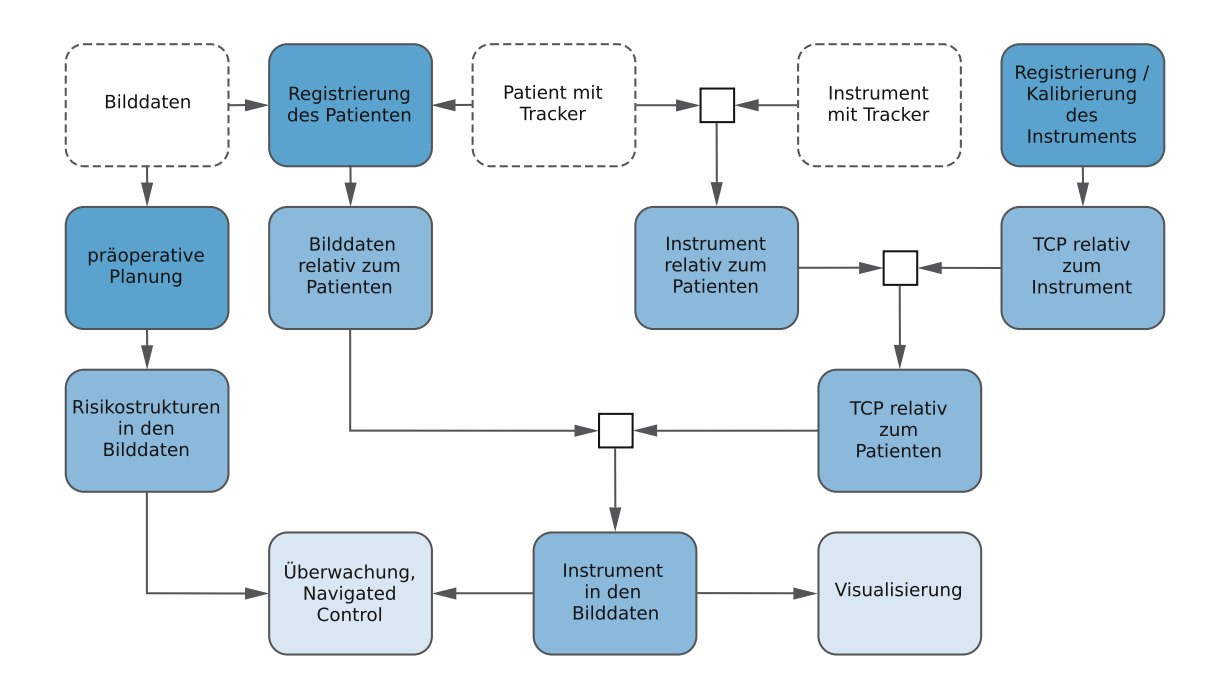

<span id="page-26-0"></span>**Abbildung 2.2:** Prinzip computerassistierter medizinischer Navigation. Die gestrichelt markierten Teile stammen von externen Komponenten, wie dem Messsystem und dem CT- oder MRT-Scanner. Die dunkelblau eingefärbten Teile werden vom Chirurgen oder dem OP-Personal durchgeführt. Die hellblauen Anteile stellen notwendige Zwischenschritte dar um die Visualisierung des TCP in den Bilddaten sowie die Überwachung der Distanz zwischen TCP und Risikostrukturen zu ermöglichen.

Abbildung [2.2](#page-26-0) stellt das Zusammenspiel der einzelnen Komponenten eines modernen medizinischen Navigationssystems dar. Die gestrichelt umrandeten Anteile stammen vom Messsystem, das die Lage der Instrumente im Raum misst, bzw. vom CT oder MRT-Scanner, mit dem die radiologischen Bilddaten aufgenommen wurden. Durch die Registrierung des Patienten werden die Bilddaten mit dem realen Patienten verknüpft. Die Lage des Instruments wird zunächst relativ zum Patienten und anschließend relativ zu den Bilddaten berechnet, in denen eine geeignete Visualisierung stattfindet. Falls der Chirurg präoperativ eine Eingriffsplanung anhand der radiologischen Aufnahmen erstellt hat und diese dem Navigationssystem vorliegt, ist neben einer reinen Visualisierung eine intraoperative Überwachung des *tool-center-point* (TCP) mit *Navigated Control* Verfahren möglich (Koulechov *et al.* [2006](#page-163-7); Lüth *et al.* [2001\)](#page-164-7).

Mathematisch lässt sich die Navigation als eine Kette an Matrizenmultiplikationen darstellen, die in Gleichung [2.1](#page-26-1) aufgeführt ist (Lüth [2006](#page-164-5)). Dabei stehen die *<sup>x</sup>***T***<sup>y</sup>* Anteile für homogene 4*×*4 Transformationsmatrizen, die die Position und Orientierung eines Koordinatensystems *y* relativ zu einem Koordinatensystem *x* festlegen.

<span id="page-26-1"></span>
$$
^{mod}\mathbf{T}_{TCP} = {^{mod}\mathbf{T}_{pat} \cdot {(\mathbf{c}^{am}\mathbf{T}_{pat})}^{-1} \cdot \mathbf{c}^{am}\mathbf{T}_{loc} \cdot {^{loc}\mathbf{T}_{TCP}}} \tag{2.1}
$$

<span id="page-26-2"></span>
$$
{}^{x}\mathbf{T}_{y} = \begin{pmatrix} \mathbf{R} & \mathbf{t} \\ 0 & 0 & 1 \end{pmatrix} = \begin{pmatrix} e_{xx} & e_{yx} & e_{zx} & t_x \\ e_{xy} & e_{yy} & e_{zy} & t_y \\ e_{xz} & e_{yz} & e_{zz} & t_z \\ 0 & 0 & 0 & 1 \end{pmatrix} \tag{2.2}
$$

In Gleichung [2.2](#page-26-2) beschreibt **R** eine orthogonale 3*×*3 Rotationsmatrix, welche die Drehung des Koordinatensystems *x* innerhalb des Koordinatensystems *y* angibt. **t** beschriebt den Translationsvektor zwischen den beiden Koordinatensystemen. Beide Anteile werden in der homogenen Transformationsmatrix **T** zusammengefasst, was ein leichtes Umrechnen zwischen den registrierten Koordinatensystemen sowie eine Verkettung mehrerer hintereinandergeschalteter Koordinatensystemtransformationen mittels einfacher Matrixmultiplikationen erlaubt.

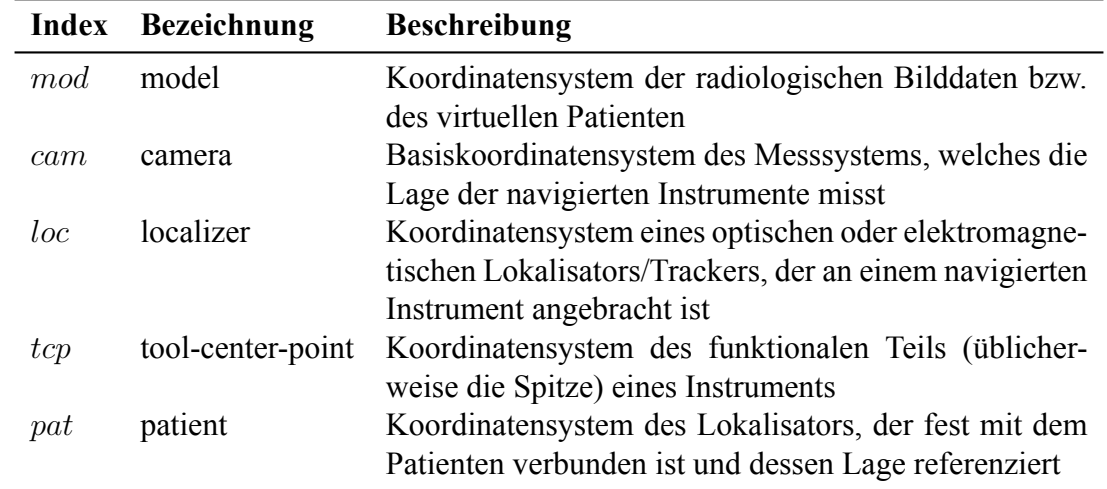

<span id="page-27-1"></span>**Tabelle 2.1:** Bedeutung der Indizes aller Koordinatensysteme in der Transformationskette aus Gleichung [2.1.](#page-26-1)

Tabelle [2.1](#page-27-1) gibt einen Überblick über die einzelnen Komponenten der in Gleichung [2.1](#page-26-1) dargestellten Transformationskette. Die Matrizen *cam***T***pat* sowie *cam***T***loc* stammen vom Messsystem und geben die Lage des Patiententrackers bzw. des Instrumententrackers relativ zu einem mit dem Messsystem verbundenen Koordinatensystem an. *loc***T***T CP* gibt die Lage des TCPs relativ zum Tracker des Instruments an und wird entweder während der Registrierung des Instruments überprüft oder durch die Kalibrierung des Instrumentes berechnet. *mod***T***pat* ergibt sich durch die Patientenregistrierung und ermöglicht die Transformation des TCPs in die radiologischen Bilddaten. Die folgenden Kapitel beschäftigen sich eingehend mit der Bedeutung und Berechnung der einzelnen Anteile sowie mit der Genauigkeit, mit der diese Anteile bestimmt werden können.

#### <span id="page-27-0"></span>**2.2.1 Planung anhand radiologischer Bilddaten**

Die radiologischen Bilddaten stammen in der HNO-Chirurgie vorwiegend aus der Computertomographie, da diese die knöchernen Strukturen der Siebbeinzellen, der Orbitas sowie der Rhinound Schädelbasis am besten abbilden (Peters [2006](#page-166-2)). Auf der linken Seite der Abbildung [2.3](#page-28-0) ist ein axialer Schnitt einer CT-Aufnahme in Höhe der *Cellulae Ethmoidales* abgebildet. Da verschiedene sensible Weichgewebestrukturen wie der *N. Opticus*, der *N. Olfactorius* oder die Dura auf den CT-Aufnahmen nicht sichtbar sind, wird teilweise die Magnetresonanztomographie als zusätzliches Bildgebungsverfahren herangezogen und mit den CT-Aufnahmen fusioniert. Durch die Überlagerung der mittels der beiden unterschiedlichen Verfahren gewonnenen Aufnahmen entstehen Bilder, wie in Abbildung [2.3b](#page-28-0) dargestellt, auf denen sowohl die knöchernen Strukturen als auch die Nerven und Blutgefäße erkennbar sind (Caversaccio *et al.* [2009\)](#page-161-2).

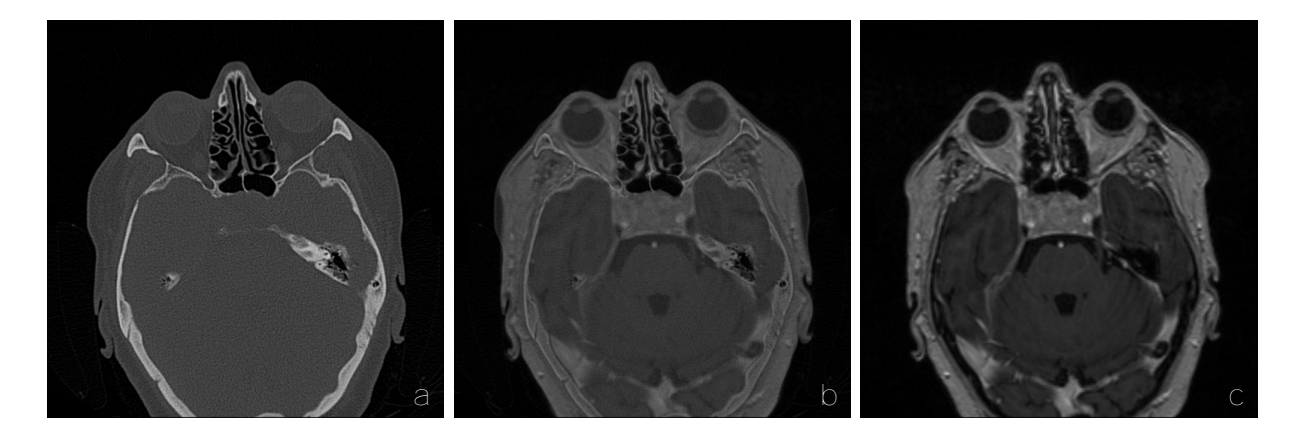

**Abbildung 2.3:** Beispiele radiologischer Bilddaten. (a) Aufnahme mittels Computertomographie. (c) Dieselbe Schnittebene aufgenommen mittels Magnetresonanztomographie. (b) Überlagerung der CT und MRT Aufnahmen nach einer Registrierung und Fusion der beiden Modalitäten.

<span id="page-28-0"></span>Neben der Computertomographie kommt die Digitale Volumentomographie (DVT) bei FESS-Eingriffen immer häufiger als Bildgebungsverfahren zum Einsatz. Die kleinen, teilweise portablen DVT Geräte stellen eine kostengünstige Alternative zu den großen und teuren CT-Scannern dar und bieten eine akzeptable Bildqualität. Da bei der Digitalen Volumentomographie mit einer geringeren Strahlendosis gearbeitet wird, dürfen die Geräte auch von Personen bedient werden, die keine spezielle radiologische Ausbildung absolviert haben.

Die radiologischen Bilddaten dienen als Grundlage bzw. als Datenbasis für die Navigation. Letztendlich stellen sie auch eine untere Grenze für die Genauigkeit der Navigation dar, da anhand dieser Daten die präoperative Diagnose sowie die Planung des Eingriffs erstellt wird. Wie aus Gleichung [2.1](#page-26-1) ersichtlich, stellt das System der Bilddaten *mod* quasi das Zielsystem bildgestützter Navigation dar, in dem sich der Chirurg anhand der Relation zwischen dem projizierten TCP und den Bilddaten orientiert. Eine Erhöhung der Genauigkeit in Bereiche unterhalb der Auflösung der radiologischen Bilddaten erscheint wenig sinnvoll, da sie keinen zusätzlichen Nutzen für die intraoperative Orientierung bringt. Selbst wenn mit einer höheren Genauigkeit navigiert werden könnte, würde sich die Projektion des navigierten Instruments nur noch innerhalb eines einzelnen Bildpunkts, also innerhalb einer homogenen Farbfläche, bewegen und eine Unterscheidung anatomischer Strukturen wäre in diesem Fall nicht mehr möglich.

Um die maximal nutzbare Genauigkeit zu bestimmen, muss daher die Genauigkeit der radiologischen Bilddaten betrachtet werden. Widmann *et al.* [2009](#page-169-1) geben einen umfassenden Überblick über die Genauigkeiten der einzelnen Komponenten und Algorithmen moderner Navigationssysteme in der HNO- und Schädelbasischirurgie. Insbesondere werden dabei die bildgebenden Verfahren betrachtet. Die Auflösung moderner *multi-slice* Computertomographen liegt im Bereich von 0,2 mm bis 0,4 mm innerhalb einer Schicht mit Schichtdicken zwischen 0,2 mm und 2,0 mm. Bei FESS-Eingriffen üblich sind 512*×*512*×*120 Voxel bei einem Scanbereich von ca. 220 mm *×* 220 mm *×* 120 mm, was einer effektiven Auflösung von 0,42 mm *×*0,42 mm in axialer Richtung und einer Schichtdicke von einem Millimeter entspricht (Bumm *et al.* [2008](#page-160-8); Majdani *et al.* [2003\)](#page-164-6). Auflösungen von 1024*×*1024 Voxeln innerhalb einer Ebene bei Schichtdicken unter einem Millimeter sind ebenfalls möglich, haben aber auch eine höhere Scanzeit und damit eine erhöhte Strahlenbelastung zur Folge (Gunkel *et al.* [2000](#page-162-5)). Zudem stellten derartige Auflösungen bis vor Kurzem vor allem die Hardware der kleineren, portablen Navigationssysteme vor Probleme, die diese Menge an Daten verarbeiten und visualisieren müssen.

Mit dem Aufkommen bildgestützter Navigation erweiterten sich auch die Möglichkeiten der präoperativen Planung und es veränderte sich die Art und Weise, wie die radiologischen Aufnahmen von Chirurgen genutzt werden. Die Bilddaten werden nun nicht mehr nur zur Planung unmittelbar vor dem Eingriff sowie zu diskreten Zeitpunkten während des Eingriffs bei der Betrachtung am Lichtkasten herangezogen. Vielmehr stehen sie durch das Navigationssystem kontinuierlich zur Verfügung. Somit entfallen zum einen Unterbrechungen des Eingriffs, die entstehen, falls der Chirurg die präoperativen Aufnahmen intraoperativ erneut zur Konsultation heranziehen möchte. Andererseits ist es nunmehr möglich, Automatismen in das Navigationssystem zu integrieren, die beim Einsatz navigierter Instrumente ständig autonom die derzeitige intraoperative Situation mit der präoperativen Planung abgleichen und den Benutzer im Falle eines Abweichens von der Planung selbstständig warnen oder die Leistung eines aktiven Instruments reduzieren. Letztgenannte Techniken wurden unter anderem durch das sogenannte *Navigated Control* Verfahren sowie durch die Einblendung eines *Risk-Index* in die Praxis umgesetzt (Lüth *et al.* [2002;](#page-164-8) Shi *et al.* [2010;](#page-167-8) Strauss *et al.* [2011;](#page-168-2) Strauss *et al.* [2007\)](#page-168-3).

#### <span id="page-29-0"></span>**2.2.2 Lagemessung navigierter Instrumente**

Die Lagemessung der Instrumente beschäftigt sich mit der Bestimmung des *cam***T***loc* Anteils in der Transformationskette aus Gleichung [2.1](#page-26-1). Dabei wird intraoperativ die Position und Orientierung sogenannter *Lokalisatoren* oder *Tracker* gemessen, die jeweils über eine starre Verbindung fest mit einem navigierten Instrument verbunden sind. Das lokale Koordinatensystem eines Trackers wird dabei mit *loc*, das Basiskoordinatensystem des Messsystems in Anlehnung an die heute vorwiegend verwendeten optischen Systeme, mit *cam* bezeichnet (Lüth [2006](#page-164-5)).

In den frühen bildgestützten Navigationssystemen, wie dem von Watanabe *et al.* [1987](#page-169-0) an der Universität Tokyo vorgestellten *Neuronavigator* oder dem an der Technischen Universität Aachen entwickelten *Perceptor* (Mösges *et al.* [1988;](#page-165-3) Schlöndorff *et al.* [1989\)](#page-167-0), fanden sich allerdings noch keine optischen Navigationskameras. Vielmehr wurde die Lage der Instrumente mittels elektromechanischer Verfahren gemessen, bei denen die navigierten chirurgischen Instrumente fest mit einem mechanischen Messarm verbunden sind. Anhand elektromechanischer Drehsensoren in den Gelenken kann der Messarm die Stellung der Gelenke feststellen und darüber die Lage des TCPs am Ende des Arms mit hoher Präzision bestimmen. In diesen ersten Systemen kamen unter anderem Messarme des deutschen Nähmaschinenherstellers Phillip Moll (Phillip Moll GmbH und Co. KG, Aachen, Deutschland) zum Einsatz (Schlöndorff [1998\)](#page-167-9). Mösges *et al.* [1988](#page-165-3) beschreiben den erfolgreichen Einsatz des Systems an mehr als 15 Patienten. Abbildung [2.4a](#page-30-0) zeigt den Messarm des seinerzeit kommerziell vertriebenen elektromechanischen Navigationssystems *ISG Viewing Wand* (ISG Technologies, Mississauga, Ontario, Kanada).

Die Handhabung der Systeme im intraoperativen chirurgischen Einsatz erwies sich dennoch als relativ umständlich. Vor allem erschweren die sperrigen und schweren Arme sowie die hohen Gegenkräfte beim Bewegen der Messarme die Führung der chirurgischen Instrumente bei diffizilen Operationsschritten (Klimek *et al.* [1998](#page-163-8)). Zudem werden zur simultanen Navigation mehrerer chirurgischer Instrumente auch mehrere Messarme benötigt, die wiederum wertvollen Platz im OP einnehmen. Obwohl moderne Messarme wie der *FaroArm* (FARO Europe GmbH & Co. KG, Korntal-Münchingen, Deutschland) mit Genauigkeiten im Bereich von 3-8 µm in einem Arbeitsraum von bis zu drei Metern die Genauigkeiten der im folgenden beschriebenen

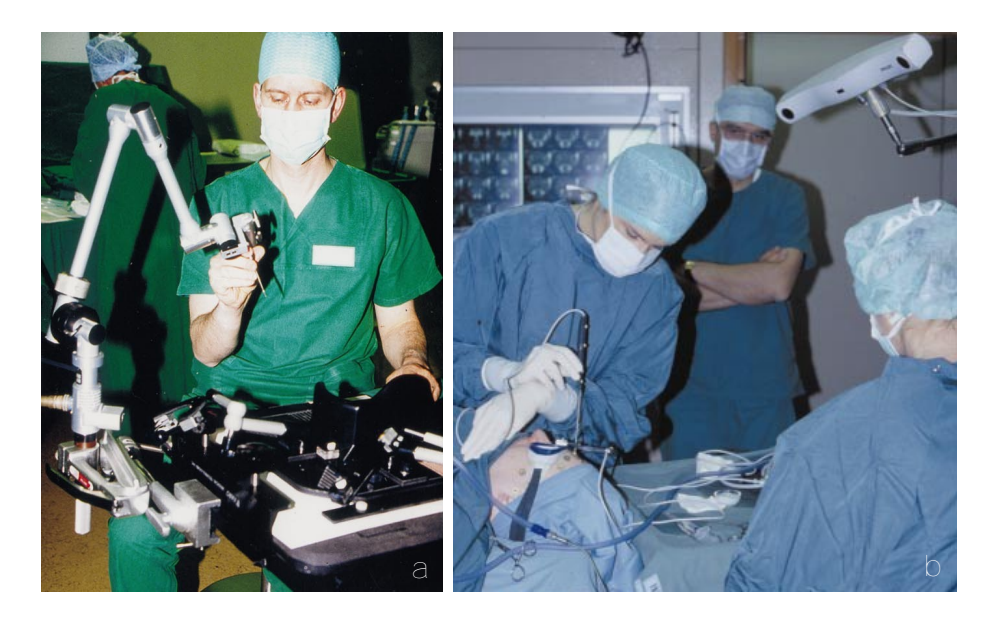

<span id="page-30-0"></span>**Abbildung 2.4:** Beispiele für elektromechanische und elektrooptische Trackingverfahren. (a) Der elektromechanische Messarm des *ISG Viewing Wand* Navigationssystems (aus Gunkel *et al.* [2000\)](#page-162-5). (b) Das *Neuroguide* Navigationssystem von Philips (Philips Healthcare GmbH, Hamburg, Deutschland) im klinischen Einsatz. Die Chirurgin hält eine mit aktiven LEDs bestückte navigierte Probe in der Hand, deren Lage von der Stereokamera, rechts oben im Bild, erfasst wird. Klar zu erkennen ist das Kabel zur Stromversorgung und Kopplung des Instruments mit dem Messsystem. Der Patient selbst wird beim *Neuroguide* System mit einem aktiven Tracker referenziert, der an einer Brille befestigt ist, die vom Patienten während der OP getragen wird. (aus Vorbeck *et al.* [2000\)](#page-168-4).

optischen und elektromagnetischen Trackingverfahren um Größenordnungen übertreffen, überwiegen die Nachteile hinsichtlich der Ergonomie derart, dass Navigationssysteme mit elektromechanischem Trackingverfahren heutzutage völlig vom Markt verschwunden sind. Als Alternative zu den elektromechanischen Messsystemen entwickelte die Gruppe um Schlöndorff und Mösges zeitgleich mit weiteren Forschergruppen die ersten Navigationssystem mit (elektro-) optischen und elektromagnetischen Trackingverfahren (Schlöndorff [1998\)](#page-167-9). Alle aktuell verfügbaren kommerziellen Navigationssysteme für die HNO-Chirurgie basieren auf den aktiven oder passiven optischen oder dem elektromagnetischen Trackingverfahren. Teilweise werden auch beide Methoden in sogenannten *Hybridsystemen* kombiniert (Caversaccio *et al.* [2008\)](#page-161-3).

Elektromagnetische Messsysteme erzeugen mittels eines Magnetfeldgenerators ein künstliches dynamisches Magnetfeld, welches sich über den Arbeitsraum des Navigationssystems erstreckt. Die Instrumententracker bestehen aus ein, zwei oder drei orthogonal zueinander angeordneten Spulen, je nachdem, ob die Position, eine einzelne Achse oder die komplette Lage des Instruments bzw. des Trackers von Interesse ist. Aufgrund der Anregung durch das äußere Magnetfeld werden in den Spulen Ströme erzeugt, die vom Messsystem erfasst und ausgewertet werden. Da die Stärke, Orientierung und die zeitliche Charakteristik des Magnetfelds bekannt ist, kann anhand der gemessenen Ströme die Lage der Spulen im Arbeitsraum berechnet werden. Zum Messen der Ströme ist allerdings zwingend eine permanente Kabelverbindung zwischen Tracker und Messsystem notwenig (Gunkel *et al.* [2000;](#page-162-5) Majdani *et al.* [2003\)](#page-164-6).

Die Vorteile des elektromagnetischen Trackingverfahrens liegen vor allem in der sehr kleinen Baugröße der Instrumententracker. Der Durchmesser der Sensorspulen liegt teilweise unter einem Millimeter, wodurch die Tracker oftmals direkt in die Spitze der navigierten Instrumente

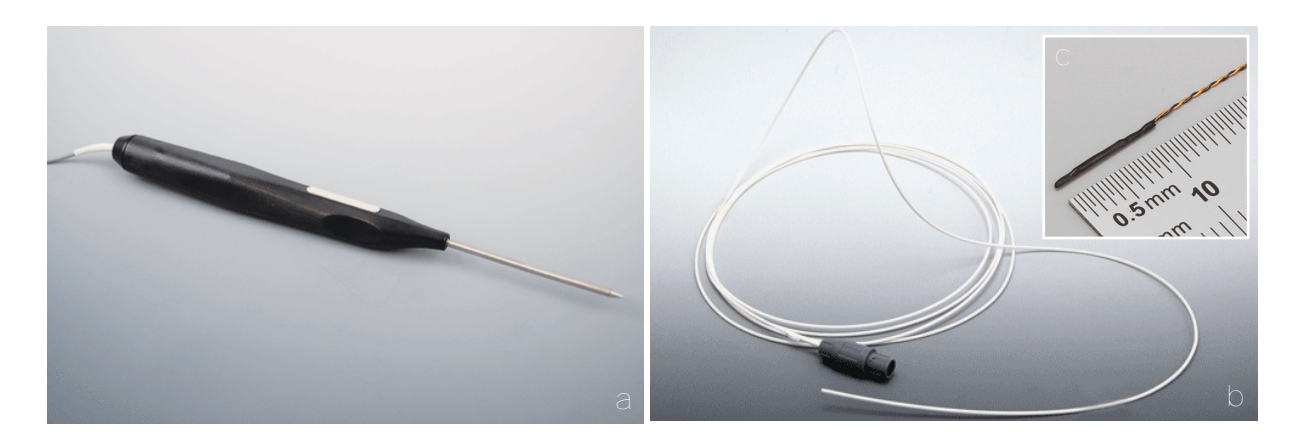

**Abbildung 2.5:** Elektromagnetische Tracker und Instrumente des NDI *Aurora* Systems. (a) Elektromagnetisch navigierte Probe mit starrer Verbindung zwischen Instrumentenspitze und Handstück. (b) Flexibles *Shape Tool* mit 2,3 mm Durchmesser bei 4 Meter Länge. Im *Shape Tool* sind, neben einer Sensorspule an der Spitze des Instruments, fünf weitere Sensorspulen entlang des flexiblen Instrumentenkörpers integriert. Durch Messung der Lage aller sechs Sensorspulen kann die komplette Form des flexiblen Instrumentenkörpers navigiert werden. (c) Detailansicht eines einzelnen elektromagnetischen Trackers zur Messung von 6 Freiheitsgraden. (Copyright NDI, 2011)

<span id="page-31-0"></span>eingebaut werden können. Abbildung [2.5](#page-31-0)c zeigt einen elektromagnetischen Tracker des *Aurora* Systems von NDI (Northern Digital Inc., Ontaria, Kanada). Trotz eines Durchmessers von nur 0,5 mm erlaubt der Tracker die Messung von 6 Freiheitsgraden. Da im Gegensatz zu den elektromechanischen Verfahren keine starre Verbindung zwischen Messsystem und Instrument besteht und das zur Übertragung der Messdaten erforderliche Kabel nur etwa einen Millimeter durchmisst, lassen sich elektromagnetische Tracker zudem leicht in flexiblen Instrumente verbauen, die in den Körper des Patienten eingeführt werden. Dies ermöglicht die Navigation flexibler Endoskope, Katheter und biegsamer Nadeln, was das elektromagnetische Tracking für viele chirurgische Disziplinen interessant macht. Abbildung [2.5](#page-31-0)b zeigt die Realisierung eines solchen flexiblen Instruments am Beispiel des *Shape Tool* von NDI, während Abbildung [2.5](#page-31-0)a die Integration eines elektromagnetischen Trackers in eine konventionelle Probe darstellt.

Die Nachteile des elektromagnetischen Verfahrens finden sich einerseits in den Kabelverbindungen, die die Handhabung der Instrumente insbesondere bei mehreren gleichzeitig navigierten Instrumenten erschwert, andererseits in der hohen Anfälligkeit gegenüber äußeren Störungen (Caversaccio *et al.* [2008\)](#page-161-3). Da alle magnetischen oder magnetisierbaren Materialien das Magnetfeld des Trackingsystems beeinflussen und dadurch die Messung verfälschen, müssen besondere Vorkehrungen hinsichtlich der Materialien des OP-Tisches und der chirurgischen Instrumente getroffen werden. Besonders stark wird das Magnetfeld durch die Elektromotoren aktiver Instrumente wie Shaver, Sinusbohrer oder anderer Bohrhandstücke gestört, was die elektromagnetische Navigation derartiger Instrumente erheblich erschwert (Collyer [2010](#page-161-5); Gunkel *et al.* [2000](#page-162-5); Metson *et al.* [1999](#page-165-0)). Widmann *et al.* [2009](#page-169-1) geben eine Genauigkeit von 0,25 mm bis 0,97 mm für elektromagnetische Trackingverfahren an. Bei Störungen durch ferromagnetische Materialien wurden Abweichungen bis zu 9 mm und Rotationsfehler bis zu 166° gemessen. Kommerzielle Vertreter elektromagnetischer Systeme sind unter anderem *Aurora*, von NDI, *AxiEM* von Medtronic (Medtronic, Minneapolis, USA) sowie *InstaTrack* von General Electric (GE) (General Electric Company, Fairfield, USA).

Die optischen Trackingmethoden basieren auf der Positionsbestimmung optischer Marker mittels Triangulation. Als Messsystem dienen bei den optischen Verfahren Stereokameras (auch als

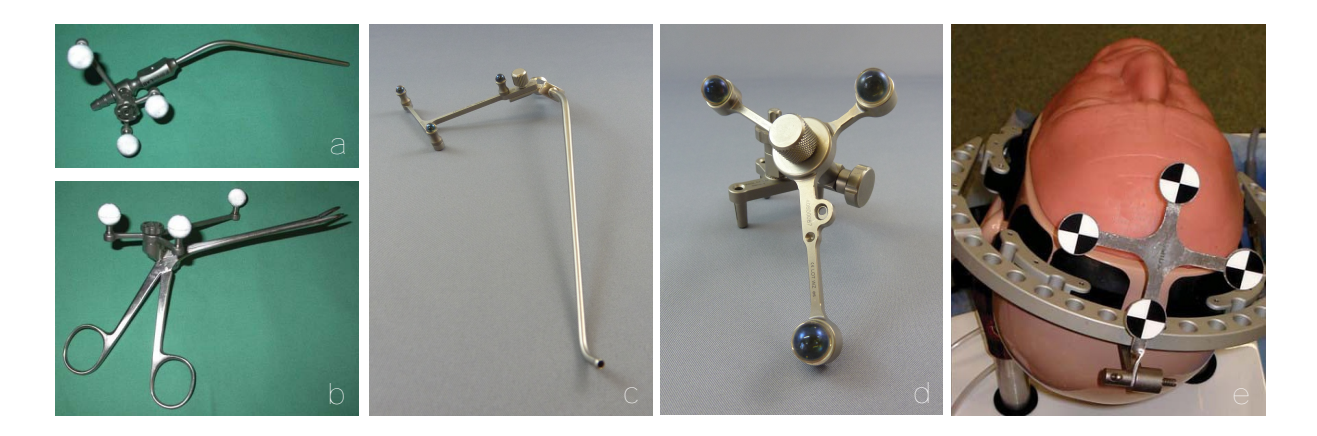

<span id="page-32-0"></span>**Abbildung 2.6:** Passive optische Tracker zur Lokalisation der Lage navigierter Instrumente im Raum. (a) An einem Sauger montierter Universaltracker (BrainLab AG, Feldkirchen, Deutschland) mit reflektierenden Kunststoffkugeln (NDI) zum Einmalgebrauch (aus Lorenz *et al.* [2006\)](#page-164-9). (b) Derselbe Tracker an einer Blakesley Zange montiert (aus Lorenz *et al.* [2006\)](#page-164-9). (c) Universeller Tooltracker mit reflektierenden 5 mm Glaskugeln, angebracht an einem Sauger (KARL STORZ GmbH & Co. KG, Tuttlingen, Deutschland). (d) Patiententracker mit 10 mm Glaskugeln montiert auf einem verstellbaren Knochenanker (KARL STORZ). (e) Patiententracker mit schwarz-weißen optischen Markern (Claron Technology) an einem *S.I.M.O.N.T.* Phantom (Prodelphus, Pernambuco, Brasilien) befestigt (aus Nogueira *et al.* [2009](#page-166-5)).

Navigationskameras bezeichnet), die aus zwei CCD Chips bestehen, die in einem festen Abstand zueinander in einem gemeinsamen Gehäuse montiert sind. In Abbildung [2.4b](#page-30-0) rechts oben, ist die Stereokamera des optischen Navigationssystems *Neuroguide* zu sehen. Die beiden schwarzen CCD Chips befinden sich am äußeren linken und rechten Ende der länglichen Kamera (Vorbeck *et al.* [2000;](#page-168-4) Zonneveld [1995](#page-169-2)).

Während der Navigation nehmen die beiden CCD Chips der Stereokamera gleichzeitig zwei zweidimensionale Bilder des Arbeitsbereichs auf, die sich aufgrund des Abstands zwischen den CCDs leicht unterscheiden. Analog zum räumlichen Sehen beim Menschen wird anschließend die Tiefeninformation mittels Triangulation bestimmt, wodurch sich die dritte Dimension ergibt. Die Kameras arbeiten dabei entweder im Wellenlängenbereich des sichtbaren Lichts und nehmen dasselbe Bild auf, das auch vom menschlichen Auge wahrgenommen wird, oder sie reagieren auf Licht im Infrarotbereich (Caversaccio *et al.* [2008](#page-161-3); NDI [2008\)](#page-165-4).

Ein Beispiel für erstgenannte Methode sind die *MicronTracker* von Claron (Claron Technology Inc., Ontario, Kanada), bei denen die optischen Marker aus flachen Kunststoffplättchen bestehen, auf die ein schwarz-weißes Muster aufgedruckt ist (Abbildung [2.6](#page-32-0)e). Die Schnittpunkte aus den schwarzen und weißen Bereichen des Markers werden mittels geeigneter Bildverarbeitungsalgorithmen aus den aufgenommenen Bildern extrahiert und dienen zur Positionsbestimmung des Markerzentrums. Da neben dem Schnittpunkt auch die Kanten der schwarzen und weißen Bereiche extrahiert werden, ist es möglich, neben der Position eines Markers zusätzlich dessen Orientierung im Raum zu bestimmen (Nogueira *et al.* [2009](#page-166-5)).

Die soeben beschriebenen Trackingverfahren mit Licht im sichtbaren Wellenlängenbereich zählen zu den sogenannten *passiven* optischen Trackingmethoden, bei denen die Marker lediglich einfallendes (Umgebungs-) Licht reflektieren, selbst aber keine aktive Lichtquelle darstellen. Bei den Trackingverfahren mit Licht im Infrarotbereich existieren neben den passiven auch *aktive* Systeme. Im Falle der passiven optischen Navigation werden reflektierende Kunststoffoder Glaskugeln als Marker eingesetzt (Abbildung [2.6a](#page-32-0)–d). LEDs, die im Gehäuse der Navi-

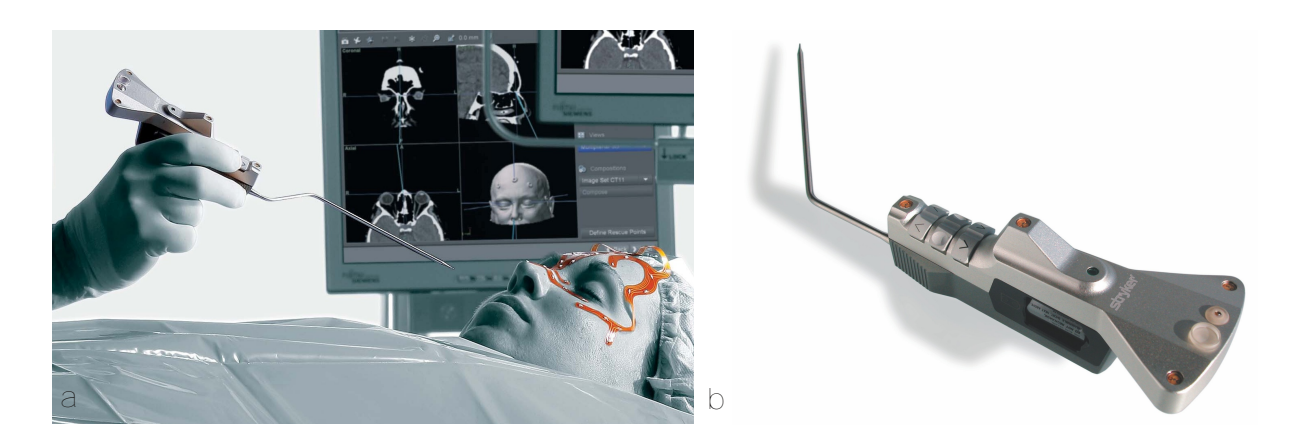

**Abbildung 2.7:** Aktive optische Tracker und Instrumente des *iNtellect* HNO-Navigationssystems (Stryker Navigation, Kalamazoo, USA). (a) Aktiv optisch navigierte Probe mit gerader Spitze sowie flexible Maske mit integrierten LEDs zur Referenzierung und automatischen Registrierung des Patienten. (b) Navigierte Probe mit gebogener Spitze und aktivem optischen Tracker. Die LEDs des Trackers sind oberen Teil des Handstücks erkennbar. Die Stromversorgung des kabellosen Instruments erfolgt über eine Batterie im unteren Teil des Handstücks (Copyright Stryker, 2006).

<span id="page-33-0"></span>gationskamera integriert sind, senden stroboskopartig Infrarotlicht aus (ähnlich dem Blitz einer Kamera), das an den Kugeln reflektiert und von der Stereokamera erfasst wird. Mittels Schwerpunktbildung berechnet die Navigationskamera die Zentren der aufgenommenen Lichtpunkte auf den CCD Chips und trianguliert anschließend die Position des Markers im Raum. Einer der führenden Hersteller optischer Navigationskameras für den medizinischen Einsatz ist NDI mit den *Polaris Vicra* und *Polaris Spectra* Stereokameras, die in zahlreichen HNO- und Neuro-Navigationssystemen verbaut sind (Eggers *et al.* [2007;](#page-161-9) Lorenz *et al.* [2006;](#page-164-9) Tiesenhausen *et al.* [2005;](#page-168-5) Wittmann *et al.* [2011b\)](#page-169-3).

Aktive optische Navigationssysteme ersetzen die reflektierenden Marker durch aktive Lichtquellen. Anstelle der passiven Marker werden LEDs verbaut, die Infrarotlicht aussenden, welches direkt von der Stereokamera aufgenommen wird. Die Berechnung der Markerpositionen erfolgt anschließen analog zum bereits beschriebenen Vorgehen. Die Konstruktion von aktiven optischen Trackern gestaltet sich schwieriger, da elektronische Komponenten in den Instrumenten verbaut werden müssen und zudem eine Stromversorgung der LEDs notwendig ist. Um wie mit den passiven Trackern kabellos navigieren zu können, muss die Stromquelle in Form einer Batterie in den Tracker integriert werden, was Schwierigkeiten bei der Sterilisation und Wiederaufbereitung der medizinischen Instrumente mit sich bringt. Abbildung [2.7](#page-33-0) zeigt die kabellosen, optisch aktiv getrackten Instrumente des *iNtellect* Navigationssystems von Stryker, bei dem sowohl die Instrumente als auch die Navigationskamera von Stryker selbst entwickelt werden (Caversaccio *et al.* [2008](#page-161-3)).

Da durch einen einzelnen Reflektor bzw. eine einzelne LED lediglich die Position eines Punktes im Raum gemessen werde kann, wird zur Messung der Orientierung eines Instruments immer ein Tracker mit mindestens drei optischen Markern benötigt. Die Reflektoren werden dazu auf starre Grundkörper aufgebracht, wobei die Abstände zwischen den einzelnen Reflektoren aus der Konstruktion des Grundkörpers bekannt sind. Durch Abgleich der gemessenen Positionen aller Reflektoren im Raum mit den bekannten Geometrien der Tracker kann die Navigationskamera einzelne Tracker identifizieren und deren Lage aus den Positionen der einzelnen Reflektoren des Trackers berechnen. Zur Bestimmung der Transformation zwischen dem Koordinatensystem eines bekannten Trackers und der derzeitigen Lage im Raum kommen Registrierverfahren zum Einsatz, wie sie auch bei der Patientenregistrierung angewendet werden (NDI [2008](#page-165-4)).

Die optischen Messverfahren übertreffen die elektromagnetischen Systeme in der Genauigkeit der Positions- und Lagebestimmung. Widmann *et al.* [2009](#page-169-1) assistieren den optischen Systemen eine Genauigkeit im Bereich von 0,1 mm bis 0,4 mm. NDI [2008](#page-165-4) geben eine mittlere Genauigkeit von 0,25 mm für die Positionsbestimmung eines einzelnen optischen Markers an. Hierbei wird jedoch über den gesamten Arbeitsraum der Navigationskamera gemittelt. Wie auch bei den elektromagnetischen Verfahren nimmt die Genauigkeit zum Rand des Arbeitsbereichs ab, so dass im Zentrum von einer wesentlich höheren Genauigkeit ausgegangen werden kann (Wiles [2004](#page-169-4)).

Die Vorteile der optischen im Vergleich zu den elektromagnetischen Trackingverfahren liegen vor allem in der höheren Genauigkeit und der Unempfindlichkeit gegenüber metallischen Gegenständen und Elektromotoren (Kral *et al.* [2011a\)](#page-163-9). Zudem arbeiten sowohl die passiven als auch die aktiven optischen Systeme kabellos, das heisst die unter Umständen störende Kabelverbindung zwischen den navigierten Instrumenten und dem Messsystem entfällt und der Chirurg kann die Instrumente ungehindert bewegen (Majdani *et al.* [2003](#page-164-6)). Das optische Pendant zum elektromagnetischen Kabel findet sich jedoch in der sogenannten *line-of-sight*, die die Sichtverbindung zwischen optischem Tracker und der Stereokamera bezeichnet. Ist diese blockiert, wird unmittelbar die Navigation unterbrochen, bis erneut die freie Sicht zwischen Navigationskamera und den optischen Trackern hergestellt wird. Diese Besonderheit der optischen Navigation erfordert ein eingespieltes OP-Team, das sich optimal im Operationssaal positioniert, sowie einen im Umgang mit optischer Navigation geübten Chirurgen, der die Instrumente stets so führt, dass diese im Sichtbereich der Kamera liegen.

Neben der Genauigkeit des Messverfahrens selbst muss zudem die Geometrie des Instruments betrachtet werden. Aufgrund der Fehlerfortpflanzung vom Instrumententracker zum TCP kann die Genauigkeit an der Instrumentenspitze bereits wesentlich geringer sein als die Genauigkeit, mit der die Lage des Trackers bestimmt wurde. Eine Abschätzung der Auswirkungen der Instrumentengeometrie kann mit Hilfe des Strahlensatzes nach Gleichung [2.3](#page-34-0) vorgenommen werden. Dabei wird vom ungünstigsten Fall ausgegangen, bei dem die beiden äußersten Reflektoren des Trackers jeweils um einen maximalen Fehler *ε* in entgegengesetzte Richtung ausgelenkt wer-den (Abbildung [2.8](#page-35-1)). Die Auslenkung des TCP  $\varepsilon_{TCP}$  ergibt sich aus dem Abstand zwischen den beiden äußersten Reflektoren und der Distanz zwischen TCP und nächstgelegenem Reflektor (Lüth [2006](#page-164-5); NDI [2007;](#page-165-5) West *et al.* [2004](#page-169-5); Wiles [2004](#page-169-4)).

<span id="page-34-0"></span>
$$
\frac{\varepsilon_{TCP}}{||\mathbf{p}_{TCP} - \mathbf{p}_M||} = \frac{\varepsilon}{||\mathbf{p}_1 - \mathbf{p}_M||} \quad \Rightarrow \quad \varepsilon_{TCP} = \varepsilon \cdot \frac{||\mathbf{p}_{TCP} - \mathbf{p}_M||}{||\mathbf{p}_1 - \mathbf{p}_M||}
$$
(2.3)

Um den TCP möglichst genau zu navigieren, muss bei der Instrumentenkonstruktion also darauf geachtet werden, den Abstand zwischen den Reflektoren möglichst groß und den Abstand zum TCP möglichst gering zu halten. Das vom Chirurgen gewünschte Instrumentendesign ist jedoch meist exakt konträr zu diesen technischen Anforderungen, weshalb hier ein Kompromiss zwischen Genauigkeit und Ergonomie gefunden werden muss (West *et al.* [2004](#page-169-5)).

Da bei den elektromagnetischen Trackingverfahren der Tracker selbst sehr viel kleiner ist und zudem keine Sichtverbindung zum Tracker bestehen muss, kann dieser oftmals direkt in der Spitze des Instruments untergebracht werden, wodurch die beschriebene Problematik beim elektromagnetischen Tracking nur eine untergeordnete Rolle spielt.

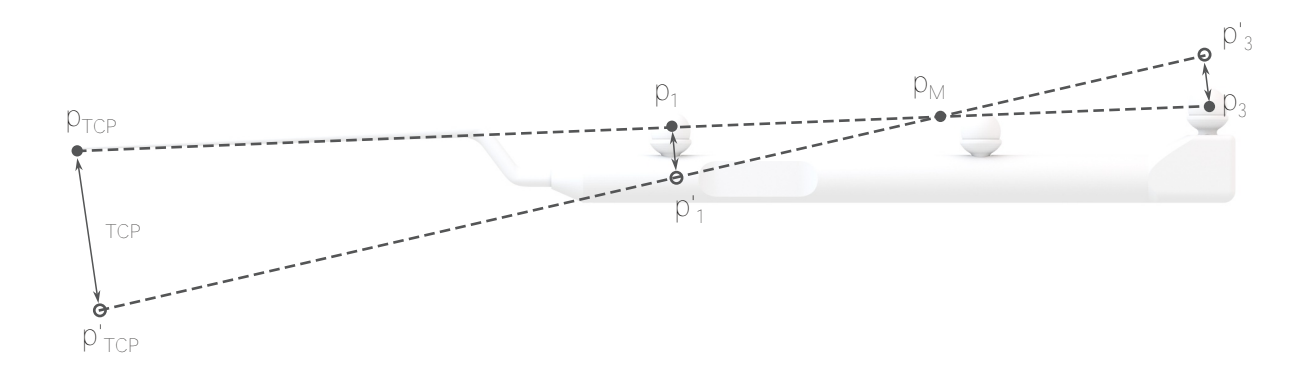

<span id="page-35-1"></span>**Abbildung 2.8:** Abschätzung der Abweichung des TCPs aufgrund der maximal möglichen Abweichung der einzelnen Reflektoren. Es wird vom ungünstigsten Fall ausgegangen, bei dem die beiden äußersten Reflektoren **p**<sup>1</sup> und **p**<sup>3</sup> jeweils um einen maximalen Fehler *ε* ausgelenkt werden, so dass sich eine Drehung um den Mittelpunkt  $\mathbf{p}_M = (\mathbf{p}_1 + \mathbf{p}_3)/2$  ergibt. Der Fehler an der Instrumentenspitze  $\varepsilon_{TCP}$  kann für diesen Fall mit Gleichung [2.3](#page-34-0) berechnet werden (nach NDI [2007](#page-165-5)).

#### <span id="page-35-0"></span>**2.2.3 Registrierung bzw. Kalibrierung der Instrumente**

Die Transformation vom am Instrument befestigten Tracker zum TCP des Instruments <sup>loc</sup>T<sub>*TCP*</sub> ist durch die Geometrie des Instruments und des montierten Trackers bedingt. Diese Transformation wird entweder bereits während der Entwicklung des Navigationssystems bzw. eines navigierten Instruments anhand der Konstruktionszeichnungen des Instruments und des Trackers berechnet und fest in die Navigationssoftware integriert oder, wie im Fall universeller Trackeradapter, die an beliebigen Instrumenten angebracht werden können, intraoperativ durch ein Kalibrierverfahren gemessen.

Ist die Geometrie eines navigierten Instruments bereits im Vorfeld bekannt, wird diese während der intraoperativen Phase der Navigation lediglich überprüft aber nicht neu eingemessen. Diese Überprüfung, die auch als Instrumentenregistrierung bezeichnet wird, ist notwendig, um die Unversehrtheit des Instruments sicherzustellen und die Navigation verbogener Instrumente auszuschließen (Lüth [2006](#page-164-5)). Zur Registrierung des Instruments wird dessen Spitze an einen bekannten Referenzpunkt, üblicherweise am Patiententracker, *pat***p***RP* gehalten und der Vektor zwischen Referenzpunkt und Ursprung des Trackerkoordinatensystems berechnet (Gleichung [2.4\)](#page-35-2). Weicht die gemessene Position des TCP zu sehr von der bekannten Geometrie ab, wird die Navigation des Instruments vom Navigationssystem nicht zugelassen (Gleichung [2.5\)](#page-35-3).

<span id="page-35-2"></span>
$$
{}^{loc}\mathbf{p}_{RP} = ({}^{cam}\mathbf{T}_{loc})^{-1} \cdot {}^{cam}\mathbf{T}_{pat} \cdot {}^{pat}\mathbf{p}_{RP}
$$
\n
$$
(2.4)
$$

<span id="page-35-3"></span>
$$
\left| \left| \int_{0}^{\infty} \mathbf{p}_{RP} - \mathbf{t} \left( \int_{0}^{\infty} \mathbf{T}_{TCP} \right) \right| \right| \leq \varepsilon_{max} \tag{2.5}
$$

Alle navigierbaren Instrumente werden vom Navigationssystem bzw. von der Navigationssoftware zunächst anhand ihrer individuellen Trackergeometrie, also der geometrischen Anordnung der Reflektoren auf dem Instrumententracker, eindeutig identifiziert. Wird allerdings für mehrere Instrumente derselbe Tracker verwendet oder kommen Instrumente mit auswechselbaren Aufsätzen zum Einsatz, können die einzelnen Instrumente bzw. der aktuell verwendete Aufsatz erst während der Registrierung des Instruments erkannt werden. Dies ist zum Beispiel bei der
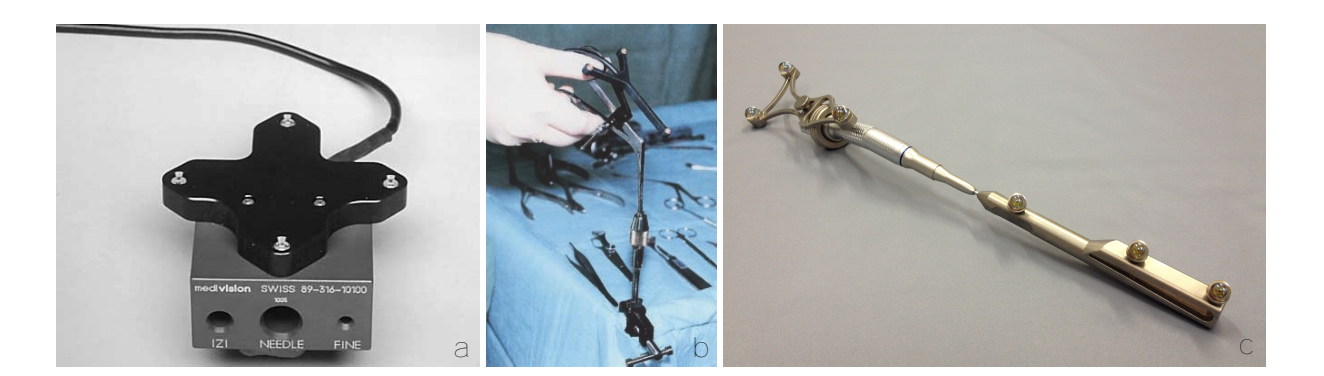

**Abbildung 2.9:** Kalibrierkörper zum Einmessen der navigierten Instrumente. (a) Kalibrierkörper mit aktivem optischen Tracker und mehreren Bohrungen zur Kalibrierung von Instrumentenachsen (aus Caversaccio *et al.* [2000\)](#page-161-0). (b) Am Tisch befestigter Kalibrieradapter zur Vermessung einer Blakesely Fasszange mit montiertem Tracker (aus Heermann *et al.* [2001](#page-162-0)). (c) Symbiose aus Instrumente und Kalbrierkörper. Die Probe (vorne rechts) dient als Kalibrierkörper zur Vermessung der Achse der chirurgischen Fräse (KARL STORZ)

Navigation von Abtragsinstrumenten der Fall, die mit verschiedenen Bohr- oder Fräsaufsätzen bestückt werden. Während der Registrierung wird das Instrument vom Benutzer mit der Instrumentenspitze in die Registriermulde am Patiententracker gehalten. Dadurch kann die Lage der Instrumentenspitze bzw. des Registrierpunkts im Koordinatensystem des Instrumententrackers berechnet werden (Gleichung [2.4\)](#page-35-0). Durch Vergleich der berechneten Lage der Instrumentenspitze mit den Geometrien aller bekannten Instrumente ist es möglich, das registrierte Instrument eindeutig zu identifizieren.

Für eine korrekte, eindeutige Identifizierung ist es allerdings unbedingt erforderlich, dass alle navigierbaren Instrumente, die denselben Tracker verwenden, eine unterschiedliche Lage der Instrumentenspitze relativ zum Tracker aufweisen. Je größer der Unterschied, desto leichter können die Instrumente registriert werden. Diese Bedingung kann einfach anhand der CAD-Konstruktionen der Instrumente überprüft werden. Dazu werden die zu untersuchenden Instrumente so ausgerichtet, dass die beiden Flansche für den gemeinsam verwendeten Tracker zueinander kongruent liegen. Anschließend kann der Abstand der beiden Instrumentenspitzen im Raum gemessen werden. Liegt der Abstand über dem für diese Instrumentenklasse festgelegten Toleranzwert, können die beiden Instrumente von der Software eindeutig identifiziert, registriert und navigiert werden.

Eine Kalibrierung des Instruments ist erforderlich falls die Geometrie des Instruments nicht exakt bekannt ist und das Instrument dennoch navigiert werden soll. Für die Kalibrierung kann das selbe Vorgehen wie bei der Instrumentenregistrierung angewandt werden. Da keine bekannte Transformation zwischen TCP und Instrumententracker vorliegt, wird einfach die gemessene Transformation für das Instrument festgesetzt.

Die Kalibrierung an einem Referenzpunkt erlaubt zwar die Bestimmung der Position des TCPs relativ zum Tracker, die komplette Form des Instruments kann jedoch nicht erkannt werden. Dadurch ist keine Projektionsdarstellung des Instruments in den Bilddaten und keine dreidimensionale Visualisierung wie in Abbildung [2.1](#page-23-0) möglich und der Chirurg muss mit der Einblendung eines Punktes vorlieb nehmen. Mittels aufwändigerer Kalibrierkörper, in denen das Instrument in einer bestimmten Lage fixiert wird, kann zusätzlich eine Achse des Instruments gemessen und anschließend visualisiert werden.

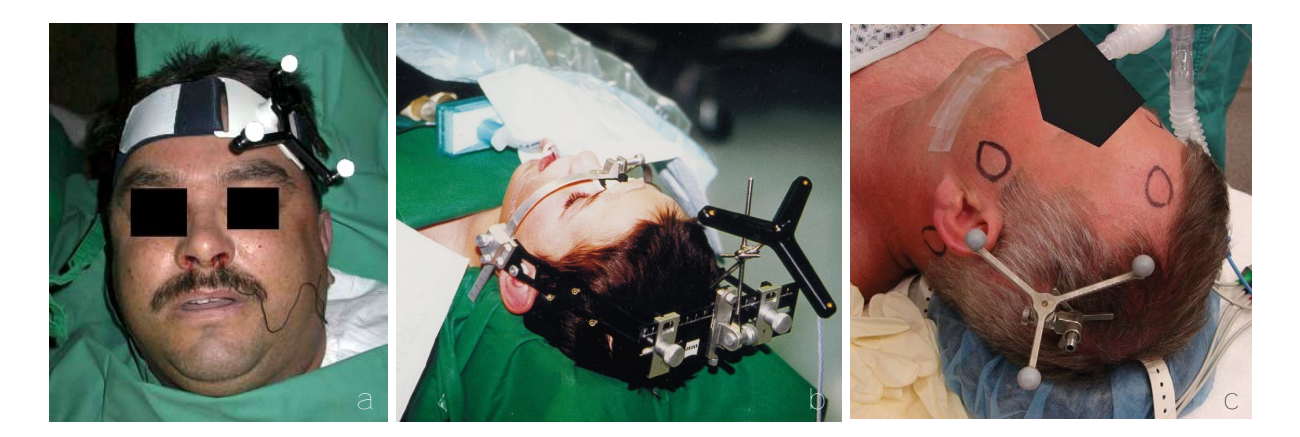

**Abbildung 2.10:** Referenzierung des Patienten. (a) Nicht-invasive Befestigung des Patiententrackers mittels eines am Kopf des Patienten angebrachten elastischen Stirnbands (aus Lorenz *et al.* [2006\)](#page-164-0). (b) Nicht-invasive Befestigung eines aktiven optischen Patiententrackers mittels eines Headsets nach *Sandstrom*. Das Headset wird wird nicht-invasiv am Nasion, den äußeren Gehörgängen sowie dem Scheitel und Hinterhaupt fixiert (aus Gunkel *et al.* [2000](#page-162-1)). (c) Invasive Befestigung eines passiven optischen Patiententrackers über einen am Schädelknochen implantierten Knochenanker. Der Knochenanker wird nach einem kleinen Einschnitt der Kopfhaut mittels selbstschneidender Knochenschrauben am Schädel fixiert. (aus Greenfield *et al.* [2008\)](#page-162-2).

### <span id="page-37-1"></span>**2.2.4 Referenzierung des Patienten**

Der Patient selbst ist während des Eingriffs ebenfalls mit einem Tracker verbunden, dessen Lage im Raum *cam***T***pat* vom Messsystem erfasst wird. Wie aus Gleichung [2.1](#page-26-0) ersichtlich, wird während der Navigation die Lage eines Instruments zunächst relativ zum Patiententracker berechnet und von dort über die *mod***T***pat* Transformation in die Bilddaten überführt. Diese Transformation zwischen den Bilddaten *mod* und dem Patiententracker *pat* wird während der Patientenregistrierung anhand der Lage des realen Patienten relativ zum Patiententracker ermittelt und bis zum Ende der Navigation oder bis zu einer erneuten Patientenregistrierung als konstant angenommen. In der Konsequenz bedeutet dies, dass sich der Patiententracker während der Navigation nicht relativ zum Patienten verschieben darf, da dadurch die Patientenregistrierung ungültig wird und die Instrumente nicht mehr korrekt in die Bilddaten projiziert werden.

Alternativ könnte statt der Transformation zwischen Bilddaten und Patiententracker *mod***T***pat* auch die Transformation zwischen Bilddaten und dem Messsystem selbst *mod***T***cam* berechnet werden. Die Transformationskette aus Gleichung [2.1](#page-26-0) würde sich dann zu Gleichung [2.6](#page-37-0) vereinfachen und ein Patiententracker wäre komplett überflüssig. Allerdings ergibt sich dadurch die Problematik, dass schon bei einer minimalen Bewegung des Patienten im OP oder bei einer Verschiebung des Messsystems die Registrierung ungültig wird, weshalb dieses Verfahren in der Praxis keine Anwendung findet.

<span id="page-37-0"></span>
$$
^{mod}\mathbf{T}_{TCP} = {^{mod}\mathbf{T}_{cam}} \cdot {^{cam}\mathbf{T}_{loc}} \cdot {^{loc}\mathbf{T}_{TCP}}
$$
 (2.6)

Alle kommerziellen Navigationssysteme setzen Patiententracker ein, wodurch der Patient bei laufender Navigation beliebig umgelagert und das Messsystem neu positioniert und ausgerichtet werden kann. Wie bereits beschrieben, muss hierfür die Befestigung des Patiententrackers am Patienten derart erfolgen, dass eine Relativbewegung zwischen Patient und Tracker ausgeschlossen ist, oder es müssen zusätzliche Maßnahmen ergriffen werden, die eine solche Bewegung sofort erkennbar machen. In letzterem Fall muss der Chirurg eine erneute Patientenregistrierung durchführen, damit das Navigationssystem die korrekte Lagebeziehung zwischen Patiententracker und Bilddaten wieder herstellen kann.

Die sicherste Methode, ein unbeabsichtigtes Verrutschen des Patiententrackers während des Eingriffs zu verhindern, ist die invasive Befestigung des Trackers. Bei neurochirurgischen Eingriffen wird auch heutzutage der Kopf des Patienten oftmals mit Stereotaktischen Rahmen oder *Mayfield* Klemmen fixiert, mit deren Hilfe sich Instrumente präzise entlang zuvor festgelegter Trajektorien zu bestimmten Arealen des Gehirns führen lassen. Falls eine solche Fixierung für den vorliegenden Eingriff ohnehin notwendig ist, kann der Patiententracker ebenfalls über den Stereotaktischen Rahmen oder die *Mayfield* Klemme starr mit dem Patienten verbunden werden (Majdani *et al.* [2003\)](#page-164-1). Abbildung [2.10c](#page-37-1) zeigt eine alternative invasive Befestigung des Patiententrackers mittels eines implantierten Knochenankers. Zur Befestigung des Knochenankers setzt der Chirurg kleine Einschnitte in der Kopfhaut und fixiert den Knochenanker anschließend mit Hilfe selbstschneidender Knochenschrauben im Schädel des Patienten. Über eine Kette aus drei hintereinander montierten, verstellbaren Gliedern lässt sich der optische Patiententracker optimal zur Navigationskamera hin ausrichten und der Knochenanker in dieser Stellung arretieren (Greenfield *et al.* [2008](#page-162-2)). Auch wenn die invasiven Methoden ein Verrutschen des Patiententrackers zuverlässig verhindern, ergeben sich einige Nachteile. Zum einen entstehen durch die Implantierung des Knochenankers zusätzliche offene Wunden, die ein Infektionsrisiko darstellen und unter Umständen den Heilungsprozess verlangsamen, zum anderen wird die intraoperative Umlagerung des Patienten erschwert, da der Tracker nicht ohne Weiteres abgenommen und in einer anderen Lage wieder befestigt werden kann (Majdani *et al.* [2003](#page-164-1)).

Zwei Beispiele zur nicht-invasiven Trackerbefestigung sind in Abbildung [2.10](#page-37-1)a und [2.10](#page-37-1)b dargestellt. In Abbildung a ist der Tracker an einem elastischen Kopfband angebracht, das mit Klettverschlüssen am Kopf des Patienten festgezogen wird. Um eine intraoperative Bewegung des Kopfbands zu erkennen, zeichnet der Chirurg den Umriss des Kopfbands auf der Stirn des Patienten nach (Lorenz *et al.* [2006](#page-164-0)). Abbildung b zeigt ein nicht-invasives Headset nach *Sandstrom*. Das Headset wird auf die Größe des Patienten angepasst, an den äußeren Gehörgängen, der Nasenwurzel und dem Hinterkopf aufgesetzt und durch Riemen fixiert (Gunkel *et al.* [2000](#page-162-1)). Weitere nicht-invasive Methoden zur Trackerbefestigung stellen dentale Bissschienen dar, die anhand eines Oberkieferabdrucks speziell für den Patienten angefertigt werden und die Montage des Trackers an der Bissschiene erlauben (Schermeier *et al.* [2002b](#page-166-0)).

## <span id="page-38-0"></span>**2.3 Verfahren zur Patientenregistrierung**

Eine elementare Voraussetzung für die bildgestützte Navigation stellt die Patientenregistrierung dar. Sie beschreibt die Methode, mit der eine Beziehung zwischen dem Koordinatensystem der radiologischen Bilddaten auf der einen Seite und dem Tracker, der während der Operation am Patient befestigt ist und diesen referenziert auf der anderen Seite, hergestellt wird (Fitzpatrick [2010;](#page-162-3) Lüth [2006](#page-164-2); Maintz *et al.* [1998](#page-164-3); Marmulla *et al.* [2003\)](#page-165-0). Als Resultat der Patientenregistrierung ergibt sich die in Gleichung [2.1](#page-26-0) benötigte Transformationsmatrix *mod***T***pat*, die es ermöglicht, alle navigierten Instrumente, die mit einem Tracker versehen sind und von der Navigationskamera erfasst werden, vom Koordinatensystem der Navigationskamera im OP in das Koordinatensystem der radiologischen Bilddaten zu transformieren.

Allgemein kann eine Registrierung zweier Koordinatensysteme durch eine Funktion *f* beschrieben werden, die Punkte aus einem Raum *x* in einen Raum *y* transformiert (Gleichung [2.7](#page-39-0)).

<span id="page-39-0"></span>
$$
{}^{y}\mathbf{p} = f\left( {}^{x}\mathbf{p} \right) \tag{2.7}
$$

Maintz *et al.* [1998](#page-164-3) geben einen Überblick über die in der Medizin angewandten Registrierverfahren und klassifizieren diese einerseits anhand der Natur und des Definitionsgebiets der Transformation und andererseits anhand der für die Registrierung verwendeten Basis. In Abbildung [2.11](#page-40-0) ist die Unterteilung anhand der Art der Transformation dargestellt. Links im Bild ist die Modalität im Originalzustand abgebildet, rechts nach Anwendung der jeweiligen Transformation. Dabei sind die weiter oben angeordneten Abbildungsarten Spezialfälle bzw. Untermengen der darunter liegenden Abbildungsarten. Eine starre Registrierung kann also durch eine affine Transformation beschrieben werden, bei der keine Spiegelung, Skalierung oder Scherung auftritt. Ausgehend von einer affinen Transformation mit der Abbildungsmatrix **A** (Gleichung [2.8\)](#page-39-1) werden die Forderungen hinsichtlich Skalierung und Scherung dadurch umgesetzt, dass die allgemein gehaltene Matrix **A** wiederum durch eine orthogonale Matrix **R** mit normierten Einheitsvektoren ersetzt wird (Gleichung [2.9](#page-39-2) und [2.11\)](#page-39-3). Da eine solche Matrix immer noch Spiegelungen bzw. Reflektionen enthalten könnte, wird zusätzlich eine Determinante von +1 erzwungen (Gleichung [2.11](#page-39-3)). Somit kann die Matrix **R** nur noch echte Rotationen beschreiben, wie sie auch in der realen Situation physikalisch möglich sind (Fitzpatrick *et al.* [2000](#page-162-4)).

<span id="page-39-1"></span>
$$
{}^{y}\mathbf{p} = \mathbf{A} \cdot {}^{x}\mathbf{p} + \mathbf{t} \tag{2.8}
$$

<span id="page-39-2"></span>
$$
{}^{y}\mathbf{p} = \mathbf{R} \cdot {}^{x}\mathbf{p} + \mathbf{t} = {}^{y}\mathbf{T}_{x} \cdot {}^{x}\mathbf{p}
$$
 (2.9)

$$
\text{mit} \quad \mathbf{R}\mathbf{R}^{-1} = \mathbf{R}\mathbf{R}^{\mathrm{T}} = \mathbf{R}^{\mathrm{T}}\mathbf{R} = \mathbf{E} \tag{2.10}
$$

<span id="page-39-3"></span>
$$
\text{und} \quad \det(\mathbf{R}) = +1 \tag{2.11}
$$

Da die in der HNO-Chirurgie verwendeten bildgebenden Verfahren verzerrungsfrei arbeiten und auch die Anatomie des Patienten im Bereich der Nase, der Nasennebenhöhlen und des Felsenbeins aufgrund des knöchernen Schädels keinen Deformationen unterliegt, sind in der HNO und Schädelbasischirurgie starre Registrierverfahren ausreichend. Die Rotations- und Translationsanteile der Registrierung können wiederum in einer homogenen Transformationsmatrix zusammengefasst werden (Gleichung [2.9\)](#page-39-2). In der Weichgewebechirurgie hingegen sind unter Umständen elastische Registrierverfahren notwendig, welche zusätzlich zu Translation und Rotation auch eine inhomogene Verformung des Gewebes berücksichtigen können.

Hinsichtlich der Registrierungsbasis klassifizieren Maintz *et al.* [1998](#page-164-3) die Registrierverfahren in *extrinsische* und *intrinsische* Methoden. Als extrinsisch werden dabei alle Registrierverfahren bezeichnet, die auf künstlichen Objekten basieren, die vor der präoperativen Bildaquise mit dem Patienten verbunden werden und klar in den aufgenommenen radiologischen Bilddaten sichtbar sind und dort präzise lokalisiert werden können. Fitzpatrick *et al.* [2000](#page-162-4) bezeichnen diese Klasse der Registrierverfahren auch als *prospektiv*, da bereits vor der radiologischen Bildgebung

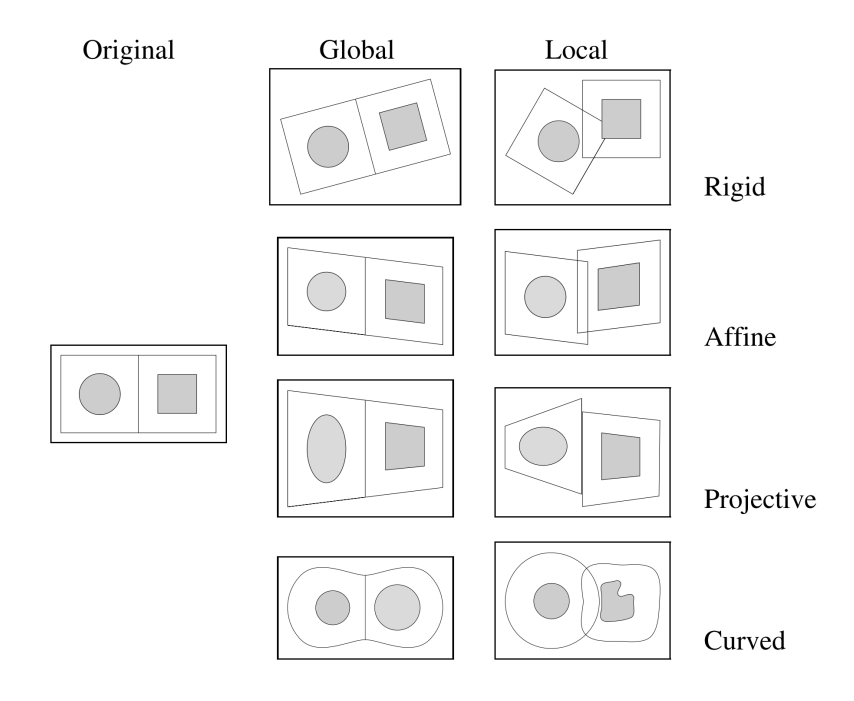

<span id="page-40-0"></span>**Abbildung 2.11:** Klassifikation der Registrierverfahren anhand der Art der Transformation. Links ist die Modalität im Originalzustand dargestellt, in den beiden rechten Spalten nach der Transformation. Eine starre oder rigide Transformation lässt nur eine reine Rotation und Translation zu. Affine Transformationen erlauben zusätzlich die Spiegelung, Skalierung sowie die Scherung. Während eine affine Transformation parallele Geraden wieder auf parallele Geraden abbildet, bleibt die Parallelität bei der projektiven Transformation nicht zwingend erhalten. Sie bildet lediglich Geraden wiederum auf Geraden ab. Werden Geraden auf Kurven abgebildet, wird die Transformation als gekrümmt oder elastisch bezeichnet. Die Transformation kann entweder global auf die gesamte Modalität oder lokal auf einzelne Teile angewandt werden (aus Maintz *et al.* [1998](#page-164-3)).

Maßnahmen getroffen werden müssen, um eine spätere intraoperative Navigation zu ermöglichen. Dies kennzeichnet auch den großen Nachteil derartiger Registriermethoden, die keine Navigation mit "blanken" CT-Aufnahmen ohne künstlich eingebrachte Marker zulassen. Der Vorteil der extrinsischen Registrierverfahren liegt darin, dass der Registriervorgang ganz oder teilweise automatisiert werden kann (Wang *et al.* [2009](#page-169-0)). Hierdurch lässt sich zum einen der Registriervorgang insgesamt beschleunigen, zum anderen lassen sich Fehlerquellen ausschließen, die aus Unachtsamkeiten oder unsachgemäßem Vorgehen bei der manuellen Durchführung der Registrierung resultieren. Die extrinsischen Methoden werden weiter in invasive und nicht invasive Verfahren unterteilt. Zur Gruppe der invasiven extrinsischen Registrierverfahren zählen die Stereotaktischen Rahmen, sowie invasiv fixierte Headsets und Knochenschrauben, die nicht invasive Gruppe enthält aufklebbare Marker, nicht-invasive Headsets, dentale Bissschienen und elastische Masken.

Im Gegensatz zu den extrinsischen kommen die intrinsischen Methoden ohne künstliche Objekte aus und arbeiten rein auf Basis der in den radiologischen Aufnahmen abgebildeten Patientenanatomie. Da diese Verfahren im Nachhinein auf eine bereits vorhandene Datenbasis angewandt werden, bezeichnen Fitzpatrick *et al.* [2000](#page-162-4) diese Klasse auch als *retrospektiv*. Maintz *et al.* [1998](#page-164-3) unterteilen die Klasse in drei Unterkategorien, die landmarkenbasierten Methoden, welche auf der Überlagerung anatomischer oder geometrischer Landmarken beruhen, die segmentierungsbasierten Methoden, welche aus den Bilddaten extrahierte Kurven oder Oberflächen zur Registrierung heranziehen und die voxelbasierten Methoden, die direkt den rohen Bildinhalt analysieren und die Registrierung z.B. anhand einer Hauptachsenanalyse berechnen. Der Vorteil der intrinsischen Methoden ist, dass diese von Natur aus nicht-invasiv arbeiten, da niemals künstliche Objekte mit dem Patienten verbunden werden müssen. Ein Nachteil besteht in den teilweise komplexen Algorithmen, die zur Registrierung benötigt werden.

Die Grundlage aller in der HNO-Chirurgie üblichen und im Folgenden vorgestellten Registrierverfahren bildet die punktbasierte Registrierung (Fitzpatrick [2010\)](#page-162-3). Die spezifischen Ausprägungen der unterschiedlichen Registrierverfahren unterscheiden sich letztendlich hinsichtlich der Registrierungsbasis, also der Art und Weise, auf die die Punkte definiert werden, sowie in einigen Teilbereichen der verwendeten Algorithmen (Maurer *et al.* [1997\)](#page-165-1). Insofern soll im Folgenden zunächst allgemein die punktbasierte Registrierung beschrieben werden, gefolgt von einer Beschreibung der in aktuellen kommerziellen Navigationssystemen vorrangig integrierten extrinsischen und intrinsischen Registrierverfahren. Den Abschluss des Kapitels bildet die Analyse der auftretenden Registrierfehler und die Beschreibung der Möglichkeiten zur Evaluation der Registrierqualität.

#### <span id="page-41-3"></span>**2.3.1 Allgemeine Punktbasierte Registrierung**

Bei der punktbasierten Registrierung wird eine Menge aus mindestens drei korrespondierenden Punktpaaren ( *mod***p***FM,i*, *pat***p***FM,i*) definiert, wobei jeweils ein Punkt im Koordinatensystem der Bilddaten und der andere im Koordinatensystem des Patiententrackers liegt (Gleichung [2.12](#page-41-0)). Die Punkte werden dabei als Bezugspunkte, *Fiducials* oder *Fiducial Marker* (FM) bezeichnet, da es sich um wenige ausgewählte Punkte handelt, deren exakte Position mit hoher Sicherheit bestimmt werden kann (Eggers *et al.* [2006;](#page-161-1) Maurer *et al.* [1996](#page-165-2)).

<span id="page-41-0"></span>
$$
^{mod}\mathbf{P}_{FM} = \begin{cases} ^{mod}\mathbf{p}_{FM,i} \end{cases}
$$
 mit  $i = 1,..., N$  (2.12)

Im Idealfall würde eine Registrierung jeden beliebigen Punkt am Patienten *pat***p** exakt auf den korrekten, korrespondierenden Punkt in den Bilddaten *mod***p** abbilden. Eine solche perfekte Registrierung soll im folgenden als *ideal* bezeichnet werden. In der Realität wird jedoch nie eine ideale Registrierung erreicht werden, da zahlreiche Faktoren, wie die Auflösung der Bilddaten, die Genauigkeit der Instrumententracker und der Instrumente selbst, die Messgenauigkeit des optischen oder elektromagnetischen Messsystems sowie Abweichungen bei der Definition der Fiducials, das Resultat der Registrierung beeinflussen. Die real erzielte Registrierung ist somit immer fehlerbehaftet. Ausgehend von Gleichung [2.9](#page-39-2) lässt sich der verbleibende Fehler *ε* an einem Fiducial *mod***p***FM,i* mit Gleichung [2.13](#page-41-1) beschreiben. Der quadratische Fehler *ε* <sup>2</sup> über alle an der Registrierung beteiligten Fiducials ist in Gleichung [2.14](#page-41-2) dargestellt.

<span id="page-41-1"></span>
$$
\varepsilon\left(\mathbf{^{mod}p}_{FM}\right) = \mathbf{^{mod}p}_{FM} - \mathbf{^{mod}R}_{pat} \cdot \mathbf{^{pat}p}_{FM} - \mathbf{^{mod}t}_{pat} \tag{2.13}
$$

<span id="page-41-2"></span>
$$
\varepsilon^2 = \sum_{i=1}^{N} ||\varepsilon \left( {}^{mod} \mathbf{p}_{FM,i} \right)||^2
$$
 (2.14)

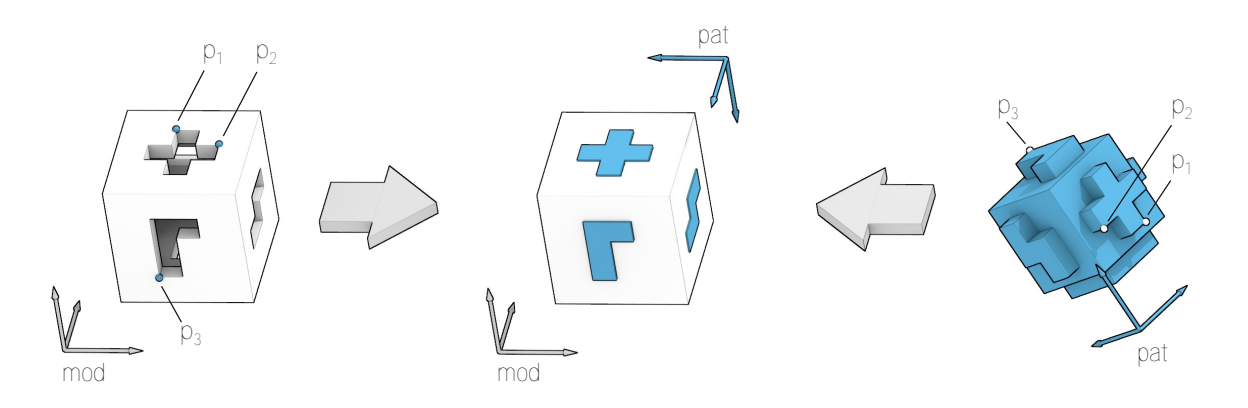

**Abbildung 2.12:** Beispiel einer idealen Registrierung. Die Transformation zwischen dem *mod* System links mit der weißen Negativform und dem *pat* System rechts mit der blauen Positivform, soll derart bestimmt werden, dass beide Körper exakt ineinander passen. Bei der punktbasierten Registrierung werden hierfür mindestens drei Fiducials **p**<sup>1</sup> bis **p**<sup>3</sup> gewählt, die sich in beiden Koordinatensystemen eindeutig identifizieren lassen. Durch Überlagerung der Fiducials in beiden Systemen werden beide Systeme idealerweise so zusammengeführt, dass keine Fehler auftreten (Mitte).

Ziel der Patientenregistrierung ist es, eine, im folgenden als *optimal* bezeichnete, Registrierung zu finden, welche die Summe der quadratischen Abstände auf ein Minimum reduziert und somit so nahe wie möglich an der idealen Registrierung liegt. Ein derartiges Verfahren wird in der Mathematik allgemein als Methode der kleinsten Quadrate oder *least squares* Methode bezeichnet.

Eine Möglichkeit zur Berechnung der optimalen Registriermatrix besteht darin, über drei korrespondierende Punktpaare zunächst eine grobe Registrierung zwischen den beiden unabhängigen Koordinatensystemen herzustellen und diese anschließend unter Einbeziehung weiterer Punktpaare zu optimieren. Dieses Verfahren ist unter anderem in Lüth [2006](#page-164-2) beschrieben und wird dort, in Anlehnung an die drei initialen Punkte, als *3P-Registrierung* bezeichnet. Aus den drei korrespondierenden Punktpaaren in den *mod* und *pat* Räumen wird jeweils ein 3P Zwischenkoordinatensystem erstellt (Abbildung [2.13](#page-43-0) sowie Gleichung [2.15](#page-42-0) und [2.16](#page-42-1), jeweils analog für *pat*). Die Registriermatrix *mod***T***pat* resultiert anschließend aus der Multiplikation der *mod***T**3*<sup>P</sup>* Matrix mit der Inversen der *pat***T**3*<sup>P</sup>* Matrix (Gleichung [2.17](#page-42-2)).

<span id="page-42-0"></span>
$$
^{mod}T_{3P} = \left(\begin{array}{cccc} \mathbf{e}_x & \mathbf{e}_y & \mathbf{e}_z & \mathbf{t} \\ 0 & 0 & 0 & 1 \end{array}\right) \tag{2.15}
$$

<span id="page-42-1"></span>
$$
\mathbf{e}_x = \frac{\mathbf{p}_2 - \mathbf{p}_1}{||\mathbf{p}_2 - \mathbf{p}_1||} \qquad \mathbf{e}_z = \mathbf{e}_x \times \frac{\mathbf{p}_3 - \mathbf{p}_1}{||\mathbf{p}_3 - \mathbf{p}_1||} \qquad \mathbf{e}_y = \mathbf{e}_z \times \mathbf{e}_x \qquad \mathbf{t} = \mathbf{p}_1 \tag{2.16}
$$

<span id="page-42-2"></span>
$$
^{mod}\mathbf{T}_{pat} = {}^{mod}\mathbf{T}_{3P} \cdot \left( {}^{pat}\mathbf{T}_{3P} \right)^{-1}
$$
 (2.17)

Diese Transformation kann anschließend durch Einbeziehung zusätzlicher Registrierpunkte weiter optimiert werden, indem die quadratischen Abstände zwischen den korrespondierenden Punktpaaren aus Gleichung [2.14](#page-41-2) durch iterative Verfahren wie den *Downhill-Simplex* Algorithmus minimiert werden (Ziegel *et al.* [1987](#page-169-1)). Durch die numerische Lösung mittels iterativen Minimierungsalgorithmen können allerdings Probleme entstehen, falls diese auf lokale Minima kon-

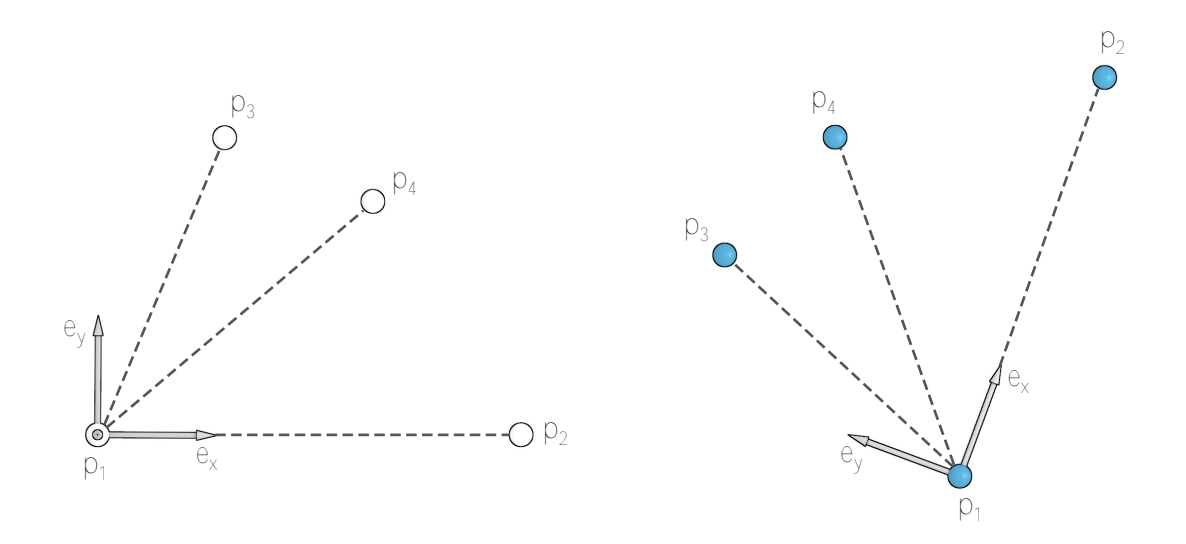

<span id="page-43-0"></span>**Abbildung 2.13:** Konstruktion der 3P-Zwischenkoordinatensysteme bei der punktbasierten Registrierung. Links sind die in den Bilddaten *mod* definierten Registrierpunkte **p**<sup>1</sup> bis **p**<sup>4</sup> dargestellt, rechts die am realen Patienten, relativ zum Patiententracker *pat* angetasteten Punkte. Anhand der Registrierpunkte wird jeweils ein Zwischenkoordinatensystem erzeugt, dessen Achsen durch die Lage der Registrierpunkte **p**<sup>1</sup> bis **p**<sup>3</sup> zueinander definiert sind. Durch Gleichsetzen der Koordinatensysteme rechts und links ergibt sich die Registriermatrix, deren Lage in einem weiteren Schritt durch zusätzliche Registrierpunkte **p**4*...n* optimiert wird.

vergieren und dadurch nicht die optimale Lösung der Registrierung erreicht wird. Horn [1987](#page-162-5) kritisiert zudem die implizite Gewichtung der Fiducials, die sich schon bei drei Registrierpunkten aus der Konstruktion der lokalen Koordinatensysteme ergibt. Wie aus Abbildung [2.13](#page-43-0) ersichtlich, wird die Position des Fiducials  $p_1$  komplett als Translationsanteil übernommen, während beispielsweise eine lineare Verschiebung des Punktes  $p_2$  entlang des Vektors  $e_x$  oder eine Verschiebung von **p**<sup>3</sup> entlang **e***<sup>y</sup>* die Lage des 3P Koordinatensystems nicht beeinflusst. Trotz der in Horn [1987](#page-162-5) beschriebenen Nachteile wird das Registrierverfahren in mehreren kommerziellen Navigationssystemen erfolgreich eingesetzt.

Im Speziellen handelt es sich bei Gleichung [2.14](#page-41-2) aufgrund der Suche nach einer optimalen Orthogonalmatrix um ein sogenanntes *orthogonal Procrustes* Problem (Fitzpatrick [2010;](#page-162-3) Maurer *et al.* [1996;](#page-165-2) Schönemann [1966](#page-167-0)). Dabei wird nur die Orientierung der Registrierung betrachtet und alle Fiducials im *pat* System in einer Matrix **A** und die korrespondierenden Fiducials im *mod* System in einer Matrix **B** zusammengefasst. Das Registrierungsproblem lässt sich dann mit Gleichung [2.18](#page-43-1) und den Nebenbedingungen aus Gleichungen [2.19](#page-43-2) und [2.20](#page-44-0) darstellen, wobei die Matrix **F** die verbleibenden Fehlervektoren zwischen **B** und der mit **R** gedrehten Matrix **A** enthält. Nach Multiplikation mit der eigenen Transponierten stehen in den Diagonalelementen der **FF**<sup>T</sup> Matrix die quadrierten Abstände der Fehlervektoren nach der Registrierung und die Spur (*trace*, tr) der Matrix (Gleichung [2.20](#page-44-0)) entspricht der Summe der quadrierten Abstände.

<span id="page-43-1"></span>
$$
AR = B + F \tag{2.18}
$$

<span id="page-43-2"></span>
$$
\text{mit } \mathbf{R}\mathbf{R}^{\mathrm{T}} = \mathbf{E} \tag{2.19}
$$

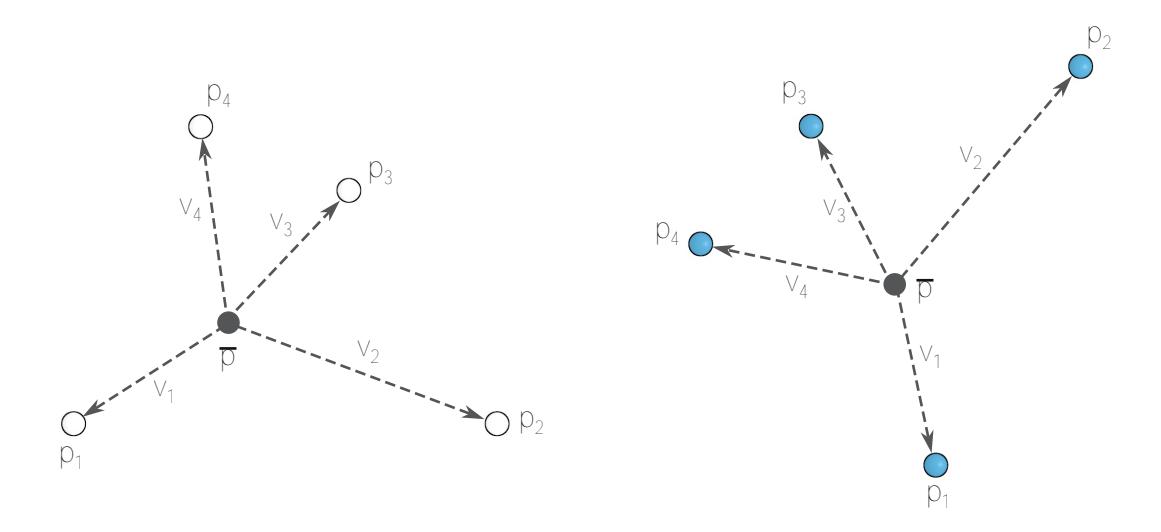

<span id="page-44-3"></span>**Abbildung 2.14:** Konstruktion der Differenzvektoren beim Registrierverfahren nach Horn *et al.* [1988](#page-162-6). Links sind wiederum die in den Bilddaten *mod* definierten Punkte **p**<sup>1</sup> bis **p**<sup>4</sup> dargestellt, rechts, die relativ zum Patiententracker *pat* angetasteten Punkte. Für die Registrierung werden die beiden Schwerpunkte **p** und anschließend die Richtungsvektoren **v***<sup>i</sup>* aller *N* Punkte im jeweiligen Koordinatensystem gebildet.

<span id="page-44-0"></span>
$$
\text{und} \quad \text{tr}\left(\mathbf{F}\mathbf{F}^{\text{T}}\right) \longrightarrow \min \tag{2.20}
$$

Geschlossene analytische Lösungen für das *orthogonal Procrustes* Problem sind erstmals in Green [1952](#page-162-7) für Matrizen mit vollem Rang und in Schönemann [1966](#page-167-0) für beliebige *n× m* Matrizen beschrieben (Maurer *et al.* [1996](#page-165-2)). Horn [1987](#page-162-5) präsentiert eine Lösung basierend auf Einheitsquarternionen und geht dabei insbesondere auf die Anwendung zur punktbasierten Registrierung ein. Ein Jahr später beschreiben Horn *et al.* [1988](#page-162-6) dasselbe Verfahren mittels orthonormaler Matrizen. Zur Lösung wird dabei, wie schon im mathematischen Beweis von Schönemann [1966](#page-167-0), die Singulärwertzerlegung angewandt. Durch die analytischen Lösungen lässt sich die Registrierung in einem Schritt ohne iterative Algorithmen berechnen.

Beim Verfahren nach Horn *et al.* [1988](#page-162-6) werden zunächst die Schwerpunkte der Fiducials in den beiden zu registrierenden Koordinatensystemen berechnet (Gleichung [2.21\)](#page-44-1) und anschließend die Differenzvektoren zwischen den Fiducials und den Schwerpunkten gebildet (Gleichung [2.22](#page-44-2), Abbildung [2.14\)](#page-44-3).

<span id="page-44-1"></span>
$$
^{mod}\overline{\mathbf{p}} = \frac{1}{N} \cdot \sum_{i=1}^{N} {^{mod}\mathbf{p}_i} \qquad \qquad {^{pat}\overline{\mathbf{p}}} = \frac{1}{N} \cdot \sum_{i=1}^{N} {^{pat}\mathbf{p}_i} \qquad (2.21)
$$

<span id="page-44-2"></span>
$$
^{mod}\mathbf{v}_{i} = {}^{mod}\mathbf{p}_{i} - {}^{mod}\overline{\mathbf{p}} \qquad \qquad {}^{pat}\mathbf{v}_{i} = {}^{pat}\mathbf{p}_{i} - {}^{pat}\overline{\mathbf{p}} \qquad (2.22)
$$

Die Differenzvektoren **v***<sup>i</sup>* beschreiben nun nicht mehr die Position einzelner Punkte im jeweiligen Koordinatensystem, sondern sind als reine Richtungsvektoren zu verstehen, die eine Orientierung darstellen. Durch die Summe der äußeren Vektorprodukte dieser Richtungsvektoren wird ein Tensor **H** gebildet, der auch als Kovarianzmatrix bezeichnet wird (Gleichung [2.23](#page-45-0)). Durch Singulärwertzerlegung wird **H** in die beiden Rotationsmatrizen **U** und **V** sowie die Diagonalmatrix **Λ** zerlegt (Gleichung [2.24](#page-45-1)).

<span id="page-45-0"></span>
$$
\mathbf{H} = \sum_{i=1}^{N} \left( \begin{matrix} \text{mod} \mathbf{v}_i \cdot \text{pat} \mathbf{v}_i^{\mathrm{T}} \end{matrix} \right) \tag{2.23}
$$

<span id="page-45-1"></span>
$$
\mathbf{H} = \mathbf{U} \cdot \mathbf{\Lambda} \cdot \mathbf{V}^{\mathrm{T}} \tag{2.24}
$$

Der Rotationsanteil der Registrierung ergibt sich aus der Multiplikation der beiden orthogonalen Matrizen **U** und **V** (Gleichung [2.25](#page-45-2)). Der Translationsanteil kann anschließend mit Gleichung [2.26](#page-45-3) aus den beiden Schwerpunkten bestimmt werden. Die Diagonalmatrix in Gleichung [2.25](#page-45-2) stellt dabei sicher, dass die resultierende Rotationsmatrix in jedem Fall eine echte Rotation und keine Spiegelung darstellt (Fitzpatrick *et al.* [2000\)](#page-162-4).

<span id="page-45-2"></span>
$$
\mathbf{R} = \mathbf{V} \cdot \begin{pmatrix} 1 & & \\ & 1 & \\ & & \det(\mathbf{V} \mathbf{U}) \end{pmatrix} \cdot \mathbf{U}^{\mathrm{T}}
$$
 (2.25)

<span id="page-45-3"></span>
$$
\mathbf{t} =^{pat} \overline{\mathbf{p}} - \mathbf{R} \cdot^{mod} \overline{\mathbf{p}} \tag{2.26}
$$

#### **2.3.2 Registrierung mit anatomischen oder künstlichen Landmarken**

Die Berechnung der Registrierung mittels anatomischer oder künstlicher Landmarken ist die, von der technischen Seite gesehen, einfachste Methode zur Patientenregistrierung. Sie wird von allen gängigen Navigationssystemen unterstützt und kommt auch häufig als Ausweichlösung zum Einsatz falls andere Registrierverfahren versagen (Lorenz *et al.* [2006\)](#page-164-0). Präoperativ werden die gewählten anatomischen oder künstlichen Landmarken entweder vom Chirurgen manuell in den Bilddaten markiert oder deren Position durch Bildanalyseverfahren automatisch extrahiert (Schermeier *et al.* [2002a;](#page-166-1) Wang *et al.* [1996](#page-168-0); Wang *et al.* [2009\)](#page-169-0). Für die Lokalisation der Landmarken am Patienten selbst tastet der Chirurg diese zu Beginn des Eingriffs mit einem navigierten Instrument, üblicherweise der Probe, an und definiert so zu jedem im *mod* System markierten Fiducial den korrespondierenden Fiducial im *pat* System.

Als anatomische Landmarken werden dabei markante Punkte der Anatomie des jeweiligen Patienten bezeichnet, die vom behandelnden Chirurgen bzw. vom OP-Personal klar erkannt und identifiziert werden können. Bei navigierten FESS-Operationen werden hier üblicherweise die äußeren Ränder des linken und rechten Auges (wie in Abbildung [2.15a](#page-46-0) abgebildet) sowie die Nasenwurzel und ein Punkt direkt unterhalb der Nase verwendet. Die Registrierung mit anatomischen Landmarken zählt zu den *intrinsischen* Verfahren und hat somit den großen Vorteil, dass vor der eigentlichen Operation kein zusätzlicher invasiver Eingriff für die Vorbereitung der Registrierung notwendig ist. Anatomische Landmarken sind immer vorhanden, wohingegen künstliche Landmarken explizit vor der Bildaquise platziert werden müssen. Bei einer Registrierung mit anatomischen Landmarken ist es daher häufig möglich, bereits bestehende CT-Aufnahmen, die eigentlich zur präoperativen Diagnostik angefertigt wurden, auch für die intraoperative Navigation zu verwenden, obwohl zum Zeitpunkt der Bildaufnahme noch keine Indikation für einen

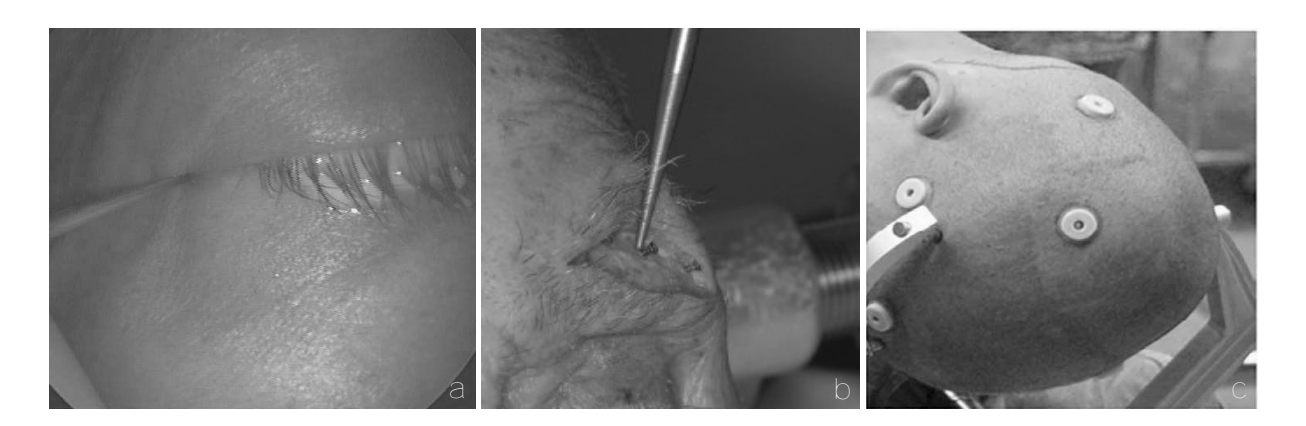

<span id="page-46-0"></span>**Abbildung 2.15:** Anatomische und künstliche Landmarken bei der punktbasierten Registrierung. (a) Anatomische Landmarke am Rand des Augenlids. Dieser Punkt ist sowohl in den Bilddaten als auch am Patienten leicht aufzufinden und kann präzise angetastet werden (aus Ledderose [2006](#page-164-4)). (b) Unter der Augenbraue implantierte Knochenschraube (hier am Humanpräparat). Zum Setzten der künstlichen Landmarken sind kleine invasive Eingriffe notwendig (aus Schicho *et al.* [2007](#page-166-2)). (c) Auf die Haut aufgeklebte künstliche Landmarken. Diese sind vor allem in Bereichen, wie hier am Hinterkopf, von Vorteil, in denen sich keine oder wenige markante anatomische Landmarken finden lassen (aus Wang *et al.* [2009\)](#page-169-0).

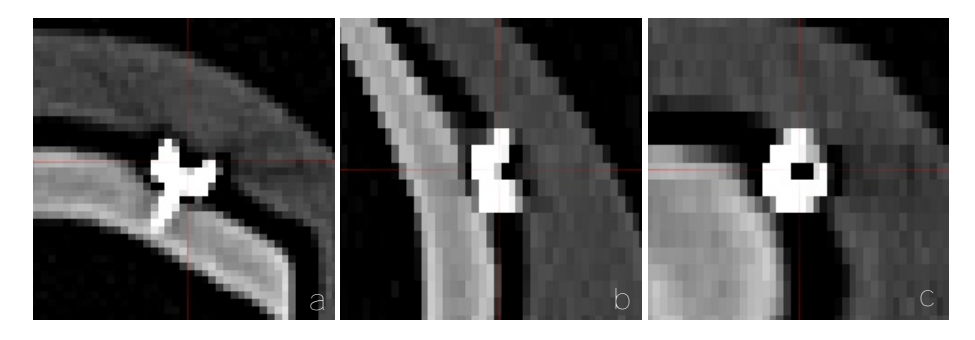

**Abbildung 2.16:** Computertomographieaufnahme einer implantierten Knochenschraube (am Phantom). (a) Axiale Ansicht. (b) Sagittale Ansicht (c). Koronale Ansicht.

<span id="page-46-1"></span>späteren Eingriff vorhanden war (Luebbers *et al.* [2008\)](#page-164-5). Der Nachteil anatomischer Landmarken besteht zum einen darin, dass Landmarken auf der Hautoberfläche dem *tissue shift* unterliegen, zum anderen bedarf es zur Lokalisation der Landmarken eines geschulten Auges, da für ein gutes Registrierergebnis sowohl in den radiologischen Bilddaten als auch beim Antasten der Landmarken am Patienten exakt derselbe Punkt getroffen werden muss.

Zu den künstlichen Landmarken zählen dagegen Knochenschrauben, die in einem zusätzlichen Eingriff implantiert werden (Abbildung [2.15](#page-46-0)b), sowie selbstklebende Kunststoffmarken (Abbildung [2.15](#page-46-0)c), welche vor der Aufnahme der CT-Daten in der Nähe des Operationsgebiets auf die Hautoberfläche aufgebracht werden. Die künstlichen Landmarken bestehen aus radioopaquem Material und sind dadurch in den radiologischen Aufnahmen deutlich zu erkennen. Da die Geometrie der Marker bekannt ist, ist es möglich, die Positionen der Zentren der Marker mittels geeigneter Bildanalyseverfahren automatisch zu extrahieren. Dies erlaubt die Entwicklung semiautomatischer Registrierverfahren, bei denen nur noch die Fiducials am Patienten manuell angetastet werden müssen. Trotz der Nachteile, die künstliche Landmarken aufgrund ihres *extrinsischen* Charakters aufweisen, kommen diese häufig in der HNO-Chirurgie zum Einsatz, insbesondere, wenn in Bereichen operiert wird, in denen sich nur wenige markante anatomischen Landmarken befinden oder diese im Verlauf des Eingriffs entfernt werden (z.B. Eingriffe

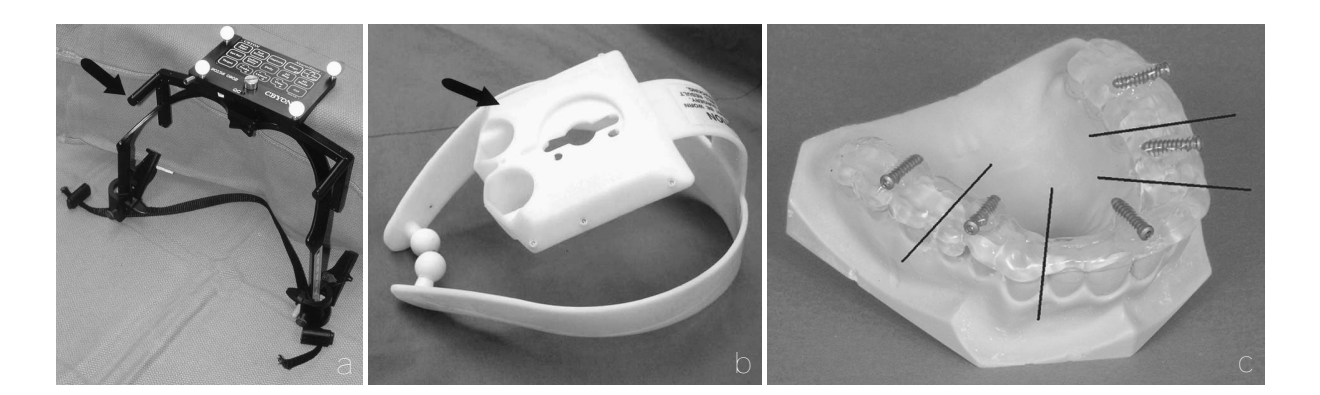

<span id="page-47-0"></span>**Abbildung 2.17:** Headsets und dentale Bisschienen zur automatischen Patientenregistrierung. (a) *CBYON* Headset mit montiertem Patiententracker. Das Headset wird mit verstellbaren Schienen in der Größe angepasst und nicht-invasiv am Kopf des Patienten fixiert. Kleine Rohre an den Seiten des Headsets (Pfeil) sind in den radiologischen Aufnahmen klar erkennbar. Die Schnittpunkte mehrerer Rohre dienen als künstliche Landmarken zur Patientenregistrierung (aus Knott *et al.* [2004\)](#page-163-0). (b) *GEMS NAV* Headset mit integrierten Metallkugeln, die als künstliche Fiducials verwendet werden. Das biegsame Headset wird nicht-invasiv an den äußeren Gehörgängen und an der Nasenwurzel fixiert (aus Knott *et al.* [2004\)](#page-163-0). (c) Dentale Bisschiene mit eingegossenen Titanstiften zur automatischen Patientenregistrierung (aus Eggers *et al.* [2007](#page-161-2)).

im Bereich des Felsenbeins). Zudem wird mit implantierten Knochenschrauben oft eine höhere Genauigkeit erreicht, da diese äußerst präzise angetastet werden können und im Gegensatz zu anatomischen oder geklebten Markern auf der Hautoberfläche nicht der Elastizität der Haut unterliegen (Marmulla *et al.* [2006\)](#page-165-3).

### **2.3.3 Registrierung mit Headsets oder Bissschienen**

Den Headset-basierten Registriermethoden ist die Abstammung aus den Stereotaktischen Rahmen der Neurochirurgie noch klar anzusehen. Bei den Headsets handelt es sich um relativ sperrige Rahmen aus Metall oder Kunststoff, die starr mit dem Patienten verbunden werden und von diesem sowohl während der Bildaquise als auch während des navigierten Eingriffs getragen werden. (Eggers *et al.* [2006](#page-161-1); Labadie *et al.* [2005b](#page-163-1); Labadie *et al.* [2009\)](#page-163-2). In den Rahmen der Headsets sind Marker eingearbeitet, die ähnlich der implantierten Knochenschrauben deutlich in den radiologischen Aufnahmen erkennbar sind. Im Fall des *GEMS NAV* Headsets aus Abbildung [2.17](#page-47-0)b sind dies kleine Metallkugeln, beim *CYBON* Headset aus Abbildung [2.17](#page-47-0)a kleine Rohre, deren Schnittpunkte als Fiducials fungieren.

Da es sich um ein *extrinsisches* Registrierverfahren handelt, müssen die Rahmen selbst schon vor der Aufnahme der Bilddaten invasiv oder nicht-invasiv am Patienten fixiert werden. Im invasiven Fall kommen, wiederum in Anlehnung an die Stereotaktischen Rahmen, selbstschneidende Knochenschrauben zum Einsatz, nicht-invasiv können die Rahmen zum Beispiel durch Befestigung in den Gehörgängen fixiert werden (Abbildung [2.17](#page-47-0)b). Da die Positionen der Fiducials relativ zum Patiententracker aus der Konstruktion der Bissschiene oder des Headsets bekannt sind, entfällt das manuelle Antasten der Fiducials durch den Chirurgen und die Registrierung kann komplett automatisch erfolgen (Knott *et al.* [2004;](#page-163-0) Wang *et al.* [2009](#page-169-0)). Sobald die Lage des Patiententrackers vom Messsystem erfasst wird, können mittels der bekannten *pat***p***FM* Vektoren sofort die Positionen aller Fiducials im *pat* System berechnet und automatisch registriert werden. Eine automatische Registrierung ist auch mit dentalen Bissschienen möglich, die anhand eines Kieferabdrucks individuell an den jeweiligen Patienten angepasst werden und zur Befestigung eines Trackers mit integrierten Fiducials dienen (Abbildung [2.17](#page-47-0)c). Bissschienen sind in der Dentalchirurgie üblich, kommen jedoch teilweise auch in der HNO-Chirurgie und der MKG-Chirurgie zum Einsatz (Schermeier *et al.* [2002a;](#page-166-1) Stopp *et al.* [2008\)](#page-167-1).

### **2.3.4 Registrierung mit Gewebeoberflächen**

Eine Erweiterung der punktbasierten Registrierung stellt die sogenannte Oberflächenregistrierung dar. Hierbei werden statt einer fixen Anzahl eindeutig identifizierbarer Fiducials zwei zunächst ungeordnete Punktwolken in den beiden zu registrierenden Koordinatensystemen aufgenommen (siehe Abbildung [2.18](#page-49-0)). Der Unterschied zur regulären punktbasierten Registrierung besteht darin, dass zunächst keine eindeutige Zuordnung zwischen den Punkten im einen und den Punkten im anderen Raum existiert (Greenfield *et al.* [2008;](#page-162-2) Marmulla *et al.* [2004a](#page-165-4)).

Aufgrund dieser fehlenden Verknüpfung zwischen den Punktpaaren kann die Lösung der Registrierung nicht, wie zuvor beschrieben, sofort analytisch berechnet werden, sondern es sind in jedem Fall iterative Algorithmen notwendig. Diese Verfahren bestimmen die optimale Registriermatrix in mehreren Schritten, wobei in jeder Iteration jedem im *pat* System aufgenommenen Punkt ein neuer, korrespondierender Punkt im *mod* System zugeordnet wird. Da beide Punktwolken die selbe Oberfläche definieren, konvergiert das Verfahren im optimalen Fall in einem globalen Minimum, in dem die Summe der quadratischen Abstände zwischen den Punktpaaren den geringsten Wert erreicht (Eggers *et al.* [2006](#page-161-1); Marmulla *et al.* [2003\)](#page-165-0). Da es sich bei den Punkten nun nichtmehr um einzelne eindeutig identifizierbare Punkte handelt, werden diese im folgenden nicht mehr als Fiducial Marker **p***FM* sondern als Oberflächenpunkte oder *Surface Points*  $p_{SP}$  bezeichnet.

Der am häufigsten anzutreffende Vertreter der iterativen Registrieralgorithmen ist der *Iterative Closest Point* (ICP) Algorithmus, der unter anderem in Rusinkiewicz *et al.* [2001](#page-166-3) beschrieben ist. Es existieren zahlreiche unterschiedliche Implementierungen mit den verschiedensten Optimierungen (Clements *et al.* [2008;](#page-161-3) LIU [2006](#page-164-6); Maintz *et al.* [1998;](#page-164-3) Marmulla *et al.* [2004a](#page-165-4); Maurer *et al.* [1996\)](#page-165-2). Der prinzipielle Ablauf des ICP-Algorithmus lässt sich grob mit den folgenden Schritten beschreiben:

1. Aufnahme von *N* Oberflächenpunkten *pat***p***SP,i* am Patienten durch Abtasten der Hautoberfläche mit einem navigierten Instrument, einem manuell oder automatisch geführten Laser oder anderen Verfahren:

$$
^{pat}\mathbf{P}_{SP} = \left\{ {^{pat}\mathbf{p}_{SP,i} } \right\} \quad \text{mit} \quad i = 1, \ldots ,N
$$

2. Festlegen einer initialen Registriermatrix, z.B.:

$$
^{mod}\mathbf{T}_{pat,n} = \mathbf{E} \quad \text{für} \quad n = 0
$$

3. Transformation der Oberflächenpunkte aus dem *pat* in das *mod* System mit der aktuellen Transformationsmatrix und Zuordnung eines nächstgelegenen Oberflächenpunkts in den

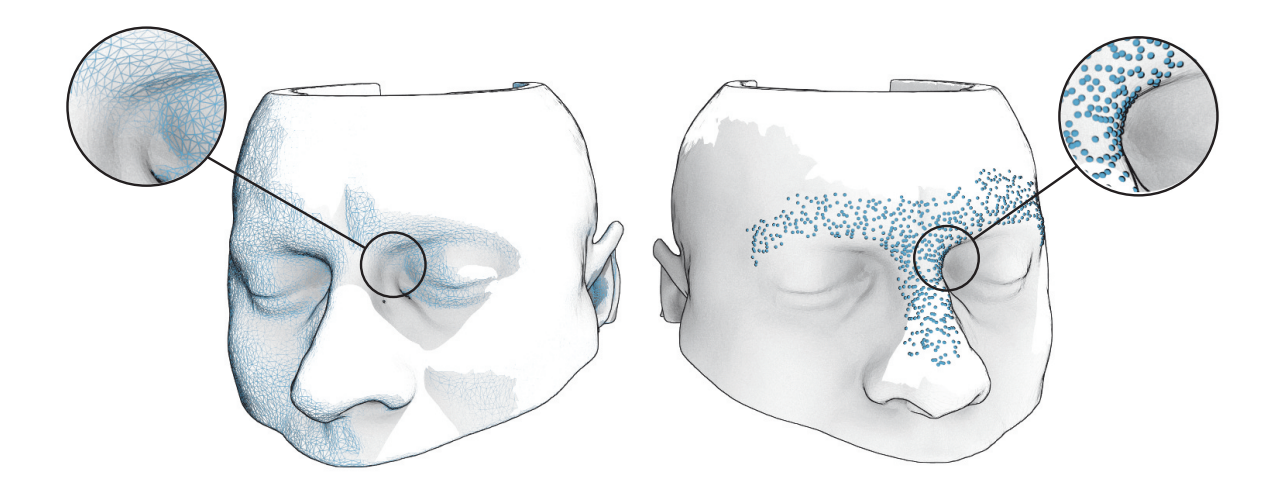

<span id="page-49-0"></span>**Abbildung 2.18:** Oberflächenbasierte Registrierung durch Überlagerung zweier Punktwolken auf der Hautoberfläche. Links im Bild ist das aus den CT-Daten gewonnene 3D-Modell des Patienten abgebildet. Die einzelnen Dreiecksflächen, die das Modell aufbauen sind als blaue Linien überlagert angedeutet. Die blauen Punkte der auf der rechten Seite angedeuteten Punktwolke wurden durch Abtasten der Hautoberfläche des realen Patienten mittels eines navigierten Instruments gewonnen (Es werden lediglich die markanten Partien entlang der Augenbrauen, der Nasenwurzel und des Nasenrückens abgetastet). Mittels iterativer Verfahren werden bei der Registrierung die Punkte rechts im Bild schrittweise an die Knotenpunkte des 3D-Modells links im Bild angenähert.

Bilddaten *mod***p***SP,i* zu jedem Punkt *pat***p***SP,i* am Patienten mit Hilfe einer Oberflächenfunktion  $f_S$ :

$$
^{mod}\mathbf{p}_{SP,i} = f_S\left({}^{mod}\mathbf{T}_{pat,n}\cdot {}^{pat}\mathbf{p}_{SP,i}\right)
$$

- 4. Durchführen einer punktbasierten Registrierung (vergleiche Abschnitt [2.3.1](#page-41-3)) mit den Punktpaaren aus dem vorhergehenden Schritt. Als Resultat ergibt sich eine Registriermatrix **T**, die die Transformation des aktuellen Iterationsschritts beschreibt sowie die Summe der quadratischen Abstände zwischen den Punktpaaren *ε* 2 .
- 5. Hinzufügen der Transformation aus der aktuellen Iteration zur gesamten Registriermatrix

$$
^{mod}\mathbf{T}_{pat,n+1}=\mathbf{T}\cdot{^{mod}\mathbf{T}_{pat,n}}
$$

6. Wiederholen der Schritte 3 bis 5 bis die Registrierung konvergiert – d. h. die Änderung der Summe der quadratischen Abstände ∆*ε* 2 zwischen zwei Durchläufen fällt unter einen Schwellwert.

Wie aus Schritt 2 ersichtlich, wird zu Beginn des Annäherungsverfahrens eine initiale Registrierung, also eine grobe Ausrichtung der beiden Punktwolken zueinander, benötigt. Diese kann im einfachsten Fall auf die Einheitsmatrix gesetzt werden, oftmals ist es jedoch möglich, einen günstigen Ausgangswert, der auch als *initial guess* bezeichnet wird, abzuschätzen. Bei FESS-Eingriffen kann zum Beispiel angenommen werden, dass der Patiententracker im Bereich der Stirn des Patienten liegt. Die Orientierung des Patienten während der Bildaquise kann aus den DICOM-Informationen der Bilddaten ausgelesen werden. Somit lässt sich eine initiale *mod***T***pat,*<sup>0</sup> Matrix bestimmen, die als Ausgangsbasis für den ICP-Algorithmus dient.

Je nach Implementierung ist das Resultat des ICP-Algorithmus ist stark von dieser initialen Ausrichtung abhängig und der Algorithmus kann bei einer schlechten Ausgangsregistrierung versagen, also auf ein lokales statt ein globales Minimum konvergieren. Aus diesem Grund wird eine Oberflächenregistrierung oft nur zusätzlich zu einer Registrierung mit Fiducials eingesetzt, um durch Kombination der beiden Registrierverfahren eine höhere Genauigkeit zu erzielen (LIU [2006;](#page-164-6) Mitra *et al.* [2004\)](#page-165-5). Alle kommerziell erhältlichen HNO-Navigationssysteme bieten zudem die punktbasierte Registrierung mit anatomischen Landmarken als Ausweichlösung an, falls eine Registrierung über die Hautoberfläche nicht erfolgreich durchgeführt werden kann.

In Schritt 3 des Algorithmus wird eine Oberflächenfunktion *f<sup>S</sup>* angewandt, die jedem Punkt der am Patienten aufgenommenen Punktwolke einen nächstgelegenen Punkt auf der Referenzoberfläche in den Bilddaten zuweist. Diese Funktion stellt einen zentralen Bestandteil der Oberflächenregistrierung dar und es existieren demzufolge eine Vielzahl unterschiedlicher Ansätze. Da sich über die Oberflächenfunktion *f<sup>S</sup>* die Größe des verbleibenden Fehlers zwischen den Oberflächen ε<sup>2</sup> ergibt, wird in der Literatur üblicherweise die komplette Berechnung von ε<sup>2</sup> inklusive *f<sup>S</sup>* betrachtet, wobei *ε* 2 als *Abstandsmetrik* oder *Fehlermetrik* bezeichnet wird. Die Art der Fehlermetrik beeinflusst sowohl die Geschwindigkeit, mit der der ICP-Algorithmus konvergiert, als auch dessen Robustheit gegenüber Unregelmäßigkeiten in den beiden Punktwolken (Mitra *et al.* [2004\)](#page-165-5). Die Klassifizierung der Algorithmen erfolgt deshalb hinsichtlich dieser Metrik.

Die beiden gebräuchlichsten Metriken sind die *point-to-point* Methode (Besl *et al.* [1992](#page-160-0)), bei der die Referenzoberfläche durch eine feste Anzahl fixer Punkte definiert wird und die Abstandsmetrik analog zur punktbasierten Registrierung die euklidische Distanz zwischen den korrespondierenden Punktpaaren enthält, sowie die *point-to-plane* Metrik (Chen *et al.* [1988](#page-161-4)), die den Abstand eines aufgenommenen Punkts zu einer Ebene berechnet. Die Ebene stellt dabei eine lokale Approximation der Referenzoberfläche dar. In Abbildung [2.18](#page-49-0) würde die point-to-point Metrik beispielsweise die Summe der Abstände zwischen den Punkten rechts im Bild mit den Vertices (Knotenpunkten) des Meshes links im Bild berechnen, während die point-to-plane Metrik die Punkte auf die Dreiecksoberflächen des Meshes projizieren und den Abstand zu diesen Projektionspunkten berechnen würde. Neben einer planaren Approximation der Oberfläche können auch Funktionen höherer Ordnung, wie die in Mitra *et al.* [2004](#page-165-5) beschriebene Annäherung durch Polynome zweiten Grades, herangezogen werden.

Hinsichtlich der Aufnahme der Oberflächenpunkte am Patienten existieren ebenfalls mehrere Techniken, die in kommerziellen HNO-Navigationssystemen integriert sind. Die einfachste Methode besteht darin, die Hautoberfläche des Patienten manuell abzutasten. Hierzu setzt der Chirurg eine navigierte Probe nacheinander an mehreren Stellen der Oberfläche auf oder zieht die Spitze der Probe langsam über die Hautoberfläche, während das Navigationssystem kontinuierlich Punkte aufzeichnet. Der große Nachteil dieses Vorgehens besteht darin, dass das Instrument beim Aufnehmen der Messpunkte in direktem Kontakt mit der Hautoberfläche steht, diese lokal deformiert und dadurch das Messergebnis verfälscht (Luebbers *et al.* [2008](#page-164-5); Marmulla *et al.* [2006\)](#page-165-3). Um diese Problematik zu umgehen, wurden kontaktlose Messmethoden, wie *soft-touch* (BrainLab AG), *z-touch* (ebenfalls BrainLab AG), *Fazer* (Medtronic Inc.) sowie *SSN* und *SSN++* (Carl Zeiss GmbH und Co. KG) entwickelt.

Das *soft-touch* System integriert einen Berührungssensor in der Spitze der navigierten Probe, der schon bei sehr leichtem Kontakt zwischen Hautoberfläche und Instrumentenspitze auslöst und ein Signal an das Navigationssystem sendet, woraufhin dieses einen Messpunkt aufnimmt (Lorenz *et al.* [2006](#page-164-0)). Durch diese exakte zeitliche Steuerung werden die Messpunkte genau zu den Zeitpunkten erfasst, an denen noch keine starke Verformung des Gewebes vorliegt.

Komplett berührungslos arbeiten die *Fazer*, *z-touch* und *SSN++* Systeme, bei denen die Hautoberfläche jeweils mit einem Laser abgetastet wird. Das *Fazer* System verwendet den Laser dabei als Ersatz für die starre Spitze einer navigierten Probe. Der Laser ist in ein navigiertes Handstück integriert und misst die Distanz zwischen Hautoberfläche und Handstück. Über einen am Handstück befestigten optischen Tracker wird der Oberflächenpunkt anschließend in das Koordinatensystem des optischen Messsystems transformiert. Für die Registrierung nimmt das *Fazer* System 300 Punkte auf (Bucholz *et al.* [2000;](#page-160-1) Schicho *et al.* [2007](#page-166-2)).

Beim *z-touch* System wird der Laser zur Erzeugung eines Lichtpunkts auf der Hautoberfläche des Patienten verwendet, der direkt vom optischen Messsystem erfasst werden kann. Der Laser dient somit rein als Lichtquelle und wird nicht selbst navigiert. Während der Registrierung führt der Chirurg den Lichtpunkt des Laserpointers auf der Hautoberfläche entlang und fährt damit markante Oberflächenstrukturen nach. Neben einer Lichtquelle im optisch sichtbaren Wellenlängenbereich enthält der Laserpointer einen Klasse I Laser, der Infrarotlicht aussendet, dessen Wellenlänge exakt auf den Messbereich der optischen Navigationskamera abgestimmt ist. Der IR-Lichtpunkt wird an der Hautoberfläche diffus reflektiert und von der Navigationskamera analog der LED eines aktiven optischen Trackers erfasst. Der Oberflächenpunkt ist somit direkt im Koordinatensystem des Messsystems verfügbar. Das *z-touch* System nimmt für die Registrierung 200 Punkte auf (Greenfield *et al.* [2008](#page-162-2); Raabe *et al.* [2002](#page-166-4); Schicho *et al.* [2007\)](#page-166-2).

Das *SSN++* System integriert einen hochauflösenden Klasse I Laserscanner, der mittels Triangulation die Positionen von bis zu 300.000 Oberflächenpunkten aufnimmt. Der Laserscanner wird nicht wie beim *z-touch* oder *Fazer* System manuell vom Chirurgen geführt, sondern ist an einem eigenen Tragarm befestigt, womit der Laser direkt über dem Patienten positioniert werden kann (Marmulla *et al.* [2004b\)](#page-165-6). Analog zum *Fazer* System dient der Laser als reiner Distanzmesser, allerdings wird der Laser selbst nicht navigiert, wodurch die Messpunkte zunächst nicht im Koordinatensystem des optischen Messsystems dargestellt werden können. Zur Registrierung werden deshalb zwei getrennte Oberflächenregistrierungen durchgeführt. Während des Registriervorgangs wird nicht nur die Hautoberfläche des Patienten, sondern ein größerer Bereich um den Kopf des Patienten inklusive des Patiententrackers aufgenommen. Aus der so gemessenen Punktwolke wird zunächst der Patiententracker extrahiert und eine Registrierung zwischen der bekannten Form des Trackers und der intraoperativ gemessenen Trackeroberfläche berechnet. Dadurch steht die Lage der gesamten Punktwolke relativ zum Patiententracker fest und die eigentliche Patientenregistrierung kann in einem zweiten Schritt, analog zu den bereits beschriebenen Systemen, anhand der auf der Hautoberfläche aufgenommenen Punkte erfolgen.

Neben dem iterativen Lösungsverfahren bestehen weitere Nachteile der Oberflächenregistrierung in der hohen Rechenleistung, die für eine schnelle Berechnung der Registrierung bei mehreren 100.000 Oberflächenpunkten notwendig ist, sowie in der erwähnten Problematik des*tissue shifts*. Während die Berechnung durch geeignete Datenstrukturen wie *kd-trees* oder *octrees*stark beschleunigt werden kann (Mitra *et al.* [2004\)](#page-165-5), existieren für die Verformung des realen Gewebes keine optimalen Lösungen. Selbst wenn die Aufnahme der Oberflächenpunkte am Patienten berührungslos erfolgt, können noch anderweitige Verformungen der Hautoberfläche, zum Beispiel aufgrund von verletzungsbedingten Schwellungen des Gewebes, nachträglich angebrachte *Mayfield* Klemmen oder Headsets sowie durch den Druck, den Intubationsröhren auf die Haut ausüben, hervorgerufen werden (Luebbers *et al.* [2008](#page-164-5); Raabe *et al.* [2002\)](#page-166-4). Vor allem aufgrund des *tissue shifts* variiert die Genauigkeit der Oberflächenregistrierung deshalb stark und bleibt im Allgemeinen hinter der der Registrierung mit implantierten Landmarken zurück (Luebbers *et al.* [2008\)](#page-164-5).

### <span id="page-52-1"></span>**2.4 Klassifikation der Registrierfehler**

Obwohl sich die Registrierverfahren im Laufe der Entwicklung medizinischer Navigation sehr stark weiterentwickelt haben, liefern auch die etablierten Verfahren kein absolut perfektes Ergebnis. Aufgrund von Fehlern, die teils schon während der Aufnahme der radiologischen Bilddaten entstehen, teils durch die beschränkte Genauigkeit der verwendeten Navigationsverfahren, der Instrumente sowie durch Ungenauigkeiten des chirurgischen Personals bei der Durchführung der Patientenregistrierung begründet liegen, weicht auch die berechnete Transformation vom idealen Ergebnis ab. Aufgrund dieser Abweichung entstehen Fehler bei der Projektion der Instrumente in die Bilddaten. Die vom Navigationssystem visualisierte Lage der Instrumente relativ zur Anatomie des Patienten weicht unter Umständen mehrere Millimeter von der wirklichen Lage der realen Instrumente ab (Fitzpatrick *et al.* [1998;](#page-161-5) Labadie *et al.* [2005a;](#page-163-3) Luebbers *et al.* [2008\)](#page-164-5). Da die Patientenregistrierung mit Abstand die größte Fehlerquelle in einem modernen medizinischen Navigationssystem darstellt und zudem zahlreiche unterschiedliche Faktoren auf die Qualität der Registrierung einwirken, wurden die Registrierverfahren und die auftretenden Fehler intensiv untersucht. Dabei hat sich die Klassifizierung der Fehler in *Fiducial Localization Error* (FLE), *Fiducial Registration Error* (FRE) und *Target Registration Error* (TRE) etabliert (Fitzpatrick *et al.* [1998](#page-161-5); Knott *et al.* [2004;](#page-163-0) Marmulla *et al.* [2006;](#page-165-3) Schicho *et al.* [2007;](#page-166-2) Widmann *et al.* [2009\)](#page-169-2).

<span id="page-52-0"></span>
$$
\mathbf{FLE}\left(\mathbf{^{mod}}\mathbf{p}_{FM}\right) = \mathbf{^{mod}}\mathbf{p}_{FM} - \mathbf{^{mod}}\mathbf{p}_{FM}^{\star} \qquad \text{(analog für } pat\text{)} \tag{2.27}
$$

$$
\mathbf{FRE}\left(\mathbf{^{mod}}_{\mathbf{p}_{FM}}\right) = \mathbf{^{mod}}_{\mathbf{T}_{pat}} \cdot \mathbf{^{pat}}_{\mathbf{p}_{FM}} - \mathbf{^{mod}}_{\mathbf{p}_{FM}} = \varepsilon \left(\mathbf{^{mod}}_{\mathbf{p}_{FM}}\right) \tag{2.28}
$$

$$
\text{TRE}\left(\text{mod}_{\text{PTP}}\right) = \text{mod}_{\text{T}_{pat}} \cdot \text{pat}_{\text{PTP}} - \text{mod}_{\text{PTP}} \tag{2.29}
$$

Mit *Fiducial Localization Error* wird der Fehler bezeichnet, der bei der Lokalisation eines einzelnen Fiducials innerhalb eines Koordinatensystems auftritt. Der FLE berechnet sich als Differenz zwischen der idealen Position eines Fiducials  $^{mod}p_{FM}^{\star}$  oder  $^{pat}p_{FM}^{\star}$  (die idealen Positionen sollen mit einem *⋆* gekennzeichnet werden) und der tatsächlich für die Registrierung verwendeten Position  $^{mod}p_{FM}$  oder  $^{pat}p_{FM}$ , die immer mit einem Fehler behaftet ist (Gleichung [2.27](#page-52-0)). Pro Fiducial existieren zwei FLEs – einerseits am Fiducial in den Bilddaten sowie andererseits am korrespondierenden Fiducial am realen Patienten (siehe Abbildung [2.19](#page-53-0)). In den Bilddaten beschreibt der FLE die Abweichung zwischen dem tatsächlichen Zentrum einer anatomischen oder künstlichen Landmarke und der vom Benutzer geplanten oder durch Bildverarbeitungsalgorithmen automatisch extrahierten Position. So ist beispielsweise die Genauigkeit, mit der die Position einer implantierten Knochenschraube in den Bilddaten angegeben werden kann, abhängig von der Auflösung und der Qualität der radiologischen Aufnahmen (vergleiche Abbildung

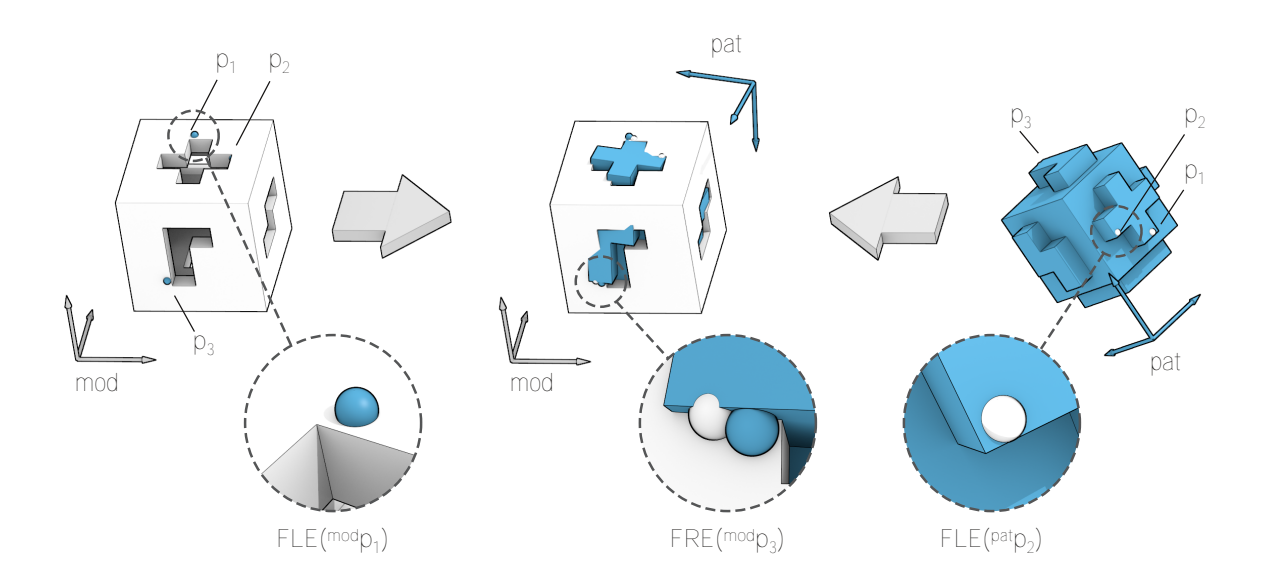

<span id="page-53-0"></span>**Abbildung 2.19:** Beispiel einer fehlerhaften Registrierung. Links sind die geplanten Registrierpunkte im *mod* System durch blaue Kugeln dargestellt, rechts, die im *pat* System angetasteten Punkte als weiße Kugeln. Der FLE bezeichnet die Differenz zwischen idealen Positionen der Registrierpunkte (hier den Ecken der Würfel in den vergrößerten Ausschnitten) und den tatsächlichen Positionen (den blauen und weißen Kugeln). Durch die Registrierung wird eine Transformation gebildet, die die beiden Modalitäten so zusammenführt, dass der Abstand zwischen den drei Punktpaaren minimal ist (mittleres Bild). Als FRE wird der gemittelte Abstand zwischen den Punktpaaren der Registrierung bezeichnet (Abstand der Kugeln im mittleren Bild). Der TRE beschreibt die absolute Genauigkeit zwischen Zielpunkten am Patienten und den Bilddaten (im dargestellten Beispiel die Passgenauigkeit zwischen blauem und weißem Würfel).

[2.16\)](#page-46-1). Analog dazu stellt der FLE im *pat* System die Differenz zwischen der idealen Position einer anatomischen oder künstlichen Landmarke am Patienten und dem tatsächlich angetasteten Punkt dar. Da die Fiducials am Patienten vom Chirurgen manuell durch Antasten mit einem navigierten Instrument definiert werden, wird der FLE hier einerseits durch die Genauigkeit des Messsystems und des verwendeten Instruments andererseits durch *skin shift* an der Hautoberfläche sowie durch die Präzision der Instrumentenführung durch den Chirurgen beeinflusst.

Der *Fiducial Registration Error* wurde schon in Kapitel [2.3.1](#page-41-3) bei der Berechnung der punktbasierten Registrierung vorgestellt und dort mit *ε* (*mod***p***FM*) bezeichnet. Der FRE beschreibt, wie genau die Geometrie der am realen Patienten definierten Registrierpunkte zu den in den Bilddaten geplanten Punkten passt, wenn diese in das jeweils andere Koordinatensystem transformiert werden (Gleichung [2.28](#page-52-0), Abbildung [2.19](#page-53-0), Mitte). Üblicherweise wird der FRE als *root mean square* (RMS) über alle an der Berechnung der Registriermatrix beteiligten Registrierpunkte gemittelt angegeben (Gleichung [2.30](#page-53-1)).

<span id="page-53-1"></span>
$$
RMS(FRE) = \sqrt{\frac{1}{N} \cdot \varepsilon^2} = \sqrt{\frac{1}{N} \cdot \sum_{i=1}^{N} \left( \left| \left| \mathbf{FRE} \left( \mathbf{m}^{odd} \mathbf{p}_{FM,i} \right) \right| \right|^2 \right)}
$$
(2.30)

Der gemittelte FRE stellt ein Qualitätsmerkmal für die Kongruenz der durch die Registrierpunkte definierten Geometrien dar. Diese Kongruenz ist jedoch nicht notwendigerweise gleichbedeutend mit einer hohen Registriergenauigkeit und der FRE ist eigentlich ein schlechter Indikator für die absolute Genauigkeit der Registrierung (Fitzpatrick [2010](#page-162-3); Kral *et al.* [2011b\)](#page-163-4). Dennoch

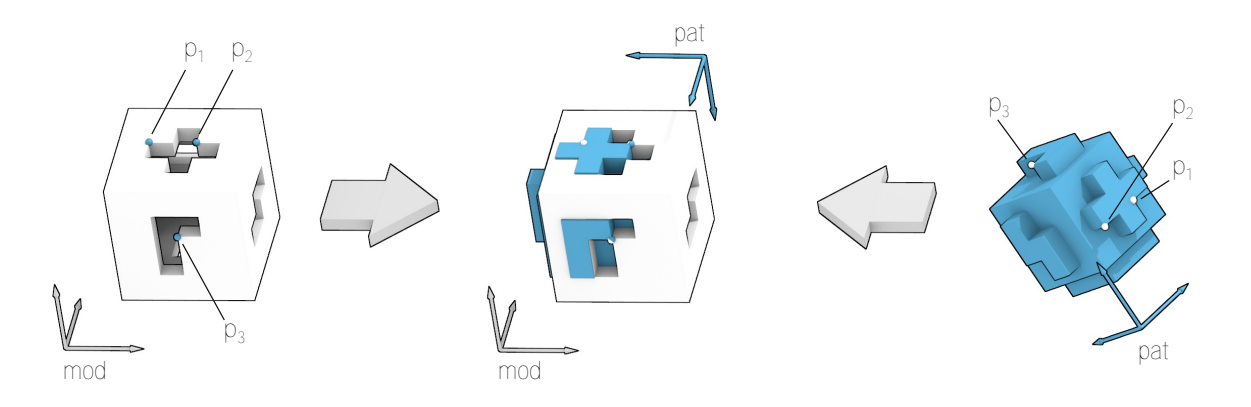

<span id="page-54-0"></span>**Abbildung 2.20:** Beispiel einer fehlerhaften Registrierung mit reinem Translationsanteil. Die im *mod* System geplanten Registrierpunkte **p**1, **p**2, **p**<sup>3</sup> wurden im *pat* System alle um denselben Vektor verschoben angetastet (beispielsweise aufgrund einer gleichmäßigen Schwellung des Gewebes). Obwohl die Registrierpunkte exakt überlagert werden (FRE *≈* 0) ergibt sich ein hohe Abweichung bei den Zielpunkten (weißer und blauer Würfel). In einem solchen Fall würde das Navigationssystem irrtümlicherweise eine hohe Registerqualität ausweisen (*T RE ≫ F RE*).

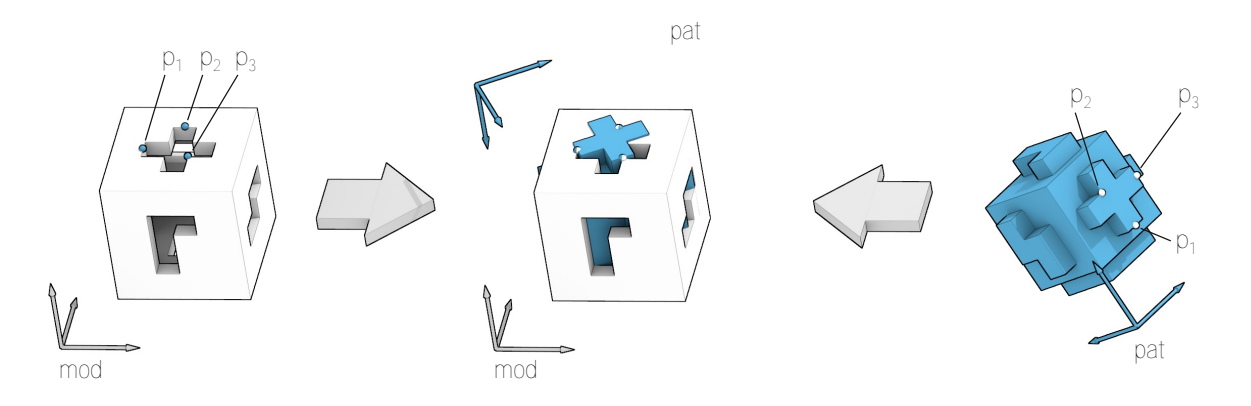

**Abbildung 2.21:** Beispiel einer fehlerhaften Registrierung aufgrund symmetrischer Anordnung der Registrierpunkte. Auch hier ergibt sich eine starke Abweichung an Zielpunkten bei minimaler Abweichung zwischen den Registrierpunkten (*T RE ≫ F RE*) . Details folgen in Kapitel [2.5](#page-58-0).

kommt dem FRE eine große Bedeutung zu, da er die bestmögliche Abschätzung des eigentlichen Registrierfehlers darstellt, die einem herkömmlichen Navigationssystem zur Verfügung steht und daher als Qualitätsmerkmal für die Optimierung der Registrierung herangezogen wird.

Der *Target Registration Error* auf der anderen Seite bezeichnet die Differenz zwischen einem Zielpunkt in den Bildkoordinaten  $^{mod}p_{TP}$  (unterschiedlich von den Fiducials) und dem selben Punkt im Koordinatensystem des Patienten <sup>pat</sup>**p**<sub>*TP*</sub>, transformiert mit der Registriermatrix (Gleichung [2.29](#page-52-0)). Wird sichergestellt, dass es sich beides mal um denselben Punkt handelt, gibt der TRE die absolute Genauigkeit der bildgestützten Navigation an diesem Zielpunkt an (Fitzpatrick *et al.* [1998\)](#page-161-5). Beim klinischen Einsatz bildgestützter Navigation ist der TRE für den Chirurgen von größtem Interesse, da dieser Wert beschreibt, wie weit die vom Navigationssystem dargestellte Projektion der Instrumentenspitze von der Stelle der Patientenanatomie abweicht, die der Chirurg mit dem realen Instrument tatsächlich berührt. Da der Zielpunkt wiederum mit einem navigierten Instrument angetastet wird, enthält der TRE neben dem Fehler aus der Patientenregistrierung auch die Abweichungen, die aus der Messung des Patiententrackers und des Instrumententrackers entstehen (Gleichung [2.31](#page-55-0)). Weiterhin beeinflusst die Position des TCPs relativ zum Instrumententracker sowie die Lagebeziehungen zwischen Instrumententracker, Patiententracker und dem Patienten selbst die Größe des TREs an einem bestimmten Zielpunkt (Lüth [2006\)](#page-164-2).

<span id="page-55-0"></span>
$$
TRE\left(\begin{array}{c}\text{mod}_{\mathbf{p}_{TP}}\end{array}\right) = \begin{array}{c}\text{mod}_{\mathbf{T}_{pat}} \cdot \left(\begin{array}{c}\text{cam}_{\mathbf{T}_{pat}}\end{array}\right)^{-1} \cdot \begin{array}{c}\text{cam}_{\mathbf{T}_{loc}} \cdot \begin{array}{c}\text{loc}_{\mathbf{p}_{TCP}} - \text{mod}_{\mathbf{p}_{TP}}\end{array}\end{array} (2.31)
$$

Der TRE stellt somit zwar einerseits den signifikantesten Wert bei der Beschreibung der Registrierqualität und damit bei der absoluten Genauigkeit des Navigationssystems dar, andererseits ist es im allgemeinen nicht möglich, den TRE während eines regulären navigierten Eingriffs zu messen. Selbst eine Abschätzung des TREs ist schwierig, da dessen Ausprägung von vielen verschiedenen Faktoren, wie der Verteilung der Registrierpunkte, den Abweichungen beim Antasten der einzelnen Punkte und der Lage des navigierten Instruments zu den Registrierpunkten abhängt (Baumhauer *et al.* [2008](#page-160-2); Fitzpatrick *et al.* [2001](#page-161-6); Labadie *et al.* [2007\)](#page-163-5). Eine direkte Messung des TREs ist nur dann möglich, falls zusammengehörige Punkte – unabhängig von den Fiducials – sowohl in den Bilddaten als auch am Patienten definiert und mit hoher Präzision gemessen werden können. Dies ist normalerweise nur in Experimenten möglich, bei denen implantierte Marker an den zu messenden Zielpositionen zur Verfügung stehen. Für Messungen zur Verteilung des TREs über ein großes Areal werden demnach auch viele großflächig verteilte Marker benötigt, die in künstliche Phantome oder Schädel implantiert werden und in den Experimenten als Messpunkte dienen. Abbildung [2.22](#page-56-0) zeigt einige Schädelphantome zur Messung des TRE an anatomisch korrekten Positionen. In Abbildung [2.23](#page-56-1) sind drei technische Phantome abgebildet, an denen sich Registrierfehler genauer messen lassen, da der Aufbau der Phantome exakt bekannt ist.

An Phantomen oder Humanpräparaten wurden zahlreiche Studien zu den verschiedenen Registrierverfahren durchgeführt mit dem Ziel, die Qualität der einzelnen Verfahren zu evaluieren. Die Ergebnisse der Studien zeigten TREs von 0,7 mm bis 1,4 mm für punktbasierte Registrierung mit implantierten Knochenschrauben, 3,9 mm bis 4,1 mm für Fiducials, die auf die Hautoberfläche aufgeklebt werden, 3,2 mm bis 5,4 mm für punktbasierte Registrierung mit anatomischen Landmarken und 2,0 mm bis 4,9 mm für oberflächenbasierte Registrierung (Eggers *et al.* [2006](#page-161-1); Hofer *et al.* [2010](#page-162-8); Knott *et al.* [2004;](#page-163-0) Kral *et al.* [2011b](#page-163-4); Labadie *et al.* [2005b](#page-163-1); Luebbers *et al.* [2008;](#page-164-5) Majdani *et al.* [2003](#page-164-1); Metzger *et al.* [2007;](#page-165-7) Seeberger *et al.* [2012](#page-167-2); Widmann *et al.* [2009](#page-169-2)).

Da eine intraoperative Messung des TREs, wie sie in Experimenten mit Phantomen möglich ist, im klinischen Einsatz am Patienten aufgrund fehlender Messpunkte nicht durchgeführt werden kann, geben moderne Navigationssysteme den aktuellen FRE als Indikator für die erzielte Qualität der Patientenregistrierung an. Alternativ dient der FRE als Stellwert für grafische Elemente wie Ampeln oder ähnliches, die die Registrierqualität visualisieren (Eliashar *et al.* [2003](#page-161-7)). Dies erscheint auf den ersten Blick sinnvoll, da der FRE als Kostenfunktion bei der Berechnung der Registrierung dient und die Minimierung des FRE die Berechnungsgrundlage darstellt anhand der die Registrierung überhaupt erst zustande kommt. Danilchenko *et al.* [2011](#page-161-8); Ledderose [2006](#page-164-4); Lüth [2006;](#page-164-2) West *et al.* [2001](#page-169-3) kritisieren die Angabe des FRE allerdings als irreführendes Feedback, da der FRE, obwohl er lediglich den Fehler beim Ausrichten der Registrierpunkte zueinander beschreibt, vom Chirurgen dennoch meist als Indiz für die Gesamtqualität der Registrierung verstanden wird. Dadurch kann eine negative Rückkopplung entstehen, falls der Chirurg nur darauf bedacht ist, den Wert, den er als Rückmeldung vom Navigationssystem erhält, so weit wie möglich zu verringern. Danilchenko *et al.* [2011](#page-161-8) verdeutlichen dies anhand des in Abbildung

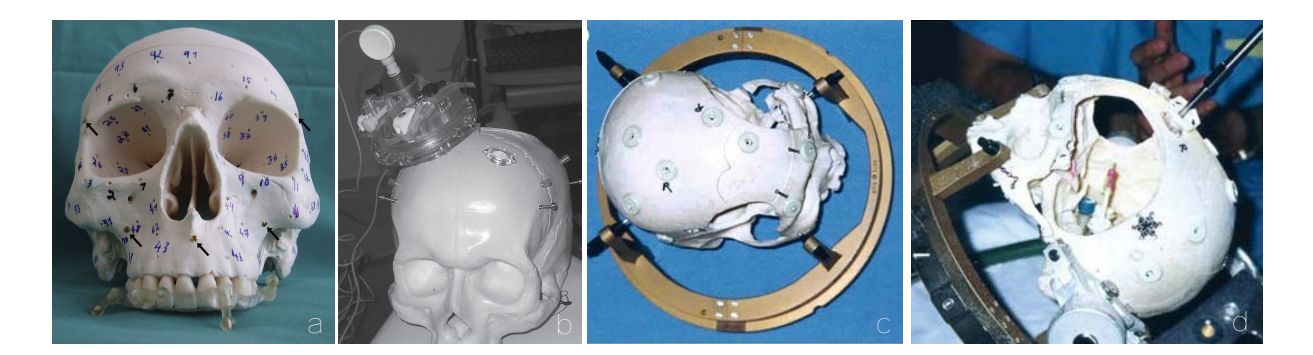

<span id="page-56-0"></span>**Abbildung 2.22:** Phantome zur Bestimmung der absoluten Genauigkeit medizinischer Navigation. (a) Synthetisches Phantom eines menschlichen Schädels mit 170 integrierten Messmarken (aus Luebbers *et al.* [2008\)](#page-164-5). (b) Plastikphantom mit eingeschraubten Knochenschrauben zur Evaluation eines elektromagnetischen Navigationssystems für die Neurochirurgie (aus Rosenow *et al.* [2007](#page-166-5)). (c) und (d) MRT-kompatibles Kunstoffphantom mit aufgeklebten Fiducials und im Inneren angebrachten radioopaquen Messmarken. Zur Fixierung ist das Phantom in einen *Cosman-Robert-Wells* Rahmen eingespannt (aus Hinojosa *et al.* [2006\)](#page-162-9).

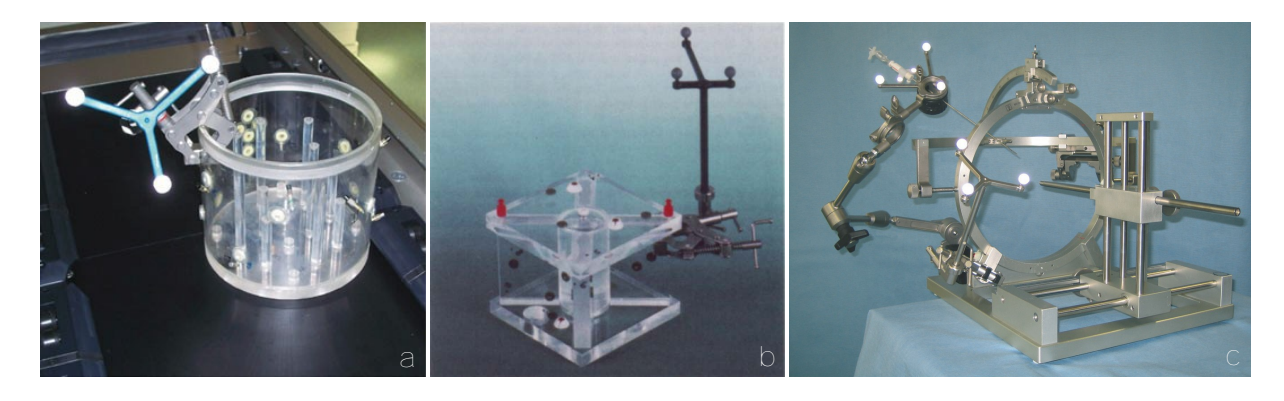

<span id="page-56-1"></span>**Abbildung 2.23:** Technische Phantome zur Messung der Genauigkeit des gesamten Navigationssystems oder einzelner Teilkomponenten. (a) Plexiglasphantom mit Messpunkten an den Außenwänden und angebrachtem Patiententracker (aus Paraskevopoulos *et al.* [2010\)](#page-166-6). (b) Plexiglasphantom mit eingebrachten Messmarken (aus Klimek *et al.* [1999\)](#page-163-6). (c) *Riechert-Mundinger* Phantom mit verfahrbaren Schlitten zur exakten Definition von Messpunkten (aus Ringel *et al.* [2009\)](#page-166-7).

[2.24](#page-57-0) dargestellten Beispiels. Durch versetztes Antasten der Fiducials um eine gemeinsame Rotationsachse kann der FRE auf ein Minimum verringert werden. Gleichzeitig entsteht dadurch aber ein starker Rotationsfehler in der Registrierung, der abseits der Rotationsachse große TRE Vektoren zur Folge hat.

Noch deutlicher tritt der Unterschied zwischen FRE und TRE am Beispiel einer gleichmäßigen Abweichung an allen Registrierpunkten zu Tage, wie sie in Abbildung [2.20](#page-54-0) dargestellt ist. Im dargestellten Beispiel sind alle Fiducials um denselben Vektor verschoben. Der FLE hat somit an allen Registrierpunkten denselben Betrag und zeigt in dieselbe Richtung. Da die Abstände zwischen den einzelnen Fiducials innerhalb eines Koordinatensystems dadurch unverändert bleiben, kann der Registrieralgorithmus die Fiducials dennoch perfekt überlagern und die Summe der Abstände zwischen den korrespondierenden Punktpaaren auf 0 verringern. Da das Navigationssystem nur den FRE der Registrierung berechnen, aber weder den FLE an den einzelnen Fiducials noch den TRE an unabhängigen Zielpunkten messen kann, ergibt sich eine vermeintlich sehr gute Registrierung mit hoher Genauigkeit. Tatsächlich enthält die Registrierung jedoch einen Translationsfehler, der in diesem Fall exakt dem konstanten FLE entspricht.

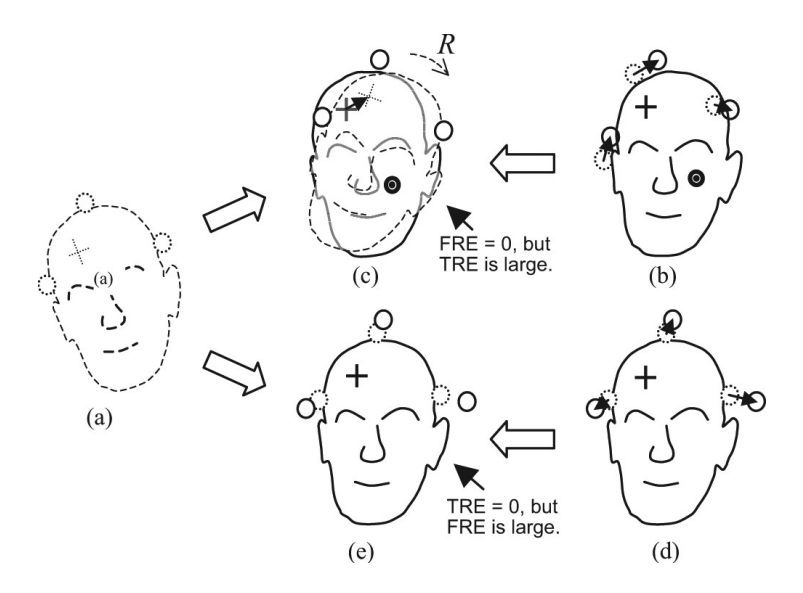

<span id="page-57-0"></span>**Abbildung 2.24:** Beispiel einer irreführenden Angabe des FREs als Qualitätsmerkmal der Patientenregistrierung. (a) zeigt die Anordnung der Fiducials in den Bilddaten, (b) und (d) zwei verschiedene Ergebnisse beim Antasten der korrespondierenden Fiducials am Patienten. In (d) ergibt sich trotz großer Abweichungen an den Fiducials eine hohe Genauigkeit (*T RE ≪ F RE*). In (b) können die Abweichungen an den Fiducials durch Rotation um eine gemeinsame Achse vollständig korrigiert werden. Die Registrierung besitzt weist einen sehr kleinen FRE auf, enthält aber einen großen Rotationsfehler (*T RE ≫ F RE*) (aus Danilchenko *et al.* [2011\)](#page-161-8).

Die Angabe der Genauigkeit bildgestützter Navigation steht nach wie vor im Fokus der Forschung. Die reine Angabe des FREs ist aus den beschriebenen Gründen problematisch. Lüth [2006](#page-164-2) beschreibt einen Ansatz, bei dem das Fehlerintervall an einem Zielpunkt anhand der Abweichungen an den einzelnen Registrierpunkten und der daraus resultierenden Winkelfehler der Registriermatrix berechnet wird. Fitzpatrick *et al.* [1998](#page-161-5) und Fitzpatrick *et al.* [2001](#page-161-6) beinhalten statistische Analysen des Zusammenhangs zwischen FRE und TRE, aus denen eine eine Formel zur Abschätzung des TREs anhand des FREs und des Abstands zwischen Zielpunkt und den Hauptachsen der Fiducials abgeleitet wird. In Fitzpatrick [2009](#page-162-10) publiziert dieselbe Forschergruppe, dass kein unmittelbarer Zusammenhang zwischen FRE und TRE besteht und reduziert in Danilchenko *et al.* [2011](#page-161-8) die ursprüngliche Abschätzung auf einen Zusammenhang zwischen isotropen FLE Vektoren und TRE. Sowohl Lüth [2006](#page-164-2) als auch West *et al.* [2001](#page-169-3) stellen detaillierte Untersuchungen zur Positionierung und Verteilung der Registrierpunkte auf und geben die folgenden Hinweise für ein optimales Registrierergebnis, die sich mit denen anderer Forschergrupper decken.

- Das Zentrum der Fiducials sollte möglichst nahe am Operationsgebiet liegen.
- Die Fiducials selbst sollten möglichst weit voneinander entfernt liegen.
- Die Abstände zwischen den Fiducials müssen eine eindeutige Zuordnung erlauben. Hieraus folgt, dass die Fiducials nicht (annähernd) kollinear und nicht symmetrisch platziert werden dürfen.
- Falls die Fiducials an anatomischen Landmarken geplant werden, sollten diese an klar erkennbaren, markanten Stellen gesetzt werden, die mit den navigierten Instrumenten exakt angetastet werden können.

• Um einem Verschieben der Fiducials durch *skin shift* entgegenzuwirken, sollten die Fiducials nicht auf Weichgewebe platziert werden, sondern vielmehr in Bereichen, in denen lediglich dünne Hautpartien hartes Knochengewebe überziehen.

Insgesamt lässt sich feststellen, dass eine qualitativ hochwertige Registrierung und damit eine hohe Genauigkeit der intraoperativen Navigation zu großen Teilen in der Hand des Chirurgen liegt. Dieser muss aktiv an einer guten Registrierung arbeiten, indem er die Fiducials schon während der Planung des Eingriffs optimal platziert und später zu Beginn der intraoperativen Phase exakt antastet. Dennoch kann das Navigationssystem den Chirurgen in gewisser Weise unterstützen. Zumindest einige der oben angegebenen Richtlinien können von der Navigationssoftware überprüft werden. Gegebenenfalls kann das System den Benutzer warnen oder Hinweise auf mögliche Verbesserungen geben.

## <span id="page-58-0"></span>**2.5 Symmetrische Landmarkenkonstellationen**

Wie in Kapitel [2.3](#page-38-0) beschrieben, basiert die Patientenregistrierung bei der medizinischen Navigation auf korrespondierenden Punktpaaren. Für eine korrekte Registrierung muss die richtige Zuordnung der korrespondierenden Punkte (( $^{mod}\mathbf{p}_1$ ,  $^{pat}\mathbf{p}_1$ ), ( $^{mod}\mathbf{p}_2$ ,  $^{pat}\mathbf{p}_2$ ), ... ( $^{mod}\mathbf{p}_n$ ,  $^{pat}\mathbf{p}_n$ )) zueinander sichergestellt sein.

Eine einfache Möglichkeit, diese korrekte Zuordnung zu gewährleisten, ist die Reihenfolge der Registrierpunkte im Workflow der Navigationssoftware fest zu verankern. Dazu wird dem Chirurgen während der Durchführung des Registriervorgangs jeweils explizit vorgegeben, welche anatomische oder künstliche Landmarke als nächstes angetastet werden soll. Die korrekte Reihenfolge kann dabei anhand der Abstände zwischen dem gerade angetasteten Punkt und den bereits definierten Registrierpunkten überprüft werden. Passt die Position des neu angetasteten Registrierpunkts nicht zur erwarteten Position, wird die Aufnahme des Registrierpunkts verweigert und der Benutzer auf die Einhaltung der angezeigten Reihenfolge hingewiesen. Dem Chirurgen wird also vom Navigationssystem eine bestimmte Arbeitsweise aufgezwungen.

Dieses Verfahren schränkt allerdings schon bei der manuellen Registrierung den Benutzer erheblich ein und versagt vollständig bei einer automatischen Registrierung, bei der die Registrierpunkte durch Bildverarbeitungsverfahren aus den radiologischen Aufnahmen extrahiert und mit Markern am Patiententracker registriert werden. Daher wird auf eine erzwungene Reihenfolge verzichtet und die Zuordnung der Registrierpunkte stattdessen rein anhand der Abstände zwischen den Punkten bestimmt. Für eine in den Bilddaten gegebene Konstellation aus den Registrierpunkten  $p_1, p_2, p_3, \ldots, p_n$  mit den Abständen  $||p_2 - p_1||$ ,  $||p_3 - p_1||$  und  $||p_3 - p_2||$ wird eine entsprechende Konstellation in den am Patienten angetasteten Registrierpunkten gesucht, die dieselben Abstände aufweist. Wurde ein passendes Dreieck gefunden und das 3P-Koordinatensystem aufgespannt, wird die Lage der restlichen Registrierpunkte relativ zu diesem Koordinatensystem berechnet und mit den Positionen der geplanten Registrierpunkte verglichen. Stimmt die Lage aller restlichen Registrierpunkte ebenfalls überein, wurde die korrekte Zuordnung gefunden. Dieses Verfahren kann sowohl bei automatisch extrahierten als auch bei manuell definierten Registrierpunkten angewandt werden, wodurch der Chirurg die Freiheit erlangt, die Landmarken in einer beliebigen Reihenfolge anzutasten.

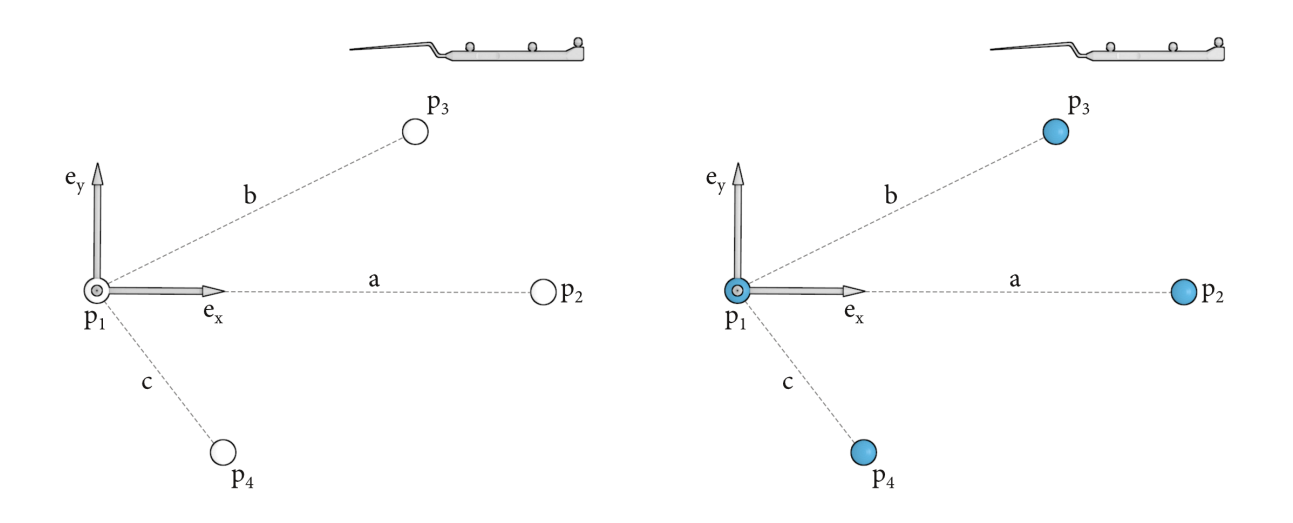

<span id="page-59-0"></span>**Abbildung 2.25:** Korrekte Registrierung trotz symmetrisch gesetzter Registrierpunkte. In den Bilddaten (*mod*) links wurden die Landmarken in einem Trapez geplant. Das *mod***T**3*<sup>P</sup>* Koordinatensystem wird wie in Abschnitt [2.3.1](#page-41-3) beschrieben durch die Punkte **p**<sup>1</sup> bis **p**<sup>3</sup> aufgespannt. Rechts ist die Lage des *pat***T**3*<sup>P</sup>* Zwischenkoordinatensystems bei korrekter Zuordnung der Registrierpunkte dargestellt. Wird das Instrument wie rechts dargestellt in den Arbeitsraum eingeführt, wird auch die Projektion des Instruments in den Bilddaten links korrekt visualisiert.

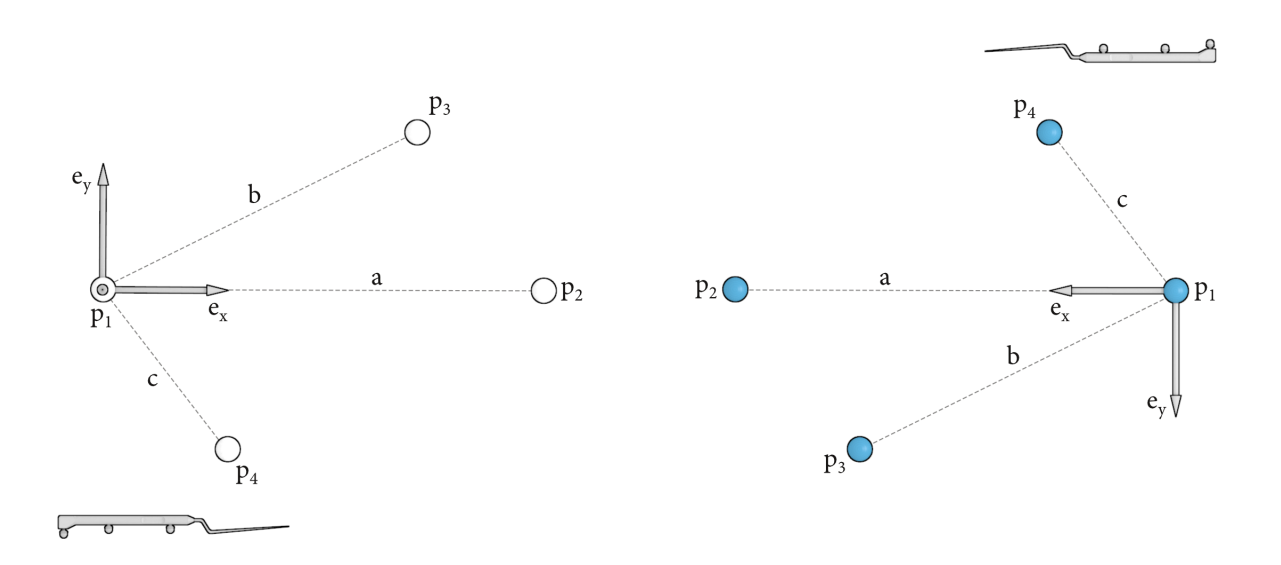

<span id="page-59-1"></span>**Abbildung 2.26:** Fehlerhafte Registrierung bei symmetrisch gesetzten Registrierpunkten. Die Landmarken sind in den Bilddaten links wie in Abbildung [2.25](#page-59-0) geplant, im *pat* Koordinatensystem rechts wurden sie allerdings aufgrund der symmetrischen Platzierung fehlerhaft zugeordnet. Das *pat***T**3*<sup>P</sup>* Koordinatensystem enthält somit im vorliegenden Fall eine zusätzliche Drehung um 180° um die z-Achse sowie einen zusätzlichen Translationsanteil der Strecke *a*. Wird das Instrument wie zuvor in den Arbeitsraum am Patienten gebracht, erscheint die Projektion in den Bilddaten nun ebenfalls um 180° verdreht und fehlerhaft positioniert.

Probleme ergeben sich im Fall einer symmetrischen Verteilung der geplanten Registrierpunkte, da hier mehrere Lösungen zur "korrekten" Zuordnung der Punktpaare existieren (siehe Abbildung [2.25](#page-59-0) und [2.26\)](#page-59-1). Je nach Ausprägung der Symmetrie kann es dabei zu fehlerhaften Rotationsund Translationsanteilen in der berechneten Registriermatrix kommen, wodurch die navigierten Instrumente fehlerhaft in die radiologischen Bilddaten projiziert werden. Eine inkorrekte Projektion der Instrumente, die zudem vom Chirurgen unter Umständen erst spät im Verlauf des Eingriffs bemerkt wird, bedeutet eine erhebliche Gefahr für den Patienten und muss unbedingt verhindert werden.

Obwohl bei FESS-Eingriffen aufgrund der üblicherweise verwendeten anatomischen Landmarken am linken und rechten Auge sowie unterhalb der Nase und an der Nasenwurzel keine Symmetrien auftreten, sind diese bei künstlich aufgebrachten Landmarken, z.B. in der Felsenbeinregion, sehr wohl denkbar, zumal dem für die Vorbereitung des Patienten verantwortlichen OP-Personal die Problematik einer symmetrischen Verteilung der Landmarken nicht bekannt sein dürfte.

# <span id="page-60-0"></span>**2.6 Kommerziell erhältliche Navigationssysteme für die HNO-Chirurgie**

Aktuell (Stand 2011) teilen sich fünf große Medizintechnikkonzerne den Markt der bildgestützten Navigationssysteme und bieten mehrere, teilweise auf die HNO-Chirurgie spezialisierte, teilweise in verschiedenen chirurgischen Disziplinen einsetzbare Systeme an. Allen Systemen gemein ist die Planung aufgrund von CT- oder MRT- Bilddaten sowie die Visualisierung der Lage der Instrumente in den radiologischen Bilddaten, die üblicherweise in drei orthogonalen Ansichten in axialer, sagittaler und koronaler Richtung erfolgt. Unterschiede zwischen den Systemen finden sich vor allem in der physikalischen Größe der Systeme, die von kleinen mobilen Geräten über große fahrbare Wägen mit angebrachtem Kameraarmen und Display bis hin zu fest in den OP integrierten Systemen mit externer Navigationskamera reicht. Weitere Unterscheidungsmerkmale finden sich in den eingesetzten Registrierverfahren und deren Ausprägung sowie im Funktionsumfang der Navigationssoftware, der Anzahl der navigierbaren Instrumente und der Gestaltung der Tracker hinsichtlich Sterilisation.

- BrainLab bietet mit dem *Kolibri* Navigationssystem ein kleines mobiles und mit dem *VectorVision* ein größeres Navigationssystem an, das auch direkt in den OP integriert werden kann. Beide Systeme sind nicht auf die HNO-Chirurgie beschränkt, sondern lassen sich mit passender Software auch in weiteren Disziplinen, wie der Neurochirurgie einsetzen. Das Tracking der Instrumente erfolgt durch die passive optische Navigationskamera *Spectra* von NDI. Neben der Navigationskamera kommen auch die von NDI entwickelten Kunststoffreflektoren zum Einsatz, die lediglich für den Einmalgebrauch geeignet sind. Zur Registrierung des Patienten verwendet BrainLab ein eigens entwickeltes Verfahren, bei dem mittels eines in einem Handstück integrierten Lasers eine Vielzahl an Punkten auf die Hautoberfläche des Patienten projiziert wird, die von der Navigationskamera erfasst werden und als Basis für eine Oberflächenregistrierung dienen (Lorenz *et al.* [2006](#page-164-0); Stelter *et al.* [2006;](#page-167-3) Strong *et al.* [2008\)](#page-168-1).
- General Electric (GE) entwickelt mit dem *InstaTrack* ein Navigationssystem für die HNO und Schädelbasischirurgie, das auf elektromagnetischem Tracking der Instrumente basiert. Die Patientenregistrierung erfolgt mittels einer oberflächenbasierten als *AccuMatch*

bezeichneten Registrierung. Momentan ist das System nicht mehr am Markt verfügbar (Kherani *et al.* [2003](#page-163-7)).

- Mit der *Navigation Panel Unit* (NPU) und der *Navigation Base Unit* (NBU) befinden sich zwei Navigationssysteme der Firma KARL STORZ auf dem Markt, die beide speziell auf den Einsatz in der HNO-Chirurgie angepasst sind. Die NPU stellt dabei die kleine mobile Variante dar, während sich die NBU für die direkte Integration in den OP eignet. Als Grundlage für das Tracking der navigierbaren Instrumente werden in beiden Systemen optisch passive Navigationskameras der Firma NDI eingebaut, wobei allerdings nicht die zugehörigen Kunststoffreflektoren, sondern speziell entwickelte sterilisierbare Tracker mit Glaskugeln zum Einsatz kommen, die autoklaviert und wiederverwendet werden können. Zur Registrierung des Patienten wird das punktbasierte Verfahren mit anatomischen oder künstlichen Landmarken unterstützt (Schaller *et al.* [2011](#page-166-8); Strauss *et al.* [2008a](#page-168-2); Strauss *et al.* [2008b\)](#page-168-3).
- Medtronic hat mit der *StealthStation S7* ein Navigationssystem auf dem Markt, das optisches und elektromagnetisches Tracking in einem System integriert. Die *StealthStation i7* stellt das in den OP integrierbare Pendant des Navigationssystems dar. Im Gegensatz zu den optischen Trackingverfahren erlaubt das als *AxiEM* bezeichnete elektromagnetische Tracking die einfache Navigation von flexiblen Instrumenten wie Katheter oder Shunts durch Anbringen von elektromagnetischen Spulen in der Instrumentenspitze. Das Standard Instrumentenset besteht aus sechs autoklavierbaren Instrumenten (drei Probes und drei gerade und gebogene Sauger), wobei allerdings nur drei Instrumente gleichzeitig navigiert werden können (Staecker *et al.* [2001;](#page-167-4) Strong *et al.* [2008\)](#page-168-1).
- Stryker setzt bei seinen Navigationssystemen *Intellect* bzw. *LandmarkX* auf aktives optisches Tracking. Im Bereich der HNO-Chirurgie wird ein sechsteiliges Instrumentenset aus geraden und gebogenen Probes und Saugern angeboten, von denen aber nur drei gleichzeitig navigiert werden können. Desweiteren ist ein universeller Trackeradapter erhältlich, der an zusätzlichen Instrumenten angebracht werden kann, um den Umfang navigierbarer Instrumente zu erweitern. Eine Besonderheit des Systems liegt in der von Stryker selbst entwickelten und produzierten Navigationskamera, die eine bidirektionale Kommunikation zwischen Navigationssystem und den Instrumenten ermöglicht. Aufgrund dieser Kommunikationsverbindung kann die komplette Navigationssoftware mit Hilfe der navigierten Instrumente intraoperativ steril bedient werden. Als Registrierverfahren werden die punktbasierte und oberflächenbasierte Methode sowie eine automatische Registrierung unterstützt. Im letzteren Fall trägt der Patient während des Eingriffs eine mit aktiven LEDs bestückte Maske. Durch die LEDs, deren Position von der Navigationskamera erfasst wird, werden Punkte auf der Hautoberfläche definiert, die wiederum als Basis für eine oberflächenbasierte Registrierung dienen. Das System ist durch verschiedene Softwarepakete für den Einsatz in der Neuro-, Wirbelsäulen-, Knie-, Hüft-, und Traumachirurgie erweiterbar, wobei die selbe Hardwareplattform Anwendung findet.

Neben diesen fünf großen Herstellern medizinischer Navigationssysteme findet sich noch eine Reihe kleinerer Firmen, denen weniger Bedeutung am Markt zukommt. Hierzu zählen unter anderen die Fiagon GmbH, Berlin, Deutschland, die ein elektromagnetisches Navigationssystem für die HNO-Chirurgie entwickelt, sowie IVS, Chemnitz, Deutschland, die mit dem *VoNaviX* System und der zugehörigen Software *VoXim* ebenfalls ein speziell für den HNO-Bereich ausgelegtes Navigationssystem entwickelt (Strong *et al.* [2008](#page-168-1)). Letzteres basiert, wie einige der

bereits aufgeführten Systeme, auf optisch passivem Tracking mittels einer NDI *Vicra* Navigationskamera. Eine Besonderheit des Systems ist die Möglichkeit zur Planung von Implantaten für die MKG-Chirurgie.

## <span id="page-62-0"></span>**2.7 Defizite am Stand der Technik**

Trotz großer Fortschritte in der Entwicklung moderner medizinischer Navigationssysteme in den vergangenen Jahren sind dennoch Defizite am derzeitigen Stand der Technik zu verzeichnen. Diese beinhalten unter anderem die folgenden Punkte:

- **Fehlende Unterstützung bei der manuellen Planung der Fiducials** Wie in Kapitel [2.4](#page-52-1) dargestellt, hat die Patientenregistrierung großen Einfluss auf die absolute Genauigkeit bildgestützter Navigation. Bei automatischen Registrierverfahren wie den Headsets oder Bissschienen bestimmt der Hersteller des Navigationssystems maßgeblich die Genauigkeit – die resultierende Genauigkeit ergibt sich hier vor allem aus der Qualität der präoperativen Bildgebung, der Bildverarbeitungsalgorithmen, die zur Extraktion der Fiducials aus den Bilddaten eingesetzt werden, sowie durch die Konstruktion der Headsets oder Bissschienen selbst. Anders bei manuellen Verfahren, bei denen die Fiducials frei platziert werden können – hier liegt die Genauigkeit bildgestützter Navigation zu großen Teilen in der Eigenverantwortung des Chirurgen bzw. des OP-Personals, das sich für die Vorbereitung des Navigationssystems verantwortlich zeigt. Suboptimal platzierte Fiducials können gravierende Auswirkungen auf die Genauigkeit der bildgestützten Navigation haben. Insbesondere ist der Fall symmetrisch platzierter Landmarken zu untersuchen, da sich hier schwerwiegende Rotationsfehler in die Registrierung einschleichen können, die unter Umständen vom Chirurgen erst spät oder überhaupt nicht erkannt werden.
- **Fehlende Angabe der absoluten Genauigkeit bildgestützter Navigation** Aktuell verfügbare medizinische Navigationssysteme geben den sogenannten *Fiducial Registration Error* (FRE) der Patientenregistrierung als Maß für die absolute Genauigkeit der Navigation an. Teilweise wird auch komplett auf eine Angabe in Millimeter verzichtet und stattdessen werden grafische Symbole oder Farbskalen für eine grobe Einordnung des Registrierfehlers verwendet. Die dargestellten Grafiken leiten sich dabei wiederum vom FRE ab und wechseln ihren Zustand je nachdem, in welchen zuvor definierten Bereich der aktuell erzielte FRE fällt. Wie in Kapitel [2.4](#page-52-1) beschrieben, bildet der FRE vor allem die Qualität der Kongruenz zwischen geplanten und angetasteten Registrierpunkten ab und bietet nur begrenzte Möglichkeiten zur Abschätzung der absoluten Genauigkeit der Registrierung. Teilweise ist die Angabe des FREs während des Registriervorgangs sogar irreführend und verleitet den Chirurgen dazu, die Fiducials versetzt anzutasten. Die intraoperative Messung oder Abschätzung des *Target Registration Error* (TRE) wäre eine weitaus bessere Alternative, da damit die wirkliche Genauigkeit der Registrierung angegeben werden könnte.
- **Fehlende intraoperative Kontrolle und Optimierung der Registrierung** Nach erfolgreich durchgeführter Patientenregistrierung bleibt die errechnete Transformationsmatrix fest und es erfolgt keine weitere Analyse oder Optimierung der Registrierung. Abweichungen zwischen der Projektion der navigierten Instrumente in den Bilddaten und der tatsächlichen Position der chirurgischen Instrumente können alleine vom Chirurgen

festgestellt werden, indem dieser bekannte anatomische Strukturen antastet und die Darstellung des Navigationssystems mit der realen Situation vergleicht. Stellt der Chirurg während der Operation beim Antasten anatomischer Landmarken derlei Abweichungen der Projektion der Instrumente fest, existiert zur Zeit keine Möglichkeit, die Registrierung nachträglich anzupassen. Der Chirurg ist in einem solchen Fall gezwungen, die komplette Patientenregistrierung erneut durchzuführen.

• **Geringe Anzahl navigierbarer Instrumente bzw. Tracker** — In Kapitel [2.6](#page-60-0) wurden aktuell verfügbare kommerzielle Navigationssystme vorgestellt. Die Anzahl unterstützter Tracker und damit die Zahl navigierbarer Instrumente ist aufgrund der verwendeten optischen oder elektromagnetischen Messsysteme bei vielen medizinischen Navigationssystemen auf maximal sechs Stück, teilweise sogar auf drei Stück, begrenzt. Zwar ist es möglich, denselben Tracker mit mehreren unterschiedlichen Instrumenten zu kombinieren, allerdings verhindert dies den gleichzeitigen Einsatz dieser Instrumente und erfordert eine erneute Registrierung oder Kalibrierung des Instruments bei jedem Instrumentenwechsel. Wird ein Instrumentenwechsel ohne erneute Registrierung oder Kalibrierung durchgeführt, wird eine falsche Position der Instrumentenspitze in den Bilddaten eingeblendet, was zu schwerwiegenden Fehlern im Verlauf des Eingriffs führen kann.

# **3 Computergestützte grafische Operations- und Planungssysteme für die HNO-Chirurgie**

Aus den in Kapitel [2.7](#page-62-0) beschriebenen Defiziten am Stand der Technik werden im Folgenden Ansätze zur Weiterentwicklung und Verbesserung medizinsicher Navigationssysteme abgeleitet.

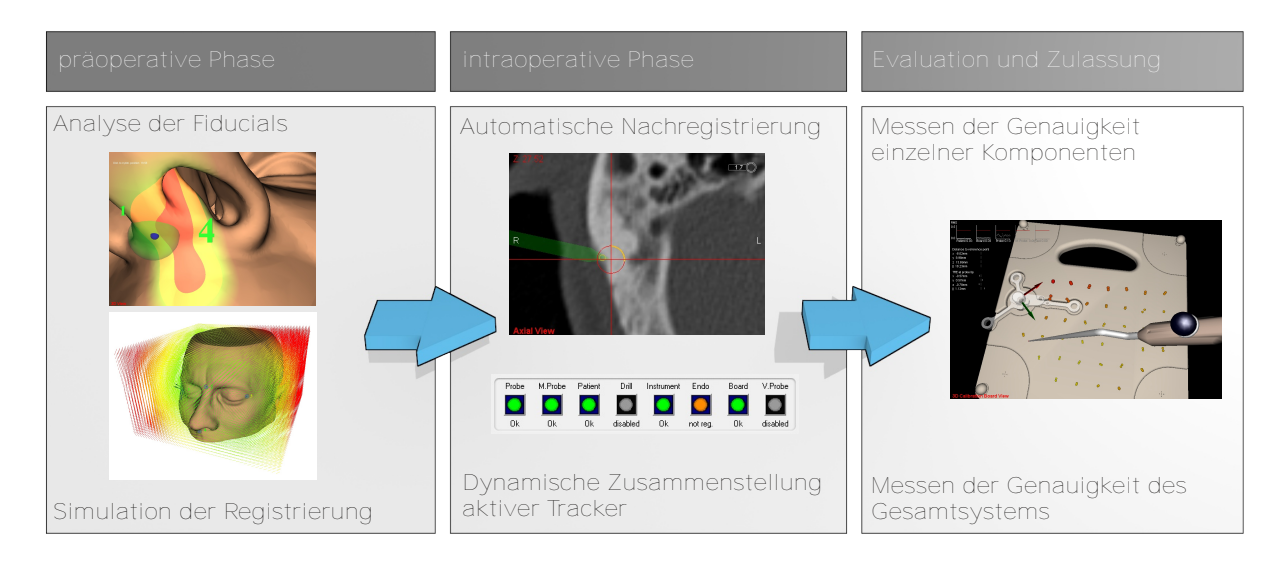

**Abbildung 3.1:** Einsatz und Adaption von Registrierverfahren in den verschiedenen klinischen Phasen eines navigiert durchgeführten Eingriffs in der HNO-Chirurgie.

Registrierverfahren spielen in vielen Komponenten medizinischer Navigationssysteme eine entscheidende Rolle. Zur Erhöhung der Genauigkeit bildgestützter Navigation sowie zur Unterstützung des Chirurgen bei der Patientenregistrierung kann daher an mehreren Stellen im chirurgischen Ablauf angesetzt werden. Die vorgestellten Ansätze umfassen einerseits bereits die präoperative Phase, in der durch Hilfestellung bei der Planung der Fiducials sowie durch die Möglichkeit der präoperativen Simulation der Patientenregistrierung günstige Voraussetzungen für ein optimales Ergebnis geschaffen werden. Andererseits wird das Konzept der automatischen Nachregistrierung vorgestellt, dessen Fokus auf einer kontinuierlichen intraoperativen Korrektur und Optimierung der Registrierung liegt.

Bei der Messung der Lage der chirurgischen Instrumente durch das optische Messsystem kommen dieselben Registrierverfahren und -Algorithmen zum Einsatz, die auch bei der Patientenregistrierung Anwendung finden. Analog zu den Fiducials am Patienten werden hier die gemessenen Positionen der Reflektoren mit den bekannten Geometrien der Instrumententracker in Übereinstimmung gebracht. Zur Ermittlung der erreichbaren Genauigkeit verschiedener Registrierverfahren sowie zur Evaluation der Genauigkeit der unterstützten Instrumente und Tracker werden Messmethoden und Messmittel benötigt, die im Idealfall direkt in das Navigationssystem integriert sind.

## **3.1 Eigener Ansatz**

- **Unterstützung bei der manuellen Definition der Fiducials** (präoperativ) Eine korrekte Platzierung der für die Patientenregistrierung benötigten Registrierpunkte ist essenziell für eine fehlerfreie und genaue Navigation chirurgischer Instrumente. Um den Chirurgen in diesem Schritt zu unterstützen, soll die Lage der Registrierpunkte zueinander sowie zur Anatomie des Patienten vom Navigationssystem analysiert und beurteilt werden. In einem ersten Schritt sollen hierbei die besonders kritischen symmetrischen Landmarkenkonstellationen untersucht und vom System automatisch erkannt werden. Im weiteren Verlauf soll zudem die Anatomie in lokal begrenzten Bereichen um die geplanten Fiducials untersucht und Aussagen über die Qualität der Platzierung getroffen werden – so sollten Fiducials beispielsweise nicht auf Weichgewebe platziert werden, um den Einfluss des *tissue shifts* zu minimieren.
- **Simulation der Patientenregistrierung** (präoperativ) Die Anordnung der Fiducials zueinander sowie deren Abstand zum Operationsgebiet haben ebenfalls großen Einfluss auf die absolute Genauigkeit im Operationssitus. Durch eine präoperative Simulation der Patientenregistrierung am virtuellen 3D-Modell des Patienten können diese Faktoren simuliert und die intraoperativ auftretenden Abweichungen visualisiert werden. Die Planung der Fiducials erfolgt in der Simulation analog zum realen Eingriff – allerdings tastet der Chirurg anschließend die korrespondierenden Fiducials nicht am realen Patienten an, sondern definiert diese ebenfalls in den Bilddaten, wobei beliebige Abweichungen zwischen den geplanten und den "angetasteten" Punkten simuliert werden können. Durch geeignete Visualisierung des resultierenden Registrierfehlers werden die Auswirkungen der Fiducialanordnung auf die Genauigkeit im Operationsgebiet verdeutlicht. Damit wird einerseits die Möglichkeit geschaffen, die Platzierung der Fiducials optimal auf den bevorstehenden Eingriff anzupassen und andererseits das Verständnis für den Registriervorgang und die Zusammenhänge zwischen FLE, FRE und TRE verstärkt.
- **Automatische Nachregistrierung** (intraoperativ) Auch wenn die Fiducials optimal angeordnet und präzise angetastet werden, wird die resultierende Registrierung nie absolut perfekt sein. Daher wird das Konzept der automatischen Nachregistrierung implementiert, das auf einer nachträglichen Kontrolle und Optimierung der Registrierung basiert. Ähnlich dem Chirurgen, der die Genauigkeit des Navigationssystems durch Antasten anatomischer Landmarken überprüft, kann das Navigationssystem selbst durch Analyse der Bilddaten Fehler in der Registrierung erkennen. Falls die navigierten Instrumente an der Oberfläche knöcherner Strukturen entlanggeführt werden, die Projektion der Instrumentenspitze im Bilddatensatz allerdings innerhalb des Knochens liegt, kann an dieser Stelle der absolute Fehler des Navigationssystems abgeschätzt werden. Zum Einen kann so eine bessere Angabe zur absoluten Genauigkeit gemacht werden, zum Anderen wird die Registrierung – sobald ein Fehler erkannt wurde – automatisch korrigiert. Die Patientenregistrierung stellt somit nicht mehr einen abgeschlossenen Prozess dar, sondern bleibt während des gesamten Eingriffs aktiv, wobei eine kontinuierliche Kontrolle und Verbesserung der Genauigkeit stattfindet.
- **Dynamische Zusammenstellung aktiver Tracker** (intraoperativ) Die Anzahl gleichzeitig navigierbarer chirurgischer Instrumente ist durch die Zahl der vom Messsystem unterstützten Tracker beschränkt. Die optischen Messsysteme berechnen die Lage dieser

unterstützten Tracker in Echtzeit, liefern aber auch die "Rohdaten" – die Positionen einzelner Reflektoren – an das Navigationssystem zurück. Diese sogenannten *stray marker* enthalten alle sichtbaren Reflektoren im Arbeitsraum der Stereokamera, unabhängig davon, ob diese einem Tracker zugeordnet sind oder nicht. Durch Abgleich der *stray marker* mit den Geometrien zusätzlicher Tracker lassen sich neben den bereits von der Navigationskamera unterstützten Trackern weitere Tracker im Arbeitsraum identifizieren. Die Lage dieser zusätzlichen Tracker kann entweder vom Navigationssystem selbst berechnet werden oder es können vom Messsystem unterstützte, aber zur Zeit nicht verwendete Tracker ausgetauscht werden. Durch die Analyse der *stray marker* und den intraopertiven Austausch von Trackergeometrien lassen sich dynamisch individuelle Trackersets zusammenstellen und damit die Anzahl an unterstützten Trackern und navigierbaren Instrumenten erhöhen. Das Verfahren läuft transparent im Hintergrund ab, ohne den Chirurgen in seinen gewohnten Arbeitsabläufen einzuschränken.

• **Messmethoden und Messmittel zur Evaluation der Genauigkeit der Registrierung und des gesamten Systems** (Evaluation und Zulassung) — Zur Evaluation der automatischen Nachregistrierung sowie für Referenzmessungen, in denen die erzielbaren Genauigkeit der Patientenregistrierung unter unterschiedlichen Voraussetzungen ermittelt werden soll, sind geeignete Messverfahren und Messmittel notwendig. Für die Zulassung des Systems müssen ebenfalls Experimente durchgeführt werden, die die Genauigkeit des Gesamtsystems sowie einzelner Komponenten, wie den navigierten Instrumenten, belegen. Die Messmethoden sind idealerweise direkt in das Navigationssystem integriert, wodurch Fehler bei manuellen Messungen am Bildschirm oder an Ausdrucken der Bilddaten vermieden werden. Durch Integration geeigneter technischer Phantome ist es zudem möglich, einzelne Komponenten getrennt zu evaluieren. Da bei technischen Phantomen die ideale Registrierung aus der Konstruktion der Phantome bekannt ist, kann direkt die Differenz zwischen idealer und optimaler Registrierung berechnet und so der absolute Registrierfehler für jeden beliebigen Punkt in den Bilddaten angegeben werden. Somit kann einerseits eine manuell durchgeführte Patientenregistrierung evaluiert und andererseits – durch Festsetzen der Patientenregistrierung auf die ideale Registriermatrix – die absolute Genauigkeit ohne den Einfluss der Patientenregistrierung gemessen werden.

## **3.2 Abgrenzung**

Als Basis der Entwicklungen dient das ursprünglich am Lehrstuhl für Mikro- und Medizintechnik der Technischen Universität München, mittlerweile von der Ergosurg GmbH, Ismaning, Deutschland entwickelte und von KARL STORZ kommerziell vertriebene HNO-Navigationssystem *Navigation Panel Unit* (NPU). Neben dem Navigationssystem selbst sind folgende Komponenten und Funktionen nicht Bestandteil dieser Arbeit:

• **Radiologische medizinische Bildgebung** — Die radiologischen Bilddaten stellen die Basis, auf der navigiert wird. Sie werden mit herkömmlichen Computertomographen oder mittels Kernspintomographen erstellt. Über das standardisierte DICOM Austauschformat können radiologische Aufnahmen beliebiger Hersteller vom Navigationssystem eingelesen und verarbeitet werden.

- **Rekonstruktion von Oberflächendaten aus Voxelvolumen** Die Generierung des 3D-Oberflächenmodells der Hautoberfläche des Patienten erfolgt durch den weit verbreiteten *Marching Cubes* Algorithmus (Lorensen *et al.* [1987](#page-164-7)), der durch Vergleich der Grauwerte benachbarter Voxel in den Bilddaten schichtweise ein Oberflächenmodell entlang der Grenze zweier Gewebearten aufbaut.
- **Messen der Lage optischer Tracker im Raum** Die Messung der Lage optischer Tracker im Raum erfolgt auf Basis der Reflektion von Infrarotlicht in beschichteten Glaskugeln und Triangulation der gemessenen Reflektionen. Das Verfahren ist in Kapitel [2.2.2](#page-29-0) erläutert. Es werden optische Messsysteme von NDI eingesetzt.
- **Instrumente für die HNO-Chirurgie sowie passende Tracker und Adapter für die optische Navigation** — Diese sind entweder Eigenentwicklungen der Ergosurg GmbH oder es werden Instrumente von KARL STORZ mit Trackern und Trackeradaptern der Ergosurg GmbH kombiniert.
- **Softwareframework mit der Grundfunktionalität für ein chirurgisches Navigationssystem** — Auch wenn im Laufe der vorliegenden Arbeit umfassende Änderungen, Weiterund Neuentwicklungen an vielen Teilen der Navigationssoftware vorgenommen wurden, basiert die Software des Navigationssystems ursprünglich auf Entwicklungen der Charité der Technischen Universität Berlin und der RoboDent GmbH, Ismaning, Deutschland. Die Weiterentwicklung dieser ersten Version der Navigationssoftware wurde am Lehrstuhl für Mikro- und Medizingerätetechnik der Technischen Universität München fortgesetzt. Derzeit findet die Entwicklung ausschließlich durch die Ergosurg GmbH statt.

# **4 Konzept und Systementwurf**

Im vorliegenden Kapitel werden die Konzepte der im eigenen Ansatz beschriebenen Neuerungen vorgestellt sowie die Einbindung der Neuerungen in den bestehenden klinischen Benutzungsablauf erläutert. Anschließend folgt die statische und dynamische Systembeschreibung. Die konkrete Realisierung der einzelnen Module ist Bestandteil des darauf folgenden Kapitels.

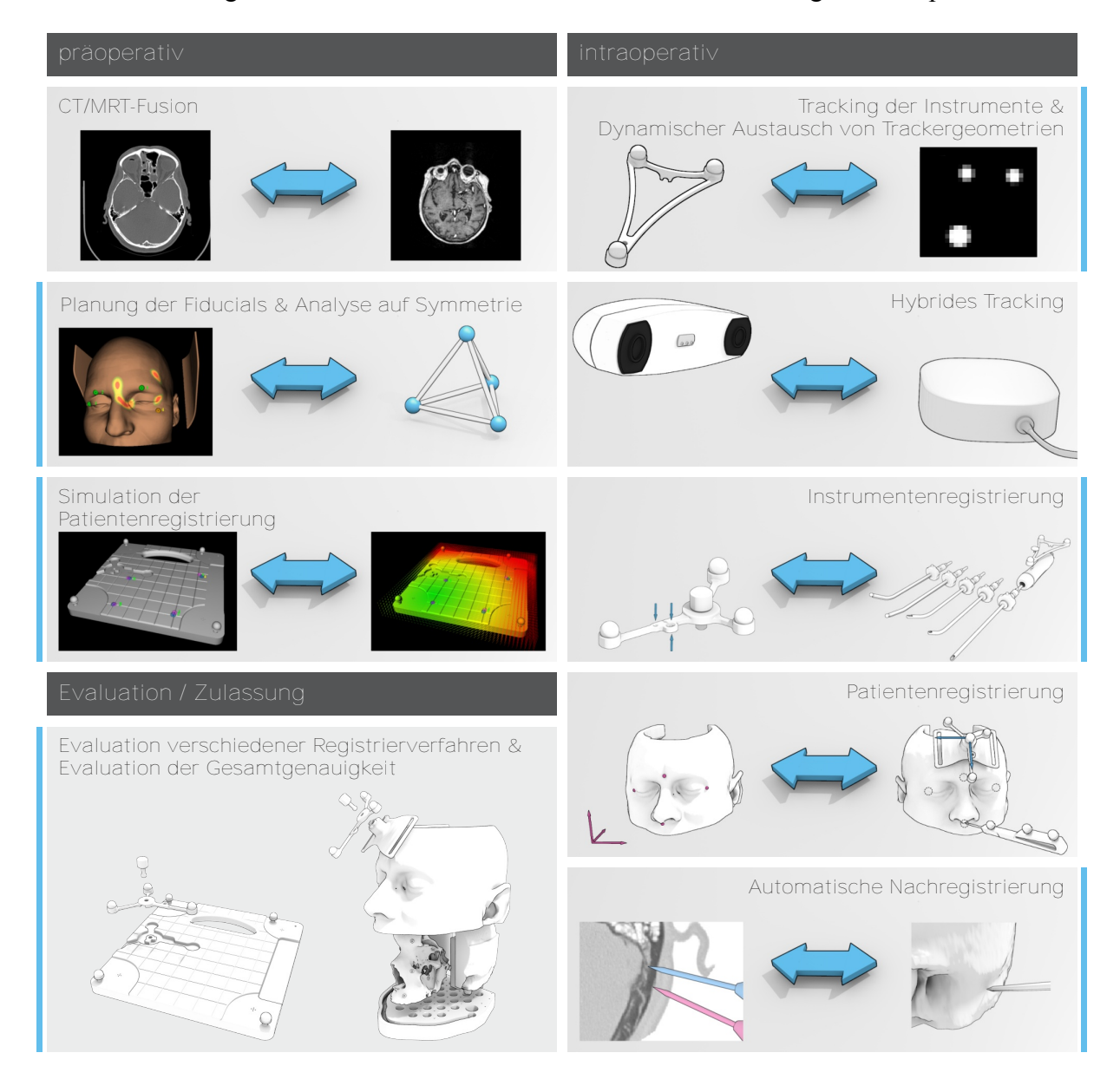

**Abbildung 4.1:** Einsatz von Registrierverfahren in den verschiedenen Bereichen medizinischer Navigation, unterteilt in die präoperative und intraoperative Phase des chirurgischen Eingriffs sowie die Evaluation und Zulassung des Navigationssystems. Die blau markierten Bereiche werden in der vorliegenden Arbeit neu entwickelt oder erweitert.

## **4.1 Klinischer Benutzungsablauf**

Die neu entwickelten Konzepte müssen in den klinischen Benutzungsablauf eines navigierten Eingriffs eingegliedert werden. Dabei ist es wichtig, den bestehenden Ablauf so weit wie möglich beizubehalten und die klinische Routine nicht zu verändern.

Im Folgenden sind die einzelnen Schritte des Benutzungsablaufs eines konventionellen, navigierten Eingriffs mit der NPU aufgeführt. Die Benutzung des Systems gliedert sich in einen präoperativen Teil, in dem die Planung des Eingriffs erstellt wird, einen intraoperativen Teil, welcher den eigentlichen chirurgischen Eingriff umfasst, sowie einen postoperativen Teil, in dem eine Evaluierung und klinische Dokumentation des Eingriffs stattfindet. Zusätzlich ist am Ende des Kapitels die technische Evaluation der Genauigkeit des Gesamtsystems und der Einzelkomponenten beschrieben, da diese für die Zulassung sowie für die Optimierung und Weiterentwicklung des Systems von großer Bedeutung ist.

## **4.1.1 Präoperative Phase**

In der präoperativen Phase wird das Navigationssystem dazu verwendet, die Planung des Eingriffs durchzuführen. Der Benutzer lädt die radiologischen Bilddaten in das System und begutachtet die Anatomie des Patienten in den axialen, sagittalen und koronalen Schnittbildern sowie in der virtuellen 3D-Darstellung der Haut- und/oder Knochenoberfläche. Zur Vorbereitung des Eingriffs wird die Läsion in den Bilddaten aufgesucht sowie angrenzende Risikostrukturen untersucht und ein optimaler Zugang zum Operationsgebiet festgelegt.

### **Aufnahme der radiologischen Bilddaten und Import in das Navigationssystem**

Das OP-Personal lädt die zuvor angefertigten radiologischen Aufnahmen des Patienten in das Navigationssystem ein. Die Aufnahmen müssen im standardisierten DICOM-Format vorliegen und einige grundlegende Anforderungen, wie eine über den gesamten Scanbereich konsistente Schichtdicke, erfüllen. Als Transfermedien werden CDs, DVDs, USB-Wechselspeicher sowie über Netzwerk angebundene Laufwerke unterstützt. Zudem kann das Navigationssystem mittels PACS auf das interne Krankenhausnetzwerk zugreifen und die Aufnahmen aus einer digitalen Patientenakte auslesen, falls die Infrastruktur der Klinik darauf ausgelegt ist.

### **Planung der Zugangswege und Einzeichnen der Risikostrukturen**

Nach dem Import der Aufnahmen in das System erfolgt die Begutachtung und Beurteilung durch den behandelnden Chirurgen. Indem der Chirurg mittels der grafischen Benutzeroberfläche durch die Aufnahmen blättert, verschafft er sich einen Eindruck von der individuellen Anatomie des Patienten und fügt mental die einzelnen Schichtbilder zu einem komplexen dreidimensionalen Gefüge zusammen. Die vom Navigationssystem bereitgestellte dreidimensionale Visualisierung der Haut- und/oder Knochenoberfläche des Patienten hilft bei dieser komplexen Aufgabe, da hier die Ausmaße einzelner Gewebe- und Knochenstrukturen sowie deren Lage zueinander auf einen Blick erkennbar sind.

Um Risikostrukturen, die in der Nähe des Operationsgebiets oder der Zugangswege liegen, im späteren Verlauf des navigierten Eingriffs sofort zu erkennen, zeichnet der Chirurg deren Lage und Ausmaße direkt in die Bilddaten ein. Hierfür verwendet er unterschiedliche Zeichen- und Segmentierungswerkzeuge, die individuell auf die jeweilige Risikostruktur abgestimmt sind. So können zur Erleichterung von FESS-Eingriffen die Innenseiten beider Orbitas sowie die kranial gelegene Keilbeinhöhlenwand markiert und vor unbeabsichtigten Verletzungen geschützt werden. Plant der Chirurg intraoperativ motorbetriebene, navigiert-kontrollierte Bohrhandstücke einzusetzen, können deren Arbeitsräume ebenfalls präoperativ festgelegt werden.

### **Platzierung der für die Registrierung benötigten Fiducials**

Die für die intraoperative Registrierung zwischen Patient und Bilddaten benötigten Registrierpunkte werden am Navigationssystem geplant. Falls anatomische Landmarken zur Registrierung verwendet werden, orientiert sich der Chirurg in dieser Phase vor allem an der dreidimensional dargestellten Hautoberfläche des Patienten, die aus den Volumendaten der radiologischen Aufnahmen extrahiert wurde. Kommen künstliche, auf die Hautoberfläche aufgeklebte Marker zum Einsatz, sind diese, je nach Dichte des Materials, entweder ebenfalls im 3D-Modell als Teil der extrahierten Oberfläche sichtbar oder müssen manuell in den zweidimensionalen Ansichten lokalisiert und dort manuell platziert werden. Radioopaque implantierte Knochenschrauben sind klar in den radiologischen Aufnahmen erkennbar, so dass sich das manuelle Platzieren der Fiducials in den Zentren der Schraubenköpfe relativ einfach gestaltet.

### **Automatische Analyse des geplanten Layouts der Fiducials**

Dieser Schritt wird neu eingeführt und findet gleichzeitig mit der Platzierung der Fiducials durch den Chirurgen statt. Es handelt sich allerdings um eine vollständig automatisch ablaufende Analyse, die keiner Interaktion durch den Chirurgen oder das OP-Personal bedarf. Beim Platzieren, Verschieben und Entfernen von Fiducials analysiert das neu eingebundene Modul automatisch das derzeitige Fiduciallayout. Erkennt das Modul eine rotationssymmetrische Anordnung der Registrierpunkte gibt es über die grafische Benutzeroberfläche des Navigationssystems unmittelbar einen entsprechenden Hinweis an den Benutzer weiter und warnt vor einer mehrdeutigen Platzierung der Fiducials.

Auch bei symmetrischer Anordnung der Fiducials wird die Navigation freigegeben, da in manchen Situationen eine Neuanordnung der Registrierpunkte nicht oder nur mit großem Aufwand möglich ist – insbesondere falls diese bereits implantiert wurden. Durch die Warnung wird der Chirurg darauf aufmerksam gemacht, die Fiducials in der vorgegebenen Reihenfolge anzutasten und das Ergebnis der Registrierung genau zu überprüfen.

### **Simulation der Registrierung**

Die präoperative Simulation der intraoperativen Patientenregistrierung wird ebenfalls neu eingeführt und stellt ein optionales Modul dar, das nicht notwendigerweise verwendet werden muss. Es eignet sich insbesondere zur Schulung von Benutzern im korrekten Umgang mit dem Navigationssystem und soll dazu dienen, die Auswirkungen der Patientenregistrierung auf die Genauigkeit der intraoperativen Navigation zu verdeutlichen. Der Chirurg kann in der Simulation mehrere verschiedene Anordnungen der Fiducials planen und unterschiedlich große Fehler beim Antasten der einzelnen Registrierpunkte simulieren. Die durch das geplante Fiduciallayout und die simulierten Fehler resultierende Genauigkeit wird durch die Simulation berechnet, wobei die selben Registrierverfahren zum Einsatz kommen, die auch später in der intraoperativen Phase angewandt werden. Beim Verschieben der geplanten Fiducials visualisiert die Simulation unmittelbar die Auswirkungen auf die Genauigkeit der Navigation, so dass der Chirurg durch iterative Vorgehensweise ein optimales Layout der Fiducials für den vorliegenden Eingriff erstellen kann.

## **4.1.2 Intraoperative Phase**

Intraoperativ konzentriert sich der Chirurg auf die Behandlung des Patienten und die Durchführung des notwendigen chirurgischen Eingriffs. Das Navigationssystem nimmt eine assistierende Rolle ein und unterstützt den Chirurgen durch Informationen bezüglich der Lage der navigierten Instrumente relativ zur Patientenanatomie.

### **Vorbereiten des Patienten und Anbringen des Patiententrackers**

Zu Beginn des Eingriffs bereitet das OP-Personal den Patienten vor und und bringt den Patiententracker mit Hilfe des dafür vorgesehenen elastischen Kopfbands am Kopf des Patienten an. Der Patiententracker dient während des Eingriffs als Referenz für alle anderen navigierten Instrumente und darf nach der Registrierung des Patienten nicht mehr relativ zu diesem verschoben werden. Obwohl der Patiententracker durch das Kopfband und die rutschfeste Oberfläche des Trackeradapters fest fixiert ist, kann es vorkommen, dass der Tracker im Verlauf des Eingriffs durch Bewegungen des Patienten oder Unachtsamkeiten des OP-Personals verrutscht. Um eine solche relative Lageänderung des Patiententrackers sofort zu erkennen, zeichnet der Chirurg die Umrisse des Trackeradapters auf der Stirn des Patienten nach. Stimmen die aufgezeichneten Umrisse nicht mehr mit der tatsächlichen Lage des Trackeradapters überein, muss der Chirurg eine erneute Patientenregistrierung durchführen, um die Verschiebung zu korrigieren.

### **Registrierung und Kalibrierung der Instrumente**

Alle navigierten Instrumente müssen vor der der ersten intraoperativen Verwendung registriert oder kalibriert werden. Der Chirurg hält das Instrument dazu mit der Instrumentenspitze an die dafür vorgesehene Registriermulde am Patiententracker. Das Navigationssystem berechnet die Position der Instrumentenspitze am Registrierpunkt anhand der Lage des Patienten- sowie des Instrumententrackers und vergleicht diese mit der gespeicherten Geometrie des bekannten Instruments. Verbogene oder defekte Instrumente werden während dieser Instrumentenregistrierung erkannt und nicht für die intraoperative Navigation freigegeben.

Eine Kalibrierung ist nur bei unbekannten Instrumenten oder bei Instrumenten mit variabler Geometrie notwendig. Aktuell findet eine Kalibrierung nur bei chirurgischen Bohrhandstücken statt, da diese mit Rosen- und Diamantbohrern unterschiedlicher Länge und Durchmesser bestückt werden.

### **Durchführen der Patientenregistrierung**

Um die Lage des realen Patienten im Operationssaal mit den radiologischen Bilddaten zu verbinden, führt der Chirurg die Patientenregistrierung durch. Diese kann, wie in Kapitel [2.3](#page-38-0) beschrieben, auf verschiedene Art und Weise erfolgen. Beim in der vorliegenden Arbeit eingesetzten Navigationssystem registriert der Chirurg den Patienten manuell anhand markanter anatomischer Landmarken auf der Haut- und/oder Knochenoberfläche oder anhand künstlicher aufgeklebter oder implantierter Fiducials.

Während der präoperativen Planung des Eingriffs wurden bereits die Positionen der Fiducials in den radiologischen Bilddaten definiert. Diesen geplanten Fiducials müssen nun intraoperativ die zugehörigen Positionen am realen Patienten zugeordnet werden. Der Chirurg bewegt die Probe zu den anatomischen oder künstlichen Landmarken und tastet mit der Spitze der Probe die exakte Position der jeweiligen Landmarke an. Die Reihenfolge, in der die Fiducials angetastet
werden, ist beliebig – es sei denn, vom Navigationssystem wurde eine symmetrische Anordnung der Fiducials erkannt. In diesem Fall muss der Chirurg die Fiducials genau in der vom Navigationssystem vorgegebenen Reihenfolge antasten, um eine korrekte Registrierung sicherzustellen.

Nachdem jedem geplanten Fiducial ein realer Gegenspieler zugeordnet wurde, berechnet das Navigationssystem die Transformation zwischen realem Patienten und den Bilddaten. Die Navigation der Instrumente wird allerdings erst freigegeben, wenn der RMS des FRE (siehe Kapitel [2.4\)](#page-52-0) unter einen Wert von 2 mm sinkt. Gegebenenfalls fordert die Navigationssoftware so lange zum erneuten Antasten auf, bis eine entsprechende Kongruenz zwischen den geplanten und angetasteten Fiducials besteht.

Da der FRE der Patientenregistrierung nicht für eine definitive Aussage über die Genauigkeit der erzielten Registrierung ausreicht, muss der Chirurg vor der endgültigen Freigabe der Navigation noch einen *confirm*-Schritt durchlaufen. In diesem Schritt wird die Lage der navigierten Probe bereits in die Bilddaten projiziert. Der Benutzer wird vom Navigationssystem zum Überprüfen der korrekten Projektion aufgefordert. Durch Antasten weiterer anatomischer Landmarken sowie durch Bewegen der Probespitze entlang der Hautoberfläche stellt der Chirurg sicher, dass die Navigation der Instrumente mit ausreichend hoher Genauigkeit erfolgt. Wird eine unzureichende Genauigkeit festgestellt, kann die Registrierung durch Antasten der Registriermulde am Patiententracker verworfen und anschließend wiederholt werden.

### **Navigation der Instrumente und Projektion in die radiologischen Aufnahmen**

Nach erfolgreich durchgeführter Patientenregistrierung können alle registrierten oder kalibrierten Instrumente zur intraoperativen Navigation herangezogen werden. Der Chirurg benutzt die navigierten Instrumente in gewohnter Art und Weise, wobei das Navigationssystem die Lage der Instrumente in die radiologischen Aufnahmen des Patienten projiziert und dadurch die Orientierung in komplexem anatomischem Terrain erleichtert.

### **Automatische Kontrolle und Optimierung der Patientenregistrierung**

Das neu entwickelte Modul zur automatischen Nachregistrierung analysiert laufend die Projektion der Instrumente in den radiologischen Bilddaten und überprüft, ob sich Teile des virtuellen Instruments in Bereichen mit hartem Knochengewebe befinden. Eine solche Situation wird als Indiz für eine ungenaue Patientenregistrierung gedeutet. Die automatische Nachregistrierung berechnet die Größenordnung des identifizierten Fehlers und bietet dem Chirurgen damit eine Abschätzung der absoluten Genauigkeit der Navigation. Der Chirurg hat die Möglichkeit, die identifizierten Abweichungen automatisch korrigieren zu lassen, indem er das Instrument an der fehlerhaften Stelle ruhig hält. Die automatische Nachregistrierung optimiert in diesem Fall die Patientenregistrierung, um den erkannten Fehler zu korrigieren.

### **Dynamische Zusammenstellung aktiver Trackersets**

Das Modul zur automatischen und dynamischen Zusammenstellung aktiver Trackersets wurde ebenfalls neu entwickelt und gliedert sich für den Benutzer transparent in die Navigation ein. Der Chirurg verwendet wie gewohnt die navigierten chirurgischen Instrumente mit den optischen Trackern – mit dem Unterschied, dass nun mehr als sechs verschiedene optische Tracker unterstützt werden. Das Navigationssystem identifiziert alle Tracker anhand der Positionen der einzelnen Reflektoren, wechselt zur Zeit nicht benötigte Tracker aus und stellt automatisch ein passendes Trackerset für die aktuelle intraoperative Situation zusammen.

## **4.1.3 Postoperative Phase**

### **Dokumentation des Eingriffs**

Unmittelbar nach der Durchführung des Eingriffs erfolgt die Dokumentation durch den behandelnden Chirurgen, der auch den OP-Bericht erstellt. Die intraoperative Situation zu kritischen Zeitpunkten während des OP-Verlaufs kann durch endoskopische Aufnahmen sowie durch Screenshots des Navigationssystems, auf denen die Lage der navigierten Instrumente relativ zum OP-Situs und den angrenzenden Risikostrukturen erkennbar ist, veranschaulicht werden. Das Navigationssystem erstellt zudem automatisch ein technisches Protokoll, in dem die Messparameter einzelner Schritte wie der Kalibrierung von Instrumenten oder der Patientenregistrierung detailliert festgehalten werden

#### **4.1.4 Evaluation der Genauigkeit des Gesamtsystems und der Einzelkomponenten**

Genauigkeitsanalysen sind ein essentieller Bestandteil der für die Zulassung des Systems benötigten Dokumentation. Die Beurteilung der absoluten Genauigkeit des Gesamtsystems erfolgt letztendlich in klinischen Studien an Humanpräparaten oder im realen chirurgischen Einsatz. Daneben wird eine technische Evaluation der Genauigkeit des Gesamtsystems und der Einzelkomponenten durchgeführt mit dem Ziel, möglichst genaue Messdaten für alle Komponenten zu erhalten, die Einfluss auf die Gesamtgenauigkeit des Systems haben.

Die absolute Genauigkeit des Navigationssystems setzt sich zusammen aus den Genauigkeiten der Bilddaten, der Instrumente und Tracker, des Messsystems sowie der Patientenregistrierung. Eine individuelle Betrachtung der einzelnen Komponenten ist in klinischen Studien üblicherweise nicht möglich. Die Entwicklung geeigneter technischer Messmittel und Messmethoden erlaubt eine Separierung der Einzelkomponenten und deren Evaluierung und gezielte Optimierung. Insbesondere ist die Extraktion der Patientenregistrierung von Bedeutung, da diese die größte Fehlerquelle darstellt.

## <span id="page-74-1"></span>**4.2 Statische Systembeschreibung**

Als Basis für die in dieser Arbeit vorgestellten Entwicklungen dienen die medizinischen Navigationssysteme *Navigation Panel Unit* (NPU) und *Navigation Base Unit* (NBU) von KARL STORZ (Abbildung [4.2](#page-74-0)). Der Funktionsumfang beider Systeme unterscheidet sich nur geringfügig und es kommt beides Mal dieselbe Navigationssoftware zum Einsatz. Unterschiede zwischen beiden Systemen finden sich vor allem in ihrer Größe und Mobilität. Die NPU stellt die miniaturisierte mobile Variante des Navigationssystems dar, während die NBU für die feste Integration in den OP vorgesehen ist. Beide Systeme sind speziell für den Einsatz in der HNO-Chirurgie konzipiert. Prinzipiell wäre, von der technischen Seite gesehen, auch ein Einsatz in anderen klinischen Disziplinen denkbar.

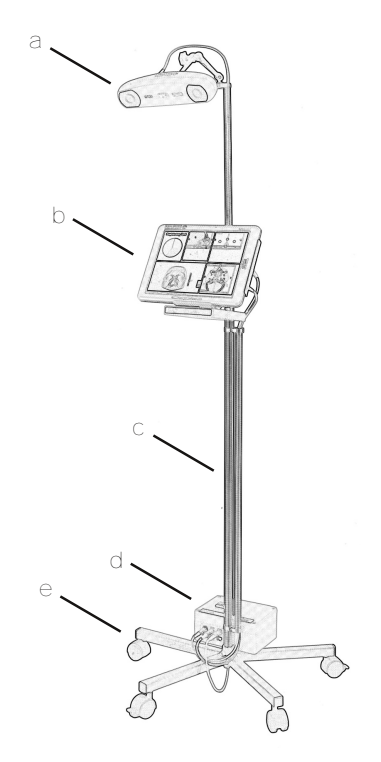

<span id="page-74-0"></span>**Abbildung 4.2:** Statische Beschreibung des mobilen Navigationssystems *Navigation Panel Unit* (NPU). (a) Optische Navigationskamera. (b) Tablet-PC mit Navigationssoftware und grafischer Benutzeroberfläche. (c) Ausziehbares Stativ mit Kabelführungsrohren und Befestigungen für den Tablet-PC und die Navigationskamera. (d) Elektronikbox mit Stromversorgung und Netzwerkanschluss. (e) Fußkreuz mit Rollen zum einfachen Transport des Systems im OP. Die integrierbare Variante *Navigation Base Unit* (NBU) ist nicht dargestellt. Sie besteht nur aus Navigationskamera und PC, wobei beide Komponenten direkt in den OP eingebaut sind.

Beide Systeme bestehen aus einer optischen Navigationskamera, einem Steuerrechner sowie der zugehörigen Elektronik. Während bei der NPU der Steuerrechner in Form eines Tablet-PCs zusammen mit der Navigationskamera auf einem gemeinsamen fahrbaren Stativ montiert ist, sind bei der NBU Steuerrechner und Kamera separat gehalten, so dass beide direkt in den OP eingebaut werden können. Die navigierten Instrumente sind mit Trackern aus mindestens drei reflektierenden Glaskugeln ausgestattet, die mittels des passiven optischen Trackingverfahrens von der Stereokamera erfasst werden. Der Patient selbst bzw. das Phantom wird mittels eines eigenen Trackers referenziert, der an einem elastischen Kopfband oder an einem Knochenanker

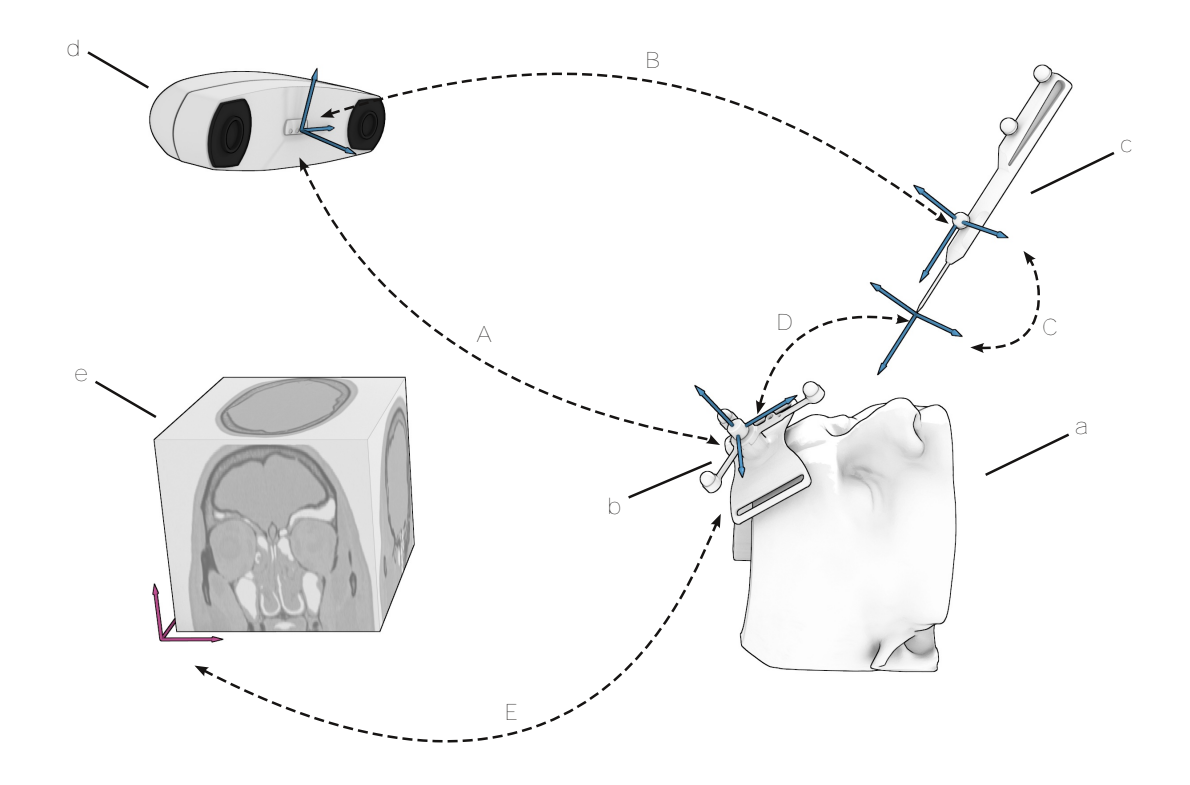

<span id="page-75-0"></span>**Abbildung 4.3:** Beschreibung der wichtigsten Koordinatensysteme des Gesamtsystems und der Teilkomponenten. (a) Patient/Phantom. (b) Patiententracker mit Koordinatensystem *pat*. (c) Probe mit optischem Tracker bzw. Lokalisator *loc*. (d) optische Navigationskamera *cam*. (e) radiologische Bilddaten als Voxelvolumen in der Navigationssoftware *mod*. Die Transformationen zwischen den Koordinatensystemen der einzelnen Komponenten sind gegeben durch (A)  $^{cam}$ **T**<sub>*pat*</sub>. (B)  $^{cam}$ **T**<sub>*loc*</sub>. (C)  $^{loc}$ **T**<sub>*TCP*</sub>. (D)  $^{pat}$ **T**<sub>*TCP*</sub>. (E)  $^{mod}$ **T**<sub>*pat*</sub>.

angebracht wird. Die initiale Patientenregistrierung erfolgt üblicherweise mit einem punktbasierten Verfahren unter Verwendung von vier anatomischen Landmarken auf der Hautoberfläche. Alternativ ist eine Registrierung mit künstlichen implantierten oder aufgeklebten Fiducials möglich. Die wichtigsten Koordinatensysteme und deren Beziehungen zueinander sind in Abbildung [4.3](#page-75-0) dargestellt.

### **4.2.1 Optisches Positionsmesssystem**

Zur Messung der Lage der navigierten Instrumente im Raum setzt die NPU eine *Polaris Vicra* Stereokamera von NDI ein. Die Stereokamera besteht aus zwei CCD Chips, um die jeweils ringförmig mehrere Infrarot LEDs angebracht sind, sowie einem zentralen Echtzeit Steuerrechner und einer seriellen Anbindung an externe Geräte. Während der Navigation blitzen die Infrarot LEDs mit einer Frequenz von 20 Hz und beleuchten so den Arbeitsraum der Kamera mit Infrarotlicht. Die CCD Chips der Kamera nehmen jeweils zwei Bilder des Arbeitsraums auf – je eines in der beleuchteten sowie eines in der unbeleuchteten Phase. Der Steuerrechner subtrahiert beide Bilder, um Umgebungslicht und konstante Infrarotquellen zu filtern, und berechnet aus den verbleibenden Lichtpunkten mittels Schwerpunktbildung und Triangulation die Positionen der Reflektoren, die das von den LEDs ausgesandte Infrarotlicht zurückstrahlen. Aus den gemessenen Positionen der einzelnen Reflektoren setzt der Steuerrechner anschließend die Lage

kompletter Tracker, die aus mehreren Reflektoren mit bekannter Anordnung zueinander bestehen, zusammen (NDI [2007;](#page-165-0) Wiles [2004\)](#page-169-0). In dieser Phase der Instrumentennavigation kommen dieselben Registrierverfahren zum Einsatz, die auch bei der Patientenregistrierung angewandt werden. Die Reflektoren eines Trackers sind dabei das Äquivalent zu den Fiducials am Patienten. Die bekannte Anordnung der Reflektoren in einem vom Benutzer der Navigationskamera festgelegten Koordinatensystem entspricht der Anordnung der Fiducials in den Bilddaten, die gemessenen Positionen der Reflekoren den am realen Patienten angetasteten Fiducials. Analog zur Patientenregistrierung ist die Registrierung immer fehlerbehaftet – in diesem Fall entspringt der Fehler der beschränkten Messgenauigkeit der optischen Stereokamera, die sich unter anderem aus der Auflösung der CCD Chips ergibt, sowie der Fertigungsgenauigkeit der Instrumententracker. Das quadratische Mittel des FRE der Registrierung zwischen bekannter und gemessener Anordnung der Reflektoren wird von der Navigationskamera als sogenannter *RMS* Wert zusammen mit der gemessenen Lage des Trackers angegeben und kann zur Beurteilung der Qualität der Lagemessung herangezogen werden.

Der Arbeitsraum der Kamera hat die Form eines Pyramidenstumpfes mit einer Schnittfläche von ca. 500 mm *×* 400 mm im Abstand von 550 mm zur Kamera und einer Grundfläche von 900 mm *×* 940 mm im Abstand von 1400 mm von der Kamera. Der Echtzeit Steuerrechner der Kamera erlaubt die simultane Navigation von bis zu sechs optischen Trackern. Zusätzlich können bis zu 30 einzelne Reflektoren erfasst werden, die keinem Tracker zugeordnet sind. Laut NDI liegt die Genauigkeit, mit der die Position eines einzelnen Reflektors im Arbeitsraum der Kamera bestimmt werden kann, bei 0,25 mm RMS, wobei die Genauigkeit zum Rand des Arbeitsbereichs stark abnimmt (Wiles [2004\)](#page-169-0). Die Software des Navigationssystems überwacht deshalb während eines navigierten chirurgischen Eingriffs ständig die Lage des Patiententrackers im Arbeitsvolumen der Kamera und fordert den Chirurgen gegebenenfalls zur erneuten Ausrichtung des Messsystems auf, falls sich der Patiententracker zu sehr aus dem Zentrum des Arbeitsbereichs heraus bewegt.

## **4.2.2 Instrumente und Tracker**

Das Navigationssystem erlaubt die Lagemessung verschiedener Instrumente im Raum und deren Projektion in radiologische Aufnahmen des Patienten. NPU und NBU können mit mehreren verschiedenen Instrumenten kombiniert werden. Bei den navigierten Instrumenten wird unterschieden zwischen Instrumenten, die speziell für die Navigation entwickelt wurden und keinem anderen Zweck dienen, und regulären chirurgischen Instrumenten, die auch ohne Navigation für die Durchführung des chirurgische Eingriffs benötigt werden, aber so erweitert wurden, dass sie zur Navigation kompatibel sind.

Beispiele für erstgenannte Kategorie sind sogenannte *Probes*, wie in Abbildung [4.4](#page-77-0) dargestellt. Dabei handelt es sich um starre Zeigeinstrumente mit verschieden langer Spitze, die unter endoskopischer Sicht in den Patienten eingeführt werden. Das Navigationssystem projiziert den TCP am Ende der Spitze in die Bilddaten, wodurch der Chirurg durch Antasten einer anatomischen Struktur im Blickfeld des Endoskops diese präzise identifizieren und sich dadurch im Operationsgebiet orientieren kann. Nach einer solchen Orientierungsphase wird die Probe wieder entfernt und die Operation mit herkömmlichen chirurgischen Instrumenten fortgesetzt, bis eine erneute Orientierung notwendig erscheint. Probes werden damit üblicherweise im Wechsel mit anderen chirurgischen Instrumenten eingesetzt. Das Navigationssystem unterstützt zur Zeit

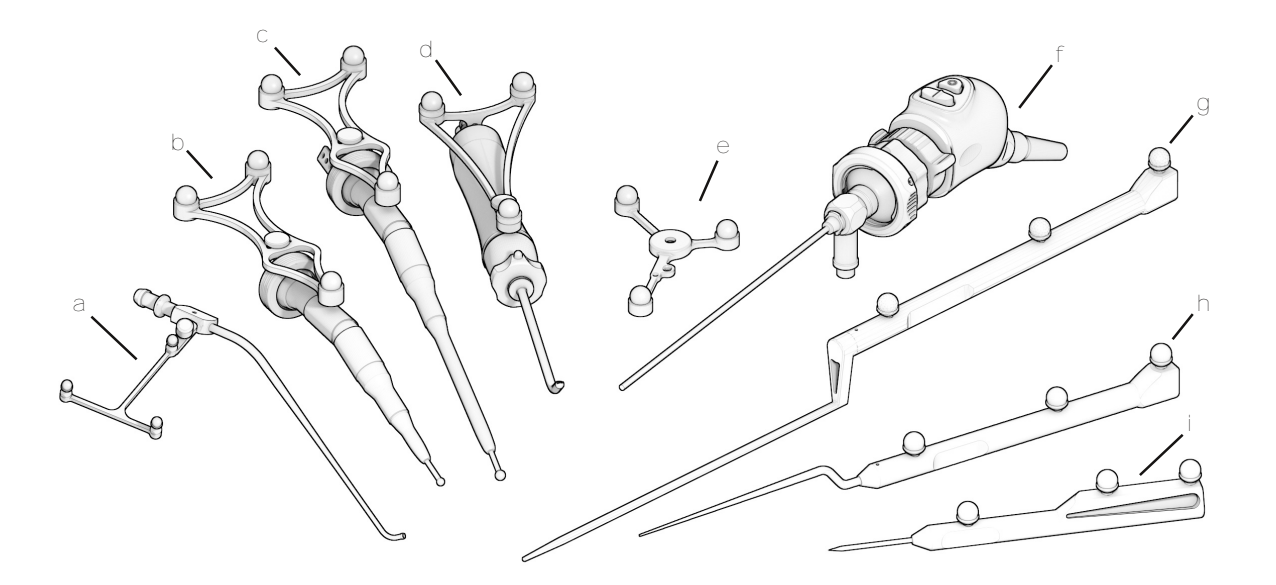

<span id="page-77-0"></span>**Abbildung 4.4:** Verschiedene Tracker zur intraoperativen Messung der Lage navigierter Instrumente. (a) Saugertracker angebracht an einem gebogenen Sauger. (b) und (c) Bohrhandstücke, die sowohl in kurzer als auch in langer Ausführung mit demselben großflächigen Tracker navigiert werden. (d) Shaver mit Sinusbohreraufsatz. (e) Patiententracker zur Referenzierung des Patienten. (f) Navigiertes Endoskop. (g) Probe mit langer Spitze für den Einsatz in der Veterinärchirurgie. (h) Reguläre HNO-Probe für FESS Eingriffe am Patienten. (i) kurze Mikroskopprobe zur leichteren Handhabung bei Operationen, die unter dem Mikroskop durchgeführt werden.

zwei Probes, eine HNO-Probe für Eingriffe in der HNO- und Schädelbasischirurgie (Abbildung [4.4h](#page-77-0)) sowie eine kürzere Mikroskopprobe (Abbildung [4.4i](#page-77-0)), die sich speziell für Eingriffe am Mastoid eignet, bei denen unter mikroskopischer Sicht operiert wird. Eine Spezialversion integriert die Veterinärprobe (Abbildung [4.4](#page-77-0)g), die in einer Leipziger Tierklinik eingesetzt wird. Da die Probes nur in Kombination mit einem Navigationssystem nützlich sind und speziell für diesen Einsatz entwickelt und konstruiert werden, wird der Tracker zur optischen oder elektromagnetischen Lagemessung direkt in das Instrument integriert, bzw. bestehen Instrument und Tracker aus ein und demselben Körper (Abbildung [4.4](#page-77-0)g–i).

Anders verhält es sich mit chirurgischen Instrumenten, die nachträglich für die intraoperative Navigation ausgerüstet werden. Diese werden mittels geeigneter Adapter mit separaten Trackern versehen, die formschlüssig mit dem jeweiligen Instrument verbunden werden (Abbildung [4.4a](#page-77-0)–d und [4.4](#page-77-0)f). Dabei muss ein Kompromiss eingegangen werden zwischen Ergonomie der Instrumenten-Tracker Kombination – die Handhabung des Instruments wird durch den zusätzlichen Tracker erschwert – und der Genauigkeit der Instrumentennavigation – für eine hohe Genauigkeit wird ein möglichst großer Tracker benötigt, der so nahe wie möglich am TCP des Instruments liegt.

Neben der reinen Lagemessung dienen die Tracker auch zur Identifikation der Instrumente. Alle Tracker besitzen eine eigene individuelle Anordnung der Reflektoren, wodurch diese von der Navigationskamera bzw. dem Navigationssystem eindeutig erkannt werden. Während bei Instrumenten wie den Probes, die den Tracker direkt in das Instrument integrieren, damit auch unmittelbar das Instrument selbst identifiziert ist, wird zur Identifikation von Instrumenten wie den Saugern, bei denen derselbe Tracker an mehreren unterschiedlichen Instrumenten montiert werden kann, ein zusätzlicher Schritt benötigt (Abbildung [4.5](#page-78-0)).

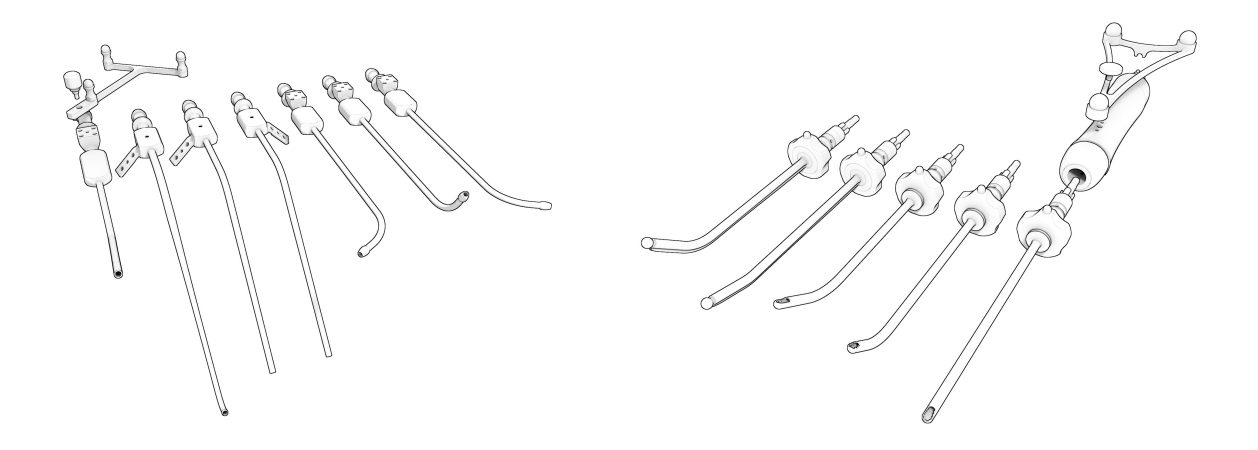

<span id="page-78-0"></span>**Abbildung 4.5:** Links: Unterschiedlich geformte Sauger, die den selben Tracker zur optischen Lagemessung verwenden. Rechts: Shaver mit verschiedenen Aufsätzen mit jeweils individueller Geometrie, die zudem um beliebige Winkel um die Längsachse gedreht und im Handstück arretiert werden können.

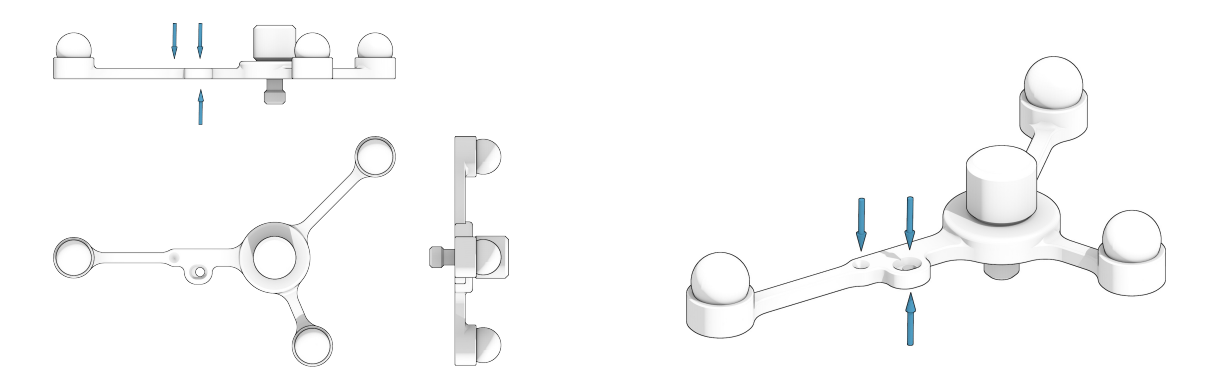

<span id="page-78-1"></span>**Abbildung 4.6:** Registrierpunkte am Patiententracker. Zur Registrierung der verschiedenen Instrumententypen stehen drei Registrierpunkte am Patiententracker zur Verfügung. Davon sind zwei an der Oberseite des Trackers positioniert und können so mit geraden oder nach unten gebogenen Instrumenten leicht erreicht werden. Der dritte Registrierpunkt an der Unterseite des Trackers dient zur Registrierung von Instrumenten mit nach oben gebogener Spitze.

Vor dem erstmaligen Gebrauch eines Instruments muss dieses mit der Instrumentenspitze an die passende Registriermulde am Patiententracker (Abbildung [4.6\)](#page-78-1) gehalten werden. Dadurch kann das Navigationssystem die Position des TCPs relativ zum Tracker berechnen und durch Vergleich mit den bekannten Geometrien aller mit diesem Tracker kompatiblen Instrumente das Instrument eindeutig identifizieren.

Neben der Identifikation und Überprüfung von Instrumenten dienen die Registrierpunkte am Patiententracker zudem der Interaktion mit dem Navigationssystem. Wird eine Probe an den Registrierpunkt gehalten, löst dies, je nach aktuellem Zustand des Navigationssystems, eine entsprechende Reaktion der Navigationssoftware aus.

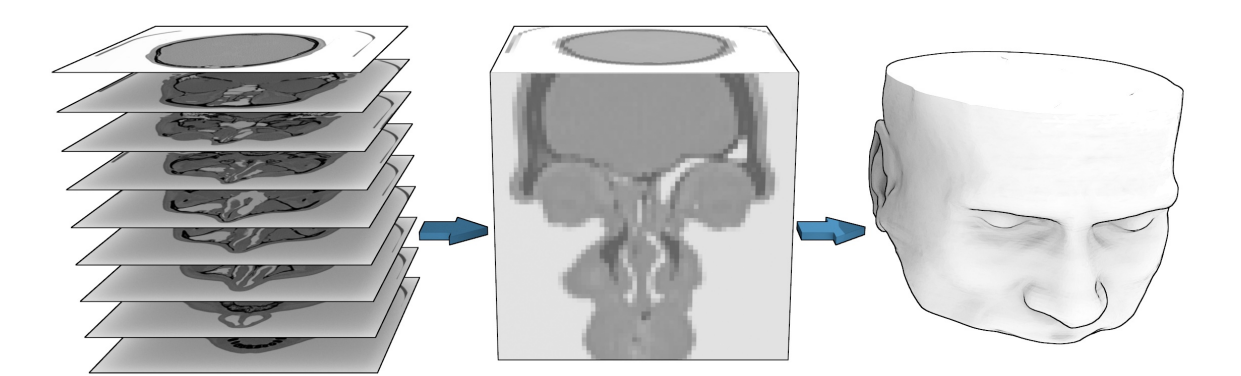

<span id="page-79-0"></span>**Abbildung 4.7:** Statische Darstellung der radiologischen Bilddaten in der Navigationssoftware. Der Computeroder Magnetresonanztomograph erstellt zweidimensionale Schnittbilder mit konstantem Schichtabstand (links). Während des Imports in die Navigationssoftware werden diese einzelnen Schichten zu einem dreidimensionalen Voxelvolumen zusammengefasst (Mitte). Mittels des *Marching Cubes* Algorithmus wird aus den Voxeldaten ein 3D-Modell der Hautoberfläche erstellt. Das Voxelvolumen und das extrahierte 3D-Modell dienen als Datenbasis für alle Module der Navigationssoftware, die sich mit der Visualisierung oder Analyse der Patientenanatomie befassen.

#### **4.2.3 Volumenmodell der radiologischen Aufnahmen**

Wie im Stand der Technik in Kapitel [2.2.1](#page-27-0) beschrieben, stellen die radiologischen Bilddaten die Datenbasis, auf der navigiert wird. Während der Bildaquise nehmen die CT- oder MRT-Scanner zweidimensionale Schnittbilder der Patientenanatomie auf (Abbildung [4.7](#page-79-0) links). Jede einzelne Schicht wird in einer eigenen Datei im standardisierten DICOM Format abgelegt, wobei die Datei neben den eigentlichen Bilddaten eine Reihe weiterer Informationen – die sogenannten DICOM Tags – enthält. Diese Tags machen neben logistischen Angaben zum Patienten, der Radiologie, der Klinik und der behandelnden Ärzte, wichtige technische Angaben zu den Aufnahmen. Insbesondere ist dabei die Auflösung der Bilddaten innerhalb einer Schicht sowie die Schichtdicke bzw. der Schichtabstand von Belang, da sich daraus die physikalischen Maße eines einzelnen Voxels ergeben. Das Navigationssystem liest die Aufnahmen schichtweise ein und fasst die zweidimensionalen Schichten zu einem dreidimensionalen Voxelvolumen zusammen, welches  $w_{vol} \times h_{vol} \times d_{vol}$  Voxel enthält, wobei jeder Voxel auf einen Grauwert des Grauwertbereichs *V* abgebildet wird (Gleichung [4.1,](#page-79-1) Abbildung [4.7](#page-79-0) Mitte). CT-Aufnahmen umfassen einen Grauwertbereich von 12 bit, was 4096 Graustufen entspricht (Gleichung [4.2\)](#page-79-2). Das von der Navigationssoftware generierte Volumen umfasst 16 bit pro Voxel, so dass 4 bit zur Speicherung anderweitiger Informationen genutzt werden können.

<span id="page-79-1"></span>
$$
Y \in \{0, 1, ..., w_{vol} - 1\}
$$
  

$$
f: X \times Y \times Z \to V \quad \text{mit} \quad Y \in \{0, 1, ..., h_{vol} - 1\}
$$
  

$$
Z \in \{0, 1, ..., d_{vol} - 1\}
$$
 (4.1)

<span id="page-79-2"></span>
$$
V \in \{0, 1, ..., 2^{12} - 1\} = \{0, 1, ..., 4095\}
$$
\n
$$
(4.2)
$$

Im Gegensatz zu MRT oder DVT Aufnahmen ist der Grauwertbereich radiologischer Bilddaten aus der Computertomographie auf die Hounsfieldskala kalibriert. Der Bereich von -1024 HU bis 3071 HU wird auf den 12 bit Grauwertbereich der Aufnahmen abgebildet, so dass sich anhand eines Grauwerts direkt die Gewebeart identifizieren lässt. (Gleichung [4.3](#page-80-0)).

<span id="page-80-0"></span>
$$
V_{air} \subset V \text{ mit } V_{air} \in \{0, ..., \sim 100\}
$$
  
\n
$$
V_{tissue} \subset V \text{ mit } V_{tissue} \in \{\sim 800, ..., \sim 1200\}
$$
  
\n
$$
V_{bone} \subset V \text{ mit } V_{bone} \in \{\sim 1200, ..., \sim 2000\}
$$
\n(4.3)

Diese Teilmengen spielen einerseits für verschiedene in dieser Arbeit behandelte Module wie die Visualisierung der Gewebedicke, die automatische Nachregistrierung oder den Materialabtrag eine entscheidende Rolle, andererseits ermöglichen sie die dreidimensionale Visualisierung der Patientenanatomie in der Navigationssoftware. Für die 3D-Darstellung wird entweder das Voxelvolumen selbst mittels *Direct Volume Rendering* abgebildet, oder es wird anhand des Übergangs zwischen zwei Teilmengen die Kontur eines Gewebebereichs extrahiert. Abbildung [4.7](#page-79-0) (rechts) zeigt das Ergebnis der Extraktion der Hautoberfläche mittels des *Marching Cubes* Algorithmus (Lorensen *et al.* [1987\)](#page-164-0).

### **4.2.4 Navigationssoftware**

Abbildung [4.8](#page-81-0) gibt einen Überblick über den statischen Aufbau der Navigationssoftware. Im Wesentlichen besteht die Software aus einem Planungs- und einem Navigationsmodul, die Funktionalitäten für die präoperartive bzw. die intraoperative Phase zur Verfügung stellen. Beide Module sind mit dem Visualisierungsmodul verbunden, welches aus mehreren Untermodulen besteht, die jeweils eine spezifische Ansicht bereitstellen.

Das Planungsmodul enthält einen Zustandsautomaten, ein Import/Export Modul sowie mehrere Module für die einzelnen Phasen der präoperativen Planung. Der Zustandsautomat übernimmt die Verschaltung und Auswahl der restlichen Untermodule, die ihrerseits spezifische Funktionalitäten für die gerade aktive Planungsphase (Planung der Registrierpunkte, Einzeichnen der Risikostrukturen, Simulation der Registrierung, etc.) zur Verfügung stellen. Das Import/Export Modul ist ebenfalls aus mehreren Untermodulen aufgebaut. Diese dienen dem Import radiologischer Bilddaten, dem Export von Planungsdaten sowie der Anbindung des Navigationssystems an ein zentrales PACS-System. Das Navigationsmodul enthält ebenfalls einen Zustandsautomaten, ein Modul, welches die Anbindung eines oder mehrerer Messsysteme implementiert sowie mehrere Untermodule, die die verschiedenen Phasen eines navigiert durchgeführten chirurgischen Eingriffs widerspiegeln.

## **4.3 Dynamische Systembeschreibung**

**Präoperative Phase** Während der präoperativen Phase wird lediglich der Tablet-PC des Navigationsssystems benötigt, an dem der Chirurg die individuelle Anatomie des Patienten begutachtet und einen optimalen Zugangsweg zum Operationsgebiet festlegt. In der Navigationssoftware ist in dieser Phase das Planungsmodul aktiv, welches abhängig von den Benutzereingaben eines der untergeordneten Module aktiviert. Anschließend interagiert der Benutzer mittels des

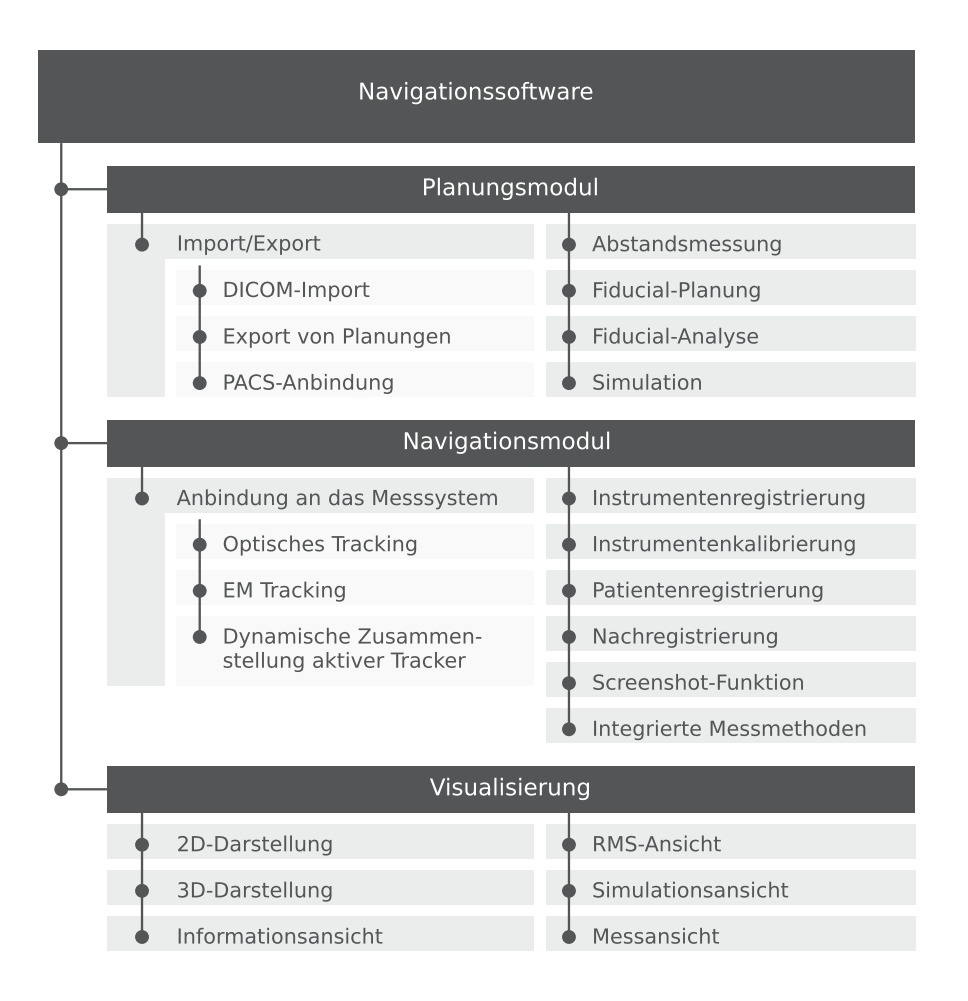

<span id="page-81-0"></span>**Abbildung 4.8:** Statische Systembeschreibung der Software. Die Software gliedert sich in das Planungsmodul, das Navigationsmodul sowie die Visualisierung, die die Mensch/Maschine-Schnittstelle bereitstellt. Diese drei Hauptmodule sind ihrerseits wiederum in kleinere Untermodule gegliedert. Das Planungs- sowie da Navigationsmodul enthalten jeweils einen Zustandsautomaten, der je nach aktuellem Zustand eines der Untermodule aktiviert. Die Untermodule des Navigationsmoduls besitzen (mit Ausnahme der Angliederung des Messsystems) eigene Zustandsautomaten, die für den Ablauf der einzelnen Navigationsschritte verantwortlich sind.

Touch-Displays des Navigationssystems oder anderer Eingabegeräte direkt mit dem jeweiligen Planungsmodul, welches wiederum über die verschiedenen Visualisierungsmodule visuelle Rückmeldungen an den Benutzer liefert. Im Folgenden sind die neu entwickelten Planungsmodule im Detail beschrieben.

### **4.3.1 Automatische Analyse der Platzierung der Fiducials**

Abbildung [4.9](#page-82-0) zeigt das Zusammenspiel der Komponenten bei der Analyse der Platzierung der Fiducials in der präoperativen Phase eines navigierten Eingriffs. Die importierten Bilddaten werden in einem 3D-Voxelvolumen gespeichert, welches entweder direkt oder indirekt, nach Generierung eines Oberflächenmodells, in 3D visualisiert wird. Daneben stellt die axiale, sagittale und koronale Ansicht zweidimensionale Schnitte durch das Volumen in für den Chirurgen bzw. das OP-Personal gewohnter Weise dar. Während der Planung des Eingriffs legt der Chirurg mit

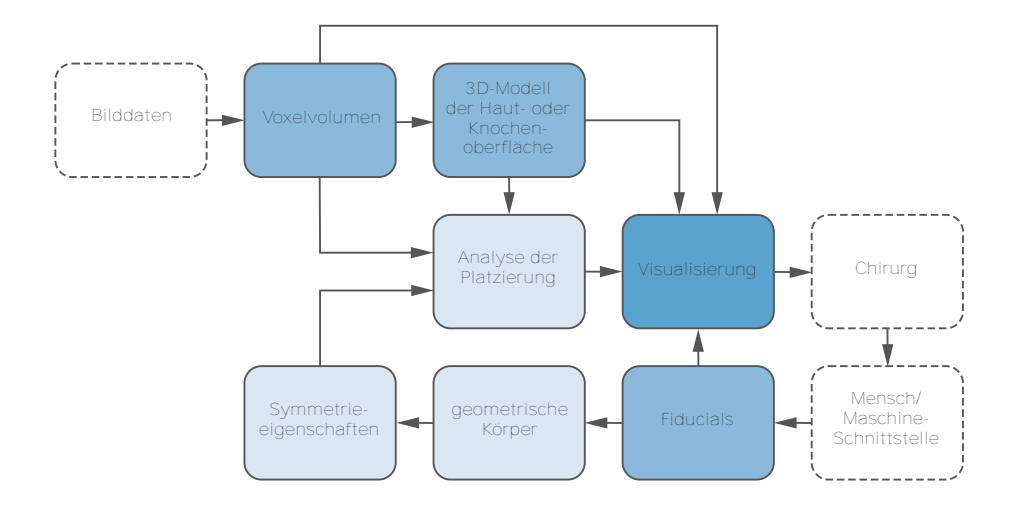

<span id="page-82-0"></span>**Abbildung 4.9:** Dynamische Beschreibung des Zusammenspiels der Komponenten bei der Analyse der Platzierung der Registrierpunkte. Sowohl die importierten Bilddaten, als auch das daraus generierte 3D-Oberflächenmodell können zur Beurteilung der Positionierung herangezogen werden. Zusätzlich erfolgt eine Analyse der Eigenschaften des von den Fiducials gebildeten geometrischen Körpers selbst.

Hilfe der Mensch/Maschine-Schnittstelle die Position der für die Registrierung verwendeten Fiducials fest, wobei er sich an der Visualisierung des 3D-Modells sowie der zweidimensionalen Schnitte durch die radiologischen Aufnahmen orientiert.

Das neu entwickelte Modul zur Analyse der Platzierung der Fiducials wird beim Verschieben eines existierenden Registrierpunkts sowie beim Hinzufügen und Entfernen von Registrierpunkten aktiv. Um zu verhindern, dass die geplanten Fiducials symmetrisch gesetzt und dadurch während der Registrierung eine falsche Transformationsmatrix erzeugt wird, werden die Fiducials auf Rotationssymmetrie überprüft. Die vom Chirurgen markierten Fiducials werden zusammengefasst und als ein dreidimensionaler, geometrischer Körper interpretiert. Die Symmetrieeigenschaften des so gebildeten Polyeders sind bekannt und können leicht berechnet werden. Im Fall eines problematischen, rotationssymmetrischen Layouts wird der Benutzer mittels des Visualisierungsmoduls auf die Situation hingewiesen, bzw. werden die problematischen Bereiche bereits im Vorfeld markiert.

Zusätzlich können sowohl das Voxelvolumen selbst als auch das daraus berechnete 3D Oberflächenmodell zur Analyse der Qualität der Fiducialplatzierung herangezogen werden. So lässt sich die Dichte und Beschaffenheit des Gewebes, auf dem die einzelnen Fiducials platziert wurden, durch Abtasten der Voxel in einem kleinen Bereich um die geplanten Fiducials bestimmen. Ist die Gewebedichte unterhalb eines Fiducials sehr gering, kann dies ein Indiz dafür sein, dass dieser Registrierpunkt unmittelbar auf einem großen Weichgewebegebiet liegt, welches durch *tissue shift* während der Aufnahme der radiologischen Bilddaten als auch beim Antasten des Registrierpunkts am Patienten einen großen FLE verursachen kann. Um das Risiko des *tissue shift* zu minimieren, sollten auf der Hautoberfläche geplante Fiducials auf möglichst dünnen Hautpartien platziert werden, die durch festes Knochengewebe gestützt werden. Solche Bereiche der Anatomie können nach erfolgter Analyse der Gewebedichte durch geeignete Visualisierung hervorgehoben werden. Um die geplanten Registrierpunkte am realen Patienten leicht wiederzufinden und die korrespondierenden Punkte exakt anzutasten, sollten diese an markanten Bereichen der Anatomie platziert werden, die klar und eindeutig erkennbar sind. Plane Gebiete

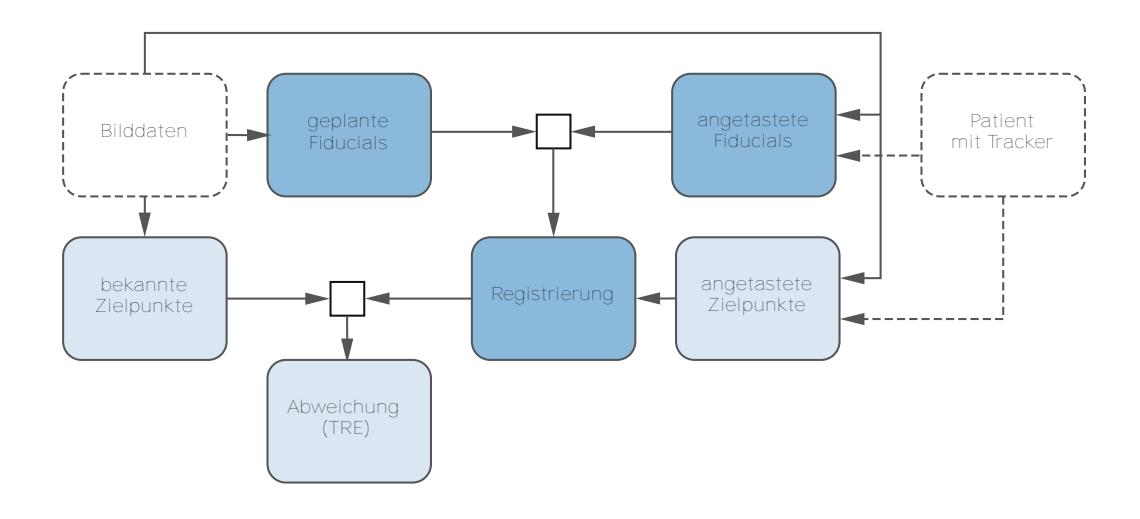

<span id="page-83-0"></span>**Abbildung 4.10:** Dynamische Beschreibung der simulierten Patientenregistrierung. Die Fiducials werden wie bei einem realen navigierten Eingriff in den Bilddaten geplant. Das Antasten der korrespondierenden Fiducials erfolgt allerdings nicht am realen Patienten, sondern ebenfalls in den Bilddaten, wobei die Abstände zwischen den " angetasteten" und den geplanten Fiducials jederzeit sichtbar sind und so exakt definierte Fehler erzeugt werden können.

ohne charakteristische Merkmale eignen sich nicht zur Definition der Fiducials. Durch Analyse und Visualisierung der lokalen Krümmung des aus den Voxeldaten generierten 3D-Modells der Hautoberfläche des Patienten kann der Benutzer auch in diesem Bereich unterstützt werden.

### **4.3.2 Simulation der Patientenregistrierung**

In Abbildung [4.10](#page-83-0) ist die dynamische Beschreibung des Simulationsmoduls dargestellt. Durch die Patientenregistrierung wird eine Beziehung zwischen den zuvor unabhängigen Koordinatensystemen der Bilddaten und des realen Patienten hergestellt. Hierfür werden die Positionen korrespondierender Punkte, die in beiden Modalitäten vorhanden sind, gemessen. Durch Gleichsetzen der korrespondierenden Punktpaare ist es möglich, beide Koordinatensysteme zu registrieren – also eine Transformation zu berechnen, die den realen Patienten mit den radiologischen Bilddaten verbindet. Im Normalfall ist es nicht möglich, den Abstand zwischen den geplanten und den angetasteten Fiducials zu bestimmen, da die Grundannahme der Patientenregistrierung darauf basiert, dass die Fiducials sowohl in den Bilddaten als auch am realen Patienten exakt denselben Punkt darstellen.

Das Konzept der präoperativen Simulation der Patientenregistrierung besteht darin, während der Planung der Fiducials den realen Patienten durch den virtuellen Patienten – das aus den Bilddaten errechnete 3D-Modell der Hautoberfläche, an dem auch die Fiducials in den Bilddaten geplant werden – zu ersetzen. Wie aus Abbildung [4.10](#page-83-0) ersichtlich, wird dadurch eine Verbindung zwischen den zuvor unabhängigen Koordinatensystemen der Bilddaten und des Patienten hergestellt. Da so die ideale Registrierung bekannt ist, können sowohl die Abweichungen zwischen den geplanten und angetasteten Fiducials als auch die aus der Patientenregistrierung resultierenden Abweichungen berechnet und grafisch dargestellt werden.

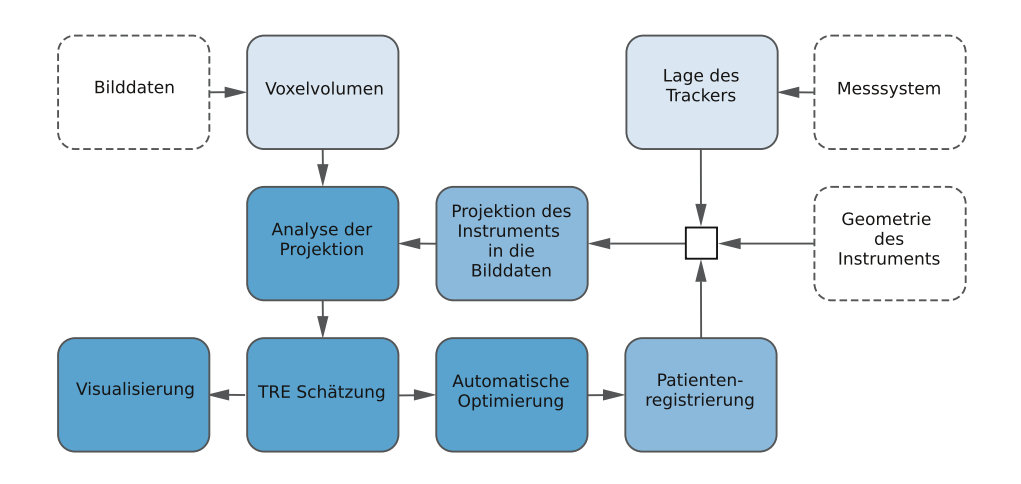

<span id="page-84-0"></span>**Abbildung 4.11:** Dynamische Beschreibung des Moduls zur automatischen Identifikation von Fehlern in der Patientenregistrierung. Die Projektion navigierter Instrumente in den Bilddaten wird mit Knochenoberflächen geschnitten, die aus dem Voxelvolumen der Bilddaten extrahiert wurden. Anhand solcher Schnittpunkte wird die Größenordnung des TRE an der Instrumentenspitze berechnet. Der TRE wird einerseits visualisiert, andererseits zur Optimierung der Patientenregistrierung herangezogen.

**Intraoperative Phase** Während der intraoperativen Phase der bildgestützten Navigation ist das Navigationsmodul der Software aktiv. Dieses liest mittels des Moduls zur Anbindung des Messsystems die aktuellen Transformationsmatrizen aller navigierter Instrumente ein und berechnet die Lage der Instrumente relativ zum Patiententracker. Die dem Navigationsmodul untergeordneten Module verarbeiten diese Informationen und geben über das Visualisierungsmodul Rückmeldungen an den Benutzer.

### **4.3.3 Automatische Nachregistrierung**

Abbildung [4.11](#page-84-0) gibt einen Überblick über den Ablauf der automatischen Nachregistrierung. Ausgehend von der gemessenen Lage eines Instrumententrackers und der bekannten Geometrie des Instruments, berechnet das Navigationssystem die Projektion des Instruments in den radiologischen Bilddaten. Das neu entwickelte Modul der Nachregistrierung analysiert diese Projektion und macht sich dabei die Tatsache zunutze, dass unter Annahme einer idealen Registrierung die Projektion der navigierten Instrumente niemals innerhalb von Gebieten mit Hounsfieldwerten oberhalb des Dichtewerts von hartem Knochengewebe liegen darf, da dies bedeuten würde, dass das reale Instrument den Knochen des Patienten durchsticht.

Da unter realen Bedingungen niemals eine ideale Registrierung erreicht werden kann, ist die in den Bilddaten visualisierte Position der Instrumentenspitze allerdings immer mit einem Fehler behaftet. Berührt der Chirurg intraoperativ mit der Spitze des Instruments eine Knochenoberfläche, führt dieser Fehler dazu, dass die projizierte Spitze des Instruments entweder leicht innerhalb des Knochens oder leicht vor der Knochenoberfläche dargestellt wird, obwohl sich die Spitze des realen Instruments exakt auf der Knochenoberfläche befindet. Der Algorithmus ist in der Lage, eine solche fehlerhafte Projektion durch kontinuierliche Analyse der Bilddaten in der Umgebung der Instrumentenspitze zu erkennen. Die Größenordnung der erkannten

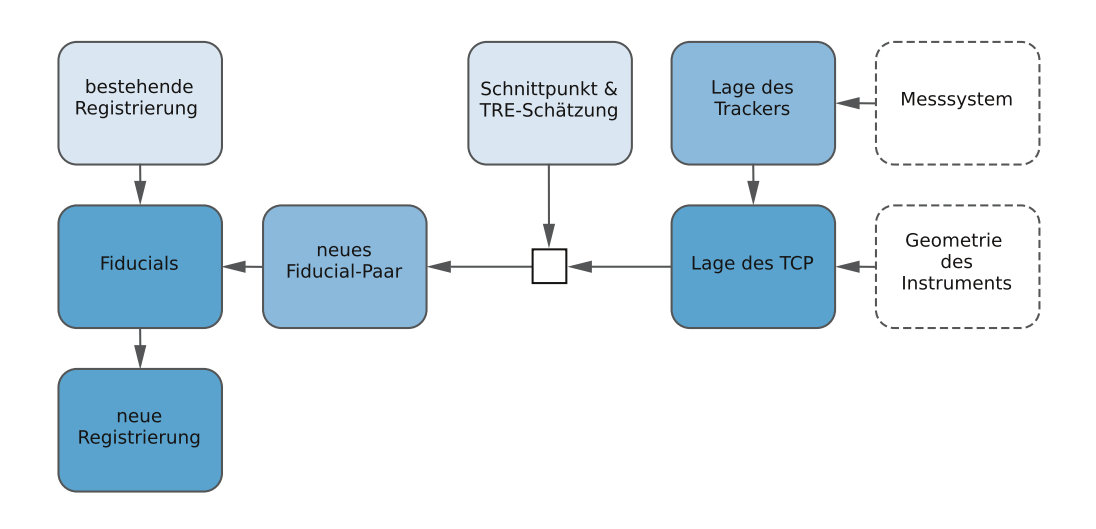

<span id="page-85-0"></span>**Abbildung 4.12:** Beschreibung des dynamischen Ablaufs bei der automatischen Optimierung der Patientenregistrierung. Aus dem im vorhergehenden Abschnitt beschriebenen Modul zur Identifikation von Registrierfehlern sind die TRE-Näherung sowie der Schnittpunkt zwischen Instrument und Knochenoberfläche in den Bilddaten bekannt. Letzterer bildet zusammen mit der Position des TCP des realen Instruments ein neues Paar an Fiducials, das zu den bestehenden Fiducials hinzugefügt wird. Aus den so erweiterten Fiducials berechnet sich die neue Registrierung.

Abweichung lässt sich anhand der Differenz zwischen Knochenoberfläche und Position der Instrumentenspitze berechnen und wird als Annäherung an den tatsächlichen TRE herangezogen. Diese wird dem Benutzer in geeigneter Form visualisiert und zur automatischen Optimierung der Patientenregistrierung verwendet.

Nachdem Fehler in der Patientenregistrierung erkannt und deren Größenordnung berechnet wurden, ist es möglich, diesen Abweichungen durch geeignete Korrekturen entgegenzuwirken und die Registrierung automatisch zu optimieren. Der Ablauf dieses zweiten Teils der automatischen Nachregistrierung kann aus Abbildung [4.12](#page-85-0) entnommen werden. Um die Abweichung zu korrigieren und so die Qualität der Registrierung zu verbessern, setzt der Algorithmus automatisch an jeder Stelle, an der eine Abweichung detektiert wurde, einen zusätzlichen Registrierpunkt. Dieser wird neben den manuell definierten und bereits angetasteten Fiducials in die Berechnung der Registrierung mit einbezogen. Aus der Minimierung der Summe der quadratischen Abstände zwischen allen Punktpaaren ergibt sich eine Optimierung der globalen Registrierung.

### **4.3.4 Dynamische Zusammenstellung aktiver Trackersets**

Abbildung [4.13](#page-86-0) zeigt den Ablauf des Moduls zur dynamischen Zusammenstellung aktiver Trackersets. Neben der Lage aller zurzeit aktivierter Tracker liefert die Navigationskamera die Positionen von bis zu 30 *stray marker* zurück. Als *stray marker* werden Reflektoren bezeichnet, die keinem der momentan aktivierten Tracker zugeordnet werden können. Durch Vergleich der Abstände zwischen den gemessenen *stray marker* mit den bekannten Geometrien der zurzeit deaktivierten Tracker, die in einer Trackerdatenbank gespeichert sind, kann herausgefunden werden, welche Tracker sich im Arbeitsraum der Navigationskamera befinden. Um die Beschränkung auf sechs gleichzeitig aktivierte Tracker einzuhalten, könnten anschließend die erkannten

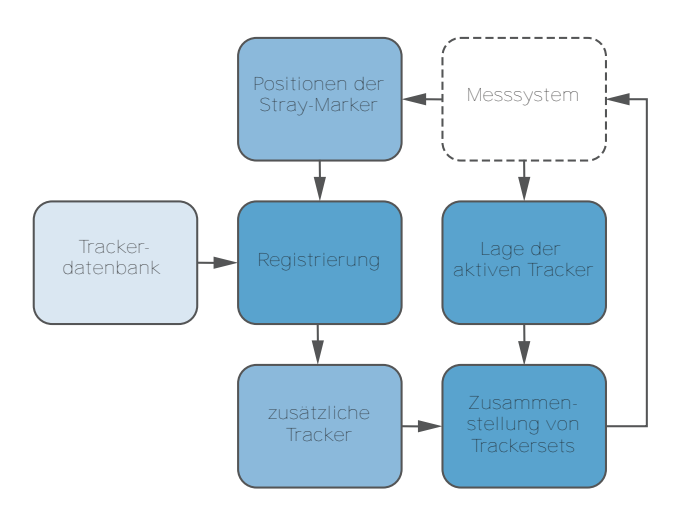

<span id="page-86-0"></span>**Abbildung 4.13:** Konzeptuelle Darstellung des Moduls zur dynamischen Zusammenstellung aktiver Trackersets. Das Messsystem misst neben der Lage aller aktiver Tracker auch die Positionen der *stray marker*, die keinem Tracker zugeordnet werden konnten. Diese werden mit den in einer Datenbank gespeicherten Geometrien bekannter Tracker registriert um die Lage zusätzliche sichtbarer Tracker zu erhalten. Anschließend werden aus diesen zusätzlichen Trackern und den aktiv vom Messsystem gemessenen Trackern individuelle Sets zusammengestellt.

zusätzlichen Tracker mit bereits aktivierten, aber seit einiger Zeit nicht sichtbaren Trackern ausgetauscht werden. Damit können zwar immer noch lediglich sechs Tracker gleichzeitig navigiert werden, allerdings werden diese sechs Tracker nun aus einem viel größeren Bestand an verfügbaren Trackern dynamisch zusammengestellt.

### **4.3.5 Evaluation der Genauigkeit des Systems und der Komponenten**

Zum Sicherstellen der korrekten Funktionsweise und zur Beurteilung der Qualität der Algorithmen sind Experimente notwendig, in denen die Registrierqualität gemessen wird. Üblicherweise werden die verschiedenen Registrierverfahren in der Literatur anhand klinischer Studien evaluiert, in denen die Genauigkeit der Projektion der navigierten Instrumente in die radiologischen Bilddaten von Chirurgen beurteilt wird (Metzger *et al.* [2007](#page-165-1); Strong *et al.* [2008\)](#page-168-0). Die Studien laufen dabei üblicherweise so ab, dass der Chirurg nach der Registrierung mit der Spitze des navigierten Instruments eine Reihe markanter anatomischer Landmarken antastet und in den radiologischen Bilddaten den Abstand zwischen der vom Navigationssystem berechneten Projektion des Instruments zur tatsächlichen Position der anatomischen Landmarke beurteilt. Die Bestimmung der Differenz zwischen Projektion und Landmarke erfolgt auf unterschiedliche Art und Weise. Teilweise wird die gesuchte Strecke anhand eines Ausdrucks der vom Navigationssystem visualisierten Szene, teils mittels Lineal am Bildschirm abgemessen (Lorenz *et al.* [2006\)](#page-164-1).

Die Aussagekraft derartiger Messungen ist beschränkt, da zum Einen eine Strecke im Raum gemessen werden soll, die Beurteilung des Chirurgen allerdings auf den üblichen zweidimensionalen Ansichten der radiologischen Bilder beruht. Bei den Messungen mittels Lineal kann also immer nur in einer Ebene gemessen werden und die orthogonalen Anteile müssen anschließend

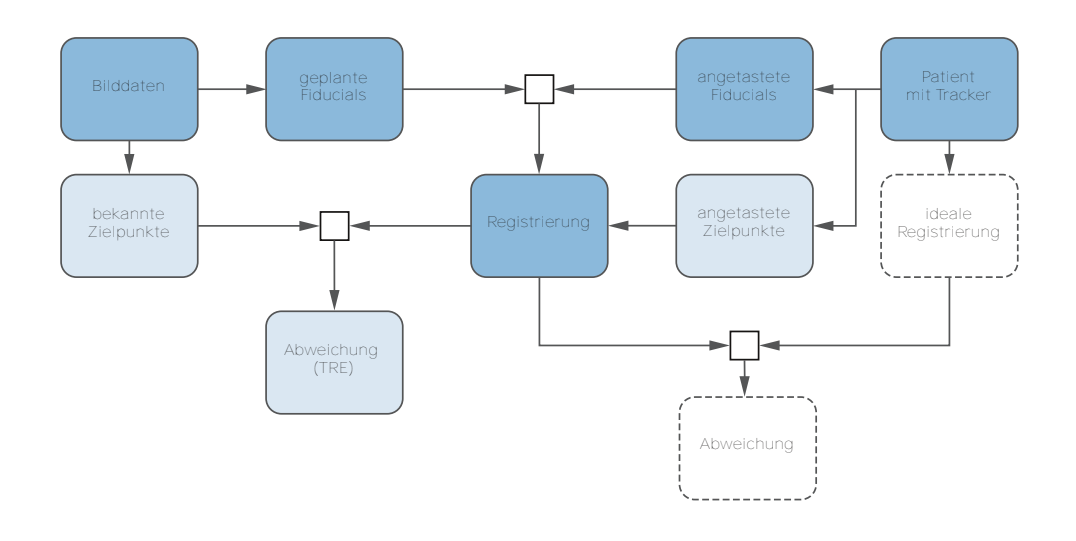

<span id="page-87-0"></span>**Abbildung 4.14:** Darstellung des dynamischen Ablaufs bei der Evaluation der Genauigkeit des Gesamtsystems und der einzelnen Komponenten. Das neu entwickelte Messmodul erlaubt einerseits die Messung des TREs an bekannten Messpunkten, andererseits kann durch Integration eines technischen Phantoms dessen ideale Registriermatix mit einer manuell durchgeführten Registrierung direkt verglichen werden.

addiert werden, wobei sich auch die Messfehler aufsummieren. Zum Anderen beruht eine manuelle Messung in den Bilddaten immer auf einer Momentaufnahme der Instrumentenprojektion zu einem diskreten Zeitpunkt. Die Position der Instrumentenspitze unterliegt jedoch aufgrund der Messungenauigkeit des Navigationssystems gewissen Schwankungen, die in diesem Fall nicht berücksichtigt werden. Eine zeitliche Mittelung kann beim manuellen Messen nur mit sehr hohem Aufwand realisiert werden. Nicht zuletzt bedeutet eine manuelle Messung an sehr vielen, über ein zu evaluierendes Zielgebiet verteilten Messpunkten einen großen Zeitaufwand, so dass mit derartigen Messverfahren üblicherweise nur eine geringe Zahl an Messpunkten evaluiert wird.

Das neu entwickelte Messmodul integriert die Messungen direkt in das Navigationssystem und ermöglicht so genauere und einfacher durchzuführende Messungen als mit den soeben beschriebenen manuellen Verfahren. Zur Messung der Genauigkeit des gesamten Navigationssystems inklusive der Patientenregistrierung definiert der Benutzer in der grafischen Oberfläche des Navigationssystems mehrere Messpunkte an leicht erkennbaren Positionen, beispielsweise an implantierten Knochenschrauben. Intraoperativ steht ein spezieller Messmodus zur Verfügung. Dieses Modul erkennt automatisch, wenn die Spitze eines navigierten Instruments in der Nähe eines Messpunkts ruhig gehalten wird und berechnet den TRE – die Distanz zwischen Messpunkt und TCP des Instruments. Der gemessene TRE wird – evtl. über mehrere Zyklen des Messsystems zeitlich gemittelt – in eine Protokolldatei eingetragen, die nach Beenden der Messung zur Auswertung herangezogen wird (Abbildung [4.14\)](#page-87-0).

Die Integration eines technischen Phantoms, bei dem der Patiententracker an einem Flansch angebracht wird, dessen Lage relativ zum Phantom exakt bekannt ist, erlaubt es, den Einfluss der Patientenregistrierung aus den Messungen auszuklammern. Die ideale Registrierung ist unmittelbar aus der Konstruktion des Phantoms ersichtlich. Zum Einen können dadurch die Genauigkeiten der Instrumente, der Tracker und des optischen Messsystems ohne den Einfluss der Patientenregistrierung gemessen werden, zum Anderen kann durch Vergleich mit der idealen Registrierung eine manuell durchgeführte Patientenregistrierung evaluiert werden.

# **5 Realisierung**

Im Folgenden wird beschrieben, wie die in Kapitel [4](#page-68-0) aufgeführten Konzepte konkret umgesetzt werden, um die im eigenen Ansatz beschriebenen Anforderungen zu erfüllen.

## **5.1 Automatische Identifikation symmetrischer Landmarkenkonstellationen**

Wie aus Kapitel [2.3](#page-38-0) im Stand der Technik ersichtlich, hat die Patientenregistrierung maßgeblichen Einfluss auf die absolute Genauigkeit medizinischer Navigation. Ziel der präoperativen Module zur Identifikation symmetrischer Landmarkenkonstellationen, der Visualisierung der Gewebedicke und der Simulation der Registrierung ist es, den Chirurgen bei der manuellen Platzierung der Fiducials zu unterstützen und durch eine optimale Platzierung der Registrierpunkte letztendlich die Genauigkeit der Navigation zu erhöhen.

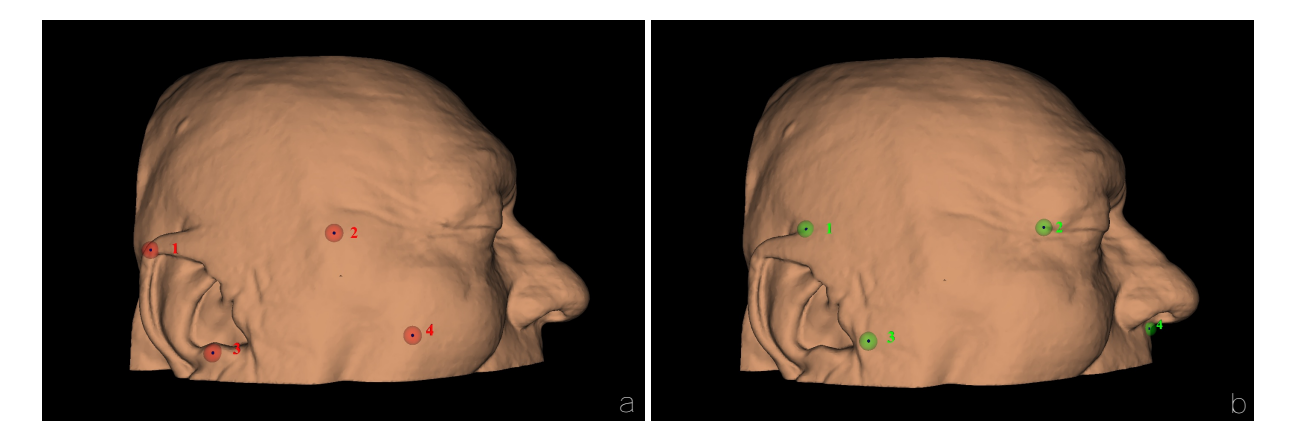

**Abbildung 5.1:** Suboptimale und optimale Platzierung der Registrierpunkte bei manueller punktbasierter Registrierung. (a) Beispiel einer schlechten Anordnung der Fiducials – die geplanten Registrierpunkte sind symmetrisch angeordnet und in Bereichen platziert, in denen sich viel Weichgewebe zwischen Haut- und Knochenoberfläche befindet. Zudem liegen die Fiducials 2 und 4 nicht an anatomisch markanten Stellen, was das Auffinden dieser Landmarken am Patienten erschwert. (b) Beispiel einer optimalen Fiducialanordnung. Die Fiducials wurden an markante anatomische Strukturen verschoben, an denen die Knochenoberfläche nur von einer dünnen Gewebeschicht überzogen ist. Die symmetrische Anordnung wurde behoben und die Fiducials weiter voneinander entfernt platziert.

Ein wichtiges Kriterium bei der Planung der Fiducials ist der Ausschluss symmetrischer Konstellationen, wie in Kapitel [2.5](#page-58-0) dargestellt. Um zu verhindern, dass die geplanten Fiducials symmetrisch gesetzt und dadurch eine falsche Transformationsmatrix erzeugt wird, sollen symmetrische Landmarkenkonstellationen schon während der Planung automatisch erkannt und visualisiert werden. Dabei bedarf es lediglich einer Identifikation rotationssymmetrischer Anordnungen – spiegelsymmetrische Anordnungen der Fiducials spielen für die Berechnung der Registrierung keine Rolle, da diese bei der Bildung der Registriermatrix anhand der negativen De-

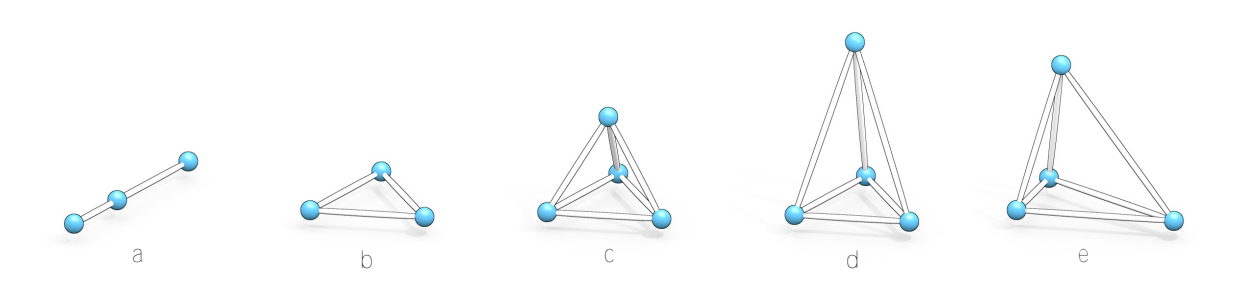

<span id="page-89-0"></span>**Abbildung 5.2:** Beispiele für symmetrische Anordnungen der Registrierpunkte. Die Registrierung kann nicht eindeutig berechnet werden, falls die Registrierpunkte bei einer 3-Punkt Registrierung kollinear (a), in einem gleichseitigen Dreieck (b), oder in einem gleichschenkligen Dreieck platziert wurden. Bei Verwendung von vier Registrierpunkten stellt die Anordnung in einem regulären Tetraeder (c) die ungünstigste Konstellation dar. (d) und (e) zeigen weitere Beispiele für rotationssymmetrische Platzierung von vier Registrierpunkten im Raum.

terminante der affinen Abbildung eindeutig identifiziert und durch den Registrieralgorithmus ausgeschlossen werden können (vergleiche Kapitel [2.3\)](#page-38-0).

Es wird unterschieden zwischen der reinen Identifikation symmetrischer Konstellationen, die eine Aussage darüber trifft, ob ein gegebenes Layout der Fiducials rotationssymmetrisch ist und der Vorhersage symmetrischer Konstellationen. In letzterem Fall berechnet die Navigationssoftware beim Verschieben eines Fiducials in den Bilddaten automatisch alle Positionen, an denen sich – würde der aktive Fiducial an diese Stelle verschoben – eine symmetrische Anordnung ergeben würde.

#### **5.1.1 Symmetrische Konstellationen bei drei Fiducials**

Zur Identifikation rotationssymmetrischer Konstellationen werden die Symmetrieeigenschaften der durch die Registrierpunkte gebildeten geometrischen Körper untersucht. Abbildung [5.2](#page-89-0) gibt einen Überblick über mögliche rotationssymmetrische Anordnungen der Fiducials bei Verwendung von drei oder vier Registrierpunkten. Werden für die Registrierung lediglich drei Fiducials verwendet, liegen diese entweder kollinear auf einer Geraden oder sie spannen ein Dreieck auf (Abbildung [5.2](#page-89-0)a und [5.2b](#page-89-0)). Eine kollineare Platzierung wird dadurch erkannt, dass das Kreuzprodukt der durch die Fiducials aufgespannten Vektoren den Nullvektor ergibt (Gleichung [5.1](#page-89-1)). Für kollineare Layouts ergeben sich theoretisch unendlich viele Lösungen zur Berechnung der Registrierung, da ein Freiheitsgrad nicht festgelegt ist.

<span id="page-89-1"></span>
$$
(\mathbf{p}_3 - \mathbf{p}_1) \times (\mathbf{p}_2 - \mathbf{p}_1) = (0 \ 0 \ 0)^T
$$
 (5.1)

Zur Überprüfung der Platzierung in einem gleichschenkligen oder gleichseitigen Dreieck werden die Abstände zwischen den Registrierpunkten berechnet und miteinander verglichen (Gleichung [5.2](#page-90-0) und [5.3](#page-90-1)). Bei der Platzierung in einem gleichschenkligen Dreieck werden die Fiducials nach Drehung um 180° um die Winkelhalbierende wieder auf sich selbst abgebildet, wodurch zwei mögliche Lösungen zur Berechnung der Registrierung bestehen. Im Fall eines gleichseitigen Dreiecks ergeben sich drei mögliche Lösungen der Registrierung bei Rotation um 120°

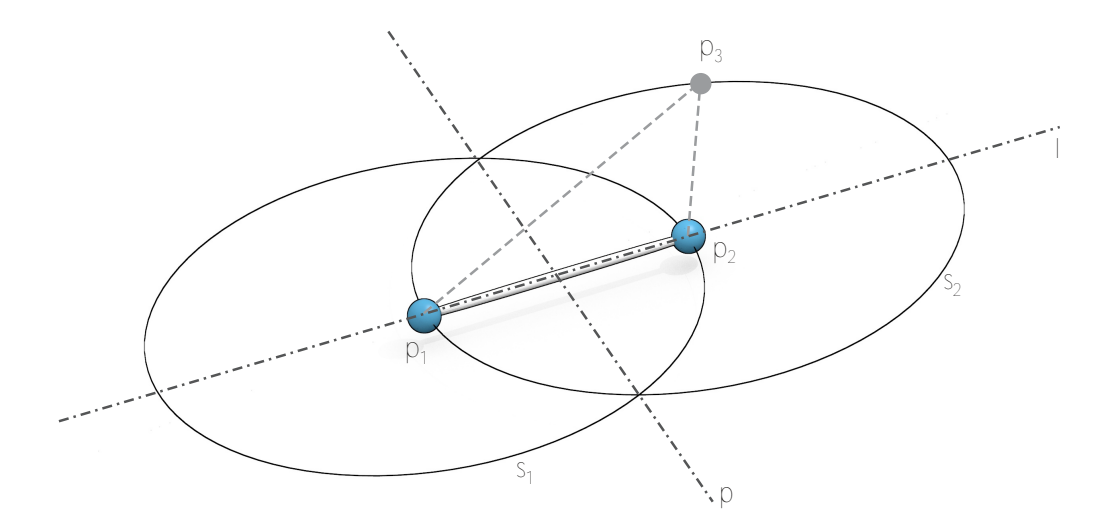

**Abbildung 5.3:** Voraussage der symmetrischen Konstellationen beim Verschieben eines Fiducials bei Registrierung mit insgesamt drei Fiducials. **p**<sup>1</sup> und **p**<sup>2</sup> stellen die bereits gesetzten Fiducials dar – **p**<sup>3</sup> eine mögliche Platzierung des dritten Fiducials, die zu einer symmetrischen Anordnung führen würde.

um die Normale der Ebene, die durch die drei Fiducials aufgespannt wird. Drei weitere Lösungen existieren, analog zum gleichschenkligen Dreieck, bei Drehung um 180° um eine der drei Winkelhalbierenden.

<span id="page-90-0"></span>
$$
\|\mathbf{p}_2 - \mathbf{p}_1\| = \|\mathbf{p}_3 - \mathbf{p}_1\| \vee \|\mathbf{p}_2 - \mathbf{p}_1\| = \|\mathbf{p}_3 - \mathbf{p}_2\| \vee \|\mathbf{p}_3 - \mathbf{p}_1\| = \|\mathbf{p}_3 - \mathbf{p}_2\| \qquad (5.2)
$$

<span id="page-90-1"></span>
$$
\|\mathbf{p}_2 - \mathbf{p}_1\| = \|\mathbf{p}_3 - \mathbf{p}_1\| = \|\mathbf{p}_3 - \mathbf{p}_2\|
$$
\n(5.3)

Neben der reinen Identifikation symmetrischer Anordnungen der Fiducials ist in der Planungsphase eines navigierten Eingriffs vor allem die Vorhersage symmetrischer Platzierungen interessant. Dabei stellt sich die Frage, ob sich beim Verschieben eines Fiducials **p***<sup>i</sup>* in eine beliebige Position **p***<sup>k</sup>* eine symmetrische Anordnung der Registrierpunkte ergeben würde. Durch die Vorhersage ist es möglich, während der Planung der Registrierpunkte bereits im Voraus ungünstige Zonen für die Platzierung zu berechnen und diese entsprechend zu visualisieren.

Um bei einer Registrierung mit drei Fiducials, ausgehend von zwei bereits gesetzten Registrierpunkten **p**1, **p**2, alle Bereiche zu markieren, in denen sich durch Platzierung eines dritten Punktes **p**<sup>3</sup> ein symmetrisches Layout ergeben würde, wird zum Einen eine Gerade *l* durch die beiden gesetzten Punkte berechnet (Gleichung [5.4\)](#page-91-0). Punkte auf dieser Geraden sind kollinear zu den bereits vorhandenen Fiducials. Zum Anderen darf der dritte Registrierpunkt nicht auf der Ebene platziert werden, die die Mittelsenkrechte der Strecke **p**1**p**<sup>2</sup> enthält. Durch Platzierung des verbleibenden Fiducials auf dieser Ebene *p* bilden die drei Registrierpunkte immer ein gleichschenkliges Dreieck und damit ein symmetrisches Layout, was zu einer nicht eindeutigen Registrierung führt (Gleichung [5.6\)](#page-91-1). Ebenso werden alle Punkte auf den Kugeloberflächen *s*<sup>1</sup> und *s*<sup>2</sup> ausgeschlossen, da diese den Abstand *∥***p**<sup>2</sup> *−* **p**1*∥* von einem der beiden bereits platzierten Fiducials aufweisen und sich somit wiederum ein gleichschenkliges Dreieck ergeben würde (Gleichung [5.5\)](#page-91-2).

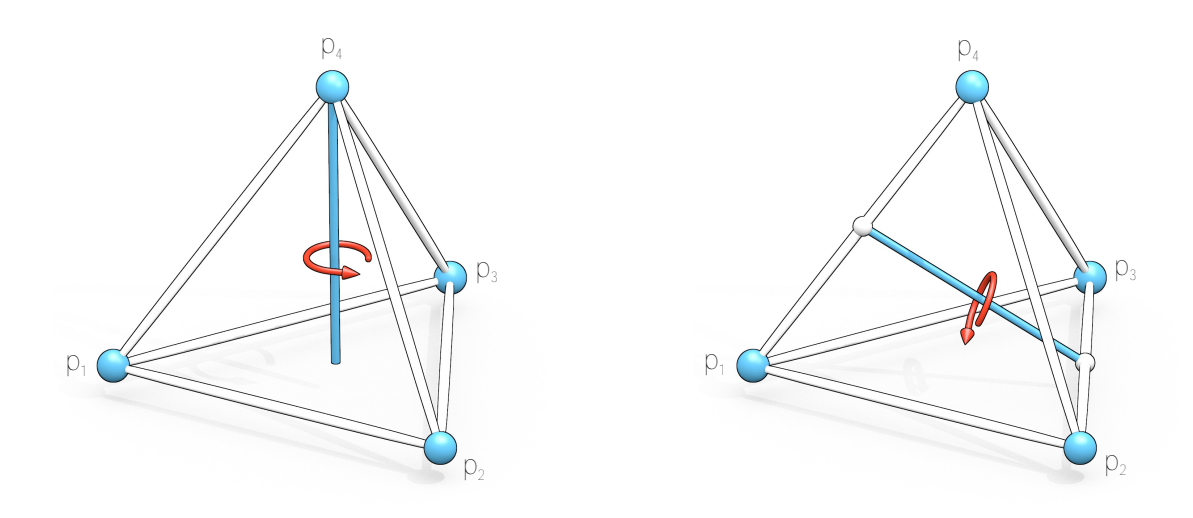

<span id="page-91-3"></span>**Abbildung 5.4:** Symmetrieachsen des regulären Tetraeders. Links: Eine der vier Rotationsachsen durch einen Eckpunkt und den Schwerpunkt des gegenüberliegenden Dreiecks – Rotationssymmetrie bei Drehung um 120°. Rechts: Eine der drei Rotationsachsen durch die Mittelpunkte zweier gegenüberliegender Kanten des Tetraeders – Rotationssymmetrie bei Drehung um 180°.

<span id="page-91-0"></span>
$$
l: \left(\mathbf{p}_0 = \mathbf{p}_1, \quad \mathbf{d} = \frac{\mathbf{p}_2 - \mathbf{p}_1}{\|\mathbf{p}_2 - \mathbf{p}_1\|}\right) \tag{5.4}
$$

<span id="page-91-2"></span>
$$
s_1: (\mathbf{p}_M = \mathbf{p}_1, \quad r = ||\mathbf{p}_2 - \mathbf{p}_1||)
$$
  
\n
$$
s_2: (\mathbf{p}_M = \mathbf{p}_2, \quad r = ||\mathbf{p}_2 - \mathbf{p}_1||)
$$
\n(5.5)

<span id="page-91-1"></span>
$$
p: \left(\mathbf{p}_0 = \frac{\mathbf{p}_1 + \mathbf{p}_2}{2}, \quad \mathbf{n} = \frac{\mathbf{p}_2 - \mathbf{p}_1}{\|\mathbf{p}_2 - \mathbf{p}_1\|}\right) \tag{5.6}
$$

#### **5.1.2 Symmetrische Konstellationen bei vier Fiducials**

Werden vier Punkte zur Registrierung verwendet, bilden die Punkte immer einen Tetraeder im Raum. Um Symmetrien bei der Platzierung auszuschließen und eine eindeutige Lösung der Registrierung zu garantieren, müssen demnach die Symmetrien des Tetraeders betrachtet werden. Im ungünstigsten Fall bilden die vier Registrierpunkte einen regulären Tetraeder, dessen sieben Rotationssymmetrien im Folgenden untersucht werden. Die sieben Rotationsachsen des regulären Tetraeders lassen sich in zwei Kategorien unterteilen – vier der sieben Achsen sind durch einen Eckpunkt und den Schwerpunkt des gegenüberliegenden Dreiecks definiert, die restlichen drei Achsen liegen entlang der Geraden, die durch die Mittelpunkte zweier gegenüberliegender Kanten definiert sind. Die beiden Arten der Rotationsachsen sind beispielhaft in Abbildung [5.4](#page-91-3) hervorgehoben. Wird der durch das vorliegende Fiduciallayout aufgebaute Tetraeder nach Drehung um eine der sieben Symmetrieachsen wieder auf sich selbst abgebildet, kann durch den Registrieralgorithmus keine eindeutige Zuordnung der angetasteten zu den geplanten Registrierpunkten erfolgen und es existieren mehrere Lösungen für die Berechnung der Registriermatrix.

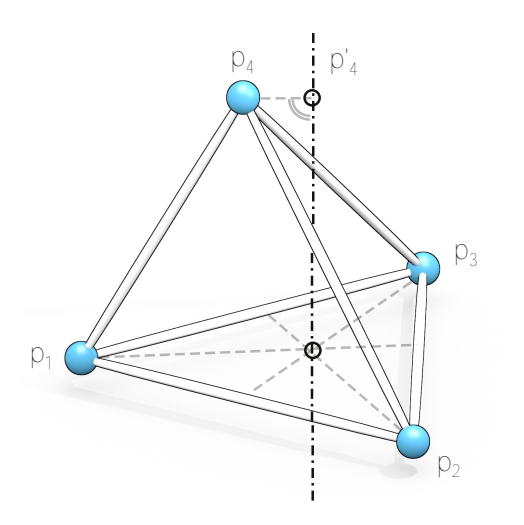

<span id="page-92-0"></span>**Abbildung 5.5:** Überprüfung der Symmetriebedingungen für die Symmetrieachsen durch einen Eckpunkt und den Mittelpunkt des gegenüberliegenden Dreiecks. Der aktive Fiducial **p**<sup>4</sup> wird auf die Gerade *l* projiziert, die entlang der Normalen der durch **p**<sup>1</sup> bis **p**<sup>3</sup> aufgespannten Ebene durch den Schwerpunkt des Dreiecks ∆**p**1**p**2**p**<sup>3</sup> verläuft.

In den im Folgenden aufgeführten Berechnungen wird mit **p**<sup>4</sup> der Fiducial bezeichnet, der gerade vom Benutzer in der Planungssoftware ausgewählt ist und in der 3D-Ansicht oder den 2D-Schnittbildern verschoben wird. Die Fiducials **p**<sup>1</sup> bis **p**<sup>3</sup> sind zu diesem Zeitpunkt in ihrer Platzierung festgelegt und können nicht verschoben werden. Bei den Algorithmen zur Vorhersage symmetrischer Zonen ordnet die Software die Fiducials während der Berechnung automatisch so an, dass der zur Zeit aktive Fiducial an Position 4 an den Algorithmus übergeben wird. Zur reinen Identifikation symmetrischer Anordnungen werden die Berechnungen gegebenenfalls vier mal wiederholt, wobei jeweils einer der vier Fiducials als aktiv angesehen wird.

Die Rotationsachsen der ersten Art werden, wie in Abbildung [5.5](#page-92-0) dargestellt, überprüft. Spannen drei Punkte **p**1, **p**2, **p**<sup>3</sup> des durch die Fiducials gebildeten Tetraeders ein gleichseitiges Dreieck auf, wird eine Gerade *l* berechnet, die durch den Mittelpunkt des Dreiecks entlang der Normalen der Ebene, die die drei Punkte enthält, verläuft (Gleichung [5.7](#page-92-1)).

<span id="page-92-1"></span>
$$
l: \left(\mathbf{p}_0 = \frac{1}{3} \cdot \sum_{i=1}^{3} \mathbf{p}_i, \quad \mathbf{d} = \frac{\mathbf{p}_2 - \mathbf{p}_1}{||\mathbf{p}_2 - \mathbf{p}_1||} \times \frac{\mathbf{p}_3 - \mathbf{p}_1}{||\mathbf{p}_3 - \mathbf{p}_1||}\right) \tag{5.7}
$$

Anschließend wird durch Projektion von **p**<sup>4</sup> auf die Gerade *l* der Abstand des Registrierpunkts zu einer symmetrischen Konstellation berechnet (Gleichungen [5.8](#page-92-2) und [5.9](#page-92-3)). Liegt der Punkt **p**<sup>4</sup> auf der Geraden, sind die Registrierpunkte rotationssymmetrisch um die Gerade *l* angeordnet und es ergeben sich drei mögliche Lösungen zur Berechnung der Registriermatrix, jeweils bei Rotation um 120° um die Gerade *l*. Die Distanz *d* zwischen **p**<sup>4</sup> und der Geraden *l* entspricht dem Abstand zu einer symmetrischen Anordnung (Gleichung [5.9](#page-92-3)).

<span id="page-92-2"></span>
$$
\mathbf{p}'_4 = ((\mathbf{p}_4 - \mathbf{p}_0) \cdot \mathbf{d}) \cdot \mathbf{d} \tag{5.8}
$$

<span id="page-92-3"></span>
$$
d = ||\mathbf{p}_4 - \mathbf{p'}_4|| \tag{5.9}
$$

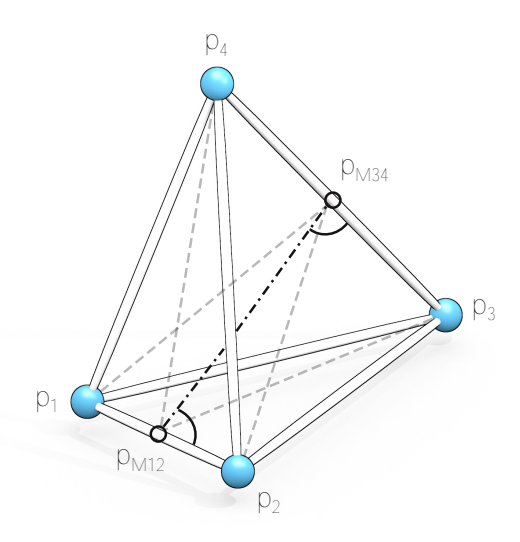

<span id="page-93-0"></span>**Abbildung 5.6:** Überprüfung der Symmetriebedingungen für die Symmetrieachsen durch die Mittelpunkte zweier gegenüberliegender Kanten. Betragen die Winkel *α* und *β* jeweils 90° kommen bei einer Rotation um 180° um die Rotationsachse **p***M*12**p***M*<sup>34</sup> die Fiducials jeweils auf dem gegenüberliegenden Eckpunkt des Tetraeders zu liegen.

Die Symmetrieachsen der zweiten Art können einfach anhand der Winkel zwischen Achse und den Kanten des Tetraeders überprüft werden. Schließt die Rotationsachse **p***M*12**p***M*<sup>34</sup> zwischen den Mittelpunkten zweier gegenüberliegender Kanten des Tetraeders jeweils einen Winkel von 90° mit den Kanten selbst ein, kommen die Eckpunkte der Kanten bei Drehung um 180° um die Rotationsachse exakt auf den gegenüberliegenden Eckpunkten zu liegen und es existieren zwei Lösungen zur Berechnung der Registriermatrix. Im Beispiel aus Abbildung [5.6](#page-93-0) wird bei einer Drehung um 180° umd die Achse **p***M*12**p***M*<sup>34</sup> der Punkt **p**<sup>2</sup> genau auf dem Punkt **p**<sup>1</sup> und der Punkt **p**<sup>3</sup> genau auf den Punkt **p**<sup>4</sup> abgebildet. Zur Identifikation eines rotationssymetrischen Layouts genügt die Überprüfung der beiden Skalarprodukte anhand von Gleichung [5.10.](#page-93-1)

<span id="page-93-1"></span>
$$
(\mathbf{p}_{M34} - \mathbf{p}_{M12}) \cdot (\mathbf{p}_2 - \mathbf{p}_1) = 0 \quad \wedge \quad (\mathbf{p}_{M34} - \mathbf{p}_{M12}) \cdot (\mathbf{p}_4 - \mathbf{p}_3) = 0 \tag{5.10}
$$

Zur Vorhersage symmetrischer Anordnungen beim Verschieben des Fiducials **p**<sup>4</sup> werden drei Kugeln *s*1, *s*2, *s*<sup>3</sup> um die drei bereits gesetzten Fiducials **p**1, **p**2, **p**<sup>3</sup> gelegt, deren Radius jeweils dem Abstand zwischen den beiden gegenüberliegenden Fiducials entspricht (Gleichung [5.11](#page-93-2)). Die Kreise  $c_1$ .  $c_2$  und  $c_3$ , die sich aus dem Schnitt zweier benachbarter Kugeln ergeben, beinhalten alle Punkte, an denen der entstehende Tetraeder mehrere kongruente Dreiecke enthält und die Eckpunkte des Tetraeders rotationssymmetrisch um eine Achse durch die Mittelpunkte zweier gegenüberliegender Kanten angeordnet sind (Gleichung [5.12,](#page-94-0) Abbildung [5.7](#page-94-1)). Durch Projektion von **p**<sup>4</sup> auf die Ebenen, in denen die Kreise *c*<sup>1</sup> bis *c*<sup>3</sup> liegen, kann die kürzeste Distanz *d* zu einem der Schnittkreise und damit der Abstand zu einer symmetrischen Anordnung berechnet werden (Gleichung [5.13\)](#page-94-2).

<span id="page-93-2"></span>
$$
s_1 : (\mathbf{p}_M = \mathbf{p}_1, \quad r = ||\mathbf{p}_3 - \mathbf{p}_2||)
$$
  
\n
$$
s_2 : (\mathbf{p}_M = \mathbf{p}_2, \quad r = ||\mathbf{p}_3 - \mathbf{p}_1||)
$$
  
\n
$$
s_3 : (\mathbf{p}_M = \mathbf{p}_3, \quad r = ||\mathbf{p}_2 - \mathbf{p}_1||)
$$
\n(5.11)

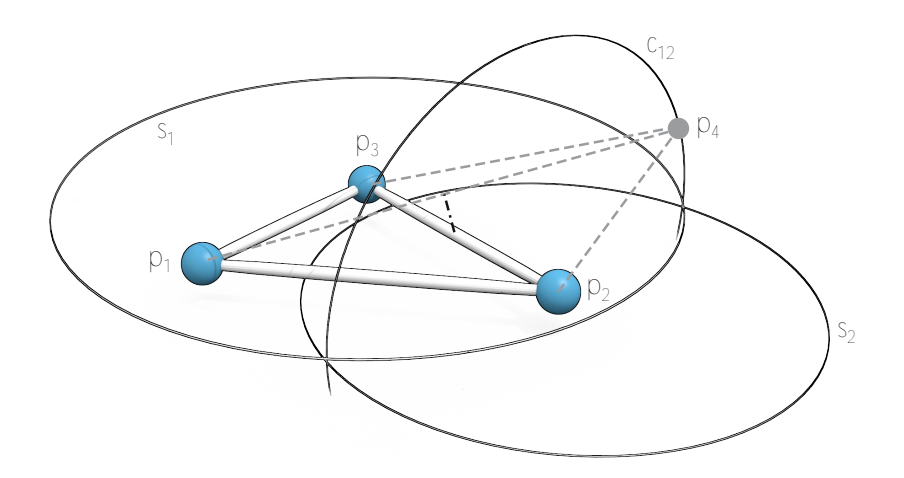

<span id="page-94-1"></span>**Abbildung 5.7:** Voraussage der symmetrischen Konstellationen beim Verschieben eines Fiducials bei 4-Punkt Registrierung. Die Fiducials **p**1, **p**<sup>1</sup> und **p**<sup>1</sup> sind bereits platziert. **p**<sup>4</sup> zeigt eine mögliche Platzierung des vierten Fiducials auf dem Schnittkreis *c*<sup>12</sup> der Kugeln *s*<sup>1</sup> und *s*2, deren Querschnitte in der Abbildung angedeutet sind.

<span id="page-94-0"></span>
$$
c_{12} : (\mathbf{p}_M, \mathbf{n}, r) = s_1 \cap s_2
$$
  
\n
$$
c_{23} : (\mathbf{p}_M, \mathbf{n}, r) = s_2 \cap s_3
$$
  
\n
$$
c_{31} : (\mathbf{p}_M, \mathbf{n}, r) = s_3 \cap s_1
$$
\n(5.12)

<span id="page-94-2"></span>
$$
\mathbf{p}'_{4i} = ((\mathbf{p}_4 - \mathbf{p}_M) \cdot \mathbf{n}) \cdot \mathbf{n}
$$
\n
$$
\mathbf{p}_{ci} = \mathbf{p}_M + r \cdot \frac{\mathbf{p}'_{4i} - \mathbf{p}_M}{\|\mathbf{p}'_{4i} - \mathbf{p}_M\|}
$$
\n
$$
d_i = \|\mathbf{p}'_{4i} - \mathbf{p}_{ci}\|
$$
\n(5.13)

Bei Hinzunahme weiterer Registrierpunkte ergeben sich bei symmetrischer Platzierung zunehmend komplexere Polyeder, deren Symmetrieeigenschaften entsprechend untersucht werden müssen. Allerdings nimmt mit zunehmender Anzahl an Registrierpunkten auch die Wahrscheinlichkeit einer zufälligen symmetrischen Platzierung immer weiter ab. Bei den Navigationssystemen , die dieser Arbeit zugrunde liegen, ist die Patientenregistrierung fest auf vier Fiducials festgesetzt, weshalb an dieser Stelle nur die Registrierung mit vier Fiducials betrachtet wird.

#### **5.1.3 Visualisierung symmetrischer Konstellationen**

Zur Darstellung der symmetrischen Konstellationen in der Navigationssoftware wurden mehrere Ansätze realisiert. Im einfachsten Fall erfolgt lediglich eine rote Färbung der virtuellen Marker, falls diese in einem symmetrischen Layout angeordnet sind (Abbildung [5.8\)](#page-95-0). Abhängig vom gewählten Toleranzbereich erscheinen die virtuellen Marker, mit denen der Chirurg in der Planungsphase die Positionen der Fiducials festsetzt, in grün, gelb oder rot. Zusätzlich wird im

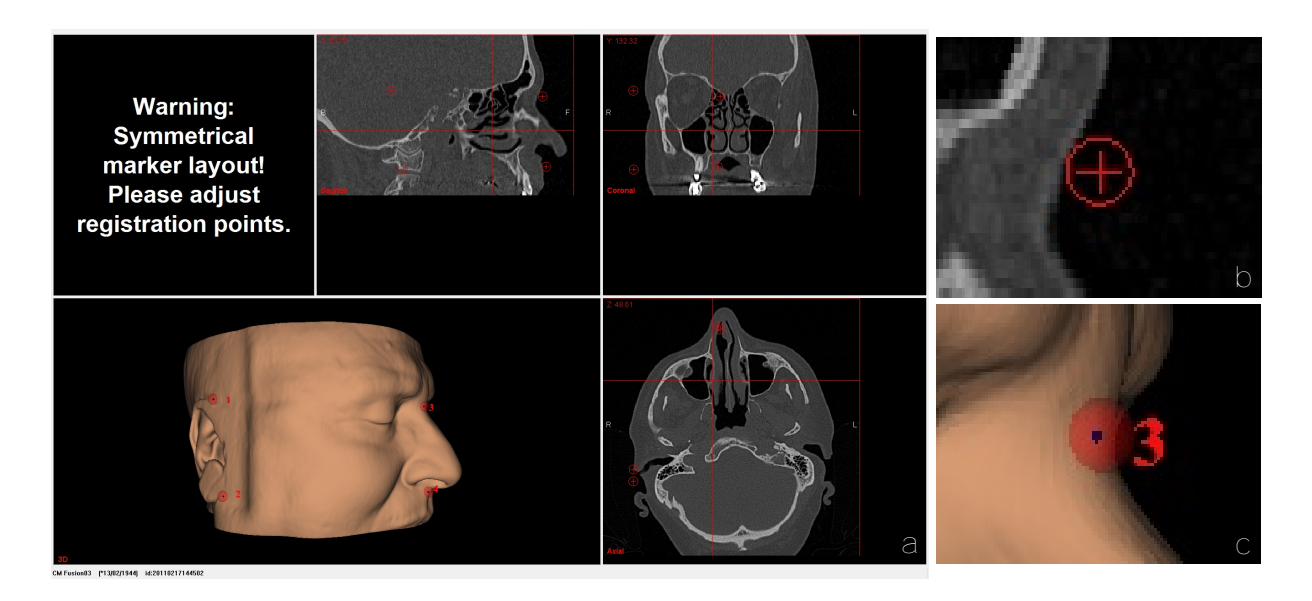

<span id="page-95-0"></span>**Abbildung 5.8:** Warnung bei symmetrischer Platzierung der Fiducials während der Planung des navigierten Eingriffs. Die Fiducials werden vom Benutzer manuell in den 2D-Ansichten oder auf der Hautoberfläche des 3D-Modells platziert. Wird von der Navigationssoftware ein symmetrisches Layout der geplanten Fiducials erkannt, werden diese rot eingefärbt und eine entsprechende Warnung im Informationsfenster der Anwendung angezeigt. (a) Gesamte Benutzeroberfläche der Navigationssoftware. (b) und (c) Detailansichten.

Fall einer gelben oder roten Markierung der Registrierpunkte, also beim Erreichen eines symmetrischen Layouts, eine Warnung im Informationsfenster der Anwendung eingeblendet, die den Benutzer auf die ungünstige Platzierung der Registrierpunkte hinweist. Die Änderungen im Benutzungsablauf der Software bleiben bei diesem Verfahren minimal. Der Chirurg legt wie gewohnt am 3D-Modell oder in den 2D-Schichtbildern die Positionen der Registrierpunkte fest. Wird vom Planungsmodul eine symmetrische Positionierung festgestellt, wird diese eindeutig durch die Einfärbung der Marker und den Hinweis im Info-Fenster angezeigt. Der Benutzer kann daraufhin die Positionierung der Registrierpunkte anpassen und einzelne oder mehrere Registrierpunkte verschieben, um ein eindeutiges Layout zu erhalten.

Das Starten der Navigation trotz symmetrisch gesetzter Registrierpunkte wird bewusst nicht unterbunden. Der Benutzer wird durch die Navigationssoftware zwar auf die Problematik des gewählten Layouts hingewiesen, er kann sich jedoch dennoch dafür entscheiden, die Navigation mit der gewählten Platzierung durchzuführen. Dadurch bleibt die Möglichkeit erhalten, mittels künstlicher Landmarken, die schon vor der Aufnahme der radiologischen Bilddaten platziert wurden und zufällig oder bewusst, da keine andere Platzierung möglich war, symmetrisch angeordnet sind, dennoch zu navigieren.

Eine erweiterte Darstellungsmöglichkeit bietet sich mit der Einblendung der Zonen, in denen sich beim Verschieben des zur Zeit aktiven Markers eine symmetrischer Konstellation ergeben würde (Abbildung [5.9](#page-96-0), [5.10](#page-96-1) und [5.11\)](#page-96-2). Der Benutzer hat somit beim Setzten der Registrierpunkte im Planungsmodus der Navigationssoftware laufend Informationen über das derzeitige Markerlayout zur Verfügung. Die Implementierung dieser Art der Visualisierung basiert auf neu implementierten Vertex- und Fragmentshadern, die beim Rendern des 3D-Modells der Hautoberfläche in der Navigationssoftware geladen werden. Das 3D-Modell wird, wie in Kapitel [4.2](#page-74-1) beschrieben, mit Hilfe des *Marching Cubes* Algorithmus aus den radiologischen Bilddaten extrahiert. Die Visualisierung des 3D-Modells in der Navigationssoftware erfolgt bisher mit der statischen

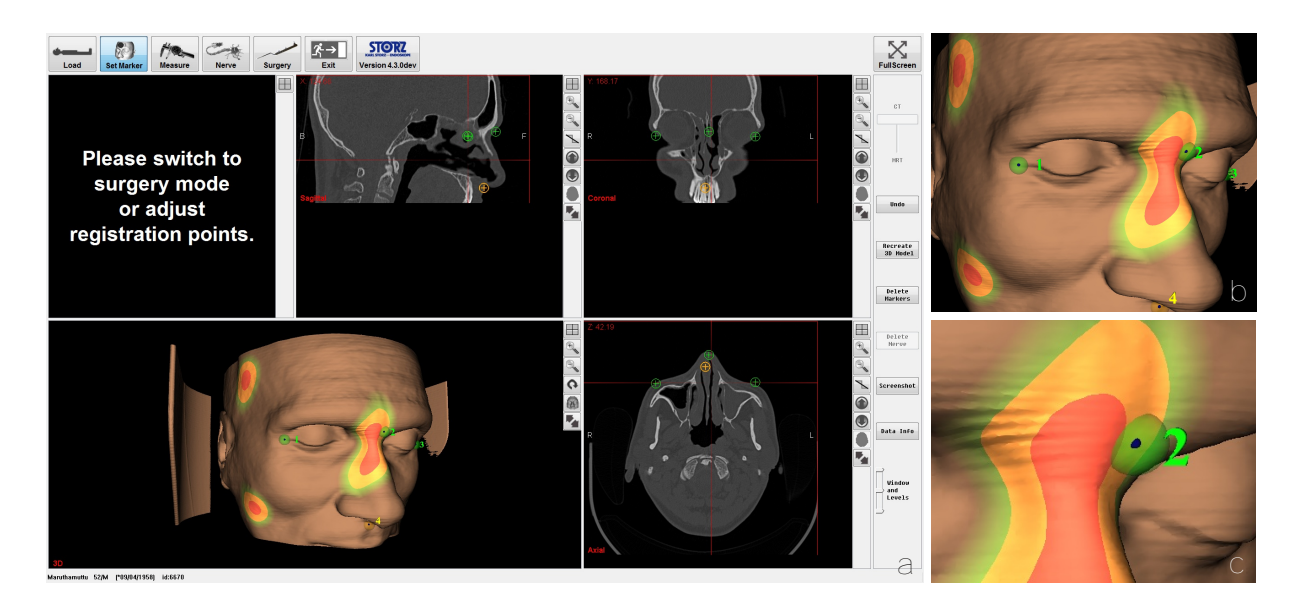

<span id="page-96-0"></span>**Abbildung 5.9:** Visualisierung der symmetrischen Konstellationen bei Verschieben des aktiven Markers im Planungsmodus der Navigationssoftware. Der aktive Marker (orange) wird vom Benutzer platziert. Die Positionen, in denen sich ein symmetrisches Layout der Registrierpunkte ergeben würde, werden direkt auf dem virtuellen Patientenmodell visualisiert (rote und gelbe Zonen). Die Berechnung und Darstellung erfolgt mit einem Fragment Shader in OpenGL. (a) Gesamte Benutzeroberfläche. (b) und (c) Detailansichten.

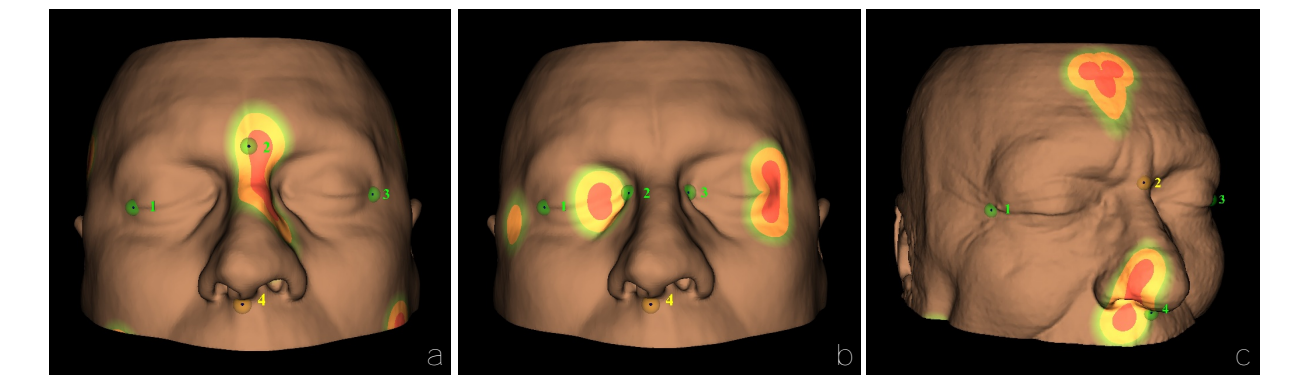

<span id="page-96-1"></span>**Abbildung 5.10:** Visualisierung symmetrischer Konstellationen mit OpenGL. (a) Vorhersage symmetrischer Konstellationen für Fiducial 4, bei einer für FESS-Eingriffe typischen Fiducialkonstellation. (b) Vorhersage symmetrischer Konstellationen für Fiducial 4 bei annähernd linearer Anordnung der Fiducials 1-3. (c) Vorhersage symmetrischer Konstellationen für Fiducial 2 an der Nasenwurzel.

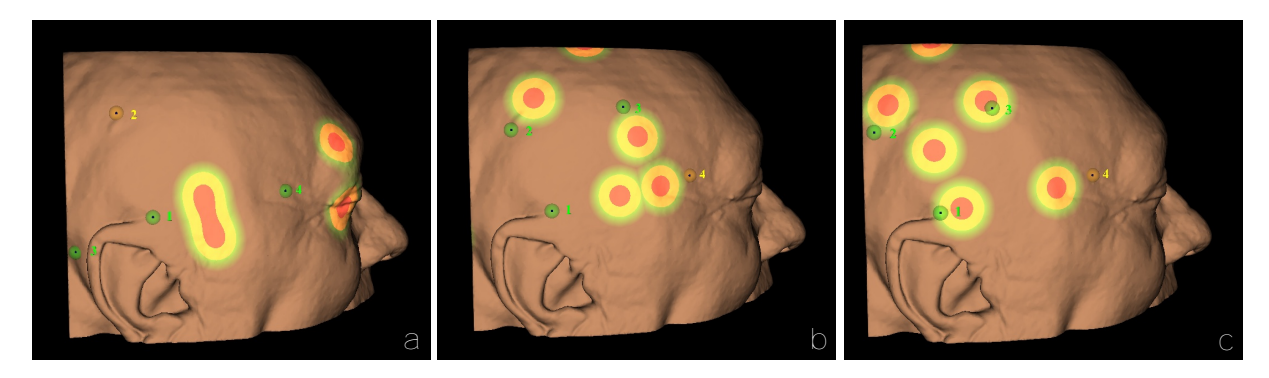

<span id="page-96-2"></span>**Abbildung 5.11:** Visualisierung symmetrischer Konstellationen mit OpenGL für verschiedene Fiducialanordnungen, wie sie bei der Platzierung künstlicher Landmarken an der Seite des Schädels denkbar sind. (a) Vorhersage symmetrischer Konstellationen für Fiducial 2. (b) Vorhersage symmetrischer Konstellationen für Fiducial 4. (c) Vorhersage symmetrischer Konstellationen für Fiducial 4.

*fixed-function* Grafikpipeline in OpenGL 1.4. Zur Darstellung der symmetrischen Bereiche auf der Hautoberfläche werden die statischen Vertex- und Fragmentprogramme der Grafikpipeline durch dynamische Vertex- und Fragmentshader in OpenGL 2.0 ersetzt. Die Shaderprogramme, die während der Visualisierung von der GPU ausgeführt werden, erlauben eine weitaus flexiblere Anpassung der Darstellung (Kessenich *et al.* [2011;](#page-162-0) Tita [2007\)](#page-168-1). Da durch die Integration der dynamischen Shader bestehende Bestandteile der Grafikpipeline, unter anderem die Berechnung der Beleuchtung, überschrieben werden, müssen diese in den selbst geschriebenen Shadern erneut implementiert werden. Hierfür wurde die Beleuchtung mittels des *phong* Beleuchtungsmodells im Fragmentshader umgesetzt. Abbildung [5.13a](#page-99-0) zeigt die Visualisierung des 3D-Modells der Hautoberfläche mit Beleuchtung durch den neu entwickelten Shader. Durch Hinzunahme eines konstanten Farbanteils ergibt sich die Darstellung, wie in Abbildung [5.13d](#page-99-0), die der bisherigen Visualisierung in der Navigationssoftware entspricht. Auf Basis dieser Vertex- und Fragmentprogramme wurde die im Folgenden beschriebene Visualisierung der symmetrischen Zonen und der Dicke der Weichgewebeschicht entwickelt.

Zur Markierung der Zonen, in denen sich symmetrische Layouts ergeben, wird im Fragmentshader, ausgehend vom farbig beleuchteten 3D-Modell aus Abbildung [5.13](#page-99-0)d, für jedes Fragment der Oberfläche der Abstand zu den symmetrischen Zonen ermittelt. Dabei werden für jeden Punkt auf der Hautoberfläche die Abstände entsprechend der Gleichungen [5.9](#page-92-3) und [5.13](#page-94-2) berechnet, wobei jeweils **p**<sup>4</sup> durch die Position des aktuell von der GPU verarbeiteten Fragments des Oberflächenmodells ersetzt wird. Abhängig vom kürzesten Abstand zu einer symmetrischen Konstellation sowie den gewählten Toleranzbereichen, werden dem Fragment rote, gelbe oder grüne Farbanteile beigemischt. Die endgültige Visualisierung ist in den Abbildungen [5.9](#page-96-0), [5.10](#page-96-1) und [5.11](#page-96-2) dargestellt.

#### **5.1.4 Visualisierung der Gewebedicke**

Die Visualisierung der Gewebedicke erfolgt ebenfalls über neu entwickelte OpenGL Fragmentshader. Für jedes Fragment der Oberfläche des 3D-Modells wird ein Strahl *r* berechnet, der von der Position des Fragments zum Zentrum des 3D-Modells verläuft (Gleichung [5.16](#page-98-0), Abbildung [5.12](#page-98-1) rechts). Für die Berechnung der Position des Zentrums werden zunächst die Ausmaße der *bounding box* des 3D-Modells anhand der minimalen und maximalen Komponenten der einzelnen Dreieckseckpunkte (Vertices, **P***vertices*) des 3D-Modells ermittelt (Gleichung [5.14,](#page-97-0) Abbildung [5.12](#page-98-1) links). Das Zentrum **p***<sup>c</sup>* der *bounding box* entspricht in etwa der Mitte des 3D-Modells der Hautoberfläche (Gleichung [5.15](#page-97-1)).

<span id="page-97-1"></span><span id="page-97-0"></span>
$$
\mathbf{p}_{min} = \begin{pmatrix} \min(x(\mathbf{p}_i)) \\ \min(y(\mathbf{p}_i)) \\ \min(z(\mathbf{p}_i)) \end{pmatrix} \quad \mathbf{p}_{max} = \begin{pmatrix} \max(x(\mathbf{p}_i)) \\ \max(y(\mathbf{p}_i)) \\ \max(z(\mathbf{p}_i)) \end{pmatrix} \quad \forall \mathbf{p}_i \in \mathbf{P}_{vertices} \quad (5.14)
$$

$$
\mathbf{p}_c = \frac{\mathbf{p}_{max} - \mathbf{p}_{min}}{2} \quad (5.15)
$$

Innerhalb des Fragmentshaders werden die Voxel jedes Strahls *r* mit einer konstanten Abtastrate abgetastet, um den Schnittpunkt **p***IP* zwischen Strahl und den Voxeln der Knochenoberfläche zu finden (Gleichung [5.17](#page-98-2)). Wurde ein Schnittpunkt gefunden, kann die Dicke *d* der Haut bzw.

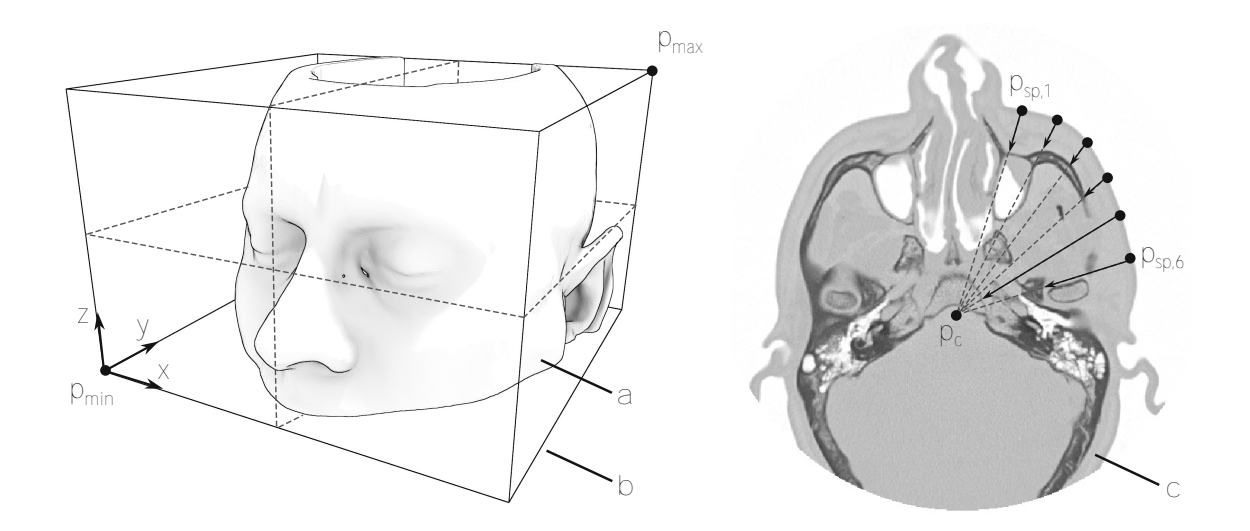

<span id="page-98-1"></span>**Abbildung 5.12:** Berechnung der Dicke des Bindegewebes über der Knochenoberfläche. Anhand des 3D-Modells der Hautoberfläche (a) ergeben sich die Ausmaße der *bounding box* (b), die das komplette 3D Oberflächenmodell umschliesst. Bei der Visualisierung des 3D-Modells in der Software wird für jeden Oberflächenpunkt  $^{mod}$ **p**<sub>sp<sub>s</sub></sub> des 3D-Modells ein Strahl zum Mittelpunkt der bounding box  $^{mod}$ **p**<sub>*c*</sub> berechnet,

des Bindegewebes über der Knochenoberfläche aus dem Abstand zwischen Position des Oberflächenfragments und des Schnittpunkts berechnet werden (Gleichung [5.18\)](#page-98-3).

<span id="page-98-0"></span>
$$
r_i: \left(\mathbf{p}_0 = \mathbf{p}_{sp,i}, \quad \mathbf{d} = \frac{\mathbf{p}_c - \mathbf{p}_{sp,i}}{\|\mathbf{p}_c - \mathbf{p}_{sp,i}\|}\right) \quad \forall \mathbf{p}_{sp,i} \in \mathbf{P}_{fragments}
$$
(5.16)

<span id="page-98-2"></span>
$$
\mathbf{p}_{IP,i} = r_i \cap V_{bone} \tag{5.17}
$$

<span id="page-98-3"></span>
$$
d_i = \|\mathbf{p}_{IP,i} - \mathbf{p}_{SP,i}\| \tag{5.18}
$$

Abbildung [5.13c](#page-99-0) zeigt eine farbkodierte Darstellung der Weichgewebedicke *d* aus Gleichung [5.18.](#page-98-3) Dabei markieren die gelben Zonen die Bereiche der Hautoberfläche, unter denen sich genau 10 mm Weichgewebe über dem Schädelknochen befinden. Unter den grünen Zonen ist die Weichgewebeschicht dünner als 5 mm, unter den roten Zonen dicker als 20 mm. Zur Minimierung des Einflusses des *tissue shifts* auf die Qualität der Registrierung ist demnach eine Platzierung in den grün markierten Zonen von Vorteil.

Da die reine Visualisierung der Gewebedicke aus Abbildung [5.13c](#page-99-0) keinen 3D-Eindruck vermittelt, kann diese mit dem *phong* Beleuchtungsmodell schattiert werden, wodurch sich die Darstellung in Abbildung [5.13e](#page-99-0) ergibt. Durch Kombination mit der realistischen Darstellung der Hautoberfläche aus Abbildung [5.13](#page-99-0)f erhält man Visualisierungen analog zu Abbildung [5.13](#page-99-0) g (bei 50% Gewichtung) bzw. h (bei 10% Gewichtung). Die realistische Darstellung der Haut aus Abbildung [5.13f](#page-99-0) entsteht wiederum durch Kombination der beleuchteten einfarbigen Visualisierung aus Abbildung [5.13d](#page-99-0) und den Grauwerten der radiologischen Bilddaten an den Voxeln im Bereich der Hautoberfläche aus Abbildung [5.13b](#page-99-0).

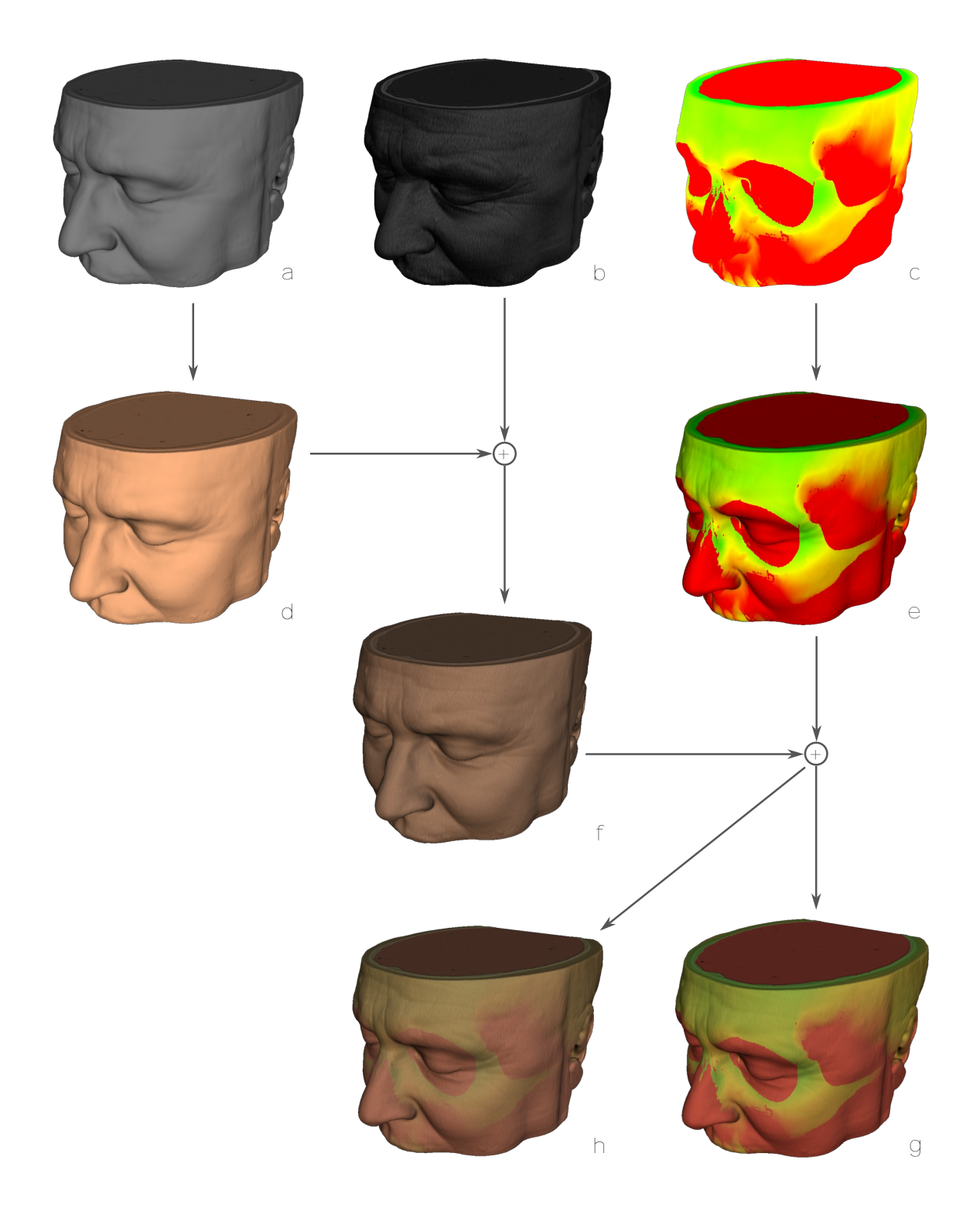

<span id="page-99-0"></span>**Abbildung 5.13:** Kombination verschiedener OpenGL Shader zur Visualisierung der Gewebedicke. (a) Rein diffuse Beleuchtung des 3D-Patientenmodells mit *phong* Beleuchtungsmodell und konstanter grauer Farbe. (b) *phong*-beleuchtetes 3D-Modell, wobei die Farbe der Oberflächenfragmente direkt aus den radiologischen Bilddaten übernommen wird. (c) Unbeleuchtetes 3D-Modell. Die Farbe der Oberflächenfragmente kodiert die Dicke des darunter liegenden Bindegewebes über dem Knochen (grün *<* 5 mm bis rot *>* 20 mm). (d) Entspricht a mit einem konstanten Hautfarbenen Farbton. (e) Entspricht c mit *phong* Beleuchtung. (f) Entspricht d+b mit jeweils 50% Anteilen. Durch die Kombination mit den radiologischen Bilddaten werden Details in der Hautstruktur sichtbar. (g) Entspricht e+f mit jeweils 50% Gewichtung. (h) Entspricht e+f mit 10% und 90% Gewichtung.

## **5.2 Simulation der Registrierung**

Im vorhergehenden Kapitel wurden die symmetrischen Fiducialkonstellationen identifiziert sowie die Gewebedicke visualisiert, um Hilfestellungen für die optimale Positionierung der Registrierpunkte zu geben. Im Folgenden soll der Einfluss der Anordnung der einzelnen Fiducials zueinander auf die Genauigkeit der Navigation untersucht und in geeigneter Form dargestellt werden.

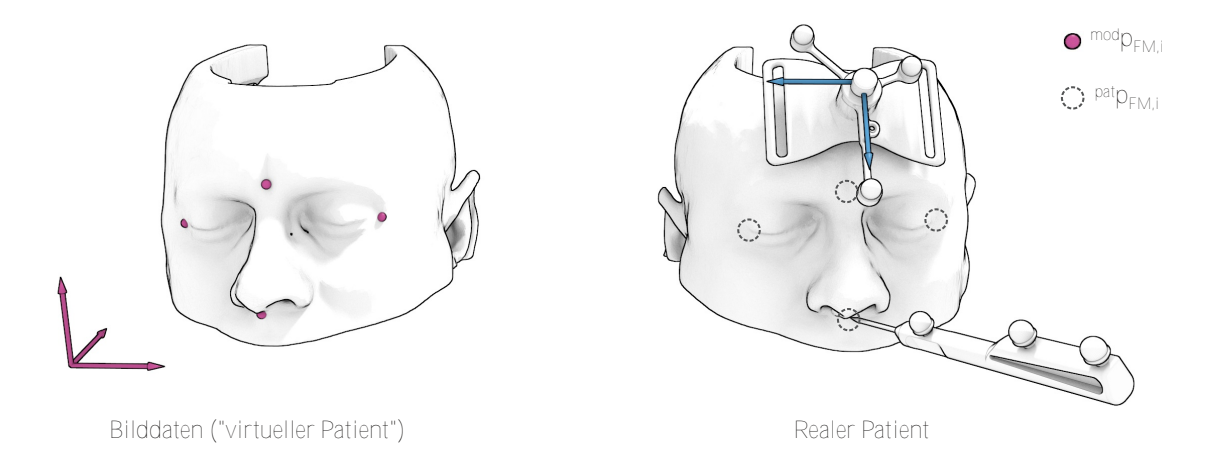

**Abbildung 5.14:** Reguläre Patientenregistrierung – Da die Lage des *pat* Koordinatensystems (rechts, blau) relativ zum *mod* System (links, pink) unbekannt ist, ist der FLE der einzelnen Fiducials bei der regulären Patientenregistrierung weder für den Chirurgen noch für das Navigationssystem identifizierbar. Die in den Bilddaten geplanten Fiducials (links, pink) sind am realen Patienten nicht sichtbar. Die korrespondierenden Fiducials werden im *pat* System durch Antasten derselben anatomischen Landmarken (rechts, gestrichelt) definiert.

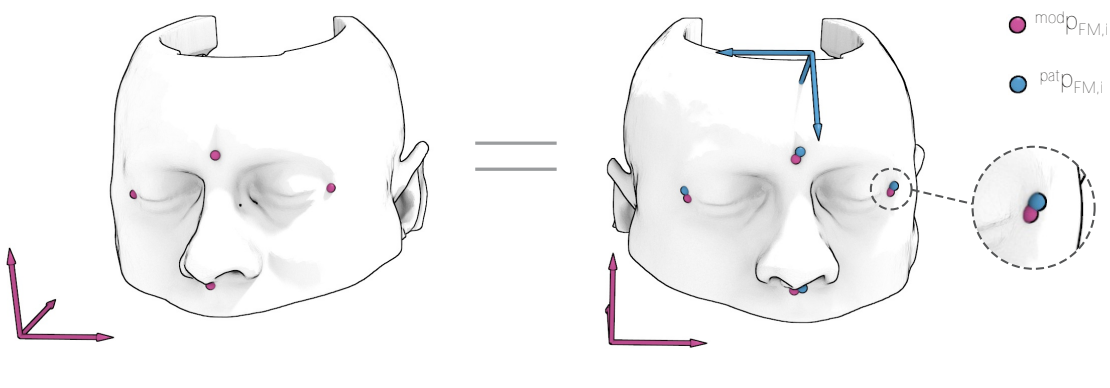

<span id="page-100-0"></span>Bilddaten ("virtueller Patient") Bilddaten ("virtueller Patient")

**Abbildung 5.15:** Simulation der Patientenregistrierung – Das Antasten der Fiducials erfolgt genauso wie die Planung am virtuellen Patienten in den Bilddaten. Die ideale Lage des *pat* Systems (rechts, blau) relativ zum *mod* System (links und rechts, pink) ist bereits im Vorfeld bekannt. Dadurch sind die Positionen der geplanten Registrierpunkte beim Antasten sichtbar und der FLE kann für jeden Registrierpunkt exakt festgelegt werden.

Um ein Gefühl für die Auswirkungen der Anordnung der geplanten Registrierpunkte zu vermitteln, kann bereits während der präoperativen Planungsphase eine Simulation der späteren Registrierung stattfinden. Hierzu führt der Benutzer wie gewohnt die Planung anhand der radiologischen Bilddaten durch und platziert in den axialen, sagittalen und koronalen Ansichten oder am virtuellen 3D-Modell die Fiducials für die spätere intraoperative Registrierung des Patienten. Anschließend werden die geplanten Fiducials angetastet. Im Gegensatz zum realen Eingriff erfolgt dies allerdings nicht mittels der navigierten Instrumente am realen Patienten, sondern ebenfalls am virtuellen Modell. Die Planung der Fiducials und das Antasten der korrespondierenden Punkte erfolgt also im selben Koordinatensystem und der Benutzer sieht beim Platzieren der Fiducials die Abweichungen zwischen den geplanten und den virtuell "angetasteten" Registrierpunkten. Durch Verschieben der virtuell angetasteten Fiducials kann der Benutzer nun unmittelbar die Größe und Richtung des FLEs an jedem einzelnen Registrierpunkt exakt festlegen. Die Simulation berechnet in Echtzeit die Registrierung, wobei exakt dieselben Algorithmen zum Einsatz kommen, die auch bei der realen Patientenregistrierung Anwendung finden. Anschließend wird der FRE der Registrierung angegeben und da die ideale Registrierung in der Simulation bekannt ist, kann der Registrierfehler über das gesamte Volumen der radiologischen Bilddaten berechnet und visualisiert werden.

Durch die Simulation wird der Chirurg einerseits darin geschult, die allgemein übliche Angabe des FREs nicht als Qualitätsmerkmal für die Genauigkeit der Instrumentennavigation misszuverstehen. Anhand der Visualisierung des Registrierfehlers ist sofort erkennbar, dass die Genauigkeit der Registrierung nicht mit einem einzelnen Wert beschrieben werden kann, sondern dass die Größe und Richtung der durch die Registrierung verursachten Abweichungen über den gesamten Raum der Bilddaten variieren. Auf der anderen Seite stellt die Simulation für den geschulten Chirurgen ein Werkzeug dar, mit dessen Hilfe die Positionierung der Fiducials für den individuellen Eingriff optimiert werden kann.

### **5.2.1 Berechnung des Registrierfehlers anhand der Simulation**

Bei der Klassifikation der Registrierfehler, in Kapitel [2.4](#page-52-0) im Stand der Technik, wurde Gleichung [5.19](#page-101-0) zur Berechnung des TRE Vektors an einem Messpunkt aufgestellt. Die Kette aus homogenen Transformationsmatrizen enthält drei Anteile, die sich jeweils aus einer punktbasierten Registrierung ergeben – die *mod***T***pat* Matrix der Patientenregistrierung, die sich anhand korrespondierender Fiducials am Patienten und in den Bilddaten ergibt sowie die beiden Matrizen *cam***T***pat* und *cam***T***loc*, die das optische Messsystem anhand der gemessenen Positionen der Reflektoren *cam***p***RM* im Koordinatensystem der Kamera und den bekannten Positionen der Reflektoren am Patienten- bzw. Instrumententracker berechnet.

<span id="page-101-0"></span>
$$
\mathbf{TRE}\left(\mathbf{^{mod}}_{\mathbf{p}_{MP}}\right) = \mathbf{^{mod}}_{\mathbf{T}_{pat}} \cdot \mathbf{^{cam}}_{\mathbf{T}_{pat}} \cdot \mathbf{^{cam}}_{\mathbf{T}_{loc}} \cdot \mathbf{^{loc}}_{\mathbf{p}_{TCP}} - \mathbf{^{mod}}_{\mathbf{p}_{MP}}
$$
(5.19)

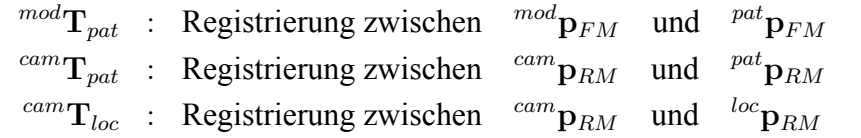

Die Abweichungen bei der Registrierung der *cam***T***pat* und *cam***T***loc* Matrizen resultieren aus der Konstruktion der Tracker sowie der Qualität des Messsystems und liegen damit in der Hand der Entwickler medizinischer Navigationssysteme. Hier kann der Benutzer des Navigationssystems nur dadurch auf die absolute Genauigkeit einwirken, indem er den Patiententracker so nahe wie möglich am Operationssitus befestigt und damit die Auswirkungen der Rotationsfehler der

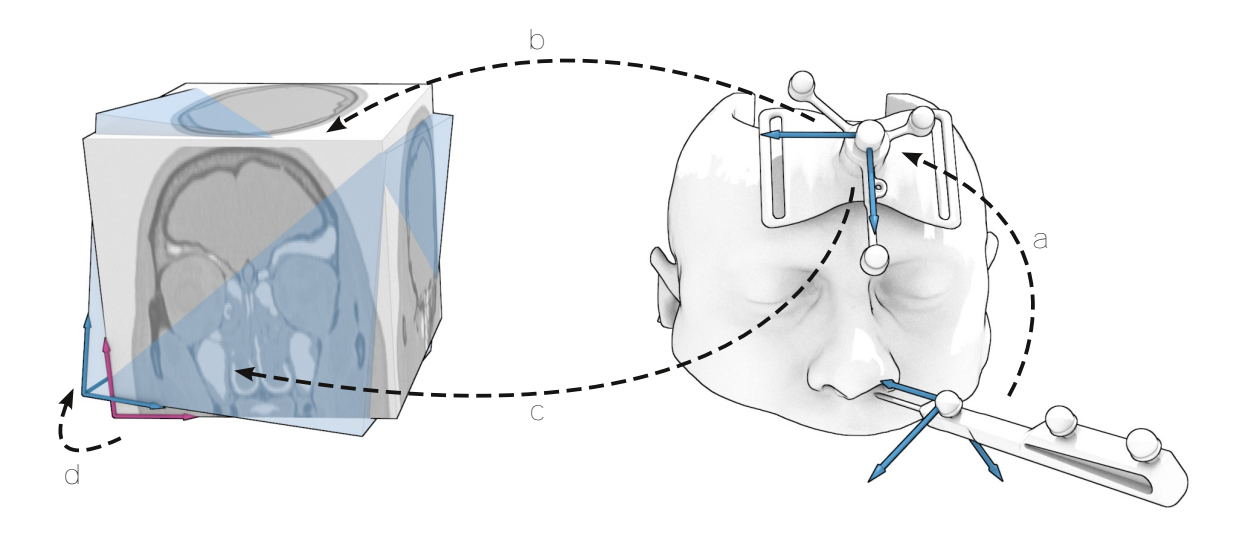

<span id="page-102-0"></span>**Abbildung 5.16:** Vergleich zwischen idealer und optimaler Patientenregistrierung. Die Lagemessung der navigierten Instrumente erfolgt zunächst relativ zum Patiententracker (a) *pat***T***loc*. Die Transformation in die Bilddaten erfolgt anschließend mit der idealen Registriermatrix *pat***T***<sup>⋆</sup> mod* (b) oder der fehlerbehafteten Matrix *pat***T***mod* (c). Die aus der Patientenregistrierung resultierenden Abweichungen lassen sich durch die Lage des fehlerbehafteten *mod* Koordinatensystems relativ zum idealen *mod⋆* System ausdrücken *mod⋆***T***mod* (d).

*cam***T***pat* Matrix auf das Zielgebiet minimiert (Lüth [2006\)](#page-164-2). Während die Abweichungen, die aus der fehlerbehafteten Registrierung der Instrumententracker resultieren, für die Entwicklung und Optimierung navigierter Instrumente von größtem Interesse sind, steht für den Chirurgen die Patientenregistrierung im Vordergrund, da er hier selbst maßgeblichen Einfluss auf die Genauigkeit der bildgestützten Navigation nehmen kann.

Im realen klinischen Einsatz medizinischer Navigation sind alle drei Matrizen aus Gleichung [5.19](#page-101-0) fehlerbehaftet. Ihre Lage wird von den Registrieralgorithmen durch Minimierung der Abstände zwischen den korrespondierenden Punktpaaren optimal berechnet (siehe Kapitel [2.3](#page-38-0)). Die fehlerfreien idealen Transformationen – die im Folgenden durch einen *⋆* gekennzeichnet werden – sind dagegen unbekannt und können nur in Spezialfällen, wie in der Simulation oder bei technischen Phantomen, bestimmt werden. Steht die ideale Registriermatrix jedoch zur Verfügung, lässt sich sofort der Registrierfehler an beliebigen Punkten berechnen, indem die Transformation zwischen der idealen und der fehlerbehafteten Matrix berechnet wird. Abbildung [5.16](#page-102-0) stellt dies am Beispiel der Patientenregistrierung dar. Bei idealer Registrierung würde sich die Projektion des Instruments in den Bilddaten im *mod*∗ System bewegen, aufgrund der fehlerbehafteten Patientenregistrierung wird das virtuelle Instrumente jedoch in das *mod* System projiziert, das gegenüber *mod⋆* einen Rotations- und Translationsfehler aufweist. Die Transformation zwischen den beiden Koordinatensystemen lässt sich durch Multiplikation der fehlerbehafteten Registriermatrix mit der idealen Matrix berechnen (Gleichung [5.20](#page-102-1)).

<span id="page-102-1"></span>
$$
^{mod*}\mathbf{T}_{mod} = {}^{mod}\mathbf{T}_{pat}^* \cdot \left( {}^{mod}\mathbf{T}_{pat} \right)^{-1}
$$
(5.20)

In der Simulation kann die ideale Registrierung beliebig festgelegt werden, indem der virtuelle Patiententracker in der Software in einer beliebigen Lage relativ zum 3D-Modell des Patienten platziert wird. Nachdem die ideale Registriermatrix festgesetzt wurde, werden die Fiducials in

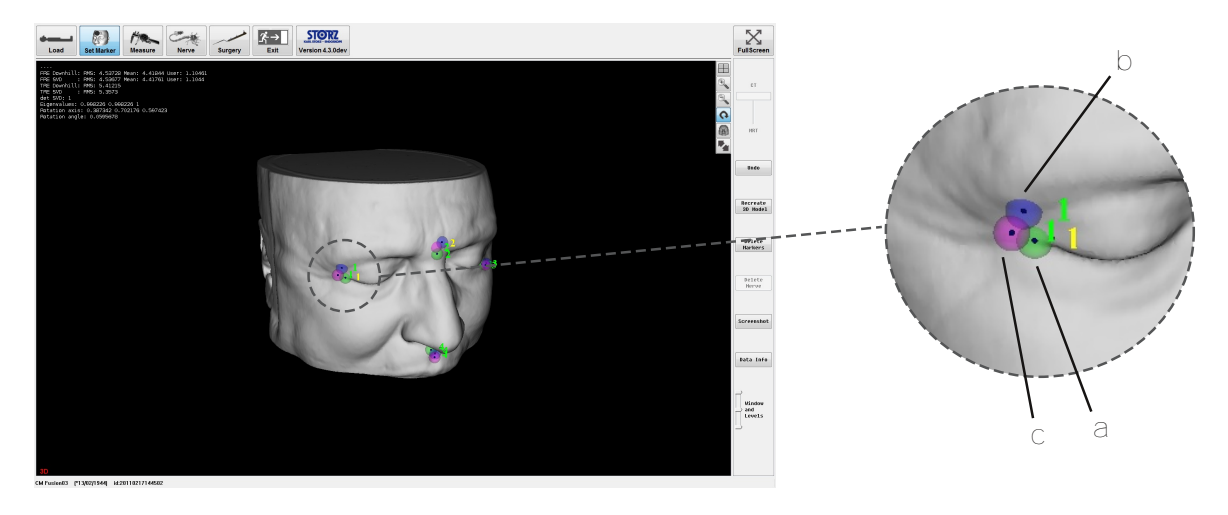

<span id="page-103-1"></span>**Abbildung 5.17:** Simulation der Patientenregistrierung an einem realen DICOM-Patientendatensatz. (a) Zeigt die Position eines geplanten Fiducials, dargestellt als grüner Marker in den Bilddaten. Der blauen Marker (b) simuliert den korrespondierenden Fiducial. Dieser würden im realen klinischen Einsatz am Patienten angetastet, wird in der Simulation aber ebenfalls am virtuellen Modell gesetzt. Der magentafarbene Marker (c) entspricht der Position des Fiducials (b) multipliziert mit der Registriermatrix. Die Differenz zwischen (c) und (a) entspricht dem FRE an diesem Fiducial, die Differenz zwischen (b) und (a) dem FLE.

den Bilddaten *mod***p***FM* analog zum regulären Einsatz geplant. Die korrespondierenden Punktpaare, die mit *Simulated Fiducial Marker mod***p***SFM* bezeichnet werden, werden zunächst ebenfalls am virtuellen Patientenmodell gesetzt (Gleichung [5.21](#page-103-0)). Da beide Punkte im selben Koordinatensystem definiert sind, ist die Abweichung **FLE** (*mod***p***FM*) zwischen den Punktpaaren sichtbar (vergleiche Abbildung [5.15](#page-100-0) und [5.17](#page-103-1)).

<span id="page-103-0"></span>
$$
^{mod}\mathbf{p}_{SFM} = {}^{mod}\mathbf{p}_{FM} + \mathbf{FLE}\left({}^{mod}\mathbf{p}_{FM}\right) \tag{5.21}
$$

Der Fehler an jedem Registrierpunkt kann dabei entweder durch manuelles Platzieren des simulierten Fiducials *mod***p***SFM* festgelegt werden oder durch eine Funktion, die einen Fehler mit zufälliger Richtung **v***<sup>r</sup>* und einer fixen Länge *F LE* oder einer Länge innerhalb eines vorgegebenen Toleranzbereichs [0*, F LEmax*] generiert (Gleichung [5.22\)](#page-103-2).

<span id="page-103-2"></span>
$$
\mathbf{FLE}\left(\mathbf{^{mod}p}_{FM}\right) = rand(0, FLE_{max}) \cdot \frac{\mathbf{v}_r}{\|\mathbf{v}_r\|} \quad \text{mit} \quad \mathbf{v}_r = \left(\begin{array}{c} rand(-1,1) \\ rand(-1,1) \\ rand(-1,1) \end{array}\right) \tag{5.22}
$$

Zur Berechnung der Registrierung werden die simulierten Fiducials mit der idealen Registriermatrix vom *mod* in das *pat* System transformiert (Gleichung [5.23\)](#page-103-3).

<span id="page-103-3"></span>
$$
^{pat}\mathbf{p}_{FM} = \left(\begin{matrix} mod\mathbf{T}^{\star}_{pat} \end{matrix}\right)^{-1} \cdot \begin{matrix} mod\mathbf{p}_{SFM} \end{matrix} \tag{5.23}
$$

Nachdem die korrespondierenden Punktpaare im *pat* System definiert wurden, führt das Simulationsmodul analog zum realen klinischen Einsatz mit denselben Registrieralgorithmen die Patientenregistrierung durch. Als Ergebnis der Registrierung ergibt sich die optimale Registriermatrix *mod***T***pat*, die einen Rotations– und Translationsfehler gegenüber der idealen Registriermatrix aufweist. Zudem kann der FRE der simulierten Registrierung angegeben werden.

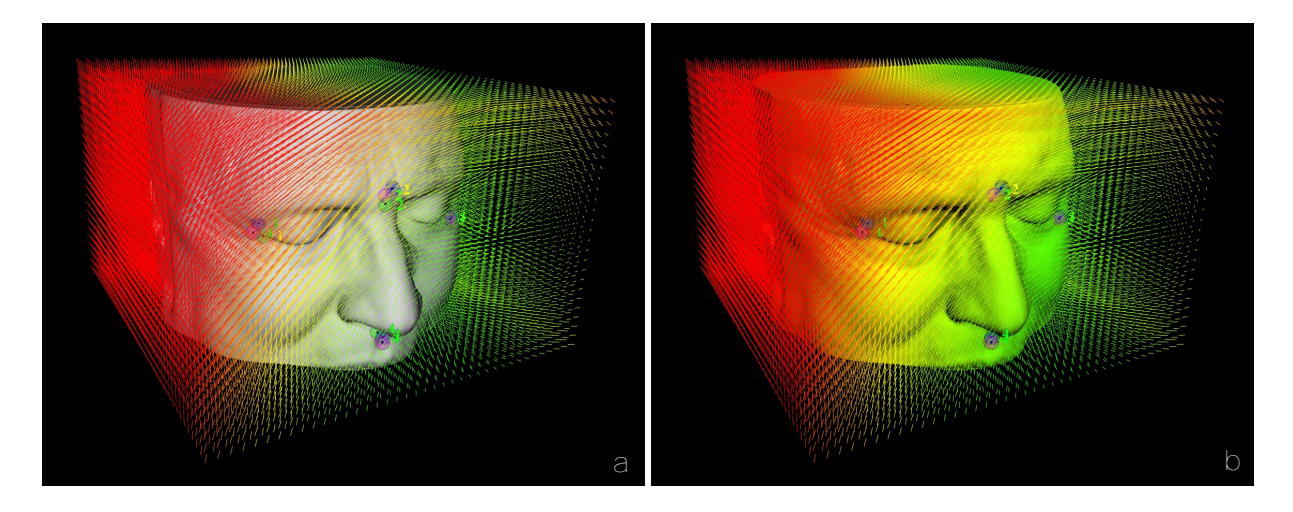

<span id="page-104-1"></span>**Abbildung 5.18:** Simulation einer Registrierung und der auftretenden TRE-Vektoren an einem CT-Datensatz. Die geplanten und "angetasteten" Fiducials sind wie in Abbildung [5.17](#page-103-1) platziert. (a) zeigt eine Visualisierung der durch die Registrierung auftretenden TRE-Vektoren an Rasterpunkten in einem 5 mm *×* 5 mm *×* 5 mm Gitter. In Bereichen mit grünen Vektoren liegt der Betrag des TREs unter 5 mm, in roten Gebieten über 5 mm. Die Verdrehung der berechneten Registriermatrix zur idealen Registrierung ist durch die Richtung der Vektoren erkennbar. (b) zeigt dieselbe Situation wie (a), wobei das 3D-Modell der Hautoberfläche in grüne und rote Zonen eingefärbt wurde, welche die Genauigkeit der Registrierung zusätzlich hervorheben. Bei der Visualisierung kommt ein Verfahren, ähnlich des bei der Visualisierung der Gewebedicke implementierten OpenGL-Shaders, zum Einsatz.

$$
\mathbf{FRE}\left(\mathbf{^{mod}}_{\mathbf{P}FM}\right) = \mathbf{^{mod}}_{\mathbf{P}FM} - \mathbf{^{mod}}_{\mathbf{T}_{pat}} \cdot \mathbf{^{pat}}_{\mathbf{P}FM} \tag{5.24}
$$

Da die ideale Registrierung bekannt ist, ist es möglich, den TRE an jedem Punkt im *mod* System zu berechnen und damit die Auswirkungen der simulierten Registrierung auf die Genauigkeit der bildgestützten Navigation anzugeben. Dazu legt das Simulationsmodul ein Raster über die Bilddaten, transformiert jeden Rasterpunkt *mod***p***RP* mit der idealen Registriermatrix in das *pat* Koordinatensystem und von dort mit der fehlerbehafteten Registriermatrix wieder zurück in das *mod* System (Gleichung [5.25](#page-104-0)). Die Differenz zwischen den ursprünglichen und den transformierten Punkten im Raster entspricht den TRE Vektoren an den Rasterpunkten.

<span id="page-104-0"></span>
$$
\mathbf{TRE}\left(^{mod}\mathbf{p}_{RP}\right) = {}^{mod}\mathbf{p}_{RP} - {}^{mod}\mathbf{T}_{pat} \cdot \left(^{mod}\mathbf{T}_{pat}^{\star}\right)^{-1} \cdot {}^{mod}\mathbf{p}_{RP} \tag{5.25}
$$

Abbildung [5.17](#page-103-1) zeigt die Benutzeroberfläche der Simulation. Die geplanten Fiducials sind analog zur regulären Patientenregistrierung als grüne Kugeln in der 3D-Ansicht der Navigationssoftware visualisiert. Die Simulation zeigt zusätzlich die Positionen der angetasteten Fiducials als blaue Kugeln an, die ebenfalls vom Benutzer beliebig verschoben werden können. Bei jeder Änderung der Position eines geplanten oder angetasteten Fiducials berechnet das Simulationsmodul erneut die aktuelle Registriermatrix und transformiert die angetasteten Fiducials mit dieser Matrix. Die Positionen der transformierten Fiducials sind als magentafarbene Kugeln dargestellt. Der Abstand zwischen einer grünen und der korrespondierenden magentafarbenen Kugel entspricht dem FRE an diesem Fiducial, der Abstand zwischen grüner und blauer Kugel entspricht der Summe der beiden FLEs des Fiducials. Abbildung [5.18](#page-104-1) zeigt die Visualisierung der TRE Vektoren einer simulierten Registrierung über den gesamten Raum der Bilddaten. Für

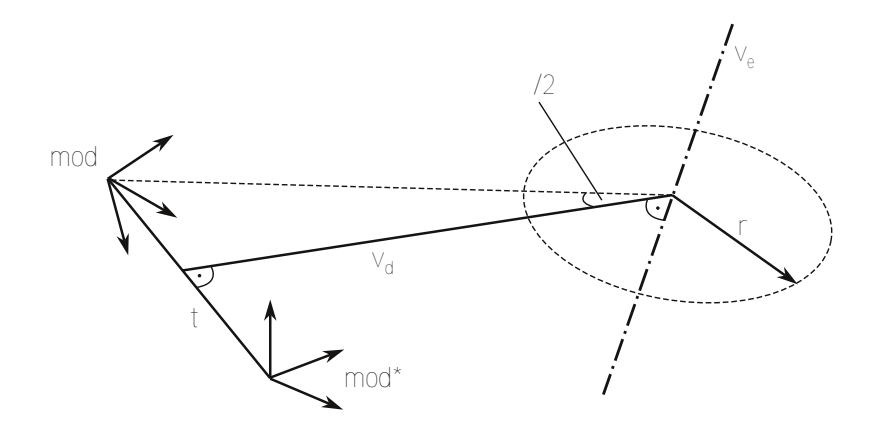

<span id="page-105-1"></span>**Abbildung 5.19:** Berechnung der gemeinsamen Drehachse zwischen der idealen und optimalen Registriermatrix sowie des Bereichs mit geringsten Abweichungen. Die Richtung **v***<sup>e</sup>* der Drehachse ergibt sich aus einem Eigenvektor der *mod⋆***R***mod* Matrix, die Lage der Drehachse wird aus dem Translationsanteil der *mod⋆***T***mod* Matrix und dem Winkel *φ*. Der Radius *r* des Zylinders mit Abweichungen kleiner *T REmax* wird mit Gleichung [5.29](#page-106-0) berechnet.

jeden Rasterpunkt wird der Betrag und die Richtung des TREs anhand von Gleichung [5.25](#page-104-0) berechnet und als farbkodierte Linie in die 3D-Ansicht eingezeichnet. In den Abbildungen dieses Kapitels kennzeichnen die gelben Bereiche einen Schwellwert von 5 mm Abweichung, in den grünen Bereichen liegt der TRE unterhalb, in den roten Bereichen oberhalb dieses Schwellwerts. Anhand der Orientierung der eingezeichneten TRE Vektoren ist die Verdrehung zwischen idealer und der durch die Registrierung berechneten Transformationsmatrix klar erkennbar.

#### **5.2.2 Berechnung des Bereichs mit geringsten Abweichungen**

Wie zuvor beschrieben, kann bei bekannter idealer Registriermatrix die Transformation zwischen dem idealen *mod⋆* und dem optimalen *mod* System berechnet werden. Da es sich beidesmal um orthogonale Drehmatrizen handelt, besitzen die Matrizen eine gemeinsame orthonormale Basis und die Differenz zwischen idealer und optimaler Registrierung kann als Drehung in dieser Basis angegeben werden. Die kleinsten Abweichungen zwischen beiden Räumen finden sich entlang der gemeinsamen Drehachse, die durch Eigenwertanalyse der Drehung berechnet werden kann. Hierfür wird der Rotationsanteil der *mod⋆***T***mod* Transformation betrachtet. Der Eigenvektor **v**<sub>*e*</sub> zum Eigenwert  $\lambda = 1$  wird durch die Rotation ins jeweils andere System nicht verändert und liegt daher entlang der Rotationsachse zwischen beiden Systemen (Gleichung [5.26\)](#page-105-0).

<span id="page-105-0"></span>
$$
\mathbf{A}\mathbf{x} = \lambda \mathbf{x} \quad \Rightarrow \quad {}^{mod} \mathbf{x} \mathbf{R}_{mod} \cdot \mathbf{v}_e = 1 \cdot \mathbf{v}_e \tag{5.26}
$$

Der Drehwinkel *φ* kann aus der Spur der Rotationsmatrix bestimmt werden (Gleichung [5.27](#page-106-1)). Um neben der Richtung auch die Lage der Drehachse angeben zu können, muss zusätzlich der Translationsanteil **t** zwischen beiden Koordinatensystemen mit einbezogen werden. Es wird ein Verbindungsvektor **v***<sup>d</sup>* berechnet, der sowohl senkrecht auf der gemeinsamen Rotationsachse **v***<sup>e</sup>* als auch auf dem Translationsanteil **t** steht (Gleichung [5.28](#page-106-2), Abbildung [5.19](#page-105-1)). Die Länge des Vektors **v***<sup>d</sup>* ergibt sich aus dem Drehwinkel und der Länge des Vektors **t**.

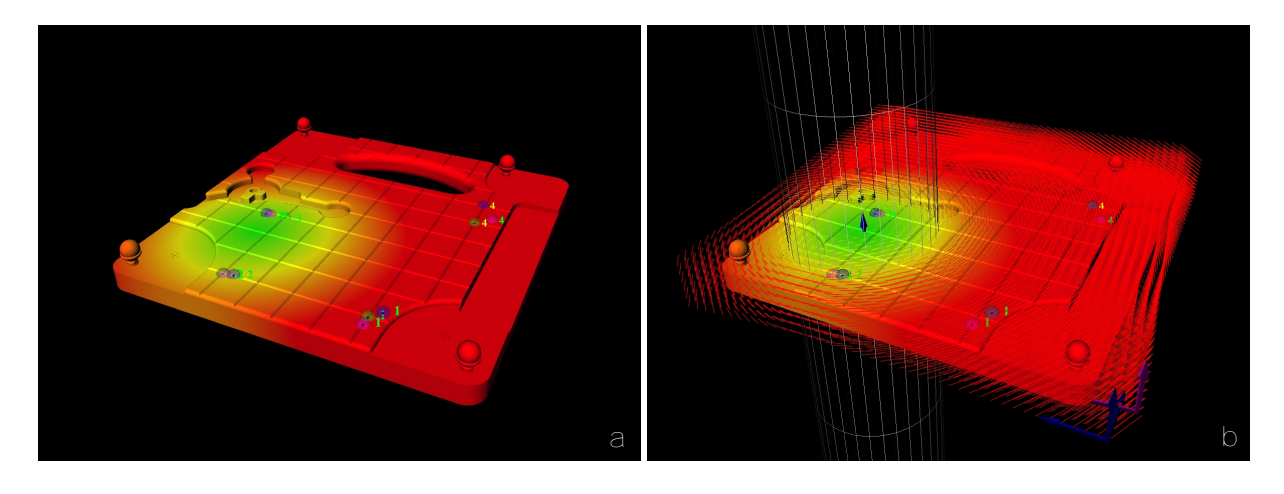

<span id="page-106-3"></span>**Abbildung 5.20:** Simulation einer Registrierung an der technischen Messplatte – einem technischen Phantom, das detailliert in Kapitel [5.5](#page-127-0) beschrieben wird. (a) An den Fiducials 1 und 4 wurden große FLEs simuliert, wodurch sich nur ein sehr kleiner Bereich mit hoher Genauigkeit ergibt. Anhand der Visualisierung lässt sich klar die Lage der Drehachse, bzw. des "Momentanpols" der Registrierung im Zentrum des grünen Bereich erkennen. (b) Dieselbe Situation wie in (a) mit zusätzlich eingezeichneten TRE Vektoren. Die gemeinsame Drehachse zwischen beiden Koordinatensystemen ist klar an den radial verlaufenden TRE Vektoren erkennbar. Der eingezeichnete Zylinder definiert den Bereich, in dem der Registrierfehler unter 5 mm liegt. Dieser Bereich lässt sich anhand der Rotationsachse und dem Translationsanteil zwischen den *mod* und *mod⋆* Systemen berechnen (vergleiche Abbildung [5.19](#page-105-1)).

<span id="page-106-1"></span>
$$
\text{tr}\left(\mathbf{m}^{mod*}\mathbf{R}_{mod}\right) = \sum_{i=1}^{3} \lambda_i = 1 + \cos\varphi \tag{5.27}
$$

<span id="page-106-2"></span>
$$
\mathbf{v}_d = \frac{\mathbf{t} \times \mathbf{v}_e}{\|\mathbf{t} \times \mathbf{v}_e\|} \cdot \frac{\|\mathbf{t}\|/2}{\tan(\varphi/2)} \quad \text{mit} \quad \mathbf{t} = \mathbf{t} \left( \begin{matrix} \text{mod} \star \mathbf{T}_{\text{mod}} \end{matrix} \right) \tag{5.28}
$$

Die Drehachse beschreibt die Gerade entlang der, trotz des Registrierfehlers, keine Abweichung zwischen idealer und optimaler Registrierung besteht. Sie kann als Analogie zum Momentanpol in der Kinematik betrachtet werden. Die TRE Vektoren der Registrierung entsprechen in dieser Betrachtungsweise den momentanen Geschwindigkeitsvektoren des bewegten Systems. Die Lage des Momentanpols bzw. der gemeinsamen Drehachse lässt sich dann alternativ als Schnittgerade zweier Ebenen, deren Normalenvektoren durch zwei TRE Vektoren definiert sind, berechnen.

Wird die Spitze des navigierten Instrument exakt entlang der Drehachse bewegt, wird der TCP auch bei großen Registrierfehlern perfekt in die Bilddaten projiziert. Je weiter sich der TCP von der Geraden entfernt, desto größer wird die Abweichung der Projektion in den Bilddaten. Bereiche, in denen die Abweichung unterhalb bestimmter Schwellwerte liegen, können durch Zylinder um die gemeinsame Drehachse dargestellt werden. Die Achse der Zylinder ist dabei kongruent zur Geraden  $l : (\mathbf{p}_0 = \mathbf{t}/2 + \mathbf{v}_d, \mathbf{d} = \mathbf{v}_e)$  und der Radius r ist abhängig vom Drehwinkel *φ* und der gewünschten maximal zulässigen Abweichung *T REmax* (Gleichung [5.29](#page-106-0)).

<span id="page-106-0"></span>
$$
r = \frac{TRE_{max}/2}{\tan(\varphi/2)}\tag{5.29}
$$

Abbildung [5.20](#page-106-3) zeigt eine simulierte Registrierung an der technischen Messplatte mit eingezeichnetem TRE Vektorfeld. Die Lage der gemeinsamen Drehachse ist schon durch die Orientierung der TRE Vektoren klar erkennbar. Der eingeblendete Zylinder grenzt den Bereich ab, innerhalb dessen die durch die fehlerhafte Registrierung verursachte Abweichung weniger als 5 mm beträgt. Abbildung [5.21](#page-107-0) verdeutlicht die Problematik der Angabe des FREs als Qualitätsmerkmal der Registrierung, wie schon im Stand der Technik in Kapitel [2.4](#page-52-0) angesprochen. Der Unterschied zwischen FRE und TRE kann in der Simulation anschaulich dargestellt werden.

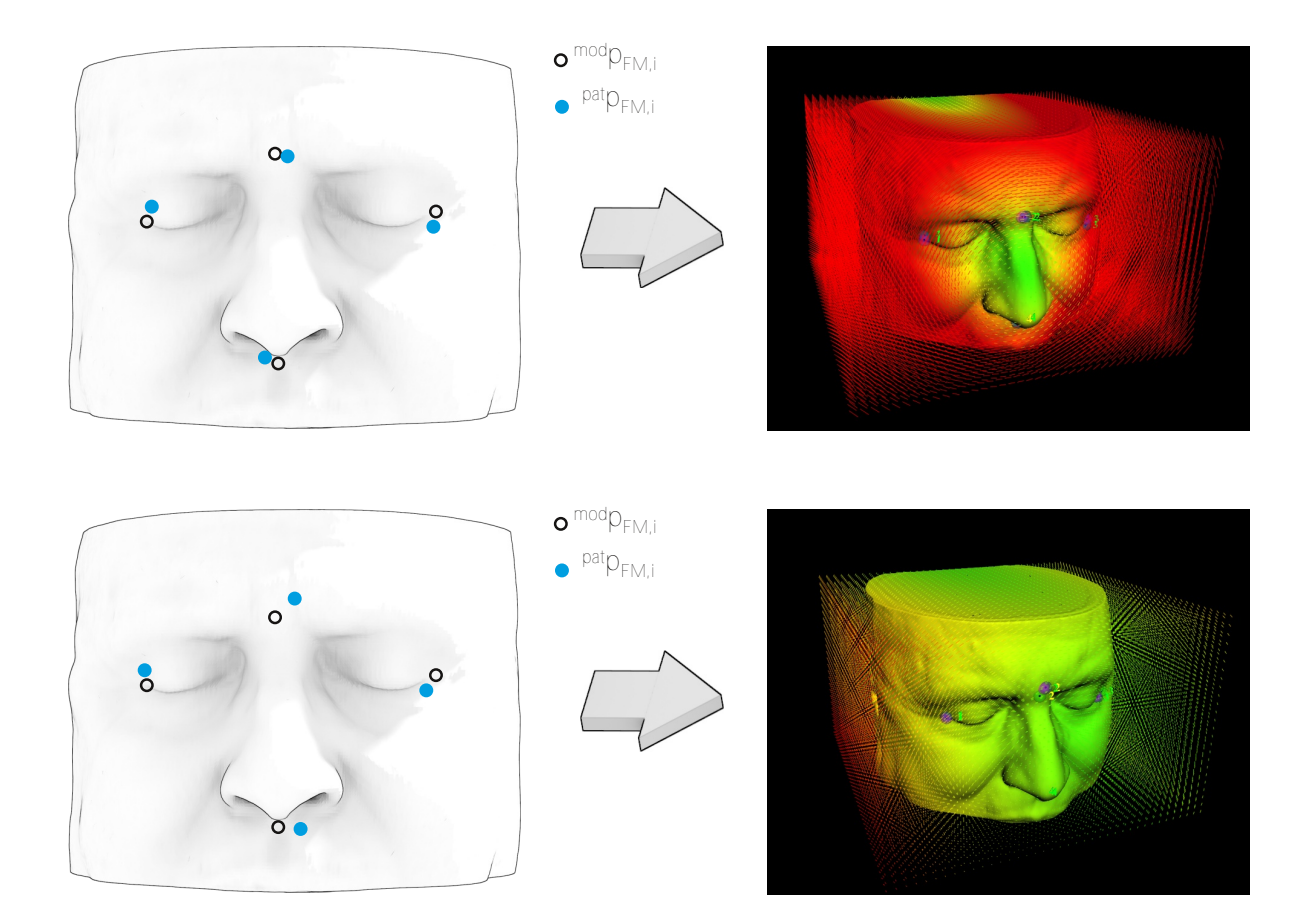

<span id="page-107-0"></span>**Abbildung 5.21:** Simulation einer Registrierung an einem realen Patientendatensatz als Beispiel für die teilweise irreführenden Angabe des FRE Werts als Maß für die Genauigkeit medizinischer Navigation. Oben: Die Fiducials wurden in der, für FESS-Eingriffe typischen Konstellation geplant. Der RMS(FRE) der simulierten Registrierung beträgt 1,3 mm. Die roten TRE Vektoren in den lateralen Gebieten weisen jedoch auf eine starke Verdrehung der Registrierung hin. Lediglich im Zentrum der Fiducials findet sich ein kleiner Bereich mit hoher Genauigkeit. Der mittlere TRE über alle, in der Simulation visualisierten Rasterpunkte liegt bei 4,9 mm. Unten: Die Fiducials in den Bilddaten wurden an denselben Positionen, wie oben geplant. In der Simulation wurden die Registrierpunkte schlechter als im obigen Beispiel angetastet, jedoch zeigen die FLE Vektoren an den einzelnen Fiducials in unterschiedliche Richtungen. Die berechnete Registrierung weist einen RMS(FRE) von 3,9 mm auf, der mittlere TRE über alle visualisierten Rasterpunkte liegt jedoch nur bei 1,5 mm und die visualisierten TRE Vektoren zeigen eine hohe Genauigkeit an allen Rasterpunkten.
# <span id="page-108-0"></span>**5.3 Automatische Nachregistrierung**

Die Registrierverfahren, wie im Stand der Technik in Kapitel [2](#page-22-0) aufgeführt, wurden im Laufe der Weiterentwicklung computerassistierter Navigation verbessert und insbesondere hinsichtlich der ergonomischen Handhabung optimiert. Trotz des Einsatzes modernster Technologien können jedoch auch die fortschrittlichsten Registrierverfahren kein absolut perfektes Ergebnis liefern. Im Vergleich zu den übrigen Fehlerquellen stellt die Registrierung nach wie vor einen der größten Faktoren dar.

Die im Folgenden vorgestellte Methode der automatischen Nachregistrierung erlaubt es, den TRE Wert der Registrierung an geeigneten Stellen in der Nähe des Operationsgebiets zu berechnen und damit während eines laufenden Eingriffs eine genaue Einschätzung der eigentlichen Qualität der Registrierung zu geben. Die berechneten TRE Werte werden in einem weiteren Schritt dazu verwendet, die Qualität der Registrierung zu verbessern. Hierfür wird an jedem Punkt, an dem ein Fehler in der Patientenregistrierung gemessen wurde, ein zusätzliches Paar an Registrierpunkten eingefügt, was die Genauigkeit des Navigationssystems im Verlauf eines Eingriffs kontinuierlich erhöht (Wittmann *et al.* [2011a\)](#page-169-0).

Die initiale Patientenregistrierung wird – wie bisher – mit einer regulären punktbasierten Registriermethode durchgeführt, bei der vier manuell definierte anatomische Landmarken als Registrierpunkte verwendet werden. Die Navigationssoftware fordert solange zum erneuten Antasten der Registrierpunkte auf, bis der RMS Wert des FREs unter einen Wert von 2 mm fällt. Daraufhin muss die Registrierung vom Chirurgen bestätigt werden und die navigierten Instrumente werden anschließend in die radiologischen Bilddaten projiziert.

# **5.3.1 Identifikation von Fehlern in der Registrierung**

Im Verlauf eines navigierten Eingriffs in der HNO-Chirurgie gibt es viele Situationen, in denen der Chirurg das navigierte Instrument an knöchernen Strukturen entlangbewegt, um die Anatomie in der Umgebung des Operationsgebiets zu inspizieren. Auch wenn es unter Umständen nur wenige für den Menschen eindeutig erkennbare anatomische Landmarken an diesen knöchernen Strukturen gibt, die sich als zusätzliche, manuell definierte Registrierpunkte eignen würden, kann das Navigationssystem auch glatte, unauffällige Bereiche des Knochens benutzen, um Abweichungen in der Registrierung zu erkennen. Die vorgestellte Methode macht sich die Tatsache zunutze, dass unter der Annahme einer optimalen Registrierung die Projektion des navigierten Instruments in die Bilddaten niemals innerhalb von Gebieten mit Hounsfieldwerten oberhalb der Knochendichte liegen darf, da dies bedeuten würde, dass das reale Instrument eine Knochenstruktur des Patienten durchsticht.

Aufgrund von Ungenauigkeiten in der Patientenregistrierung, die in Kapitel [2.3](#page-38-0) behandelt wurden, weicht die Projektion der Spitze des navigierten Instruments bei der Transformation der Instrumentenkoordinaten vom realen Patienten in die Bilddaten von der tatsächlichen Position der Instrumentenspitze ab. Wird mit der Instumentenspitze eine Knochenstruktur berührt, kann die Projektion der Instumentenspitze somit entweder leicht vor der Knochenoberfläche oder leicht innerhalb des Knochens visualisiert werden, obwohl die reale Instrumentenspitze die Knochenoberfläche genau berührt (Abbildung [5.22](#page-109-0)).

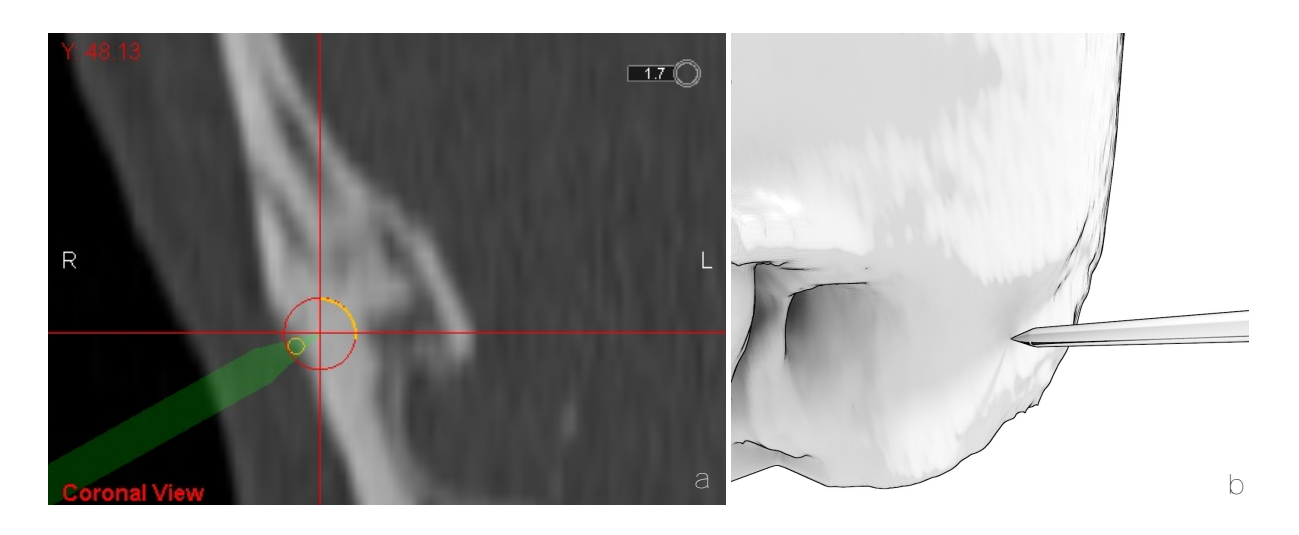

<span id="page-109-0"></span>**Abbildung 5.22:** Grundprinzip der automatischen Nachregistrierung. Die Spitze des realen Instruments liegt genau auf einer Knochenoberfläche auf (b), die virtuelle Darstellung der Projektion des Instruments durchsticht allerdings die Knochenoberfläche in den radiologischen Bilddaten (a). Eine solche Situation wird dadurch erkannt, dass in den Bilddaten die Spitze des Instruments (rotes Fadenkreuz) innerhalb eines Gebiets liegt, in dem die Voxel Hounsfieldwerte in der Größenordnung von hartem Knochengewebe aufweisen.

Im ersten Fall kann nicht mit absoluter Sicherheit davon ausgegangen werden, dass es sich um einen Fehler in der Registrierung handelt, da das Instrument vom Chirurgen auch absichtlich genau vor der Knochenoberfläche platziert werden kann oder auf Gewebe, das die Knochenoberfläche umschließt, aufsitzt. Der letztere Fall hingegen ist ein sicheres Indiz für einen Fehler in der Patientenregistrierung und kann zur weiteren Analyse herangezogen werden.

Die automatische Nachregistrierung identifiziert diese Abweichungen, indem kontinuierlich die Intensitäten der Voxel in einem kugelförmigen Bereich um die Probespitze aus den Bilddaten ausgelesen und daraus die Knochen- bzw. Gewebedichte in der Nähe der Probespitze berechnet wird. Liegt die so bestimmte Dichte innerhalb des Dichtebereichs von hartem Knochengewebe auf der Hounsfieldskala, wird untersucht, ob die Projektion des Instruments in den Bilddaten die Knochenoberfläche schneidet. Um einen eventuell vorhandenen Schnittpunkt zu bestimmen, wird ein Strahl konstruiert, der an einem Punkt *mod***p***RS* hinter der Probespitze beginnt und entlang der Achse der Probe **e***<sup>z</sup>* (*mod***T***tcp*) in Richtung der Spitze *mod***p***T CP* verläuft (Gleichung [5.30,](#page-109-1) Abbildung [5.23\)](#page-110-0).

<span id="page-109-1"></span>
$$
r : (\mathbf{p}_0 = {}^{mod}\mathbf{p}_{RS}, \quad \mathbf{d} = \mathbf{e}_z \left( {}^{mod}\mathbf{T}_{top} \right)) \tag{5.30}
$$

$$
^{mod}\mathbf{p}_{RS} = {^{mod}\mathbf{p}_{TCP} - s \cdot \mathbf{e}_z \left( {^{mod}\mathbf{T}_{top}} \right)}
$$
(5.31)

Über den Skalierungsfaktor *s*, der den Abstand zwischen Startpunkt des Strahls und der Position des TCPs in den Bilddaten definiert, lässt sich der Bereich einstellen, in dem nach Schnittpunkten mit der Knochenoberfläche gesucht wird. In der aktuellen Implementierung der automatischen Nachregistrierung ist dieser Skalierungsfaktor auf den maximalen FRE zwischen allen an der Registrierung beteiligten Fiducials limitiert (Gleichung [5.32](#page-109-2)).

<span id="page-109-2"></span>
$$
s = max(FRE) = max||^{mod} \mathbf{p}_{FM,i} - {^{mod} \mathbf{T}_{pat}} \cdot {^{pat} \mathbf{p}_{FM,i}}|| \quad \forall \quad {^{mod} \mathbf{p}_{FM,i}}
$$
(5.32)

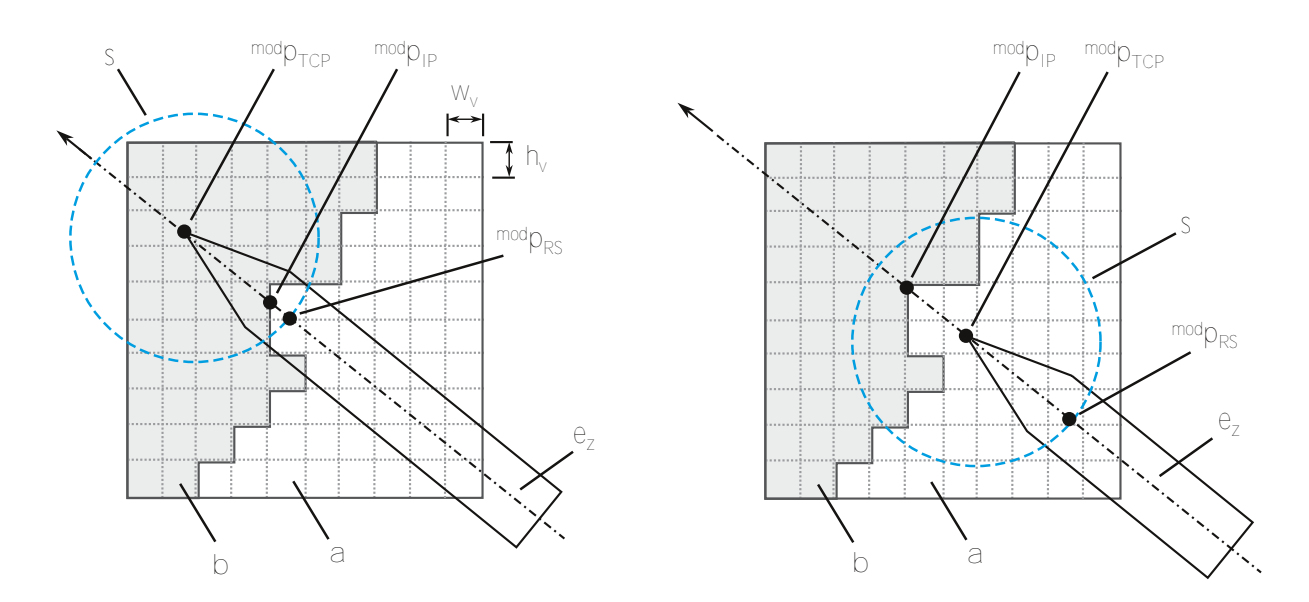

<span id="page-110-0"></span>**Abbildung 5.23:** Sampling der Voxel entlang der Achse des navigierten Instruments. Zur Berechnung des Schnittpunkts zwischen virtuellem Instrument und Knochenoberfläche wird ein Strahl entlang der Achse **e***<sup>z</sup>* des Instruments berechnet und die Voxel entlang dieses Strahls abgetastet. Im Bild dargestellt sind Voxel mit Hounsfieldwerten kleiner (a) und größer (b) der Knochendichte sowie die Projektion der Probe mit Achse **e**<sub>z</sub> und TCP  $^{mod}$ **p***TCP*. Die blau gestrichelte Kugel mit Radius *s* stellt den Bereich dar, innerhalb dessen nach Schnittpunkten mit der Knochenoberfläche gesucht wird. *mod***p***IP* markiert die Position des gefundenen Schnittpunkts, der einerseits vor der Probespitze (links) andererseits nach der Probespitze (rechts) liegen kann.

Wie in Kapitel [2.4](#page-52-0) dargestellt wurde, lässt sich anhand des FREs keine Aussage über die eigentliche Größenordnung des Registrierfehlers treffen, allerdings wird in dieser Phase auch nur ein grober Wert zur Definition des Suchbereichs benötigt. Zudem verwendet die Navigationssoftware den maximalen FRE zur Kennzeichnung der momentanen Genauigkeit in der Benutzeroberfläche. Wie in Abbildung [5.22](#page-109-0) zu sehen, wird in den 2D-Ansichten ein roter Kreis um die Instrumentenspitze eingeblendet, dessen Radius dem Maximalwert des FREs entspricht. Durch die Beschränkung der Nachregistrierung auf diesen visualisierten Genauigkeitsbereich wirkt der Einsatz der automatischen Nachregistrierung für den Benutzer verständlich und konsistent.

Nach der Konstruktion des Suchstrahls werden die Intensitäten  $V\left(\frac{mod}{\mathbf{p}_{V,i}}\right)$  der Voxel entlang der Trajektorie des Strahls abgetastet, wobei eine Abtastfrequenz  $\hat{f} = min(w_v, h_v, d_v)/2$  verwendet wird, die der Hälfte der kleinsten im Datensatz vorkommenden Auflösung entspricht. *wv*, *h<sup>v</sup>* und *d<sup>v</sup>* bezeichnen dabei die Abmaße eines Voxels in *x*, *y* und *z* Richtung des Voxelvolumens. Der Algorithmus identifiziert den Schnittpunkt *mod***p***IP* mit der Knochenoberfläche dadurch, dass die Hounsfieldwerte der abgetasteten Voxel von Bereichen unterhalb der Knochendichte in Bereiche größer der Knochendichte wechseln. (Gleichungen [5.33](#page-110-1) und [5.34](#page-110-2)).

<span id="page-110-1"></span>
$$
^{mod}
$$
 $\mathbf{p}_{V,i} = {^{mod}}\mathbf{p}_{RS} + i \cdot f \cdot \mathbf{e}_z \left( {^{mod}}\mathbf{T}_{top} \right)$  mit  $f = \frac{min(w_v, h_v, d_v)}{2}$  (5.33)

<span id="page-110-2"></span>
$$
^{mod}
$$
 $\mathbf{p}_{IP} = {}^{mod}$  $\mathbf{p}_{V,i}$  mit  $V(^{mod}$  $\mathbf{p}_{V,i}) \in V_{bone}$  und  $V(^{mod}$  $\mathbf{p}_{V,i-1}) \notin V_{bone}$  (5.34)

Wird ein Schnittpunkt zwischen Probeachse und Knochenoberfläche gefunden, der vor dem TCP der Probe liegt, kann mit hoher Wahrscheinlichkeit davon ausgegangen werden, dass es sich

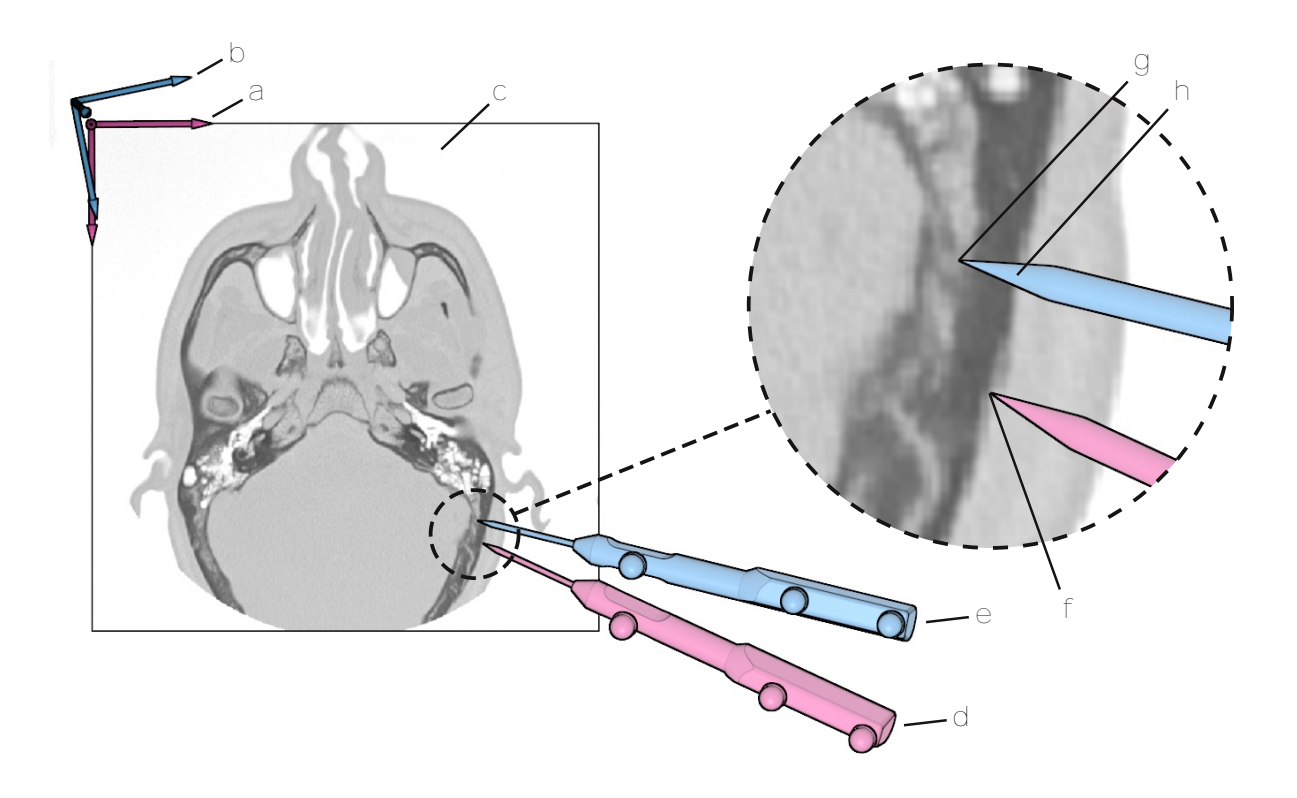

<span id="page-111-0"></span>**Abbildung 5.24:** Identifikation fehlerhafter Projektion der Instrumente in den Bilddaten. Magenta: Lage des idealen *mod* Systems (a) und ideale Projektion des navigierten Instruments (d) in eine Schicht (c) der Bilddaten. Blau: Lage des durch die aktuelle Registrierung definierten *mod* Systems (b) und Lage der, mit der aktuellen Registrierung berechneten, Projektion des navigierten Instruments (e). Da die aktuelle Registrierung immer fehlerbehaftet ist, weicht die aktuelle Lage des Instruments von der idealen Lage ab, wodurch sich die Projektion des TCPs (g) teilweise innerhalb hartem Knochengewebe befindet, obwohl sich der TCP mit der idealen Registrierung (f) exakt an der Knochenoberfläche befinden würde. Eine solche Situation kann durch Analyse der Bilddaten erkannt und zur Abschätzung des TREs an der Instrumentenspitze herangezogen werden. Zur Abschätzung des TREs wird der Schnittpunkt (h) zwischen der Probeachse und der Knochenoberfläche gesucht.

tatsächlich um einen Registrierfehler handelt, da in diesem Fall die Probe die Knochenoberfläche in den Bilddaten durchsticht (Abbildung [5.23](#page-110-0) links). Bei einem Schnittpunkt nach dem TCP – wie in Abbildung [5.23](#page-110-0) rechts dargestellt – wäre es auch denkbar, dass die Probe nur zufällig in der Nähe des Knochens stillgehalten wird ohne die Oberfläche tatsächlich zu berühren. In der aktuellen Implementierung der Nachregistrierung wird dieser Fall daher ausgeschlossen und es erfolgt keine Identifikation oder Korrektur eines Registrierfehlers für Schnittpunkte in positiver Richtung entlang der Instrumentenachse.

Ist ein geeigneter Schnittpunkt zwischen Knochenoberfläche und Instrumentenachse vorhanden, lässt sich die Größenordnung der identifizierten Abweichung durch die Distanz zwischen TCP und dem ermittelten Schnittpunkt ausdrücken (Gleichung [5.35](#page-112-0)). Diese Distanz beschreibt, wie weit die Projektion der Probe in den Bilddaten in hartes Knochengewebe eindringt. Wie aus Abbildung [5.24](#page-111-0) ersichtlich, entspricht dieser Wert allerdings nicht exakt dem TRE, der sich aus der Differenz zwischen der Position des TCPs in den Bilddaten <sup>mod</sup>p<sub>TCP</sub> und der tatsächlichen Position des angetasteten Zielpunkts <sup>mod</sup> $p_{TP}$  ergibt (Gleichung [5.36\)](#page-112-0). Da nicht bekannt ist, welchen Zielpunkt die Instrumentenspitze tatsächlich berührt, wird der Schnittpunkt mit der Knochenoberfläche als wahrscheinlichster Zielpunkt eingesetzt. Die tatsächliche Position der

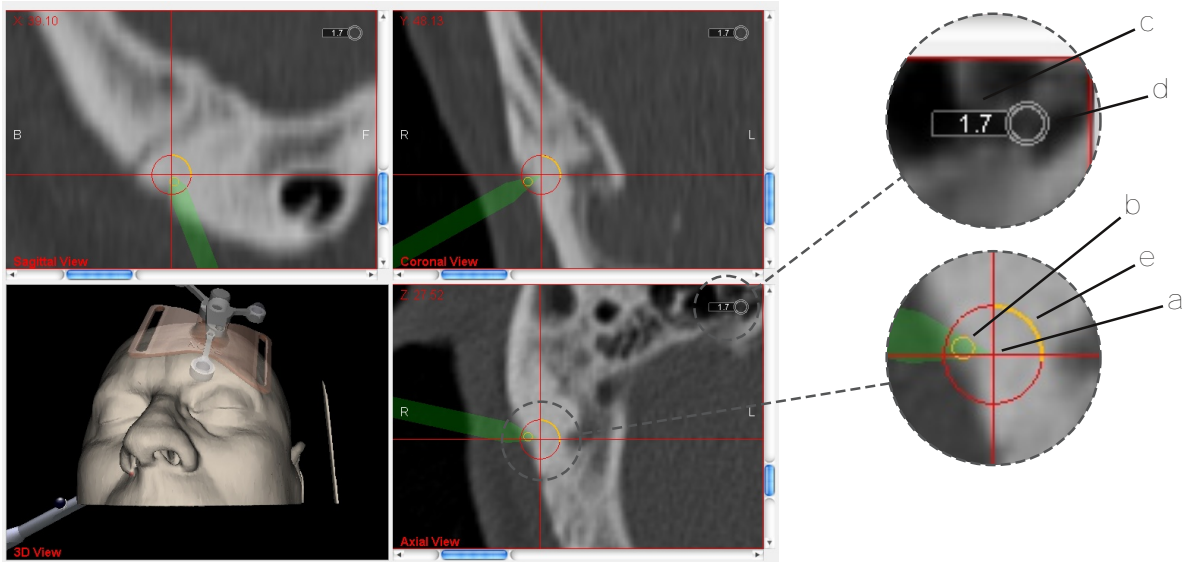

KST Kopf PH-E2 (\*01/03/2010) id:phe220100301 Registration error: mean: 0.33 max: 0.57 MicroProbe: u=0.84 s=0.11

<span id="page-112-1"></span>**Abbildung 5.25:** Screenshot der Visualisierung der automatischen Nachregistrierung in der Navigationssoftware. Links im Bild ist die komplette Oberfläche der Navigationssoftware abgebildet. Wie in der sagittalen, koronalen und axialen Ansicht erkennbar, dringt die Spitze (a) der grünen Instrumentenprojektion in das harte Knochengewebe des Felsenbeins ein. Die Visualisierungskomponente der automatischen Nachregistrierung zeichnet die Position des Schnittpunkts an der Knochenoberfläche als orangen Kreis (b) in die zweidimensionalen Ansichten ein und gibt in der oberen rechten Ecke die Abschätzung des TREs an der Instrumentenspitze als Zahlenwert an (c). Daneben wird der Fortschritt beim Aufnehmen des aktuellen Registrierpunkts als eine Reihe konzentrischer grauer Kreise visualisiert (d). Zusätzlich umläuft eine weitere orange Fortschrittsanzeige die Instrumentenspitze (e).

Instrumentenspitze kann nur mit Kenntnis der idealen Registrierung, einem fehlerfreien Messsystem und fehlerfreien Instrumenten bestimmt werden, wie in Gleichung [5.36](#page-112-0) angegeben. Der mittels der Nachregistrierung berechnete Wert stellt somit eine Annäherung an den tatsächlichen TRE dar.

<span id="page-112-0"></span>
$$
\mathbf{TRE} \, (^{mod} \mathbf{p}_{TCP}) \approx \, ^{mod} \mathbf{T}_{pat} \cdot {}^{pat} \mathbf{p}_{TCP} - {}^{mod} \mathbf{p}_{IP}
$$
\n
$$
\mathbf{TRE} \, (^{mod} \mathbf{p}_{TCP}) \quad = \, ^{mod} \mathbf{T}_{pat} \cdot {}^{pat} \mathbf{p}_{TCP} - {}^{mod} \mathbf{p}_{TP} =
$$
\n
$$
= \, ^{mod} \mathbf{T}_{pat} \cdot {}^{pat} \mathbf{p}_{TCP} - {}^{mod} \mathbf{T}_{pat}^{\star} \cdot {}^{pat} \mathbf{p}_{TCP}^{\star}
$$
\n
$$
(5.36)
$$

Abbildung [5.25](#page-112-1) zeigt den Einsatz der automatischen Nachregistrierung in der Navigationssoftware. In den zweidimensionalen Ansichten aus sagittaler, koronaler und axialer Perspektive ist klar erkennbar, dass sich die Projektion des navigierten Instruments mit der Instrumentenspitze (a) leicht innerhalb des Felsenbeins befindet. Die automatische Nachregistrierung berechnet die Näherung des TREs an der Instrumentenspitze und zeigt den Betrag der identifizierten Abweichung für den Benutzer sichtbar in der rechten oberen Ecke der zweidimensionalen Ansichten an (c). Die Fortschrittsanzeigen (d) und (e) sind während der automatischen Korrektur der erkannten Registrierfehler aktiv, die im folgenden Abschnitt im Detail erläutert wird.

#### **5.3.2 Korrektur von Registrierfehlern**

Falls ein Fehler in der Projektion des navigierten Instruments erkannt wird, können die aus der Identifikation des Registrierfehlers gewonnenen Informationen dazu verwendet werden, die Abweichung zu beheben und die Registrierung zu optimieren. Zur Korrektur der Abweichung setzt die automatische Nachregistrierung einen zusätzlichen Registrierpunkt an die Stelle, an der die Abweichung identifiziert wurde (Gleichung [5.37](#page-113-0)). Analog zur regulären Patientenregistrierung liegt ein Teil des Punktpaars im *pat* System – an der gemittelten Position des TCP des navigierten Instruments  $^{pat}\overline{p}_{TCP}$  – und der andere Teil am korrespondierenden Punkt im *mod* System. Statt eines Fiducials an einer anatomischen oder künstlichen Landmarke wird hier der identifizierte Schnittpunkt an der Knochenoberfläche *mod***p***IP* eingesetzt. Während bei der Patientenregistrierung die Positionen der Fiducials vom Benutzer manuell festgelegt werden, stammen die Positionen der zusätzlichen Registrierpunkte bei der automatischen Nachregistrierung aus der Analyse der Bilddaten und werden vom Navigationssystem selbst definiert.

<span id="page-113-0"></span>
$$
^{mod}\mathbf{p}_{FM,n+1} = {}^{mod}\mathbf{p}_{IP}
$$
  $^{pat}\mathbf{p}_{FM,n+1} = {}^{pat}\overline{\mathbf{p}}_{TCP}$  (5.37)

Wie schon beim Antasten anatomischer Landmarken während der regulären Patientenregistrierung wird bei der Definition zusätzlicher Registrierpunkte durch die automatische Nachregistrierung ein möglichst exakter Wert für die Position der Instrumentenspitze benötigt, um die Position des Registrierpunkts genau festzulegen. Um die Schwankungen des Messsystems bei der Bestimmung der Instrumentenlage zu kompensieren, wird deshalb die Position des TCPs über mehrere zeitlich aufeinander folgende Messwerte gemittelt (Gleichung [5.38\)](#page-113-1).

<span id="page-113-1"></span>
$$
^{pat}\overline{\mathbf{p}}_{TCP} = \frac{1}{50} \cdot \sum_{i=1}^{50} \left( \left( \begin{matrix} cam\mathbf{T}_{pat} \end{matrix} \right)^{-1} \cdot \left( \begin{matrix} cam\mathbf{T}_{probe} \end{matrix} \cdot \right)^{probe} \cdot \left( \begin{matrix} prop \end{matrix} \right) \right) \tag{5.38}
$$

Neben der Kompensation des Messrauschens ermöglicht die zeitliche Mittelung und die Analyse mehrerer aufeinander folgender Messwerte Eingriffe in den Benutzungsablauf der automatischen Nachregistrierung. Obwohl die Nachregistrierung transparent im Hintergrund abläuft, soll dem Chirurgen dennoch die Möglichkeit gegeben werden, den Einsatz der Nachregistrierung abzubrechen und die Aufnahme eines neuen Registrierpunkts zu verhindern. Würde die Korrektur sofort nach der Identifikation eines Registrierfehlers erfolgen, bliebe keine Zeit für ein manuelles Eingreifen in den Korrekturvorgang. Daher ist ein zeitlicher Versatz zwischen Identifikation und Korrektur einer Abweichung notwendig und eine Korrektur darf nur dann stattfinden, falls der Chirurg die Stelle, an der die Abweichung identifiziert wurde, näher inspiziert und das Instrument dort über einen längeren Zeitraum ruhig hält.

Um diese Anforderungen zu erfüllen, werden vom Navigationssystem laufend der Mittelwert  $p^{at}\overline{\mathbf{p}}_{TCP}$  und die Standardabweichung  $\sigma$  ( $^{pat}\mathbf{p}_{TCP}$ ) der Position der Probespitze über die letzten 2,5 Sekunden – dies entspricht 50 aufeinander folgenden Messwerten der Navigationskamera – gemessen und ausgewertet (Gleichungen [5.38](#page-113-1) und [5.39\)](#page-114-0). Die Position des TCPs wird kontinuierlich in einem Ringpuffer mit 50 Elementen gespeichert und der aktuelle Mittelwert und die Standardabweichung entsprechend der Methode nach Welford laufend aktualisiert (Knuth [1968](#page-163-0); Welford [1962](#page-169-1)). Anhand der Standardabweichung kann erkannt werden, wie schnell der Chirurg das Instrument bewegt und anhand mehrerer aufeinander folgender Lagetransformationen lässt

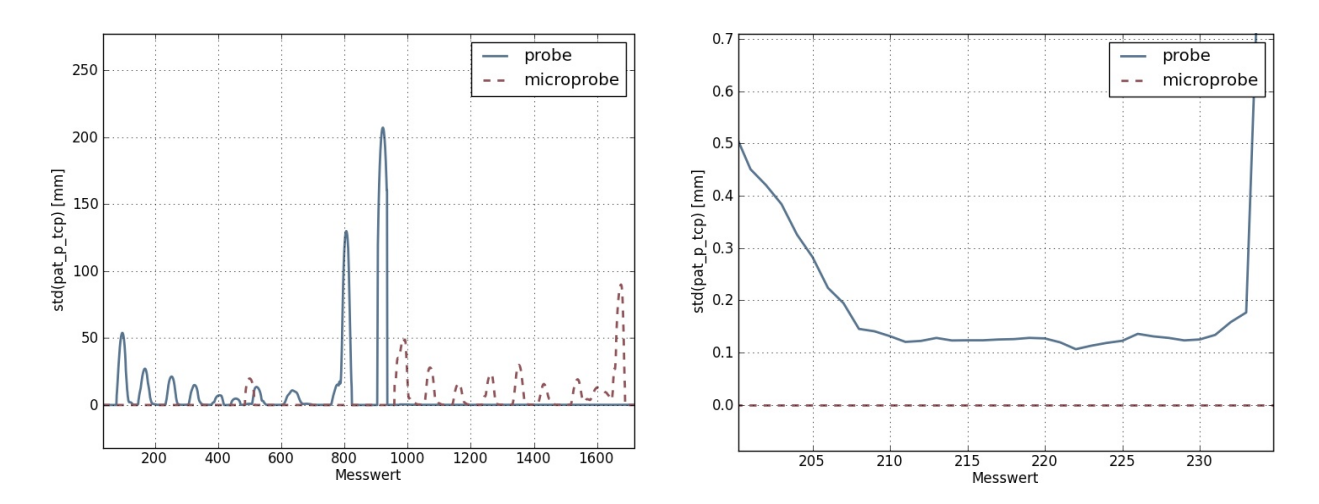

<span id="page-114-1"></span>**Abbildung 5.26:** Links: Verlauf der Standardabweichung des TCPs der HNO-Probe und Mikroskopprobe beim Antasten anatomischer Landmarken. Rechts: Ausschnitt aus dem links abgebildeten Graphen. Beim Antasten einer anatomischen Landmarke wird die Probe ruhig gehalten und *σ* ( *pat***p***T CP* ) sinkt bis auf ca. 0,15 mm ab, um nach der Definition der Landmarke wieder stark anzusteigen, wenn die Probe weiterbewegt wird.

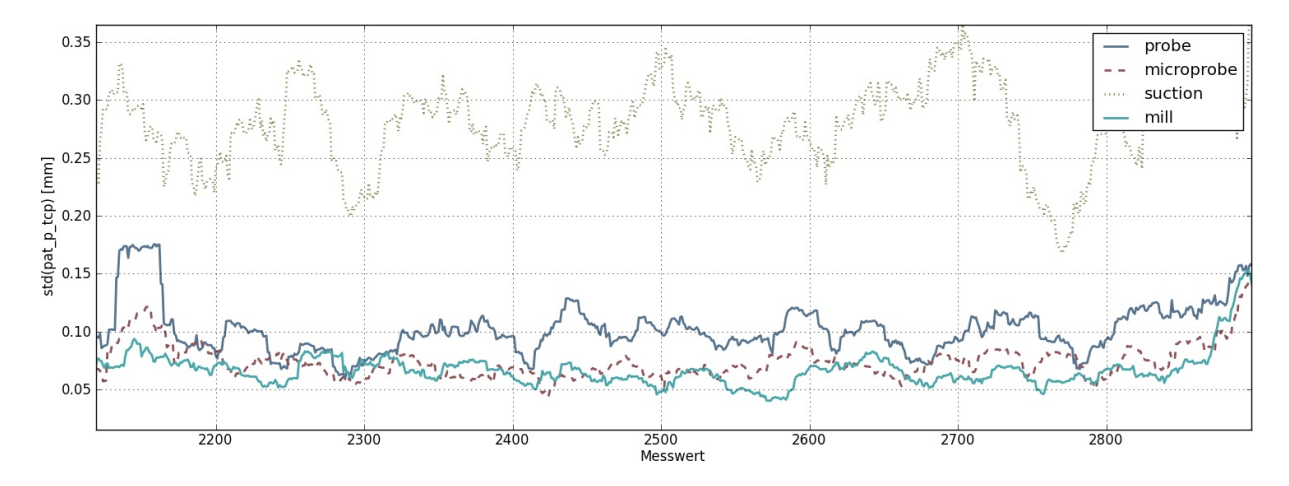

<span id="page-114-2"></span>**Abbildung 5.27:** Standardabweichung des TCPs verschiedener ruhig liegender Instrumente im Kamerakoordinatensystem. Der Graph stellt σ (<sup>cam</sup> p<sub>TCP</sub>) für die HNO-Probe, Mikroskopprobe, einen Sauger und ein Bohrhandstück dar. Während der Messung wurden die Instrumente nicht bewegt.

sich die Charakteristik der Bewegung analysieren. Verschiedene Bewegungsmuster lassen auf die Intention des Chirurgen und den gerade durchgeführten Behandlungsschritt schließen (Markert [2011](#page-165-0)). Einfache Beispiele sind eine schnelle, sich vom Operationssitus entfernende Bewegung, die auf einen Instrumentenwechsel hinweist, oder eine sehr langsame Bewegung mit geringen Translationsanteilen an der Instrumentenspitze, die darauf hindeutet, dass der Chirurg eine bestimmte Stelle der Anatomie genauer inspiziert.

<span id="page-114-0"></span>
$$
\sigma\left(\mathbf{P}^{at}\mathbf{p}_{TCP}\right) = \sqrt{\frac{1}{N-1} \cdot \sum_{i=1}^{N} \left(\mathbf{P}^{at}\mathbf{p}_{TCP,i} - \mathbf{P}^{at}\overline{\mathbf{p}}_{TCP}\right)^2}
$$
(5.39)

Um einen geeigneten Schwellwert zu finden, wurde die Standardabweichung der Instrumentenspitze sowohl für die HNO-Probe als auch für die Mikroskopprobe protokolliert und über den Verlauf einer regulären Patientenregistrierung aufgezeichnet. Abbildung [5.26](#page-114-1) stellt den Verlauf

von *σ* (<sup>pat</sup>**p***TCP*) für die HNO-Probe und die Mikroskopprobe während einer Registrierung an anatomischen Landmarken dar. In der grafischen Auswertung sind sowohl die Spitzen im Verlauf der Standardabweichung sichtbar, die entstehen, wenn der Benutzer die Probe von einem Fiducial zum nächsten bewegt, als auch die Bereiche mit sehr geringer Standardabweichung während des Antastens der Fiducials. Abbildung [5.27](#page-114-2) zeigt das Messrauschen am jeweiligen TCP für mehrere verschiedene Instrumente. Hier ist ebenfalls der Verlauf von *σ* (<sup>pat</sup>**p***TCP*) über der Zeit aufgetragen, wobei die Instrumente in diesem Fall nicht bewegt wurden, sondern ruhig auf dem Tisch lagen. Anhand dieses Verlaufs kann ermittelt werden, mit welcher Relativgenauigkeit der TCP eines Instruments, unabhängig vom Tremor der Hand des Benutzers, bestimmt werden kann.

Basierend auf der Analyse der Bewegungsmuster dieser beiden Instrumente wurde die maximal zulässige Standardabweichung des TCPs während der Aufnahme eines zusätzlichen Registrierpunkts auf 0,3 mm festgelegt. Unterschreitet *σ* (<sup>pat</sup>**p***TCP*) diesen Schwellwert erkennt das Navigationssystem, dass der Chirurg das Instrument an einer Stelle ruhig hält. Ist zusätzlich ein geeigneter Schnittpunkt mit der Knochenoberfläche vorhanden, startet der Korrekturteil der automatischen Nachregistrierung. Dieser mittelt die Position des TCPs erneut über 50 aufeinander folgende Messwerte der Navigationskamera und fügt – wie bereits beschrieben – die gemittelte Position des TCP <sup>pat</sup> $\overline{p}_{TCP}$  zusammen mit dem Schnittpunkt <sup>mod</sup> $p_{IP}$  als zusätzliches Punktpaar zur Menge der Fiducials hinzu.

Jedes Mal, wenn ein neues Fiducial-Paar hinzugefügt oder ein bestehendes Fiducial-Paar ersetzt wird, berechnet der Algorithmus eine neue optimale Registriermatrix durch Minimierung der quadratischen Abstände zwischen allen korrespondierenden Fiducials (Gleichung [5.40](#page-115-0)). Die derzeitige Version der Navigationssoftware setzt zur Berechnung der Registrierung die 3P-Methode in Kombination mit dem Downhill-Simplex Minimierungsalgorithmus ein. Im Zuge der vorliegenden Arbeit wurde zusätzlich das Registrierverfahren nach Horn [1987](#page-162-0) implementiert, das mittels Singulärwertzerlegung die eindeutige analytische Lösung des Registrierproblems liefert. Die Berechnung der punktbasierten Registrierung wurde bereits im Stand der Technik in Kapitel [2.3.1](#page-41-0) im Detail erläutert.

<span id="page-115-0"></span>
$$
RMS^{2}\left(FRE\right) = \frac{1}{N} \cdot \epsilon^{2} = \frac{1}{N} \cdot \sum_{i=1}^{N} ||^{mod} \mathbf{p}_{FM,i} - ^{mod} \mathbf{T}_{pat} \cdot ^{pat} \mathbf{p}_{FM,i}||^{2}
$$
(5.40)

Beim Einsatz der automatischen Nachregistrierung ergeben sich eine Reihe von Schwierigkeiten, denen durch geeignete Maßnahmen begegnet wird. Diese betreffen vor allem den Winkel zwischen Instrumentenachse und Knochenoberfläche sowie reseziertes Knochengewebe.

Wird die Probe beim Nachregistrieren sehr flach auf die Knochenoberfläche aufgesetzt, schneidet der Strahl *r* die Knochenoberfläche unter Umständen nicht an der Position, an der sich die Probespitze wirklich befindet. Daher soll sichergestellt werden, dass nur dann nachregistriert wird, falls die Probe möglichst senkrecht zur Knochenoberfläche gehalten wird. Wurde ein Kandidat für einen zusätzlichen Registrierpunkt gefunden, wird der lokale Gradient *∇V* (*mod***p***IP* ) der Volumendaten an der Position der möglichen Landmarke berechnet, um den Normalenvektor der angetasteten Knochenoberfläche zu erhalten (Gleichung [5.42](#page-116-0)). Beträgt der Winkel *α* zwischen Normale und Probeachse mehr als 45°, wird der Kandidat verworfen.

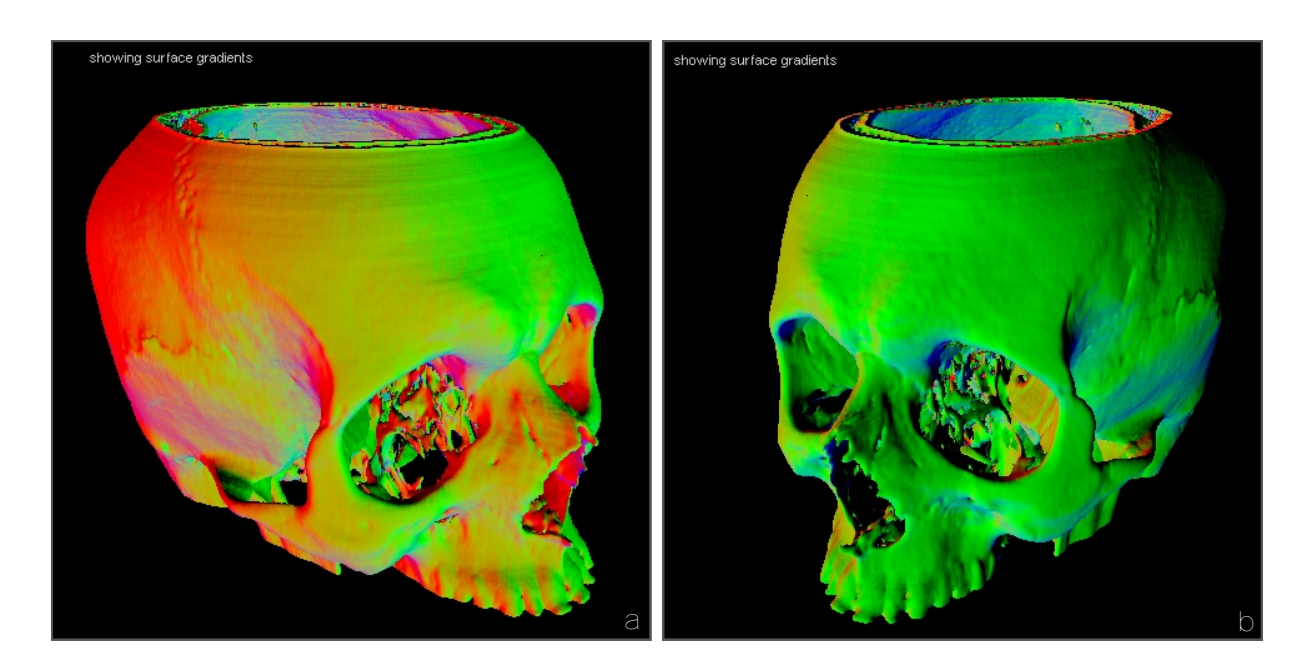

**Abbildung 5.28:** Berechnung der Oberflächennormalen der aus den radiologischen Bilddaten extrahierten Knochenoberflächen. Die Normale der Knochenoberfläche am Schnittpunkt zwischen Instrumentenachse und Oberfläche wird mittels eines 3D Sobel-Operators berechnet. Im Bild dargestellt ist die komplette, extrahierte Knochenoberfläche eines Patientendatensatzes und die Richtung der Oberflächennormalen. Die RGB-Farbwerte korrespondieren mit den *x*, *y*, *z* Anteilen der Gradientenvektoren im *mod* Koordinatensystem.

<span id="page-116-1"></span>
$$
\nabla V = \left(\frac{\partial V}{\partial x}, \frac{\partial V}{\partial y}, \frac{\partial V}{\partial z}\right)^{\mathrm{T}}
$$
\n(5.41)

<span id="page-116-0"></span>
$$
\alpha = \arccos\left(\frac{\nabla V \left(^{mod} \mathbf{p}_{IP}\right) \cdot \mathbf{e}_z \left(^{mod} \mathbf{T}_{tcp}\right)}{\|\nabla V \left(^{mod} \mathbf{p}_{IP}\right) \cdot \mathbf{e}_z \left(^{mod} \mathbf{T}_{tcp}\right) \|}\right) , \quad \alpha \leq \frac{\pi}{4}
$$
(5.42)

*∇V* (*mod***p***IP* ) wird dabei mit einem 3*×*3*×*3 Sobel-Operator aus den 26 Nachbarvoxeln des Voxels an der Position *mod***p***IP* berechnet. Abbildung [5.28](#page-116-1) zeigt die extrahierten und farbkodierten Gradienten der Knochenoberfläche eines CT-Datensatzes. Die Aufnahmen wurden mittels GPUbasiertem *raycasting* erzeugt und stammen aus einem selbst entwickelten Modul zur direkten Volumenvisualisierung, das parallel zur vorliegenden Arbeit implementiert wurde.

#### **5.3.3 Ausschluss von abgetragenem Knochengewebe**

Eine der größten Herausforderungen bei der automatischen Nachregistrierung stellen Bereiche dar, in denen intraoperativ hartes Knochengewebe reseziert wurde. Während des chirurgischen Eingriffs werden zwangsläufig physische Änderungen an der Anatomie des Patienten vorgenommen. In der FESS sind diese Änderungen oftmals geringer Natur und beschränken sich auf das Freilegen der Zugangswege zu den natürlichen Ostien der Nasennebenhöhlen oder das Entfernen von Weichgewebe beim Resektieren von Polypen oder beim Ausräumen einer Ethmoidzelle. Dennoch ergeben sich in jedem Fall aufgrund des chirurgischen Eingriffs Veränderungen der intraoperativ vorliegenden Anatomie des Patienten im Vergleich zur Situation während der präoperativen Bildgebung. Je länger der Eingriff andauert und je mehr Gewebe reseziert wird,

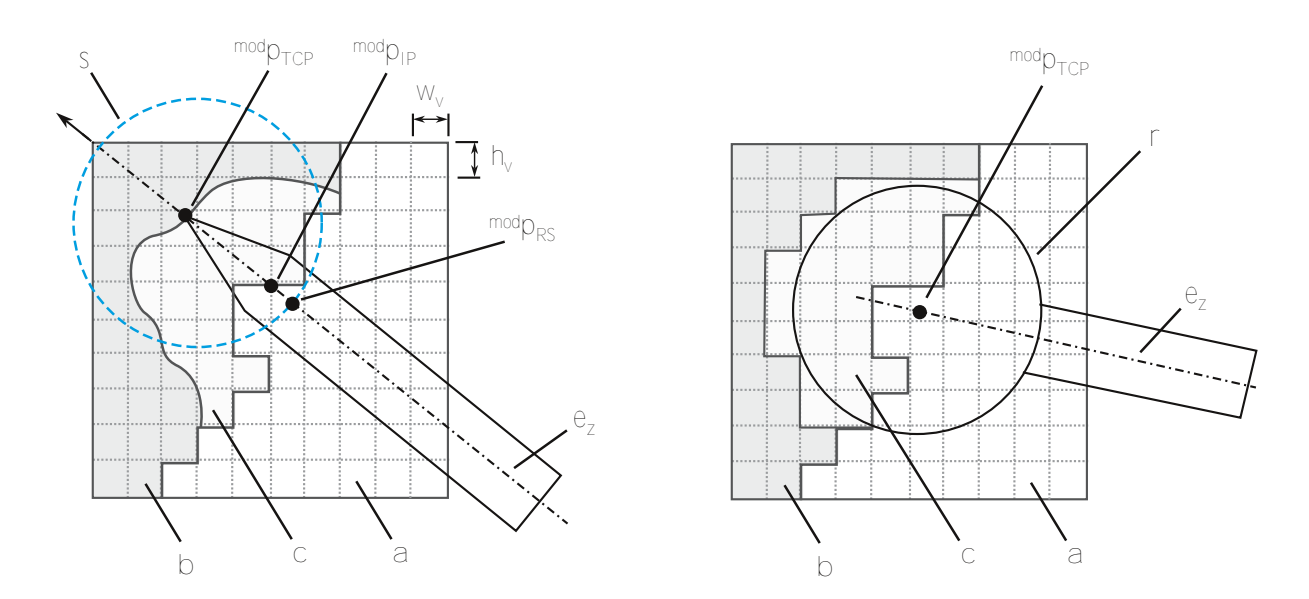

<span id="page-117-0"></span>**Abbildung 5.29:** Speicherung abgetragener Voxel um resezierte Knochenbereiche von der automatischen Nachregistrierung auszuschließen. Links ist die Problematik bei Nachregistrierung in abgetragenen Voxelbereichen dargestellt. (a) Voxel mit Hounsfieldwerten kleiner der Knochendichte (b) Voxel mit Dichtewerten über der Knochendichte, (c) reseziertes Knochengewebe. Werden entfernte Voxel nicht gespeichert, berechnet die Nachregistrierung fälschlicherweise den Schnittpunkt <sup>mod</sup> $p_{IP}$ , obwohl die Probespitze tatsächlich fehlerfrei auf der neuen Knochenoberfläche aufliegt. Rechts: Die resezierten Voxel werden durch die Navigation der Abtragsinstrumente erkannt und gespeichert. Alle Voxel, die den aktiven Bereich eines Abtragsinstruments berühren, werden in den Volumendaten markiert und von der Nachregistrierung ausgeschlossen.

desto weniger spiegeln die radiologischen Bilddaten, die dem Navigationssystem zur Verfügung stehen, die tatsächlich existierende Anatomie des behandelten Patienten wider.

Probleme für die Nachregistrierung entstehen, falls hartes Knochengewebe entfernt wird, dessen Dichtewert auf der Hounsfieldskala über dem Schwellwert liegt, der für den Einsatz der Nachregistrierung festgelegt wurde. Durch das Abtragen des Knochengewebes verändert sich die Form und Lage der realen Knochenoberfläche in den resezierten Bereichen. Diese Änderung der Anatomie findet sich allerdings nicht in den radiologischen Bilddaten wieder. Berührt der Chirurg mit der Instrumentenspitze die neue Knochenoberfläche, um innerhalb des resezierten Bereichs zu navigieren, identifiziert die Nachregistrierung fälschlicherweise eine Abweichung der Registrierung und versucht, diese durch Berechnung des Schnittpunkts mit der, mittlerweile entfernten, alten Knochenoberfläche zu korrigieren (Abbildung [5.29,](#page-117-0) links).

Setzt die Nachregistrierung innerhalb resezierten Gewebes ein, wird ein Fehler korrigiert, der nicht vorhanden ist. Wie aus Abbildung [5.29](#page-117-0) ersichtlich, stellt der berechnete Schnittpunkt *mod***p***IP* in diesem Fall nicht den Punkt auf der Knochenoberfläche dar, an dem sich die Spitze der Probe tatsächlich befindet. Durch Hinzunahme des korrespondierenden Punktpaars aus  $^{pat}$  $\bar{p}_{TCP}$ und dem fehlerhaften *mod***p***IP* wird ein fehlerhafter Vektor in die Berechnung der Registrierung mit einbezogen, der die Genauigkeit der Registrierung verschlechtern kann. Ein Einsetzten der automatischen Nachregistrierung in Bereichen mit reseziertem Knochengewebe muss demnach verhindert werden oder es müssen zumindest Möglichkeiten geschaffen werden, um eine fehlerhafte Nachregistrierung wieder rückgängig zu machen.

Eine komfortable Möglichkeit, reseziertes Gewebe für die Nachregistrierung zu sperren, besteht darin, die Bilddaten im Navigationssystem kontinuierlich mit der aktuellen intraoperativen Situation zu synchronisieren – also die durch den Chirurgen vorgenommenen Änderungen an der Patientenanatomie auch in den radiologischen Bilddaten vorzunehmen. Dies könnte beispielsweise durch erneute, intraoperative radiologische Bildgebung realisiert werden. Tita [2007](#page-168-0) beschreibt die Entwicklung eines mobilen C-Bogens mit integrierter 3D-Rekonstruktion der Volumendaten. Solche intraoperative Bildquellen könnten zur Aktualisierung der Bilddaten im Navigationssystem herangezogen werden.

Eine andere, und in dieser Arbeit verfolgte, Möglichkeit besteht in der Navigation der motorbetriebenen Abtragsinstrumente. Bei Eingriffen im Bereich des Felsenbeins kommen in jedem Fall motorbetriebene Fräsen zum Einsatz. In der FESS werden kleinere Resektionen der dünnen Knochenlamellen der Ethmoidzellen oftmals nur mit Blakesley-Zangen durchgeführt. Für größere Resektionen wird jedoch auch hier auf motorbetriebene Sinusbohrer oder Shaver zurückgegriffen. Sowohl die Knochenfräsen als auch die Sinusbohrer und Shaver können vom Navigationssystem mit eigenen Trackern versehen, navigiert und in die Bilddaten projiziert werden (vergleiche Kapitel [4.2.2](#page-76-0) sowie Strauss *et al.* [2007](#page-168-1) und Strauss *et al.* [2008a](#page-168-2)). Durch die Navigation der Abtragsinstrumente können alle Voxel, die sich innerhalb der Projektion des Fräskopfs oder des Bohrers befinden, markiert und für die Nachregistrierung gesperrt werden. Abbildung [5.29](#page-117-0) (rechts) zeigt die Speicherung abgetragener Voxel in den Volumendaten.

Wie in Kapitel [4.2.3](#page-79-0) beschrieben, umfasst das Voxelvolumen in der Navigationssoftware neben den 12 Bit, die zur Speicherung des Grauwertbereichs der CT-Aufnahmen benötigt werden, 4 zusätzliche Bit pro Voxel, in denen weitere Informationen abgelegt werden können. Die Navigationssoftware verwendet eines dieser zusätzlichen Bits zur Markierung abgetragener Voxel. Bei der Identifikation von Registrierfehlern überprüft die automatische Nachregistrierung die Voxel innerhalb einer Kugel mit 10 mm Radius um die Probespitze und verhindert das Einsetzen der Nachregistrierung, falls sich abgetragene Voxel in diesem Bereich befinden.

# **5.3.4 Rückgängigmachen einzelner Nachregistrierungsschritte**

Bereiche, in denen Knochengewebe resektiert wurde, können nur dann von der automatischen Nachregistrierung ausgeschlossen werden, falls die Resektion mit einem navigierten Instrument vorgenommen wurde. Wird das Resektionsinstrument nicht navigiert, besteht keine Möglichkeit, die Lage des Abtragsintstruments relativ zur Patientenanatomie zu berechnen und die abgetragenen Voxelbereiche zu markieren. Daher wurden Möglichkeiten geschaffen, einzelne Nachregistrierungsschritte rückgängig zu machen und die Funktionalität der Nachregistrierung komplett zu deaktivieren.

Analog zum Zurücksetzen der regulären Patientenregistrierung wird die Registriermulde am Patiententracker als Benutzerschnittstelle zur Interaktion zwischen Chirurg und Navigationssystem herangezogen. Wird die Probe nach Aufnahme eines zusätzlichen Registrierpunkts mittels der Nachregistrierung an die Registriermulde am Patiententracker gehalten, wird der zuletzt definierte Registrierpunkt wieder gelöscht und die Patientenregistrierung ohne den gelöschten Punkt erneut berechnet. Wird die Probe nach Entfernen aller zusätzlichen Registrierpunkte erneut an die Registriermulde gehalten, wird die Nachregistrierung bis zum erneuten Starten des Navigationsmodus komplett deaktiviert. Somit kann das System gefahrlos bei nicht navigierten Resektionen am Knochengewebe eingesetzt werden.

# **5.4 Dynamische Zusammenstellung aktiver Trackersets**

Die Idee der dynamischen Zusammenstellung akiver Trackersets besteht darin, die "Rohdaten", die Positionen einzelner Reflektoren, die von der optischen Navigationskamera gemessen wurden, zu analysieren und daraus die Geometrien zusätzlicher Tracker zu extrahieren, die nicht direkt von der Navigationskamera selbst navigiert werden. Diese zusätzliche Tracker lassen sich entweder direkt navigieren, indem die aus der Patientenregistrierung bekannten Registrieralgorithmen zur Bestimmung der Lage des Trackers im Kamerakoordinatensystem angewandt werden, oder nach der Identifikation mit aktivierten, aber zur Zeit nicht verwendeten Trackern in der Navigationskamera austauschen.

## **5.4.1 Adaption der Registrieralgorithmen auf die Instrumentennavigation**

Abbildung [5.30](#page-120-0) zeigt das Prinzip optischer Instrumentennavigation. Die exakte Geometrie des Instrumententrackers, auf dem die Reflektoren befestigt sind, ist aus der Instrumentenkonstruktion bekannt. Die Positionen der Reflektoren  ${}^{loc}p_1, ..., {}^{loc}p_n$  relativ zu einem mit dem Tracker verbundenen Koordinatensystem *loc* werden vom Navigationssystem an den Steuerrechner der Navigationskamera weitergegeben. Die CCD Chips der Navigationskamera erfassen die Reflektionen der ausgesandten Infrarot-Lichtblitze und berechnen daraus die Positionen der Reflektoren im Kamerakoordinatensystem *cam*. Die rechte Seite in Abbildung [5.30](#page-120-0) zeigt einen Ausschnitt eines von der Navigationskamera erfassten Bilds der Mikroskopprobe. Die exakten Zentren der sichtbaren Reflektoren  $^{cam}p_1, ..., {^{cam}}p_n$  werden über die Schwerpunkte zusammenhängender heller Regionen in den aufgenommenen Bilddaten ermittelt.

Zur Bestimmung der Lage des Trackers relativ zum optischen Messsystem *cam***T***loc* kommen wiederum punktbasierte Registrieralgorithmen zum Einsatz. Wie in Abbildung [5.30](#page-120-0) dargestellt, werden die korrespondierenden Punktpaare im *cam* und *loc* System miteinander registriert, um die Transformation zwischen den beiden unabhängigen Koordinatensystemen zu bestimmen. Dieselben Rotations- und Translationsfehler, die bereits bei der Patientenregistrierung simuliert und visualisiert wurden, treten auch bei der Lagemessung der Tracker auf (vergleiche Kapitel [2.3](#page-38-0) und [5.2](#page-100-0)). Damit lässt sich beispielsweise auch die Simulation der Registrierfehler aus der Patientenregistrierung auf die Instrumentennavigation übertragen und dort anwenden. Anhand der aus der Simulation bekannten Visualisierungen der TRE Vektoren wird auch sofort klar, warum ein Instrument, dessen TCP weit von den Reflektoren entfernt liegt, eine wesentlich geringere Genauigkeit am TCP aufweist, als ein Instrument, dessen TCP möglichst nahe am Zentrum der Reflektoren liegt.

## **5.4.2 Extraktion von Trackergeometrien aus den Positionsdaten optischer Reflektoren**

Abbildung [5.31](#page-120-1) zeigt die Aufnahme des Arbeitsraums, wie sie direkt von einem der beiden CCD Chips der Stereokamera aufgenommen wurde. Die Reflektionen des IR-Blitzes in den einzelnen Reflektoren der Tracker sowie in den zusätzlich auf dem Tisch liegenden Glaskugeln sind klar als helle Flecken erkennbar. Zur Identifizierung kompletter Tracker werden die Abstände zwischen den Positionen aller sichtbaren Reflektoren berechnet und mit den Segmentlängen bekannter Trackergeometrien verglichen. Dabei muss darauf geachtet werden, dass unterschiedliche Tracker auch unterschiedliche Abstände zwischen den Reflektoren aufweisen.

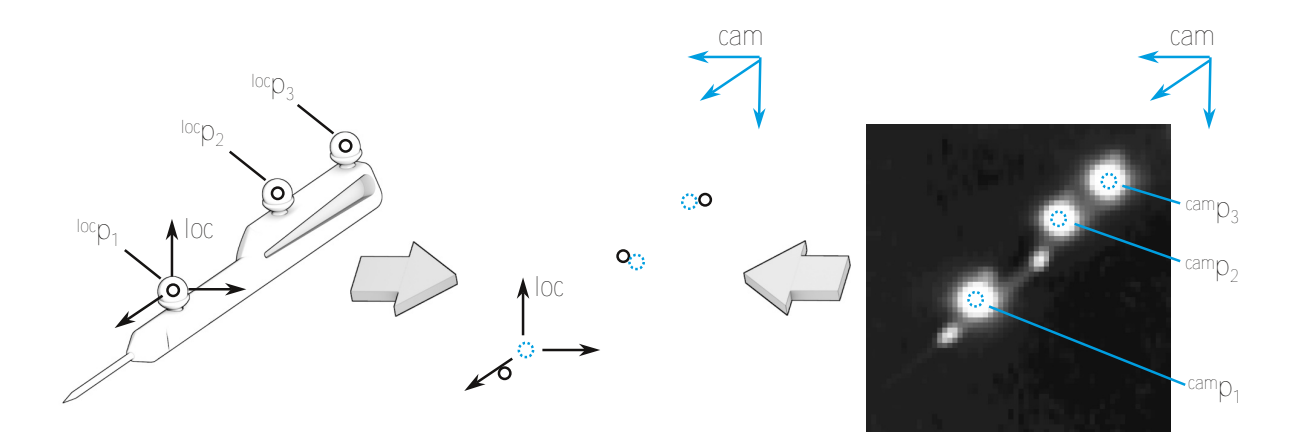

<span id="page-120-0"></span>**Abbildung 5.30:** Berechnung der Lage navigierter Instrumente durch das optische Navigationssystem. Die Positionen der Reflektoren *loc***p**1, *loc***p**1, ..., *loc***p***<sup>n</sup>* relativ zu einem mit dem Instrumententracker verbundenen Koordinatensystem *loc* sind aus der Konstruktion der Instrumente bekannt. Die optische Navigationskamera misst die Positionen der Reflektionen *cam***p**1, *cam***p**2, ..., *cam***p***<sup>n</sup>* im Koordinatensystem der Navigationskamera. Durch Registrierung ergibt sich die Lage des Instrumententrackers relativ zur Kamera *cam***T***loc*.

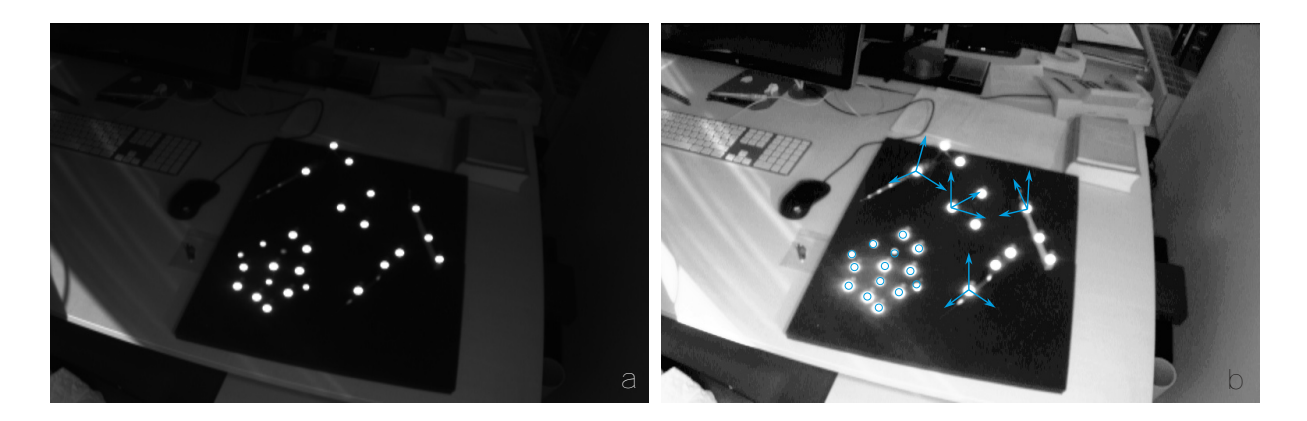

<span id="page-120-1"></span>**Abbildung 5.31:** Identifikation von Trackern anhand von *stray marker* Positionen. (a) Zeigt das Originalbild, welches von einem der beiden CCD Chips der Navigationskamera aufgenommen wurde. In (b) ist dasselbe Bild nach automatischem Weißabgleich dargestellt. Die Kamera war bei der Aufnahme auf einen Tisch mit mehreren Instrumenten und montierten Instrumententrackern gerichtet. Zusätzlich liegen mehrere einzelne Reflektoren auf dem Tisch verstreut. Die Reflektionen des von der Navigationskamera ausgesandten Infrarotlichts in den Reflektoren sind klar als helle Punkte erkennbar. In cyan sind die Informationen eingezeichnet, die von der Navigationskamera an das Navigationssystem zurückgeliefert werden. Für alle aktivierten Tracker wird deren derzeitige Lage berechnet und als homogene Transformationsmatrix zurückgeliefert. Die Positionen aller Reflektionen, die keinem aktivierten Tracker zugeordnet werden konnten, sind ebenfalls verfügbar und können vom Navigationssystem weiter verarbeitet werden.

Abbildung [5.32](#page-121-0) zeigt eine Darstellung der Geometrien aller Tracker mit drei Reflektoren. Für jeden verwendeten Tracker wurden die Abstände zwischen allen Reflektoren berechnet und aufsteigend nach Länge sortiert. Der kürzeste Abstand ist im Diagramm auf der 0° Achse, der nächstgrößere auf der 120° Achse und der längste Abstand auf der 240° Achse aufgetragen. Je deutlicher sich die resultierenden Dreiecke zweier Tracker voneinander unterscheiden, desto leichter können diese von der Navigationskamera bzw. vom Austauschalgorithmus unterschieden werden. Bei der Konstruktion neuer Tracker bzw. der Definition neuer Trackergeometrien darf keine komplette Überlappung der neuen mit einer bestehenden Geometrie auftreten und es muss darauf geachtet werden, dass kein gleichschenkliges oder gar gleichseitiges Dreieck entsteht, da ansonsten die Orientierung des Trackers aufgrund der in Kapitel [5.1](#page-88-0) beschriebenen

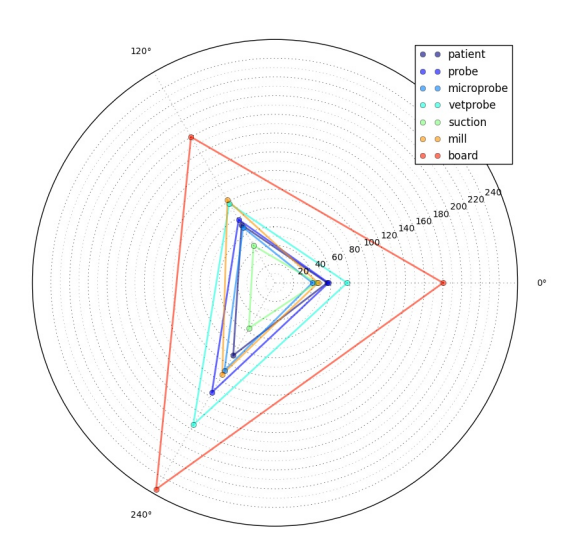

<span id="page-121-0"></span>**Abbildung 5.32:** Visualisierung der Segmentlängen optischer Tracker. Im dargestellten Graph sind die Abstände zwischen den einzelnen Reflektoren optischer Tracker der Länge nach sortiert und auf den 0°, 120° und 240°- Achsen aufgetragen. Die so entstehenden Dreiecke repräsentieren jeweils einen kompletten optischen Tracker. Durch Analyse der unbesetzten Bereiche auf den Achsen können leicht zusätzliche Trackergeometrien identifiziert werden, die zu den bereits vorhandenen Trackern kompatibel sind.

Symmetrieeigenschaften nicht korrekt bestimmt werden kann. Zudem steigt der Rechenaufwand beim Abgleich der Geometrien mit steigender Anzahl an gleichen Segmentlängen, also an Werten, die im Diagramm auf demselben Ring liegen. Durch Analyse der Lücken auf den jeweiligen Achsen können relativ leicht neue Trackergeometrien definiert werden, die zu den bestehenden Trackern kompatibel sind.

## **5.4.3 Realisierung des dynamischen Austauschs von Trackern**

Um die Kapazitäten der Navigationskamera genauer zu untersuchen und schnell verschiedene Möglichkeiten zur Trackerinitialisierung und –Aktivierung zu testen, wurde ein separates Programm entwickelt, das die wichtigsten Teile der API implementiert und die komplette serielle Kommunikation mit der Navigationskamera in einem Textfeld mitprotokolliert. Den ausgehenden Anfragen (vom Rechner zur Kamera) wird ein *>>* den eingehenden Antworten der Kamera ein *<<* vorangestellt. Bei den Anfragen wird die Zeitdauer vom Beginn der Übertragung bis zur vollständigen Übermittlung des Befehls gemessen und in eckigen Klammern vor dem Befehl angegeben. Für alle Antworten wird die Zeitdauer vom Ende der vorangegangenen Anfrage bis zum Ende der kompletten Übertragung der Antwort gemessen und ebenfalls in eckigen Klammern vor der Antwort angegeben.

**Initialisierung der Tracker und Übertragung der Trackergeometrie** Bevor ein Tracker von der Navigationskamera erfasst und dessen Lage im Raum gemessen werden kann, muss diesem einem Port zugewiesen und initialisiert werden. Dabei werden die Geometrie des Trackers, also die Positionen der Reflektoren im lokalen Koordinatensystem des Trackers, sowie weitere Informationen zum Tracker an die Kamera übermittelt. Entsprechend der API der *Polaris Vicra* Navigationskamera gestaltet sich die Initialisierung eines Trackers wie in Listing [5.1](#page-122-0) angegeben.

**Listing 5.1:** Initialisierung eines einzelnen Trackers.

```
1 >> [ 0.7ms] PHRQ:*********01****9EC3<br>2 << [ 2.4ms] 184214
2 \leq 12.4ms] 184214
3
4 (12 mal:)
5 \Rightarrow [ 6.3ms] PVWR:18 [...]<br>6 \le [ 39.7ms] OKAYA896
           39.7ms] OKAYA896
7
8 >> [ 0.6ms] PINIT:18A72B
9 << [ 30.1ms] OKAYA896
```
Zunächst wird mit PHRQ ein freier Port angefragt. Die Kamera liefert daraufhin eine Portnummer als zweistellige Hexadezimalzahl im Bereich 0x00 bis 0xFF. Anschließend erfolgt die Übertragung der ROM-Daten des Trackers, aufgeteilt in 12 PVWR Blöcke, die jeweils mit OKAY bestätigt werden (Die ROM-Struktur umfasst 752 Bytes, wobei ein Block maximal 64 Bytes beinhalten darf. Die verbleibenden Bytes des 12ten Blocks werden mit 0 aufgefüllt). Nach der Übertragung der Trackerinformationen wird der Port mittels PINIT initialisiert. In diesem Schritt überprüft die Kamera die zuvor übertragenen Daten und quittiert die korrekte Struktur erneut mit OKAY. Die Übertragung eines PVWR Pakets dauert etwa 35 - 40 ms, die Initialisierung des Ports ca. 30 ms, somit ergibt sich für die Initialisierung eines kompletten Trackers inklusive Übertragung der Trackergeometrie eine Zeitdauer von etwa 500 ms.

$$
t_{init} \approx 12 \cdot 40ms + 30ms \approx 500ms \tag{5.43}
$$

Die Trackergeometrien können nur im Setup-Modus der Kamera übertragen werden, ein Versuch den PVWR Befehl im Trackingmodus zu verwenden wird mit einem Fehler quittiert.

**Maximale Anzahl initialisierbarer Tracker** Zur Nummerierung der Ports wird eine zweistellige Hexadezimalzahl im Bereich 0x00 bis 0xFF verwendet. Die Portnummern umfassen somit einen Bereich von 0 bis 255, wobei die NDI Dokumentation keine Angaben zur maximalen Anzahl initialisierbarer Ports enthält. Um herauszufinden, wie viele Tracker initialisiert werden können, wurde versucht nacheinander 255 Ports anzufragen und mit Trackerinformationen zu initialisieren. Nach der Initialisierung von 24 Trackern wird die Anfrage für einen neuen Port (PHRQ) von der Vicra mit ERROR2D (All handles have been allocated) quittiert. Es können somit maximal 24 Ports angelegt und deren Tracker initialisiert werden.

$$
n_{ports} = 24\tag{5.44}
$$

**Aktivierung des Trackingmodus und der einzelnen Tracker** Nachdem alle Trackergeometrien übertragen und initialisiert wurden, kann mit TSTART der eigentliche Trackingmodus aktiviert werden. Die Navigationskamera misst daraufhin kontinuierlich die Lage aller aktivierten Tracker sowie, falls gewünscht, die Positionen der *stray marker* und liefert diese auf Anfrage mittels TX oder BX Befehlen an den Navigationsrechner zurück. Im Trackingmodus werden nur die aktivierten Tracker von der Kamera erfasst. Alle initialisierten aber nicht aktivierten Tracker werden als DISABLED deklariert. Die Positionen der Reflektorkugeln von deaktivierten Trackern sind allerdings in den *stray markern* enthalten. Zur Aktivierung und Deaktivierung von Trackern stehen die Befehle PENA bzw. PDIS zur Verfügung, die beide nur im Setupmodus verwendet werden können. Im folgenden Beispiel aus Listing [5.2](#page-123-0) wurden 24 Ports initialisiert und anschließend die Ports 1, 2, 3, 4, 6 und 7 aktiviert und getrackt.

<span id="page-123-0"></span>**Listing 5.2:** Beispiel zur Initialisierung und Aktivierung von Trackern. Es wurden 24 Trackergeometrien initialisiert (Ports 0x01 bis 0x18). Im Auszug werden sechs dieser 24 Tracker aktiviert und deren Lage im Raum ermittelt.

| $\mathbf{1}$ | 0.6ms] PENA:01D6D3B<br>>> 「                                                 |
|--------------|-----------------------------------------------------------------------------|
| 2            | 26.3ms] OKAYA896<br>$<<$ [                                                  |
| 3            | 0.6msl PENA:02DAD39<br>>> 「                                                 |
| 4            | 30.4ms1 OKAYA896<br>$<<$ [                                                  |
| 5            | 0.5msl PENA:03D5D1E<br>>> 「                                                 |
| 6            | 30.5ms] OKAYA896<br><< ∫                                                    |
| $\tau$       | 0.5msl PENA:04D6D1C<br>>> 「                                                 |
| 8            | 30.7ms] OKAYA896<br>$\leq$ $\leq$ $\leq$                                    |
| 9            | 0.7ms] PENA:06DCD38<br>>> 「                                                 |
| 10           | 8.0ms1 OKAYA896<br>$<<$ [                                                   |
| 11           | 0.6msl PENA:07DCD6B<br>>> 「                                                 |
| 12           | $\leq$ $\leq$<br>30.4ms1 OKAYA896                                           |
| 13           |                                                                             |
| 14           | $\gg$ [<br>1.4msl TSTART:5423                                               |
| 15           | $\leq$ $\leq$<br>45.0ms1 OKAYA896                                           |
| 16<br>17     | >> 「<br>0.8ms1 TX:18013D9A                                                  |
| 18           | $\leq$ $\lceil$<br>77.4ms] 18                                               |
| 19           | $01+02879-02197+09294-00700-005034+000735-126539+0134000000031000011B7 \$ r |
| 20           | 02+02762-00283+09604-00214+019951-000126-110840+0053900000031000011B7\r     |
| 21           | 03MISSING00000031000011B7\r                                                 |
| 22           | 04+03987-02832-01019+08662+009223-012812-117946+0016600000031000011B7\r     |
| 23           | 05DISABLED\r                                                                |
| 24           | 06+08287-01551-02422+04799+025054+006960-107431+0288700000031000011B7\r     |
| 25           | 07+02665-04133+08459-02063+013831+008020-114822+0100500000031000011B7\r     |
| 26           | 08DISABLED\r                                                                |
| 27           | 09DISABLED\r                                                                |
| 28           | 0ADISABLED\r                                                                |
| 29           | 0BDISABLED\r                                                                |
| 30           | 0CDISABLED\r                                                                |
| 31           | 0DDISABLED\r                                                                |
| 32           | 0EDISABLED\r                                                                |
| 33           | 0FDISABLED\r                                                                |
| 34           | 10DISABLED\r<br>11DISABLED\r                                                |
| 35           | 12DISABLED\r                                                                |
| 36<br>37     | 13DISABLED\r                                                                |
| 38           | 14DISABLED\r                                                                |
| 39           | 15DISABLED\r                                                                |
| 40           | 16DISABLED\r                                                                |
| 41           | 17DISABLED\r                                                                |
| 42           | 18DISABLED\r                                                                |
| 43           | 030-005540-018644-125113-002971-013572-124278+000096-006635-                |
| 44           | 1225200000023D                                                              |
|              |                                                                             |

Laut NDI Dokumentation können maximal sechs Tracker gleichzeitig navigiert werden. Auch im Experiment wird der Versuch, einen siebten Port mit PENA zu aktivieren, mit einem Fehler quittiert. Alle deaktivierten Tracker werden in der Antwort als DISABLED markiert, die Positionen ihrer Reflektoren sind jedoch in den *stray markern* enthalten.

Die Lage der aktivierten Tracker wird von der Navigationskamera konstant mit 20 Hz erfasst. Die Dauer für die Übertragung der Trackinginformationen von der Kamera zum System hängt jedoch auch von der Länge der übertragenen Zeichenkette ab. Bei 24 initialisierten und sechs aktivierten Trackern wurde eine Übertragungsdauer von ca. 75 - 95 ms pro TX-Anfrage gemessen, was lediglich einer Frequenz von 13,3 bis 10,5 Hz entspricht. Bei Verwendung des binären Übertragungsprotokolls (BX-Befehl) verkürzt sich die zu übertragene Zeichenkette erheblich, was wiederum zu einer Verringerung der Übertragungsdauer auf ca. 15 - 25 ms (entspricht 67 - 40 Hz) führt. Listing [5.3](#page-124-0) zeigt die Übertragung eines Frames im binären Format.

<span id="page-124-0"></span>**Listing 5.3:** Informationen zur Lage aller aktivierten Tracker im Raum bei Verwendung des binären Übertragungsformats.

|                         | 0.7ms1 BX:1801FCED<br>$\gg$ [                                               |
|-------------------------|-----------------------------------------------------------------------------|
| $\mathcal{L}$           | 15.2ms1 A5C40091834018010231000000570D00000204030231000000<br>$<<$ $\Gamma$ |
| $\overline{\mathbf{3}}$ | 570D0000040231000000570D0000050231000000570D000006023100000057              |
| $\overline{4}$          | 0D000007010FFF30BF5E332ABDD0793FBE0156323FC6D6C0C22868A042740E              |
| -5                      | 2AC48CB2853C31000000570D0000080409040A040B040C040D040E040F0410              |
| 6                       | 041104120413041404150416041704180401006A9708C3CFF7E4C2ACA62CC4              |
|                         | 00004106                                                                    |
|                         |                                                                             |

**Wechsel der aktivierten Tracker** Die initialisierten aber deaktivierten Tracker sind bereits lokal im Speicher der Navigationskamera vorhanden, müssen also zur Aktivierung nicht erneut über die serielle Verbindung übertragen werden. Um einen deaktivierten Tracker mit einem aktivierten Tracker zu tauschen genügt es, den aktivierten Tracker mit PDIS zu deaktivieren und den deaktivierten mittels PENA zu aktivieren. Da beide Befehle nur im Setupmodus zur Verfügung stehen, muss hierfür kurzzeitig der Trackingmodus verlassen werden. Im folgenden Beispiel aus Listing [5.4](#page-124-1) wird der Trackingmodus verlassen, Tracker fünf deaktiviert, Tracker 18 aktiviert und der Trackingmodus erneut gestartet.

<span id="page-124-1"></span>**Listing 5.4:** Beispiel zum Austausch aktivierter Tracker. Der auf Port fünf geladene Tracker wird deaktiviert und durch den auf Port 18 geladenen Tracker ersetzt.

```
1 \gg 1 0.5msl TSTOP:2C14
2 << [ 45.9ms] OKAYA896
3
4 >> [ 0.3ms] PDIS:05D167
5 < \leq [ 31.1ms] OKAYA896
6
7 >> [ 0.4ms] PENA:12D5D6A
8 << [ 29.8ms] OKAYA896
9
10 >> [ 0.5ms] TSTART:5423
11 << [ 30.7ms] OKAYA896
```
Der Wechsel zwischen einem aktivierten und einem deaktivierten Tracker inklusive Wechsel in den Setupmodus und zurück in den Trackingmodus dauert somit ca. 150 ms.

$$
t_{change} = t_{TSTOP} + t_{PDIS} + t_{PENA} + t_{TSTART} \approx 150ms \tag{5.46}
$$

#### **5.4.4 Integration in die HNO-Navigationssoftware**

Beim Start des Navigationsmodus werden die sechs Tracker der am häufigsten verwendeten Instrumente aktiviert und zwei zusätzliche Tracker initialisiert. Für jeden Tracker werden bei der Initialisierung die Abstände zwischen allen Reflektoren berechnet und gespeichert.

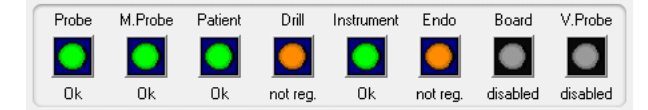

**Abbildung 5.33:** Experimentelle Visualisierung in der HNO-Navigationssoftware. Die grafische Oberfläche der Navigationssoftware enthät bereits eine Statusanzeige für alle navigierten Instrumente. Darin werden sichtbare Instrumente grün, nicht sichtbare Instrumente rot und sichtbare, aber nicht registrierte bzw. nicht kalibrierte Instrumente orange visualisiert. Die Anzeige wurde derart erweitert, dass zur Zeit deaktivierte Instrumente grau eingefärbt werden. Im abgebildeten Beispiel sind die Tracker der technischen Messplatte und der Veterinärprobe deaktiviert. Die restlichen sechs Tracker sind sichtbar, die Fräse und das Endoskops sind sichtbar aber nicht registriert.

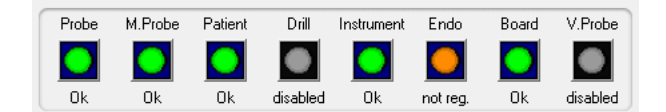

**Abbildung 5.34:** Experimentelle Visualisierung nach einem Trackertausch. Der Fräsentracker wurde verdeckt und die technische Messplatte in den Arbeitsraum der Kamera gehalten. Daraufhin wurde der Fräsentracker deaktiviert (jetzt grau dargestellt) und der Tracker der Messplatte aktiviert (jetzt grün dargestellt).

Das neu implementierte Modul zum dynamischen Austausch von Trackergeometrien wurde direkt in die Kamerakommunikation integriert. Es speichert für jeden aktivierten Tracker die Zeit, zu der der Tracker zuletzt sichtbar war. Einige Tracker werden für den Austausch gesperrt – zum Beispiel fungiert der Patiententracker als Referenz und darf nicht deaktiviert werden, da sonst alle anderen Instrumente nicht mehr korrekt navigiert werden können. Das Kommunikationsmodul liest die aktuellen Lage- und Positionsinformationen von der Navigationskamera ein. Sind in den Trackinginformationen mindestens drei *stray marker* vorhanden, startet der Algorithmus zum dynamischen Austausch von Trackern. Dieser überprüft zunächst, ob einer der zurzeit aktivierten Tracker deaktiviert werden kann. Dies ist der Fall, falls der Tracker nicht gesperrt ist und seit mindestens *N* Frames nicht sichtbar ist. Wurde ein geeigneter Tracker zum Austausch gefunden, berechnet der Algorithmus die Abstände zwischen allen *stray marker* und vergleicht sie mit den gespeicherten Abständen der zurzeit deaktivierten Tracker. Sind für einen Tracker mindestens drei Abstände innerhalb eines Toleranzbereichs identisch, wird dieser deaktivierte Tracker mit dem zuvor ausgewählten aktivierten Tracker ausgetauscht. Der komplette Ablauf von der Initialisierung der Tracker über die Navigation und Analyse der *stray marker* bis zum Austausch der Tracker ist in Abbildung [5.35](#page-126-0) dargestellt.

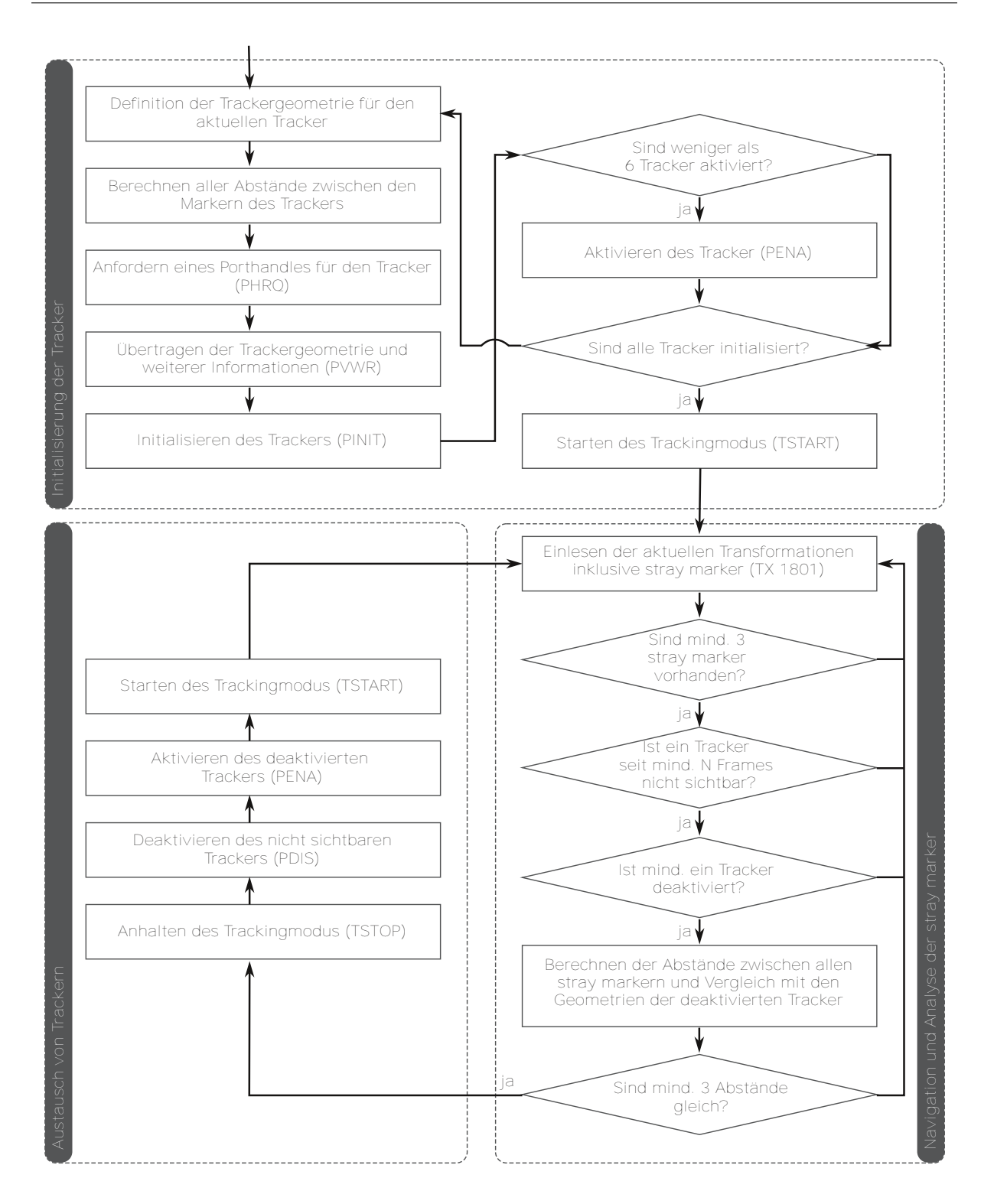

<span id="page-126-0"></span>**Abbildung 5.35:** Ablaufdiagramm zum dynamischen intraoperativen Austausch von Trackergeometrien. Der Block *Initialisierung der Tracker* beschreibt die Schritte zur Übertragung der Trackergeometrien an die Navigationskamera. In diesem Block berechnet die Navigationssoftware auch die Abstände zwischen den einzelnen Reflektoren aller initialisierten Tracker. Nach erfolgreicher Initialisierung wird der Block *Navigation und Analyse der stray marker* aktiv. Hier werden die aktuellen Transformationsmatrizen der aktivierten Tracker sowie die rohen Positionsdaten der *stray marker* von der Navigationskamera eingelesen. Die Abstände zwischen den sichtbaren *stray markern* werden berechnet und bei geeigneten Voraussetzungen in den Block *Austausch von Trackern* gewechselt. Hier wird kurzzeitig der Trackingmodus verlassen und die zuvor ausgewählten Tracker gegeneinander ausgetauscht. Nach erneutem Start des Trackingmodus wird der neu aktivierte Tracker von der Navigationskamera in Echtzeit navigiert.

# <span id="page-127-0"></span>**5.5 Realisierung der Messfunktionen und Einbindung der neuen Messmittel**

Zur Evaluation und Optimierung des Navigationssystems und der neu entwickelten Algorithmen werden geeignete Messfunktionen und Messmittel benötigt. Zudem erfordert die medizinische Zulassung von Navigationssystemen teilweise umfassende Experimente zur Analyse der absoluten und relativen Genauigkeit der bildgestützen Navigation. Im Zuge der vorliegenden Arbeit wurde daher ein neues Messmodul implementiert, das direkt in die Navigationssoftware integriert ist und somit alle Navigationsdaten unmittelbar abgreifen und protokollieren kann. Zudem steht mit der Einbindung der technischen Messplatte, die in Wenger *et al.* [2011](#page-169-2) und Wittmann *et al.* [2011a](#page-169-0) beschrieben ist, ein technischens Phantom zur Verfügung, das die gezielte Analyse der Genauigkeit einzelner Komponenten des Navigationssystems ermöglicht.

Da die Genauigkeit der Patientenregistrierung und damit die absolute Genauigkeit bildgestützter Navigation maßgeblich davon abhängt, mit welcher Genauigkeit die einzelnen Registrierpunkte geplant und angetastet wurden, werden zur Evaluation der Genauigkeit des Navigationssystems verschiedene Experimente mit zwei unterschiedlichen Phantomen konzipiert. Einerseits soll die Genauigkeit unter realen klinischen Bedingungen ermittelt werden, um eine Aussage über die Genauigkeit im chirurgischen Einsatz zu erhalten. Andererseits wird die Genauigkeit unter idealen Bedingungen evaluiert, um den Einfluss der Patientenregistrierung auf die Gesamtgenauigkeit zu messen.

## **5.5.1 Evaluation unter chirurgischen Bedingungen – anatomisch korrektes Phantom**

Zur Evaluierung der Genauigkeit unter realen Bedingungen wird ein künstlichen Phantom eines menschlichen Kopfes als Messmittel verwendet, das in einem Rapid-Prototyping Verfahren hergestellt wird. Bei der Herstellung des Phantoms dient eine original CT-Aufnahme eines echten Patienten als Vorlage. Das Phantom spiegelt den CT-Datensatz exakt wieder und stellt somit ein detailgetreues Abbild der Anatomie des Patienten dar (Abbildung [5.36\)](#page-128-0).

Der Aufsatz für die Haut sowie die Einsätze für die einzelnen Knochenbereiche werden aus unterschiedlichen Materialien hergestellt, deren Eigenschaften denen ihrer natürlichen Pendants möglichst ähnlich sind. Durch die Verwendung weicher Materialien für die Hautoberfläche wird diese beim Antasten von Registrierpunkten wie beim realen Patienten leicht verformt. Die Dichte des Materials der Knocheneinsätze liegt im selben Hounsfieldbereich wie echtes Knochengewebe, so dass die Einsätze bei einem erneuten CT-Scan des Phantoms korrekt in den CT-Daten wiedergegeben werden (Wenger *et al.* [2011](#page-169-2); Wittmann *et al.* [2011a\)](#page-169-0).

Um die Genauigkeit einer vorliegenden Registrierung am Phantom untersuchen zu können, wurden eine Reihe von implantierbaren Knochenschrauben in die Knocheneinsätze des Phantoms geschraubt. Die Schrauben sind aus Titan gefertigt und daher in CT-Aufnahmen des Phantoms klar erkennbar, wodurch die Messpunkte während der Planung relativ genau in den Köpfen der Schrauben platziert werden können. Aufgrund der begrenzten Auflösung der CT-Aufnahmen ist die Platzierung der Messpunkte jedoch auf eine Genauigkeit von etwa 0,5 mm beschränkt. Da die Schrauben gleichmäßig in Bereichen um und in den Nasennebenhöhlen eingebracht wurden,

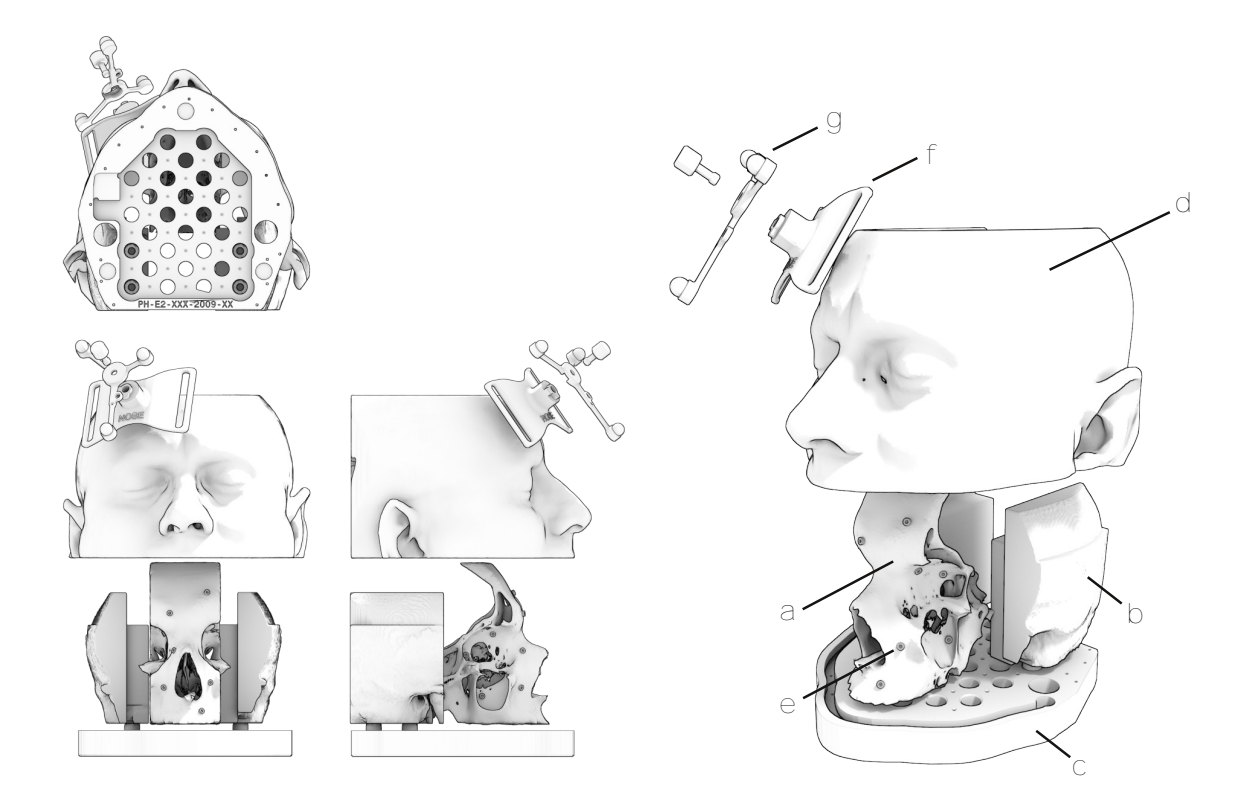

<span id="page-128-0"></span>**Abbildung 5.36:** Das Phantom eines menschlichen Kopfs, welches eingesetzt wird, um die Genauigkeit des Navigationssystems unter Bedingungen zu evaluieren, die realen chirurgischen Eingriffen ähneln. Das Phantom besteht aus einem Knocheneinsatz für FESS-Eingriffe (a) und zwei Knocheneinsätzen für die Felsenbeinchirurgie (b). Alle Einsätze werden in eine gemeinsame Grundplatte (c) eingeschraubt. Der äußere Haut (d) ist aus einem weichen elastischen Material hergestellt und umschließt die Knocheneinsätze wenn sie auf der Grundplatte befestigt wird. Mehrere Knochenschrauben aus Titan (e) dienen als Messpunkte für die Experimente. Der Patiententracker (g) wird wie beim realen Patienten mittels eines Adapters (f) am elastischen Kopfband (nicht dargestellt) fixiert.

ist eine Evaluation der Genauigkeit über ein großes Gebiet möglich. Dieses Phantom wurde zusammen mit einem CT-Scan des fertig zusammengebauten Phantomkopfs inklusive der implantierten Knochenschrauben in einer ersten Serie an Experimenten eingesetzt, um die Genauigkeit des Navigationssystems unter Bedingungen ähnlich denen bei realen Eingriffen zu evaluieren.

Bei den Experimenten mit dem Phantom wird die Patientenregistrierung mit Registrierpunkten an klar erkennbaren anatomischen Landmarken auf der Hautoberfläche des Phantoms durchgeführt – exakt wie bei einem realen chirurgischen Eingriff am Patienten. Anschließend erfolgt die Messung der absoluten Genauigkeit der Navigation durch Antasten der implantierten Knochenschrauben an den FESS- und Felsenbein-Einsätzen des Phantoms. Während des Antastens wird die bekannte Position des Messpunktes am Kopf der Schraube *mod***p***MP* von der gemessenen Position der Instrumentenspitze  $^{pat}$  $\overline{p}_{TCP}$  abgezogen (Gleichung [5.47\)](#page-128-1).

<span id="page-128-1"></span>
$$
TRE\left(\substack{mod \\\mathbf{p}_{MP}}\right) = \substack{mod \\\mathbf{T}_{pat} \cdot \substack{pat \\\mathbf{p}_{TCP}}} - \substack{mod \\\mathbf{p}_{MP}}\tag{5.47}
$$

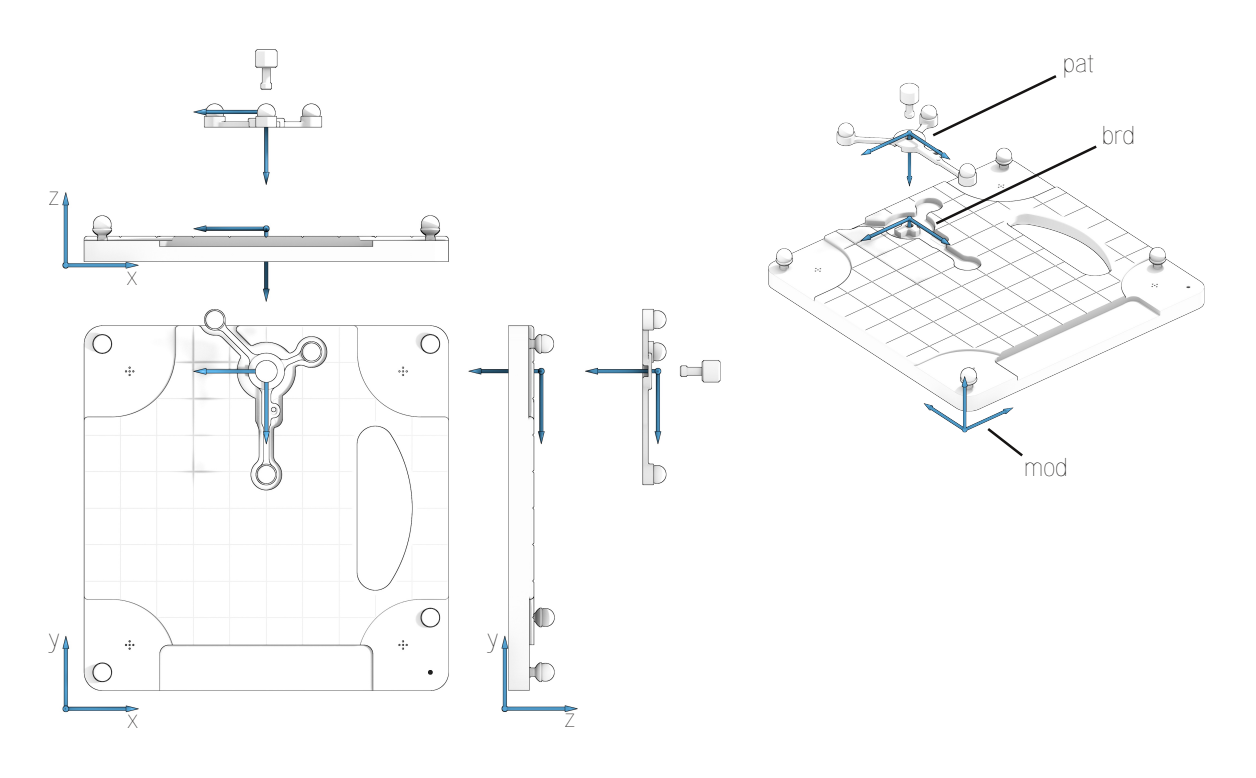

<span id="page-129-0"></span>**Abbildung 5.37:** 3D Darstellung der technischen Messplatte, die in Experimenten zur Evaluation der Registrierqualität herangezogen wird. Die eingefrästen Nuten auf der Oberfläche der Platte können zum Erstellen einer Vielzahl verschiedener Anordnungen der Fiducials verwendet werden, wobei die Schnittpunkte der Nuten ein präzises Antasten der geplanten Registrierpunkte mit der Probe zulassen. Der Flansch an der Oberseite der Messplatte erlaubt die Befestigung des Patiententrackers in einer exakt bekannten Lage.

## **5.5.2 Evaluation unter idealen Bedingungen – technische Messplatte**

Um die Genauigkeit unter idealen Bedingungen zu evaluieren und insbesondere den Einfluss der Patientenregistrierung zu untersuchen, wurde eine technische Messplatte konstruiert, die als künstliches Phantom in einer zweiten Reihe an Experimenten dient. Die Messplatte ist eine quadratische Aluminiumplatte mit einigen eingefrästen Nuten und Bohrungen an genau definierten Positionen auf der Oberfläche der Platte. Diese können entweder als künstliche Landmarken oder als Messpunkte fungieren (siehe Abbildung [5.37](#page-129-0)). Der Durchmesser der Bohrungen entspricht exakt dem Durchmesser an der Spitze der navigierten Probe, was ein präzises Antasten der Messpunkte erleichtert. Die Dichte der Platte ist höher als die Dichte von Knochen, so dass die automatische Nachregistrierung auch an der Messplatte getestet werden kann, indem mit der Probespitze die Oberfläche der Platte berührt wird.

Der Patiententracker kann an der Kalibrierplatte nur in einer vordefinierten Lage passgenau am Flansch angeschraubt werden. Daher ist die Transformation zwischen dem Koordinatensystem des Patiententrackers *pat* und dem Koordinatensystem der Messplatte selbst *brd* konstant und kann anhand der Konstruktionszeichnung der Platte berechnet werden. Da die Bilddaten und das 3D-Modell der Kalibrierplatte ebenfalls aus der CAD Konstruktion erstellt werden, ist auch die Lage des Koordinatensystems der Bilddaten *mod* eindeutig bestimmbar. Diese aus der Konstruktion bestimmten Transformationen sind konstant und nahezu fehlerfrei. Sie werden daher als ideale Transformationen angesehen und mit einem *⋆* gekennzeichnet (Gleichung [5.48\)](#page-130-0).

Um die Berechnungen an der Kalibrierplatte zu vereinfachen werden die Koordinatensysteme

*brd* und *mod* so gewählt, dass bei montiertem Patiententracker die Transformation zwischen *brd* und *pat* der Einheitsmatrix entspricht (vergleiche Abbildung [5.37\)](#page-129-0). Der einzige Fehler, der die idealen Transformationen  $^{mod}T_{~bcd}^{\star}$  und  $^{mod}T_{~pat}^{\star}$  beeinflusst, ist die Ungenauigkeit der Werkzeugmaschine, die bei der Herstellung der Messplatte verwendet wird. Diese liegt weit unterhalb der Messungenauigkeit des Navigationssystems und kann daher vernachlässigt werden. Mittels der idealen Transformationen kann der Registrierfehler, der alleine durch die Patientenregistrierung entsteht, berechnet und einzeln betrachtet werden.

<span id="page-130-0"></span>
$$
^{mod}\mathbf{T}_{pat}^{\star} = \underbrace{\underbrace{^{mod}\mathbf{T}_{brd}^{\star}}_{=const} \cdot \underbrace{\underbrace{\mathbf{C}^{bd}\mathbf{T}_{pat}^{\star}}_{=E}}_{= \mathbf{E}} = const
$$
 (5.48)

Zum Einen kann der Registrierfehler an einem beliebigen Punkt relativ zum Patiententracker, beispielsweise an der aktuellen Position der Probespitze, berechnet werden. Hierfür wird der im *pat* System gemessene Punkt sowohl mit der idealen als auch mit der variablen, mittels punktbasierter Registrierung erzeugten, Registriermatrix in die Bilddaten transformiert (Gleichung [5.49\)](#page-130-1). Da an der Oberfläche der Messplatte eine Vielzahl klar erkennbarer Mess– und Registrierpunkte zur Verfügung steht, können leicht viele unterschiedliche Anordnungen der Fiducials evaluiert werden. Dabei ist ein präzises Antasten der Registrierpunkte ebenso möglich wie die Generierung klar definierter FLEs durch versetztes Antasten der Registrierpunkte entlang der eingefrästen Nuten.

<span id="page-130-1"></span>
$$
\mathbf{RE}\left(\mathbf{^{mod}}\mathbf{p}_{TCP}\right) = \mathbf{^{mod}}\mathbf{T}_{pat} \cdot \mathbf{^{pat}}\mathbf{p}_{TCP} - \mathbf{^{mod}}\mathbf{T}_{pat}^{\star} \cdot \mathbf{^{pat}}\mathbf{p}_{TCP}
$$
(5.49)

Eine weitere Möglichkeit, die Patientenregistrierung separat zu evaluieren, besteht darin, die variable Registriermatrix mit der idealen Matrix zu multiplizieren. Das Ergebnis der Multiplikation ist die Matrix *mod⋆***T***mod*, die die Lage der fehlerbehafteten Registriermatrix relativ zur idealen Lage des *mod* Koordinatensystems angibt. Nachdem eine Patientenregistrierung an der technischen Messplatte erzeugt wurde, können somit unmittelbar die daraus resultierenden Abweichungen über den gesamten Raum der Bilddaten berechnet und visualisiert werden.

$$
\mathbf{RE}\left(\mathbf{^{mod}}_{\mathbf{p}_{MP}}\right) = \mathbf{^{mod}}_{\mathbf{T}_{pat}} \cdot \left(\mathbf{^{mod}}_{\mathbf{T}_{pat}^{*}}\right)^{-1} \cdot \mathbf{^{mod}}_{\mathbf{p}_{MP}}
$$
(5.50)

Letztendlich kann auch mit der technischen Messplatte die absolute Genauigkeit des gesamten Navigationssystems inklusive der Patientenregistrierung gemessen werden. Dazu wird mit der Probespitze ein Messpunkt auf der Oberfläche der Messplatte angetastet und mit Gleichung [5.47](#page-128-1) der TRE Vektor als Differenz zwischen der gemessenen Position des TCPs und der bekannten Position des Messpunkts bestimmt. Durch simultane Berechnung der **RE** und **TRE** Vektoren an einem Messpunkt lässt sich der Anteil der Patientenregistrierung an der Gesamtgenauigkeit quantitativ auswerten.

Soll alleine die Abweichung, die aus der Messungenauigkeit der Stereokamera sowie der Konstruktion der Instrumente und Tracker resultiert, gemessen werden, wird in Gleichung [5.47](#page-128-1) statt der Registriermatrix aus der Patientenregistrierung die bekannte ideale Registriermatrix der technischen Messplatte eingesetzt (Gleichung [5.51\)](#page-131-0). Damit wird der Einfluss der Patientenregistrierung auf die Gesamtgenauigkeit eliminiert. Der TRE am Messpunkt entsteht in disem Fall alleine duch die Abweichung des  $^{pat}\overline{p}_{TCP}$  Vektors, der sich wiederum aus  $^{cam}\mathbf{T}_{pat}$ ,  $^{cam}\mathbf{T}_{loc}$ 

und <sup>loc</sup>P<sub>TCP</sub> zusammensetzt. Dies ermöglicht die Evaluierung und Optimierung verschiedener Trackerkonstruktionen, wie sie in Wenger *et al.* [2011](#page-169-2) für einen neu entwickelten Tracker der chirurgischen Fräse durchgeführt wurde.

<span id="page-131-0"></span>
$$
\mathbf{TRE}\left(\mathbf{^{mod}p}_{MP}\right) = \mathbf{^{mod}T}_{pat}^{\star} \cdot \mathbf{^{pat}} \overline{\mathbf{p}}_{TCP} - \mathbf{^{mod}p}_{MP} \tag{5.51}
$$

Da die Messplatte selbst einen optischen Tracker enthält, lässt sich der Patiententracker durch Abgleich mit dem Messplattentracker evaluieren. Wird der Patiententracker am vorgesehenen Flansch auf der Messplatte befestigt, sollte die Transformation *brd***T***pat* zwischen Patiententracker und Messplattentracker im Idealfall die Einheitsmatrix ergeben (Gleichung [5.52\)](#page-131-1).

<span id="page-131-1"></span>
$$
\mathbf{E} = {}^{brd}\mathbf{T}^{\star}_{pat} \quad \longleftrightarrow \quad {}^{brd}\mathbf{T}_{pat} = ({}^{cam}\mathbf{T}_{brd})^{-1} \cdot {}^{cam}\mathbf{T}_{pat} \tag{5.52}
$$

Die Abweichung zwischen der idealen Transformation  ${}^{brd}\mathbf{T}^*_{pat}$  und der tatsächlichen Lage des Patiententrackers relativ zur Messplatte *brd***T***pat* kann beispielsweise durch die Winkel zwischen den Einheitsvektoren der beiden Koordinatensysteme und durch die Differenz der Translationsanteile ausgedrückt werden (Gleichungen [5.53](#page-131-2) und [5.54](#page-131-3)).

<span id="page-131-2"></span>
$$
\Delta t = \left\| \mathbf{t} \left( \begin{array}{c} \text{mod} \\ \text{T}_{pat} \end{array} \right) - \mathbf{t} \left( \begin{array}{c} \text{mod} \\ \text{T}_{pat} \end{array} \right) \right\| \tag{5.53}
$$

<span id="page-131-3"></span>
$$
\alpha = \arccos\left(\mathbf{e}_x \left(\begin{array}{c} \text{mod}\mathbf{T}_{pat} \end{array}\right) \cdot \mathbf{e}_x \left(\begin{array}{c} \text{mod}\mathbf{T}_{pat}^{\star} \end{array}\right)\right) \n\beta = \arccos\left(\mathbf{e}_y \left(\begin{array}{c} \text{mod}\mathbf{T}_{pat} \end{array}\right) \cdot \mathbf{e}_y \left(\begin{array}{c} \text{mod}\mathbf{T}_{pat}^{\star} \end{array}\right)\right) \n\gamma = \arccos\left(\mathbf{e}_z \left(\begin{array}{c} \text{mod}\mathbf{T}_{pat} \end{array}\right) \cdot \mathbf{e}_z \left(\begin{array}{c} \text{mod}\mathbf{T}_{pat}^{\star} \end{array}\right)\right)
$$
\n(5.54)

#### **5.5.3 Integration in die Navigationssoftware**

Das neu entwickelte Messmodul ist Bestandteil der regulären Navigationssoftware und kann jederzeit von technischem Personal aktiviert werden. Die Messpunkte lassen sich einfach manuell festlegen, indem ihre Koordinaten im *mod* System in eine Textdatei eingetragen werden. Somit ist das Messmodul nicht auf ein bestimmtes Phantom fixiert, sondern lässt sich beliebig um Phantome mit anderen Messpunkten erweitern.

Analog dem Modul der automatischen Nachregistrierung, erfasst das Messmodul der Navigationssoftware kontinuierlich die Positionen der TCPs aller navigierter Instrumente und speichert diese in Ringpuffern mit jeweils *N* = 50 Elementen. Anhand der aufgenommenen Messwerte werden laufend der aktuelle Mittelwert und die Standardabweichung der Instrumentenspitze berechnet (siehe Kapitel [5.3\)](#page-108-0). Sobald die Standardabweichung der Position des TCPs unter einen Schwellwert von 0,3 mm sinkt – das Instrument also an einem Messpunkt ruhig gehalten wird – startet das Messmodul automatisch eine Messung an der aktuellen Position. Während der Messung nimmt das Messmodul erneut 50 Messwerte auf und mittelt daraus den endgültigen Messwert an der Spitze des Instruments. Steigt die Standardabweichung des TCPs im Verlauf der Messung über 0,3 mm, wird die Messung automatisch abgebrochen.

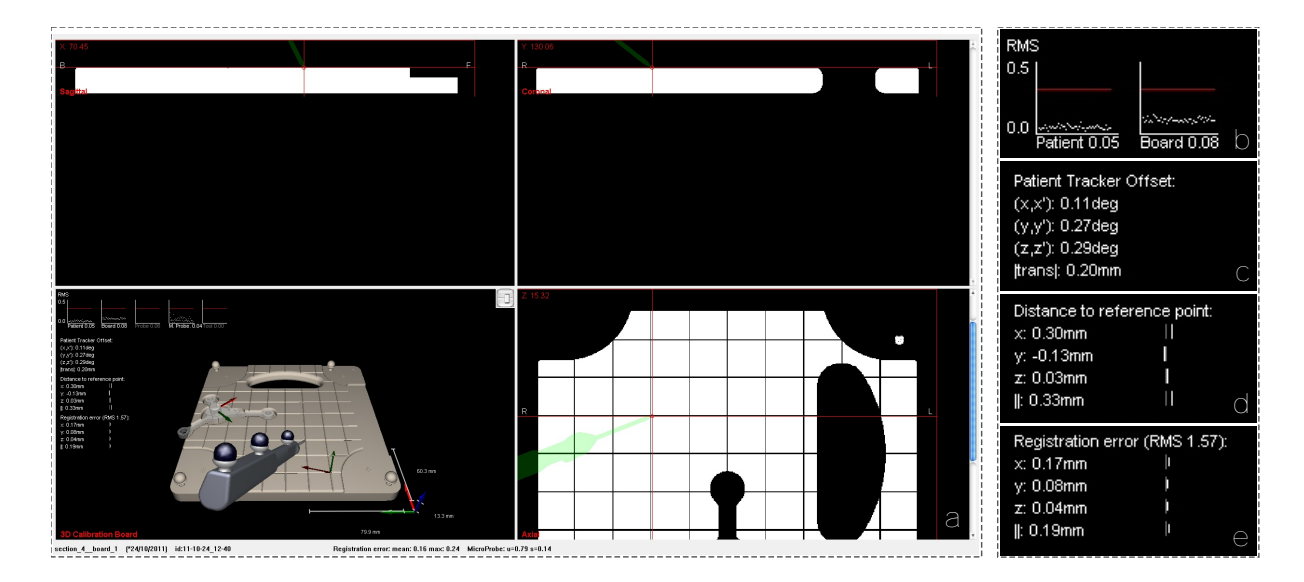

<span id="page-132-1"></span>**Abbildung 5.38:** Visualisierung der Messansicht in der Navigationssoftware. (a) Gesamte Oberfläche der Navigationssoftware. (b) - (e) Detailansichten. In (a) sind in den orthogonalen Ansichten die axiale, sagittale und koronale Schnittebene durch den künstlich generierten DICOM-Datensatz der technischen Messplatte zu sehen. In der 3D-Ansicht werden neben den 3D-Modellen der Messplatte und der navigierten Instrumente zusätzliche Informationen eingeblendet, die in den Detailansichten vergrößert dargestellt sind. (b) Zeigt den zeitlichen Verlauf der von der Navigationskamera berechneten RMS-Werte bei der Lagemessung des Patienten- und Instrumententrackers. (c) Gibt die Abweichung zwischen gemessener Lage des Patiententrackers und der idealen Lage am Flansch der Messplatte an. (d) Zeigt den TRE am gerade angetasteten Messpunkt an, während (e) den reinen Registrierfehler aus der Patientenregistrierung am TCP des Instruments angibt.

Nach erfolgreicher Aufnahme eines Messwerts am TCP des Instruments bestimmt das Messmodul automatisch den Messpunkt in den Bilddaten mit dem kürzesten Abstand zur gemessenen Position des TCPs und erstellt einen Eintrag in der Protokolldatei (Listing [5.5](#page-132-0))

<span id="page-132-0"></span>**Listing 5.5:** Beispiel eines Eintrags in der Protokolldatei nach Antasten eines Messpunkts mit dem Messmodul der Navigationssoftware.

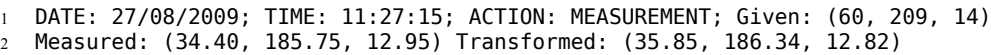

Die abgespeicherten Parameter stehen dabei für die folgenden Werte:

• Given: Die Position des Messpunktes  $^{mod}$ **p**<sub>MPi</sub> mit kürzestem Abstand zum TCP des navigierten Instruments zur Zeit der Messung.

$$
\|^{mod} \mathbf{p}_{MP,i} - ^{mod} \mathbf{p}_{TCP} \| = min, \ \forall \,^{mod} \mathbf{p}_{MP}
$$
\n(5.55)

• Measured: Die Position des TCP des navigierten Instruments, transformiert in die Bilddaten mit der idealen Registriermatrix. Der Eintrag ist nur dann vorhanden, falls die ideale Registrierung bekannt ist.

$$
^{mod}\mathbf{p}_{TCP} = {}^{mod}\mathbf{T}_{pat}^{\star} \cdot {}^{pat}\mathbf{p}_{TCP}
$$
 (5.56)

• Transformed: Die Position des TCP des navigierten Instruments, transformiert in die Bilddaten mit der Registriermatrix der aktuellen Patientenregistrierung. Der Eintrag ist nur

dann vorhanden, falls bereits eine Registrierung mit anatomischen oder künstlichen Landmarken durchgeführt wurde.

$$
^{mod}\mathbf{p}_{TCP} = {}^{mod}\mathbf{T}_{pat} \cdot {}^{pat}\mathbf{p}_{TCP}
$$
 (5.57)

Analog zu den Einträgen, die beim Antasten von Messpunkten angelegt werden, protokolliert das Messmdodul auch die Transformationsmatrizen, die beim Durchführen der Patientenregistrierung oder beim Einsatz der automatischen Nachregistrierung berechnet werden. Durch Auslesen der Informationen aus den Protokolldateien ist eine nachträgliche detaillierte Analyse eines navigierten Eingriffs möglich.

Befindet sich die technische Messplatte unter den sichtbaren Trackern, aktiviert das Messmodul automatisch eine zusätzliche Messansicht, in der weitere Informationen sichtbar sind, die nur durch Verwendung des technischen Phantoms berechnet werden können (Abbildung [5.38](#page-132-1)). Die zweidimensionalen Ansichten zeigen analog zur regulären Navigation die axiale, sagittale und koronale Schnittebene durch die Volumendaten der technischen Messplatte. Die orthogonalen Anteile des TRE Vektors an der Instrumentenspitze können beim Antasten von Messpunkten an den Schnittpunkten der Nuten schon in diesen Schnittebenen erkannt werden. Eine genauere Angabe zur absoluten Genauigkeit an der Instrumentenspitze wird in der Messansicht links unten eingeblendet. Abbildung [5.38](#page-132-1)d zeigt die *x*, *y*, *z*-Komponenten des TRE Vektors aus Gleichung [5.47,](#page-128-1) während Abbildung [5.38](#page-132-1)e die Komponenten des reinen Registrierfehlers aus Gleichung [5.49](#page-130-1) angibt. Die Qualität des Patiententrackers wird in Abbildung [5.38c](#page-132-1) entsprechend Gleichung [5.53](#page-131-2) und [5.54](#page-131-3) evaluiert. Die Graphen im oberen Teil der Messansicht (Abbildung [5.38b](#page-132-1)) bilden den zeitlichen Verlauf des von der Navigationskamera berechneten RMS(FRE)-Werts bei der Lagemessung der navigierten Instrumente ab.

## **5.5.4 Generierung künstlicher CT-Scans für die Messmittel**

Da mit den neuen Messwerkzeugen und den neuen technischen Phantomen unter anderem die Nachregistrierung evaluiert werden soll, werden passende Bilddatensätze der technischen Messplatte benötigt, die während der Navigation durch den Algorithmus zur Nachregistrierung analysiert werden können. Beim regulären Einsatz bildgestützter Navigation entstehen die radiologischen Bilddaten durch eine Computertomographie oder Magnetresonanztomographie des Patienten. Die bildgebenden Systeme speichern die Aufnahmen des Patienten im standardisierten DICOM-Format, welches vom Navigationssystem eingelesen werden kann. Um radiologische Aufnahmen der Phantome zu erhalten, könnten ebenfalls CT- oder MRT-Aufnahmen angefertigt werden (wobei MRT je nach Material des Phantoms problematisch ist). Allerdings ist das Anfertigen realer Aufnahmen zum einen aufwendig und teuer – insbesondere bei schnellen Entwicklungszyklen der Phantome, die sich z.B. durch Rapid-Prototyping Verfahren extrem schnell und kostengünstig herstellen lassen –, andererseits ist die Qualität der Registrierung auch von den bildgebenden Verfahren abhängig. Für die Evaluation der Registrierverfahren wäre es günstig, Bilddaten in unterschiedlicher Qualität und Auflösung zu erhalten. Hierfür würden wiederum mehrere verschiedene CT-Scanner mit unterschiedlicher Aufnahmequalität (Rauschen, Artefakte) benötigt und es müssten jeweils mehrere Aufnahmen mit unterschiedlicher Auflösung gefahren werden, was die Scanner im klinischen Alltag blockieren würde.

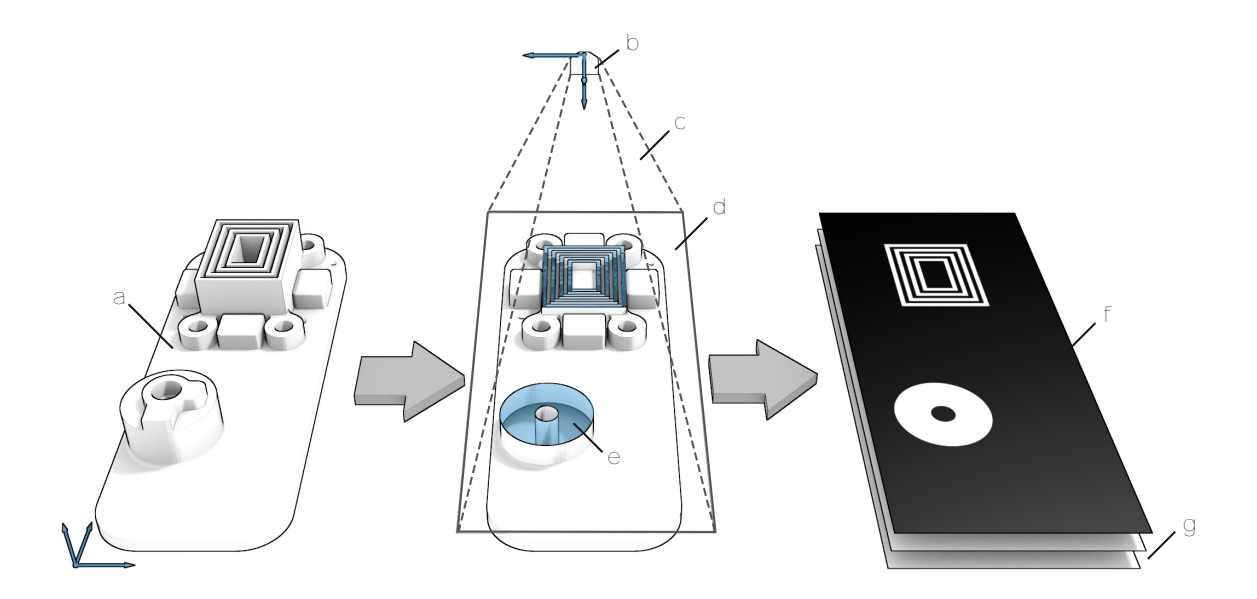

<span id="page-134-0"></span>**Abbildung 5.39:** Umwandeln eines 3D-Oberflächenmodell in zweidimensionale Schichtbilder mit OpenGL. Links: (a) Original 3D Oberflächenmodell aus der CAD-Konstruktion – im vorliegenden Beispiel handelt es sich um ein Messphantom zur Evaluation der Genauigkeit beim navigiert-kontrollierten Fräsen. Mitte: Aufbau der OpenGL-Szene zum Rendern des 3D Modells in der Software. (b) Virtuelle OpenGL Kamera; (c) Frustrum der Kamera mit orthografischer Projektion; (d) Clipping Plane zum Beschneiden des 3D-Modells; (e) Innenliegende Rückseite der Modelloberfläche (Backfaces); Rechts: Resultat nach dem Rendern des 3D Modells. (f) Gerendertes zweidimensionales Schnittbild der aktuellen Schicht; (g) Weitere gerenderte Schichten, die zu einem künstlichen CT-Datensatz zusammengefasst werden.

Im Gegensatz zu realen Patienten oder natürlichen Phantomen wie Humanpräparaten, ist der exakte Aufbau der technischen Phantome anhand der Konstruktion und Fertigung bereits bekannt. Die Phantome sind entweder aus homogenen Aluminium-, Stahl- oder Kunststoffblöcken gefräst oder bestehen bei der Herstellung im Rapid-Prototyping Verfahren, wie dem 3D-Druck, je nach Druckverfahren, aus verschiedenen heterogenen Materialtypen. Allerdings sind sowohl die spezifischen Eigenschaften aller verwendeten Materialien als auch der exakte Aufbau des Phantoms aus der Konstruktion bekannt. Somit ist es möglich, aus den CAD-Daten des Phantoms einen künstlichen Bilddatensatz zu generieren. Dazu muss lediglich, analog zum Herstellungsprozess des 3D-Drucks, das 3D-CAD Modell des Phantoms Schicht für Schicht durchgeschnitten, jede einzelne Schicht mit der gewünschten Auflösung des Bilddatensatzes gerastert und für die einzelnen Rasterpunkte die spezifische Dichte des Materials am Rasterpunkt entsprechend der Hounsfieldskala in einen Grauwert umgerechnet werden.

Die Auflösung innerhalb der Schichten sowie die Schichtdicke sind dabei variabel anpassbar, so dass Bilddatensätze mit ähnlichen Abmaßen und Voxelgrößen, wie die gängiger CT-Scanner, hergestellt werden können. Die Definition der Lage und der Volumina der verschiedenen Materialien, aus denen das Phantom aufgebaut ist, kann über mehrere ineinanderliegende oder sich schneidende Oberflächenmodelle erfolgen. Die Materialeigenschaften eines Voxels innerhalb des Datensatzes werden dann von dem Oberflächenmodell übernommen, das den Voxel am engsten umschließt. Falls zudem die Qualität der Bildaufnahme für die Evaluation eines Algorithmus von Belang ist, kann das Rauschen in den Bilddaten ebenfalls simuliert werden. Hierfür wird nach dem Rastern der Oberflächenmodelle ein Noise-Filter über die Schichten gelegt.

Zur Realisierung des beschriebenen Verfahrens eignet sich eine Implementierung mit OpenGL

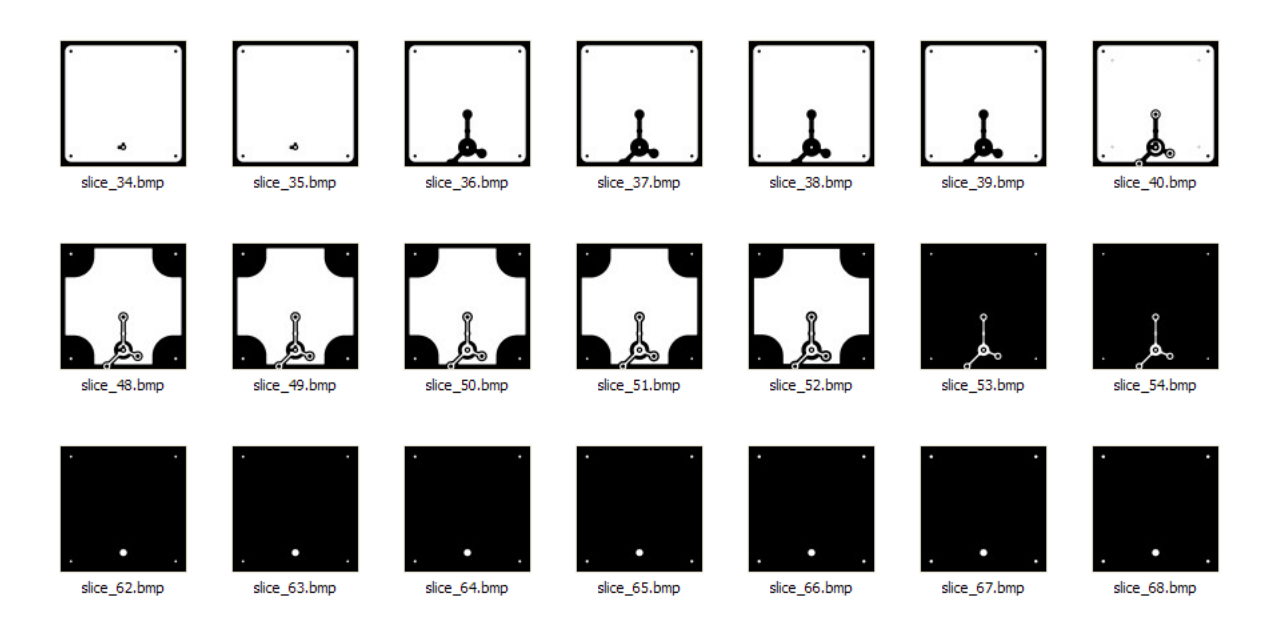

<span id="page-135-0"></span>**Abbildung 5.40:** Als Bilddaten exportierte Schichtbilder des künstlich erzeugten Volumens der technischen Messplatte. Das Innere des Oberflächenmodells aus der CAD-Konstruktion der Messplatte wurde beim Rendern mit OpenGL mit einem Hounsfieldwert von 2000 gefüllt, was in etwa der Dichte von Metall entspricht. Die einzelnen Schnittbilder werden mit DICOM-Attributen versehen und zu einem Datensatz zusammengefasst.

auf der Grafikkarte, da diese alle benötigten Berechnungen zum Beschneiden und Rastern von Oberflächenmodellen in Hardware integriert und die Funktionalitäten über komfortable APIs bereitstellt. Abbildung [5.39](#page-134-0) zeigt das Umwandeln eines 3D-Oberflächenmodell in zweidimensionale Schichtbilder mit OpenGL. Das Original 3D-Modell (a) liegt als Oberflächenmodell im .stl oder .obj Format vor und wird in die Software importiert. Zum Erzeugen der einzelnen Schichten wird die virtuelle Kamera (b) so auf das Modell ausgerichtet, dass die axiale Achse des zu erzeugenden Datensatzes mit der Blickrichtung der Kamera übereinstimmt. (c) deutet das Frustrum der Kamera an. Um keine perspektivischen Verzerrungen zu erhalten, wird eine orthografische Projektion gewählt. (d) zeigt die Lage der zusätzlichen OpenGL Clipping Plane an, die den bereits verarbeiteten Teil des 3D-Modells abschneidet. Aufgrund dieses Beschneidens des hohlen Oberflächenmodells werden genau in den Bereichen, in denen die aktuelle Schicht das Volumen des Modells schneidet, die Innen- bzw. Rückseiten (e) des Oberflächenmodells sichtbar. Werden die Parameter der OpenGL State Machine so gesetzt, dass nur die Rückseiten gerendert werden, enthält das berechnete Bild (f) exakt die Schnittmenge zwischen dem Volumen des 3D-Modells und der aktuellen Schicht. Durch Versetzten der Clipping Plane werden nacheinander mehrere künstliche Schichten (g) erzeugt, wobei die Schichtdicke bzw. die Anzahl an Schichten durch den Abstand zwischen den Schichten variiert werden kann. Die Auflösung innerhalb einer Schicht kann über die Größe des OpenGL Viewports festgelegt werden.

Die einzelnen Schichten werden in einen OpenGL Framebuffer gerendert, wobei alle Berechnungen zum Beschnitt und der Diskretisierung des Oberflächenmodells in einzelne Voxel von der Grafikkarte übernommen werden. Die fertigen Schnittbilder werden aus dem Framebuffer ausgelesen und in einzelne Dateien im standardisierten DICOM-Format abgelegt, wobei zusätzlich Informationen zur Auflösung des Datensatzes und des Abstands zwischen den Schnittebenen gespeichert werden. In Abbildung [5.40](#page-135-0) ist ein Teil der Schnittbilder der technischen Messplatte abgebildet. Der resultierende Datensatz aus einer Menge an DICOM-Schnittbildern kann analog zu echten CT oder MRT-Aufnahmen ohne weitere Bearbeitung in die Navigationssoftware eingelesen werden. Mit diesem Verfahren wurden DICOM-Datensätze der technischen Messplatte sowie weiterer technischer Phantome generiert, die in zahlreichen Experimenten – unter anderem bei der Evaluation des *navigated control* Verfahrens – zum Einsatz kommen. Für die Dentalnavigation wurden Datensätze zur Dichtemessung bei der Implantatpositionierung erzeugt.

# **6 Experimente**

Die absolute Genauigkeit bildgestützter Navigation ergibt sich zu einem großen Teil aus der Qualität der Patientenregistrierung, die die Transformation zwischen der Lage des realen Patienten bzw. des Patiententrackers und der radiologischen Bilddaten des Patienten bestimmt. In der vorliegenden Arbeit sind neuartige Hilfsmittel beschrieben, die den Chirurgen einerseits bei der manuellen Planung und Durchführung der Patientenregistrierung unterstützen und andererseits die resultierende Registrierung kontinuierlich überprüfen und optimieren. Um die neu entwickelten Algorithmen zu evaluieren, wurde eine Reihe von Experimenten durchgeführt, deren Aufbau, Durchführung und Ergebnisse im folgenden beschrieben sind. Die Experimente wurden teilweise für die Zulassung des Navigationssystems bei der FDA herangezogen,

Experiment [6.1](#page-138-0) befasst sich mit der maximal möglichen Genauigkeit des Navigationssystems. Die Patientenregistrierung wird vollständig ausgeklammert und durch die ideale Registrierung an der technischen Messplatte ersetzt. Hierdurch kann eine Evaluierung einzelner Instrumente erfolgen, wie sie auch in Wenger *et al.* [2011](#page-169-2) für die chirurgische Fräse umgesetzt wurde.

Die Genauigkeit, die mit dem aktuellen Registrierverfahren durch punktbasierte Registrierung an anatomischen Landmarken erreicht werden kann, ist Thema des Experiments [6.2.](#page-141-0) Die Ergebnisse des Experiments wurden in Wittmann *et al.* [2011b](#page-169-3) publiziert.

Zur Evaluation der automatischen Nachregistrierung wurden zwei verschiedene Experimente konzipiert. In Experiment [6.3](#page-144-0) wird die Nachregistrierung unter idealen Bedingungen an der technischen Messplatte evaluiert, während in Experiment [6.4](#page-149-0) das Phantom als Messmittel herangezogen wird, um die Nachregistrierung unter realen Bedingungen zu evaluieren. Die Ergebnisse beider Experimente flossen in die Publikation Wittmann *et al.* [2011a](#page-169-0) ein.

Den Abschluss des Kapitels bildet eine kurze Zusammenfassung der ersten klinischen Evaluation der Nachregistrierung, die am *International Reference and Development Centre for Surgical Training* (IRDC) Leipzip in Zusammenarbeit mit der Universitätsklinik Leipzig erfolgte und in Strauss *et al.* [2012](#page-168-3) veröffentlicht wurde.

# <span id="page-138-0"></span>**6.1 Evaluation der Genauigkeit chirurgischer Instrumente und Tracker**

Ziel dieses Experiments ist es, die Genauigkeit der navigierten Instrumente alleine, also ohne den Einfluss der Registrierung, zu evaluieren. Hierfür werden die technische Messplatte sowie zwei verschiedene HNO-Probes herangezogen, wobei eine Probe mehrfach entsprechend der Wiederaufbereitungsvorschriften gereinigt und sterilisiert wurde. Die andere Probe wurde noch nie wiederaufbereitet. Das Experiment soll Aufschluss über die maximal erreichbare Genauigkeit bei perfekter Registrierung geben – bzw. die Abweichungen aufzeigen, die alleine durch die Ungenauigkeiten der Instrumente und des Messsystems verursacht werden.

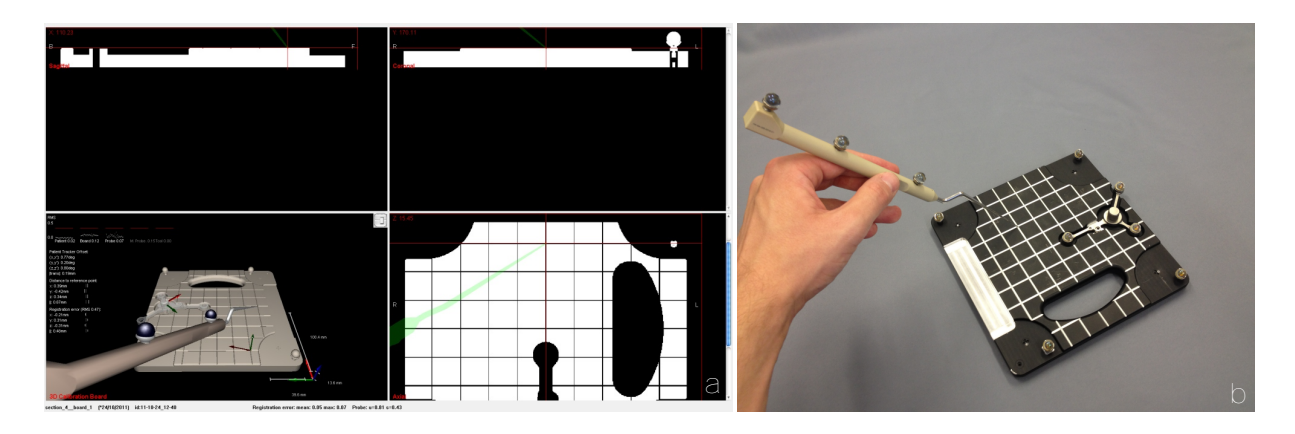

**Abbildung 6.1:** Aufnahme von Messpunkten an der technischen Messplatte. (b) Antasten von Messpunkten an den Schnittpunkten der Nuten auf der Oberfläche der Messplatte. (a) Korrespondierende Darstellung in der Navigationssoftware mit künstlichem DICOM-Datensatz der Messplatte und Messansicht.

Im Verlauf des Experiments wird die Position des TCP der Probe von der Navigationskamera gemessen und anschließend vom Koordinatensystem des Patiententrackers *pat* in die Bilddaten der technischen Messplatte *mod* transformiert, wobei die ideale, aus der Konstruktion der Messplatte bekannte, Transformationsmatrix verwendet wird (Gleichung [6.1](#page-139-0)). Durch Verwendung der idealen Registriermatrix wird der Einfluss der Patientenregistrierung ausgeklammert und die gemessene Genauigkeit resultiert alleine aus den Genauigkeiten des Messsystems, der Instrumente und der Instrumententracker.

<span id="page-139-0"></span>
$$
^{mod}\overline{\mathbf{p}}_{TCP} = \frac{1}{50} \cdot \sum_{i=1}^{50} \left( {^{mod}\mathbf{T}_{pat,ideal} \cdot \left( {^{cam}\mathbf{T}_{pat}} \right)^{-1} \cdot {^{cam}\mathbf{T}_{probe} \cdot {^{probe}\mathbf{p}_{TCP}}} \right)
$$
 (6.1)

**Material und Methode** Vor dem Start des Experiments wird das Navigationssystem aufgebaut und die Navigationskamera, die navigierte Probe und die technische Messplatte werden vorbereitet. Der Patiententracker wird am dafür vorgesehenen Flansch der Messplatte angeschraubt. Außer der Messplatte, dem Patiententracker und der Probe befinden sich während des Experiments keine weiteren Instrumente oder Tracker im Sichtbereich der Navigationskamera.

Die Navigationssoftware wird gestartet und der Planungsdatensatz, der die künstlich erstellten CT-Bilddaten der Messplatte und die Positionen der einzelnen Messpunkte enthält, wird geladen. Nach dem Start des Navigationsmodus wird die Navigationskamera mit Hilfe der *targeting view* der Navigationssoftware so auf die Messplatte ausgerichtet, dass der Patiententracker im optimalen Sichtbereich der Kamera liegt. Für dieses Experiment wird keine Patientenregistrierung durchgeführt, da die konstante Registriermatrix der Messplatte verwendet wird. Die Software erkennt anhand ihrer individuellen Trackergeometrie automatisch die Messplatte und zeigt anstelle der regulären 3D-Ansicht die für die Messungen optimierte Visualisierung. Durch Betätigung der entsprechenden Schaltfläche in der Messansicht wird der Messmodus gestartet und anschließend werden alle Messpunkte der Reihe nach mit der Spitze der Probe angetastet. Während der Aufnahme eines Messpunkts wird die Probe so lange ruhig gehalten, bis die Fortschrittsanzeige in der Messansicht vollständig grün dargestellt wird und das Tonsignal ertönt, welches das Ende der Messung signalisiert. Nach der Aufnahme aller Messpunkte wird der

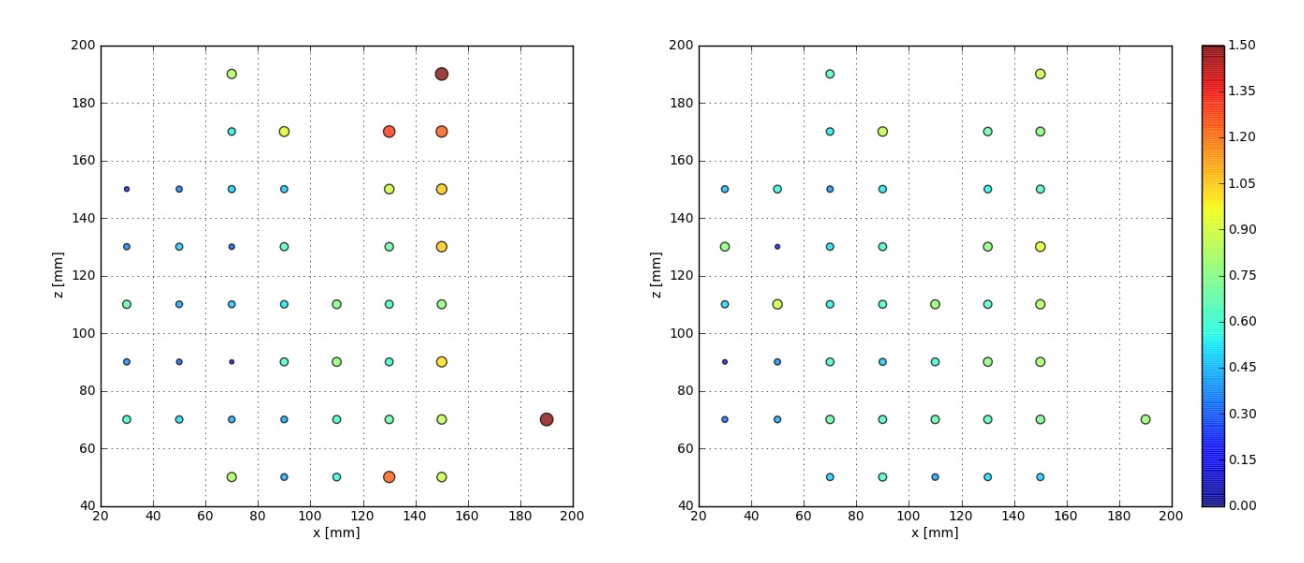

<span id="page-140-4"></span>**Abbildung 6.2:** Scatterplot der Abweichungen beim Antasten der einzelnen Messpunkte an der technischen Messplatte in Experiment 1 (links) und Experiment 2 (rechts).

Navigationsmodus beendet und die Navigationssoftware geschlossen. Die Protokolldatei wird automatisch auf ein USB-Speichermedium exportiert und kann anschließend ausgewertet werden.

**Auswertung** Die Protokolldateien aller erfolgreichen Experimente werden automatisch mit einem *python* script anlysiert und ausgewertet. Dabei werden die folgenden Werte berechnet:

• Der TRE-Vektor am Messpunkt *i* (Gleichung [6.2](#page-140-0)).

<span id="page-140-0"></span>
$$
\mathbf{TRE}\left(\mathbf{^{mod}}_{\mathbf{p}_{MP,i}}\right) = \mathbf{^{mod}}_{\overline{\mathbf{p}}_{TCP,i}} - \mathbf{^{mod}}_{\mathbf{p}_{MP,i}} \tag{6.2}
$$

• Der Betrag des TRE-Vektors am Messpunkt *i* (Gleichung [6.3\)](#page-140-1).

<span id="page-140-1"></span>
$$
TRE\left(\mathbf{^{mod}p}_{MP,i}\right) = \left|\left|\mathbf{TRUE}\left(\mathbf{^{mod}p}_{MP,i}\right)\right|\right| \tag{6.3}
$$

• Das arithmetische Mittel des TREs über alle  $N = 45$  Messpunkte (Gleichung [6.4](#page-140-2)).

<span id="page-140-2"></span>
$$
\overline{TRE} = \frac{1}{N} \cdot \sum_{i=1}^{N} \left( TRE\left( {}^{mod} \mathbf{p}_{MP,i} \right) \right) \tag{6.4}
$$

• Die Standardabweichung des TREs über alle  $N = 45$  Messpunkte (Gleichung [6.5\)](#page-140-3).

<span id="page-140-3"></span>
$$
\sigma \left( TRE \right) = \sqrt{\frac{1}{N-1} \cdot \sum_{i=1}^{N} \left( TRE \left( \begin{matrix} \text{mod} \mathbf{p}_{MP,i} \end{matrix} \right) - \overline{TRE} \right)^2}
$$
(6.5)

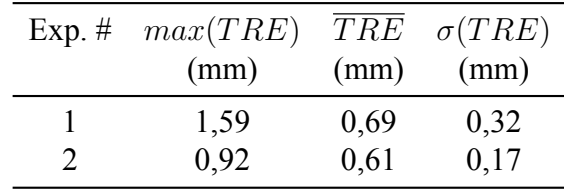

<span id="page-141-1"></span>**Tabelle 6.1:** Maximum, Mittelwert und Standardabweichung des TREs in Experiment 1 und 2, gemessen durch Antasten von 45 Messpunkten an der technischen Messplatte.

**Ergebnisse** Das selbe Experiment wurde zweimal, mit zwei verschiedenen Instrumentensets, durchgeführt. Die Probe und der Patiententracker, die im ersten Durchlauf des Experiments verwendet wurden, waren vor der Durchführung des Experiments noch nie sterilisiert oder wiederaufbereitet worden, während die Probe und der Patiententracker, die im zweiten Durchlauf zum Einsatz kamen, bereits mehrmals wiederaufbereitet worden waren. In Tabelle [6.1](#page-141-1) sind das Maximum, der Mittelwert und die Standardabweichung des gemessenen TREs für beide Durchläufe des Experiments aufgelistet. Abbildung [6.2](#page-140-4) zeigt die Verteilung des Betrags des TREs über alle 45 Messpunkte auf der technischen Messplatte für Experiment 1 und Experiment 2.

**Diskussion** Da sich der mittlere TRE in beiden Experimenten nicht signifikant unterscheidet, können beide Instrumente mit gleicher Genauigkeit navigiert werden. Der leicht erhöhte TRE in Experiment 1 im Vegleich zu Experiment 2 ist auf wenige Ausreißer an Messpunkten auf der rechten Seite der Messplatte zurückzuführen (siehe Abbildung [6.2\)](#page-140-4). Die mehrfache Reinigung und Wiederaufbereitung des in Experiment 2 verwendeten Instruments hatte keine Auswirkungen auf dessen Genauigkeit.

# <span id="page-141-0"></span>**6.2 Evaluation der manuell erreichbaren Genauigkeit bei Registrierung am Phantom**

In diesem Experiment soll die Genauigkeit des Navigationssystems inklusive der Patientenregistrierung mit anatomischen Landmarken untersucht werden. Um möglichst realistische Bedingungen zu schaffen, wird der Aufbau des Experiments soweit wie möglich an die reale Situation im OP angelehnt. Alle verwendeten Materialien und Instrumente entsprechen den real eingesetzten Werkzeugen. Das anatomisch korrekte Phantom, wie in Kapitel [5.5](#page-127-0) beschrieben, ersetzt den realen Patienten. Zur Registrierung werden aber dennoch die selben anatomischen Landmarken herangezogen. Wie bei FESS-Eingriffen üblich, werden diese an den äußeren Rändern der Augen, an der Nasenwurzel sowie an der Oberlippe platziert.

Die durch die Registrierung erreichte Genauigkeit wird durch Antasten mehrerer implantierter Knochenschrauben bestimmt. Die Differenz zwischen gemessener Position des TCP beim Antasten einer Knochenschraube und der tatsächlichen Position des Messpunkts in den Bilddaten entspricht dem TRE an diesem Messpunkt.

**Material und Methode** Im CT-Bilddatensatz des Phantoms werden vier anatomische Landmarken geplant, wobei die Positionen der Landmarken so gewählt werden, dass diese aufgrund der markanten anatomischen Umgebung leicht und eindeutig identifiziert werden können. Die

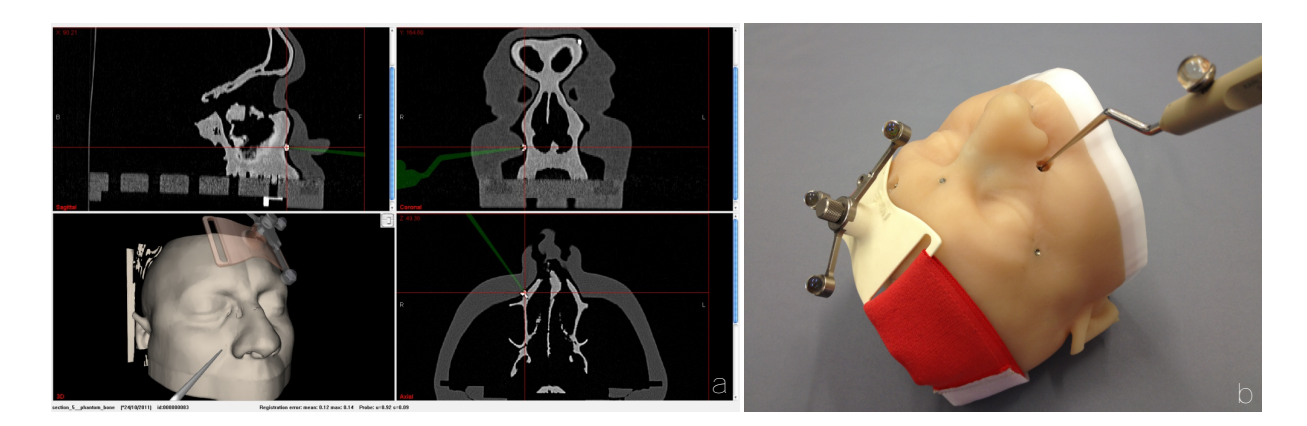

**Abbildung 6.3:** Aufnahme von Messpunkten am Phantom. (b) Antasten eines Messpunkts an einer Knochenschraube im Innenteil des Phantoms. (a) Korrespondierende Darstellung in der Navigationssoftware mit CT-Aufnahme des Phantoms.

Registrierpunkte an den gewählten Landmarken werden, wie bei regulären chirurgischen Eingriffen, mit virtuellen Markern auf dem 3D-Modell des Phantoms im Planungsmodul der Navigationssoftware definiert. Die Schraubenköpfe der radioopaquen Knochenschrauben, welche vor der Aufnahme der CT-Bilddaten in Knochenareale des Phantoms eingebracht wurden, dienen als Messpunkte zur Bestimmung der Genauigkeit der Registrierung. Die Positionen der Schraubenköpfe werden ebenfalls in den Bilddaten markiert und anschließend als Messpunkte im Planungsdatensatz des Phantoms gespeichert.

Zu Beginn des eigentlichen Experiments wird das Navigationssystem aufgebaut und die Navigationskamera, das Phantom, der Patiententracker und die Probe analog zu regulären chirurgischen Eingriffen angeordnet. Der Patiententracker wird mittels des dafür vorgesehenen Stirnbands am Phantom befestigt. Der Planungsdatensatz mit den zuvor platzierten Registrierpunkten wird geladen und der Navigationsmodus wird gestartet.

Die Einstellung der optimalen Ausrichtung zwischen Navigationskamera und Patiententracker erfolgt mit Hilfe der *targeting view* der Navigationssoftware. Anschließend wird die Probe am Patiententracker registriert und die Patientenregistrierung durchgeführt. Hierbei werden die zuvor geplanten anatomischen Landmarken mit der Spitze der Probe angetastet. Die Registrierung kann an weiteren anatomischen Landmarken überprüft und gegebenenfalls mehrmals korrigiert werden bis ein optimales Ergebnis erzielt wird. Ist der Benutzer mit der Registrierung zufrieden, wird der Messmodus aktiviert und die Messpunkte an den implantierten Knochenschrauben angetastet. Im Gegensatz zu Experiment 1 wird der TCP des Instruments in diesem Experiement nicht mit der idealen, sondern mit der optimalen Registriermatrix, die durch die Patientenregistrierung berechnet wurde, in die Bilddaten transformiert (Gleichung [6.6](#page-142-0)). Der dabei gemessene TRE wird, wie zuvor das Ergebnis der Registrierung, automatisch in der Protokolldatei gespeichert. Nach Aufnahme aller Messpunkte wird der Messmodus deaktiviert und die Navigationssoftware beendet. Die Protokolldatei wird automatisch auf ein USB-Speichermedium exportiert und kann anschließend ausgewertet werden.

<span id="page-142-0"></span>
$$
^{mod}\overline{\mathbf{p}}_{TCP} = \frac{1}{50} \cdot \sum_{i=1}^{50} \left( {^{mod}\mathbf{T}_{pat} \cdot \left( {^{cam}\mathbf{T}_{pat}} \right)^{-1} \cdot {^{cam}\mathbf{T}_{probe} \cdot {^{probe}\mathbf{p}_{TCP}}} \right)
$$
 (6.6)

| Exp. $#$       | $\overline{FRE}$ | max(FRE) | $\overline{TRE}$ | $\sigma(TRE)$ | max(TRE) |
|----------------|------------------|----------|------------------|---------------|----------|
|                | (mm)             | (mm)     | (mm)             | (mm)          | (mm)     |
| $\mathbf{1}$   | 1.28             | 1.61     | 1.50             | 0.26          | 1.76     |
| $\overline{2}$ | 0.78             | 1.10     | 1.66             | 0.37          | 2.13     |
| $\overline{3}$ | 0.93             | 1.57     | 1.21             | 0.29          | 1.54     |
| $\overline{4}$ | 0.86             | 1.53     | 1.32             | 0.31          | 1.68     |
| 5              | 0.89             | 1.50     | 1.18             | 0.27          | 1.46     |
| 6              | 0.95             | 1.34     | 1.51             | 0.50          | 2.30     |
| 7              | 1.01             | 1.66     | 1.68             | 0.46          | 2.22     |
| 8              | 0.93             | 1.28     | 1.80             | 0.56          | 2.43     |
| 9              | 1.45             | 1.82     | 1.51             | 0.51          | 2.23     |
| 10             | 1.14             | 2.01     | 1.57             | 0.50          | 2.42     |
| 11             | 1.08             | 1.87     | 1.16             | 0.43          | 1.67     |
| 12             | 0.88             | 1.12     | 1.56             | 0.84          | 2.54     |
| 13             | 0.87             | 1.41     | 1.37             | 0.28          | 1.77     |
| 14             | 0.70             | 1.20     | 1.35             | 0.26          | 1.72     |
| 15             | 0.90             | 1.71     | 1.55             | 0.22          | 1.84     |
| 16             | 1.15             | 1.71     | 1.21             | 0.26          | 1.49     |
| 17             | 1.06             | 1.77     | 1.43             | 0.20          | 1.58     |
| 18             | 0.86             | 1.07     | 1.68             | 0.56          | 2.50     |
| 19             | 0.86             | 1.22     | 1.24             | 0.35          | 1.71     |
| 20             | 0.60             | 0.84     | 1.35             | 0.39          | 1.88     |

<span id="page-143-0"></span>**Tabelle 6.2:** Mittelwert und Maximum des FREs der Registrierung mit vier anatomischen Landmarken am Phantom sowie Mittelwert, Maximum und Standardabweichung des daraus resultierenden TREs der Messpunkte für jedes der 20 Experimente.

**Auswertung** Die Protokolldateien aller erfolgreicher Experimente werden ausgewertet und die folgenden Werte berechnet:

- Der TRE-Vektor am Messpunkt *i* (Gleichung [6.2](#page-140-0)).
- Der Betrag des TRE-Vektors am Messpunkt *i* (Gleichung [6.3\)](#page-140-1).
- Das arithmetische Mittel des TREs über alle  $N = 5$  Messpunkte (Gleichung [6.4\)](#page-140-2).
- Die Standardabweichung des TREs über alle *N* = 5 Messpunkte (Gleichung [6.5\)](#page-140-3).

**Ergebnisse** Das Experimente wurde 20 mal durchgeführt, wobei die Fiducials jedesmal neu, aber immer an denselben anatomischen Landmarken, platziert wurden. Als anatomische Landmarken wurden, wie bei FESS-Eingriffen üblich, die linken und rechten Ränder der Augen, die Nasenwurzel sowie ein Punkt direkt unterhalb der Nase an der Oberlippe herangezogen. Die Auswertung der Protokolldateien ergab einen mittleren FRE von 0,96 mm *±* 0,19 mm über alle 20 Experiemente. Die Genauigkeit der daraus resultierenden Registrierung lag bei einem mittleren TRE von 1,44 mm *±* 0,18 mm (siehe Tabelle [6.3](#page-144-1)). In Tabelle [6.2](#page-143-0) sind sowohl die FREs als auch die TREs aller 20 Experiemente aufgeführt. Abbildung [6.4](#page-144-2) gibt einen Überblick über den Mittelwert und die Standardabweichung des TREs aller einzelnen Experimente.
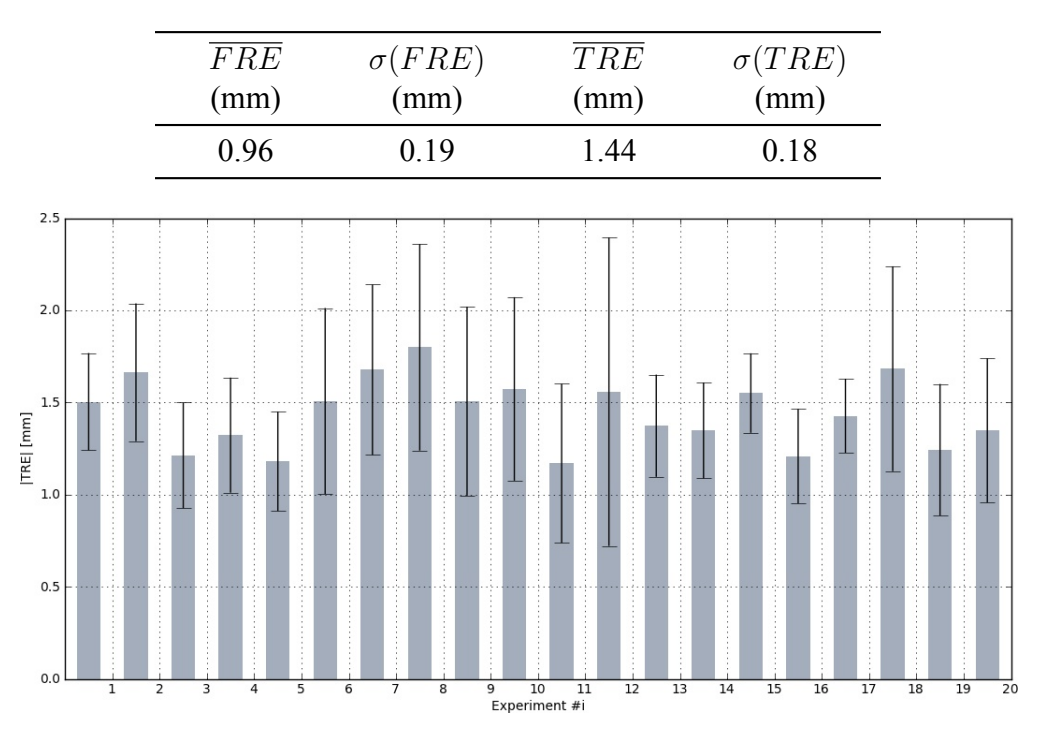

**Tabelle 6.3:** Mittelwert und Standardabweichung des FREs der Fiducials und des TREs an den Messpunkten, ausgewertet über alle Experimente.

**Diskussion** Mit manueller punktbasierter Registrierung an anatomischen Landmarken konnte eine mittlere Genauigkeit von etwa 1,5 mm erreicht werden. Dabei ist zu beachten, dass die Experimente von im Umgang mit Navigationssystemen geübtem Personal durchgeführt wurden und besondere Sorgfalt darauf verwendet wurde, ein optimales Registrierergebnis zu erzielen. Die Registrierung wurde anhand zusätzlicher anatomischer Landmarken mehrmals überprüft und korrigiert, bis ein optimales Ergebnis erreicht war. Desweiteren ist die künstliche Haut des Phantoms weit weniger elastisch als das menschliche Bindegewebe, weshalb davon auszugehen ist, dass in der realen OP-Situation schlechtere Registrierergebnisse erzielt werden. Die in diesem Experiment erzielten Werte stellen somit eher ein Optimum dar, was auch von weiteren Untersuchungen in der Literatur bestätigt wird.

#### **6.3 Evaluation der automatischen Nachregistrierung unter idealen Bedingungen**

Ziel dieses Experiments ist es, die Funktionsweise und die Auswirkungen der automatischen Nachregistrierung unter idealen Bedingungen zu evaluieren. Als Messmittel dienen die technische Messplatte und die ENT-Probe. Die ideale Registrierung zwischen montiertem Patiententracker und der technischen Messplatte selbst ist aus der Konstruktion der Messplatte bekannt. Anhand der Differenz zwischen der bekannten idealen Registrierung und der aktuellen Registriermatrix aus der Landmarkenregistrierung, bzw. einem Durchlauf der Nachregistrierung, kann die Qualität der vorliegenden Registrierung beurteilt werden.

**Abbildung 6.4:** Mittelwerte und Standardabweichungen der in den einzelnen Experimenten gemessenen TREs.

<span id="page-145-0"></span>

|   | Exp. $#$ Fiducial 1<br>(mm) | Fiducial 2<br>(mm) | Fiducial 3<br>(mm) | Fiducial 4<br>(mm) |
|---|-----------------------------|--------------------|--------------------|--------------------|
|   | $(0 0 - 5.0)$               | (0 0 0)            | (0 0 0)            | (000)              |
|   | $(0 0 - 5.0)$               | $(0 0 - 5.0)$      | (000)              | (000)              |
| 3 | (000)                       | $(0 0 -3.0)$       | (0 0 0)            | $(0 0 -3.0)$       |

**Tabelle 6.4:** Verschiebungsvektoren zwischen den geplanten Positionen der Fiducials und ihrer eigentlichen Position auf der technischen Messplatte. Die Werte sind als Vektoren mit (x y z) Anteilen im Koordinatensystem der Bilddaten gegeben.

Im Experiment wird absichtlich eine fehlerhafte Landmarkenregistrierung erzeugt. Diese wird anschließend durch Aufnahme zusätzlicher Punkte durch die automatische Nachregistrierung verändert. Die aktuelle Transformationsmatrix wird protokolliert und mit der idealen Matrix verglichen. Zusätzlich werden dieselben Messpunkte zu Beginn des Experimentes sowie am Ende des Experiments angetastet und die Veränderung des TREs an jedem Messpunkt ermittelt.

**Material und Methode** Der im Experiment verwendete Messkörper ist die technische Messplatte, wie in Kapitel [5.5.2](#page-129-0) beschrieben. Während des Experiments ist der Patiententracker fest am dafür vorgesehenen Flansch der Messplatte befestigt. Als navigiertes Instrument kommt die HNO-Probe zum Einsatz. Außer der Probe, dem Patiententracker und der Messplatte befinden sich keine weiteren Tracker im Sichtbarkeitsbereich der Navigationskamera.

Für die initiale Landmarkenregistrierung werden vier Landmarken auf der Messplatte gewählt, deren exakte Positionen *mod***p***FM,i* aus der Konstruktionszeichnung der Platte bekannt sind. Um einen Fehler bestimmter Größenordnung und Richtung zu erzeugen, wurden die geplanten Landmarken anschließend um die in Tabelle [6.4](#page-145-0) angegebenen Vektoren verschoben und die geänderten Positionen manuell in den Planungsdatensatz der Messplatte eingetragen. Anschließend wird eine reguläre Registrierung mit der Messplatte und der HNO-Probe durchgeführt, wobei die ursprünglich gewählten Punkte auf der Messplatte angetastet werden. Dies resultiert in einer fehlerhaften Registrierung aufgrund der Verschiebungen der geplanten Landmarken. Um die Genauigkeit dieser initialen, fehlerhaften Registrierung zu messen, wird einerseits direkt die Differenz zwischen der Registriermatrix und der idealen Registrierung berechnet, andererseits werden nach jeder Änderung der Registrierung die 46 Messpunkte auf der Oberfläche der Messplatte mit der Probespitze angetastet und der TRE an jedem Punkt berechnet.

Nach der Messung der Genauigkeit der initialen Registrierung wird die Probe über die Oberfläche der Messplatte bewegt und es werden mittels der automatischen Nachregistrierung an allen Stellen, an denen der Algorithmus Abweichungen in der Registrierung identifiziert, zusätzliche Registrierpunkte aufgenommen. Die Anzahl an zusätzlichen Registrierpunkten sowie die neu berechneten Registriermatrizen werden automatisch in der Protokolldatei gespeichert.

**Erwartungen** Aus den Experimenten zur automatischen Nachregistrierung sollen Rückschlüsse auf die Auswirkungen der automatischen Nachregistrierung auf die Genauigkeit der Patientenregistrierung gezogen werden. Hinsichtlich des Verlaufs der Messungen wird erwartet, dass die Patientenregistrierung sowohl mit den implantierten Knochenschrauben als auch mit den

anatomischen Landmarken ohne Probleme durchgeführt werden kann. Alle Messpunkte können mit der Probe angetastet werden. Weiterhin wird erwartet, dass bei einer fehlerhaften Registrierung an der Knochenoberfläche des Phantoms, bzw. an der Oberfläche der technischen Messplatte, nachregistriert werden kann.

Durch die während der automatischen Nachregistrierung zusätzlich aufgenommenen Registrierpunkte soll die Qualität der Registrierung immer weiter verbessert werden. Es ist anzunehmen, dass sich die Differenz zwischen der aktuellen Registriermatrix und der idealen Registrierung mit jedem zusätzlich aufgenommenen Registrierpunkt verringert.

$$
\alpha, \beta, \gamma, \Delta t \left( \begin{matrix} \text{mod} \\ \text{T}_{pat,n} \end{matrix} \right) \to 0 \quad \text{für} \quad n \to \infty \tag{6.7}
$$

Die Positionsfehler beim Antasten der Knochenschrauben sollten mit zunehmender Anzahl an zusätzlich aufgenommenen Registrierpunkten geringer werden.

$$
\overline{TRE} \left( {}^{mod} \mathbf{T}_{pat,0} \right) > \ldots > \overline{TRE} \left( {}^{mod} \mathbf{T}_{pat,n-1} \right) > \overline{TRE} \left( {}^{mod} \mathbf{T}_{pat,n} \right) \tag{6.8}
$$

**Auswertung** Die Protokolldateien aller erfolgreicher Experimente werden ausgewertet und die folgenden Werte berechnet (jeweils für die initiale Registrierung sowie für die durch die Nachregistrierung korrigierte Registrierung):

- Der TRE-Vektor am Messpunkt *i* (Gleichung [6.2](#page-140-0)).
- Der Betrag des TRE-Vektors am Messpunkt *i* (Gleichung [6.3\)](#page-140-1).
- Das arithmetische Mittel des TREs über alle  $N = 45$  Messpunkte (Gleichung [6.4](#page-140-2)).
- Die Standardabweichung des TREs über alle  $N = 45$  Messpunkte (Gleichung [6.5\)](#page-140-3).

Zusätzlich wird die Differenz zwischen der berechneten Registriermatrix und der bekannten, idealen Registriermatrix berechnet (ebenfalls für die initiale sowie die korrigierte Registrierung):

• Der Translationsvektor zwischen den beiden Registriermatrizen (Gleichung [6.9](#page-146-0)).

<span id="page-146-0"></span>
$$
\Delta t = \left\| \mathbf{t} \left( \begin{array}{c} \text{mod} \\ \text{T}_{pat} \end{array} \right) - \mathbf{t} \left( \begin{array}{c} \text{mod} \\ \text{T}_{pat} \end{array} \right) \right\| \tag{6.9}
$$

• Die Winkel zwischen den Einheitsvektoren der beiden Registriermatrizen (Gleichung [6.10\)](#page-146-1).

<span id="page-146-1"></span>
$$
\alpha = \arccos\left(\mathbf{e}_x \left(\begin{array}{c} \text{mod}\mathbf{T}_{pat} \end{array}\right) \cdot \mathbf{e}_x \left(\begin{array}{c} \text{mod}\mathbf{T}_{pat}^{\star} \end{array}\right)\right) \n\beta = \arccos\left(\mathbf{e}_y \left(\begin{array}{c} \text{mod}\mathbf{T}_{pat} \end{array}\right) \cdot \mathbf{e}_y \left(\begin{array}{c} \text{mod}\mathbf{T}_{pat}^{\star} \end{array}\right)\right) \n\gamma = \arccos\left(\mathbf{e}_z \left(\begin{array}{c} \text{mod}\mathbf{T}_{pat} \end{array}\right) \cdot \mathbf{e}_z \left(\begin{array}{c} \text{mod}\mathbf{T}_{pat}^{\star} \end{array}\right)\right)
$$
\n(6.10)

**Tabelle 6.5:** Mittelwert, Standardabweichung und Maximum des TREs der initialen Registrierung (links) sowie der, durch die automatische Nachregistrierung korrigierten Registrierung (rechts). Die Werte wurden anhand von 46 Messpunkten auf der Messplatte ermittelt.

| Initial |      |                                                                                            | Korrigiert |                |        |
|---------|------|--------------------------------------------------------------------------------------------|------------|----------------|--------|
|         |      | Exp. # $\overline{TRE}$ $\sigma(TRE)$ $max(TRE)$ $\overline{TRE}$ $\sigma(TRE)$ $max(TRE)$ |            |                |        |
| (mm)    | (mm) | (mm)                                                                                       | (mm)       | (mm)           | (mm)   |
|         | 09   | 37                                                                                         | 0.8        | 0 <sub>1</sub> |        |
| 2.5     | 1.4  | 5.5                                                                                        | 0.7        | 0.2            | $\Box$ |
| 18      | (14) | 2.6                                                                                        |            | 0 <sub>1</sub> |        |

**Tabelle 6.6:** Differenz zwischen der idealen Registriermatrix, die aus der Konstruktion der Messplatte bekannt ist, und der durch die Patienten- bzw. Nachregistrierung berechneten Registriermatrix. Links für die initiale Registrierung, rechts für die, durch die automatische Nachregistrierung korrigierte Registrierung.

<span id="page-147-0"></span>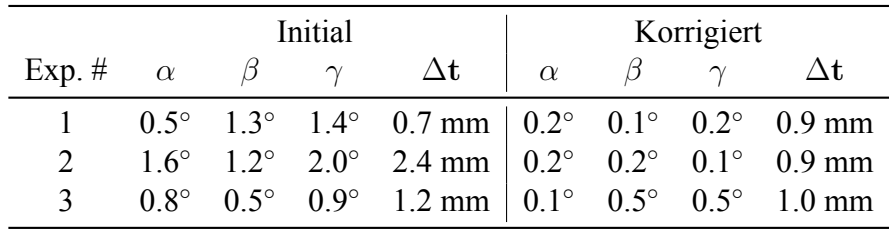

**Ergebnisse** In den drei Experimenten wurde jeweils eine leicht fehlerhafte initiale Registrierung erzeugt, indem die geplanten Fiducials von ihren tatsächlichen Positionen auf der Messplatte verschoben wurden. Die Messung der Genauigkeit dieser initialen Registrierungen ergab mittlere TREs von 1,7 mm *±* 0,9 mm in Experiment 1, 2,5 mm *±* 1,4 mm in Experiment 2 und 1,8 mm *±* 0,4 mm in Experiment 3. Mittels der automatischen Nachregistrierung konnten diese fehlerhaften Registrierungen durch Aufnahme zusätzlicher Registrierpunkte korrigiert werden. Die Genauigkeiten der korrigierten Registrierungen betrugen 0,8 mm *±* 0,1 mm in Experiment 1, 0,7 mm *±* 0,2 mm in Experiment 2 und 1,0 mm *±* 0,1 mm in Experiment 3. In allen drei Experimenten ist die Verbesserung der Registrierqualität statistisch signifikant mit einem Vertrauensniveau von 99%.

In den Abbildungen [6.5](#page-148-0) bis [6.7](#page-148-1) ist die Verteilung des TREs an den einzelnen Messpunkten der technischen Messplatte dargestellt (links nach der initialen Registrierung mit vier Fiducials, rechts nach der Korrektur durch die Nachregistrierung). Die Verdrehung der fehlerhaften Registrierung gegenüber der idealen Registrierung ist anhand des TRE-Verlaufs in den linken Plots klar ersichtlich. In Tabelle [6.6](#page-147-0) sind zusätzlich die Winkel zwischen den Einheitsvektoren der Registriermatrizen und der idealen Matrix aufgelistet. Die initiale Registrierung zeigt eine Verdrehung von 0,5° bis 2,0° während die korrigierte Matrix nur noch um 0,1° bis 0,2° gegenüber der idealen Ausrichtung verdreht war.

**Diskussion** Die Resultate der Experimente an der technischen Messplatte zeigen, dass eine fehlerhafte Patientenregistrierung durch die automatische Nachregistrierung erfolgreich korrigiert werden kann. Durch die Aufnahme zusätzlicher Registrierpunkte mittels des Korrekturalgorithmus konnte der TRE an den Messpunkten deutliche verringert werden, wodurch die Verbesserung der Registrierqualität eindeutig ersichtlich ist. Die Richtung der TRE Vektoren an den Messpunkten vor dem Einsatz der automatischen Nachregistrierung zeigt klar die Kippung der

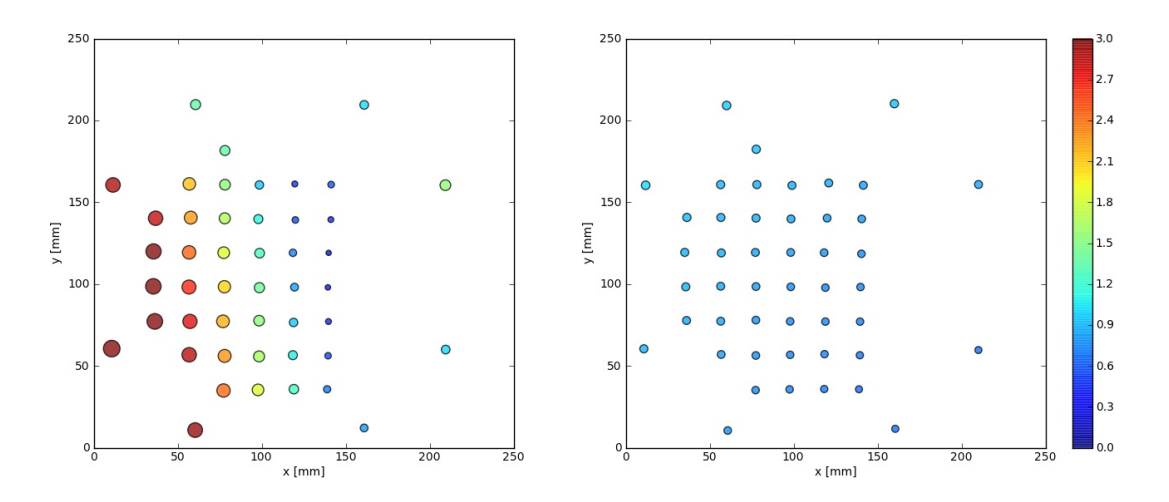

**Abbildung 6.5:** Verteilung des TREs über die 45 Messpunkte auf der Messplatte in Experiment eins. Links: Betrag des TREs an den Messpunkten nach der initialen Registrierung, rechts: Nach Aufnahme von 14 zusätzlichen Registrierpunkten durch die automatische Nachregistrierung.

<span id="page-148-0"></span>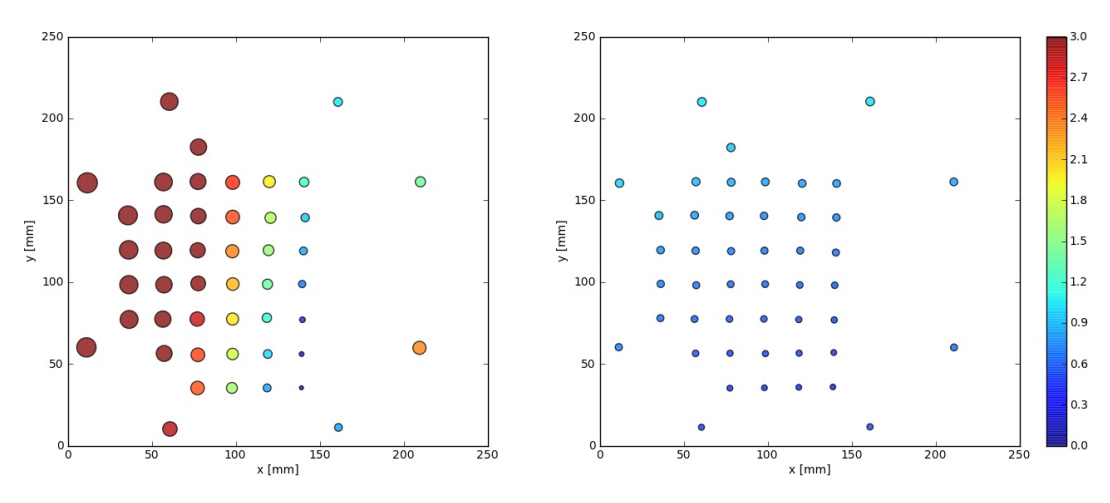

**Abbildung 6.6:** Verteilung des TREs über die 45 Messpunkte auf der Messplatte in Experiment zwei. Links: Betrag des TREs an den Messpunkten nach der initialen Registrierung, rechts: Nach Aufnahme von 18 zusätzlichen Registrierpunkten durch die automatische Nachregistrierung.

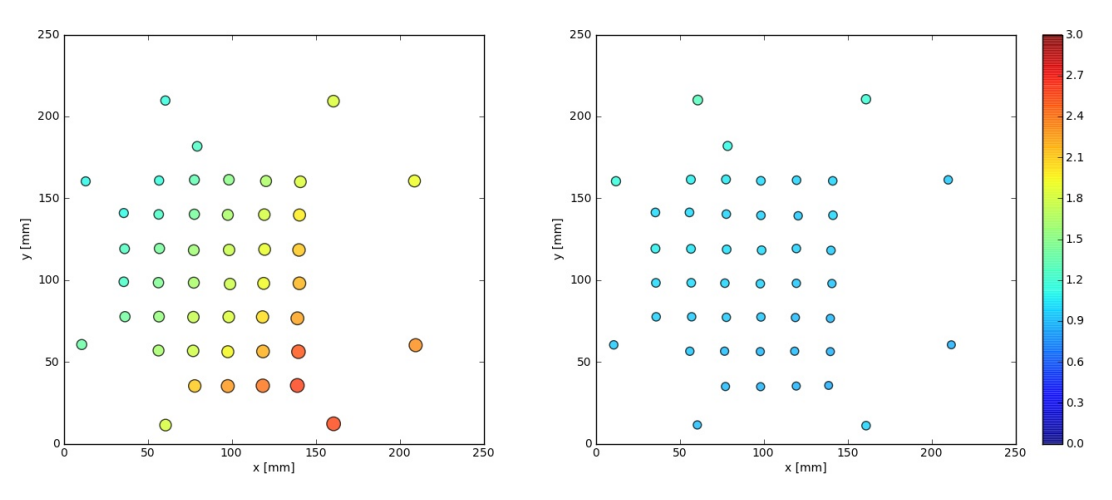

<span id="page-148-1"></span>**Abbildung 6.7:** Verteilung des TREs über die 45 Messpunkte auf der Messplatte in Experiment drei. Links: Betrag des TREs an den Messpunkten nach der initialen Registrierung, rechts: Nach Aufnahme von 17 zusätzlichen Registrierpunkten durch die automatische Nachregistrierung.

fehlerhaften initialen Registriermatrix durch den Rotationsfehler, der durch die fehlerhaft angetasteten Fiducials entsteht. Dem gegenüber steht die fehlerbereinigte Registrierung mit deutlich geringeren TRE Vektoren, die gleichmäßig über alle Messpunkte verteilt sind. Hier wurden die Rotationsfehler der Registrierung durch die automatische Nachregistrierung korrigiert und die Auswertung der TRE Vektoren spiegelt die glatte Oberfläche der Messplatte wider.

Obwohl die technische Messplatte ein exzellentes Messmittel zur detaillierten Analyse der punktbasierten Registrierung und den daraus resultierenden Abweichungen darstellt, kann der künstliche Aufbau dieses technischen Phantoms nicht mit der komplexen Anatomie eines realen Patienten verglichen werden. Deshalb sind weitere Studien an anatomisch korrekten Phantomen notwendig, um den Einfluss der Nachregistrierung auf die Qualität der Patientenregistrierung, der sich in diesem Experiment als positiv herausgestellt hat, auch in einem realistischen klinischen Aufbau zu evaluieren.

### **6.4 Evaluation der automatischen Nachregistrierung unter chirurgischen Bedingungen**

Ziel des Experiments ist es, die Funktionsfähigkeit der automatischen Nachregistrierung unter realen Bedingungen, wie sie in der klinischen Routine auftreten, zu evaluieren. Im Experiment wird versucht eine Patientenregistrierung, die durch Antasten der für FESS-Eingriffe typischen anatomischen Landmarken auf der Hautoberfläche des Phantoms erzeugt wurde, durch die automatische Nachregistrierung zu verbessern. Nach jeder Veränderung der Registriermatrix durch die automatische Nachregistrierung werden fünf implantierte Knochenschrauben angetastet, die als Messpunkte dienen. Die Differenz zwischen der gemessenen Position der Schrauben und ihrer eigentlichen Position im CT-Datensatz entspricht dem TRE an diesem Messpunkt.

**Material und Methode** Material ist das Phantom, wie in Kapitel [5.5.1](#page-127-0) beschrieben. Als navigiertes Instrumente wird die HNO-Probe eingesetzt. Der Patiententracker ist mittels des Kopfbands fest am Phantom befestigt. Außer dem Patiententracker und der HNO-Probe befinden sich keine weiteren Tracker im Sichtbarkeitsbereich der Navigationskamera.

Für die Erzeugung der Ausgangstransformation *mod***T***pat,*0, die im weiteren Verlauf des Experiments durch die Nachregistrierung verbessert werden soll, werden vier anatomische Landmarken auf der Hautoberfläche des Phantoms gewählt und deren Positionen *mod***p***FM,i* im Planungsmodul der Navigationssoftware in den CT-Aufnahmen markiert. Eine Planung mit den gesetzten anatomischen Landmarken wird als *phantom anatomical* gespeichert.

Die aktuelle Registriermatrix *mod***T***pat,i* ergibt sich während der initialen Landmarkenregistrierung bzw. während eines Durchlaufs der Nachregistrierung, wobei je nach Fortschritt der Nachregistrierung mehr oder weniger Registrierpunkte Einfluss auf die Registrierung nehmen. Die Messung der Genauigkeit der aktuellen Registrierung erfolgt durch Antasten der implantierten Knochenschrauben mit der Spitze der Probe.

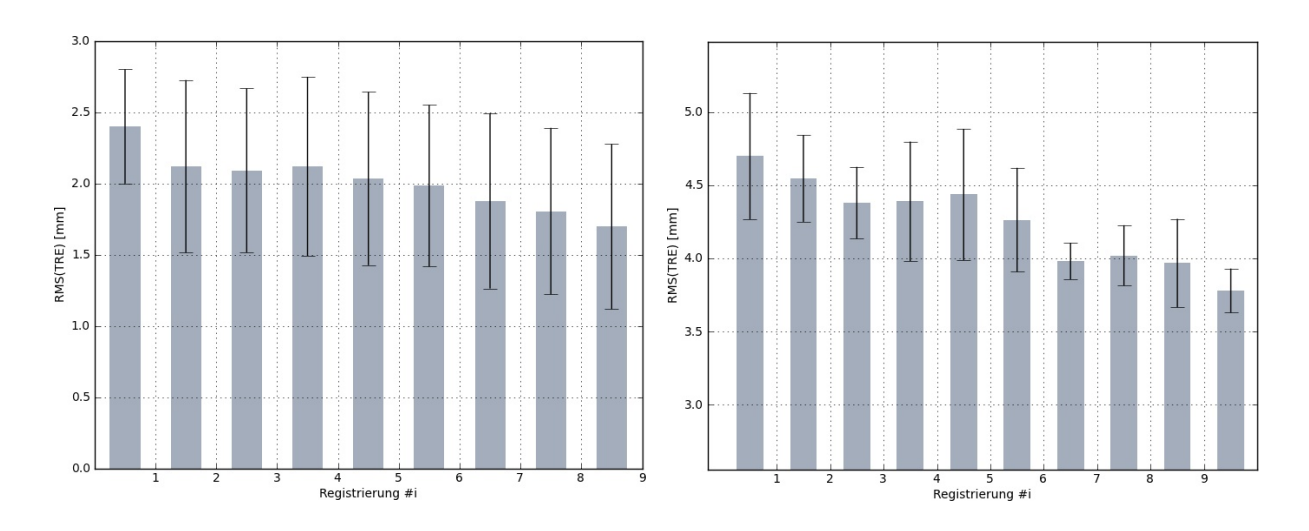

**Abbildung 6.8:** Mittelwerte und Standardabweichungen des TREs nach jeder Korrektur der Registrierung durch die automatische Nachregistrierung. Links für Experiment 1, rechts für Experiment 2.

**Auswertung** Die Protokolldateien aller erfolgreichen Experimente werden ausgewertet und die folgenden Werte berechnet (jeweils für die initiale Registrierung sowie für alle Registrierungen, die nach Aufnahme eines zusätzlichen Registrierpunkts durch die automatische Nachregistrierung berechnet wurden):

- Der TRE-Vektor am Messpunkt *i* (Gleichung [6.2](#page-140-0)).
- Der Betrag des TRE-Vektors am Messpunkt *i* (Gleichung [6.3\)](#page-140-1).
- Das arithmetische Mittel des TREs über alle  $N = 5$  Messpunkte (Gleichung [6.4\)](#page-140-2).
- Die Standardabweichung des TREs über alle *N* = 5 Messpunkte (Gleichung [6.5\)](#page-140-3).

**Ergebnisse** Das Experiment konnte problemlos durchgeführt werden. Die implantierten Knochenschrauben sowie die anatomischen Landmarken auf der Knochenoberfläche des HNO-Phantoms konnten problemlos angetastet werden. Sowohl mit den künstlichen als auch mit den anatomischen Landmarken konnte eine Patientenregistrierung erzeugt werden. Tabelle [6.7](#page-151-0) gibt einen Überblick über die Auswertung des aus der Landmarkenregistrierung resultierenden Positionsfehlers (TRE), gemessen durch Antasten der Messpunkte an den implantierten Knochenschrauben, für Experiment 1. Tabelle [6.8](#page-151-1) listet die Ergebnisse für Experiment 2 auf.

**Diskussion** Im Experiment wurde eine initiale Patientenregistrierung durch Antasten anatomischen Landmarken auf der Knochenoberfläche des Phantoms durchgeführt. Der durch Antasten der implantierten Knochenschrauben gemessene Positionsfehler (TRE) dieser Ausgangsregistrierung lag bei 2,40 mm *±* 0,40 mm. Im Verlauf von 8 darauf folgenden Nachregistrierungs-Zyklen konnte der Positionsfehler auf 1,70 mm *±* 0,58 mm verringert werden. Dabei wurden 7 zusätzliche Registrierpunkte aufgenommen. Aufgrund der geringen Anzahl an Messpunkten (5 implantierte Schrauben) unterscheiden sich die Messwerte jedoch erst ab der 7. Nachregistrierung mit 90% Wahrscheinlichkeit signifikant von der Ausgangsregistrierung (10% Signifikanzschwelle =  $1,86$ ;  $5\% = 2,31$ ).

<span id="page-151-0"></span>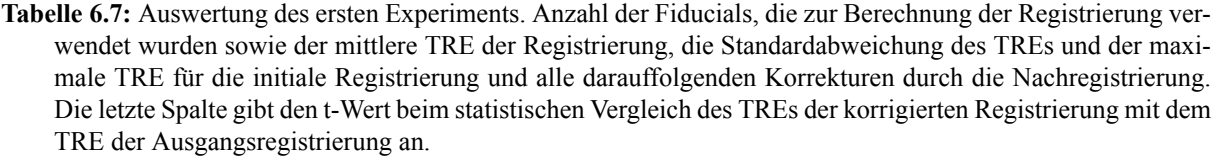

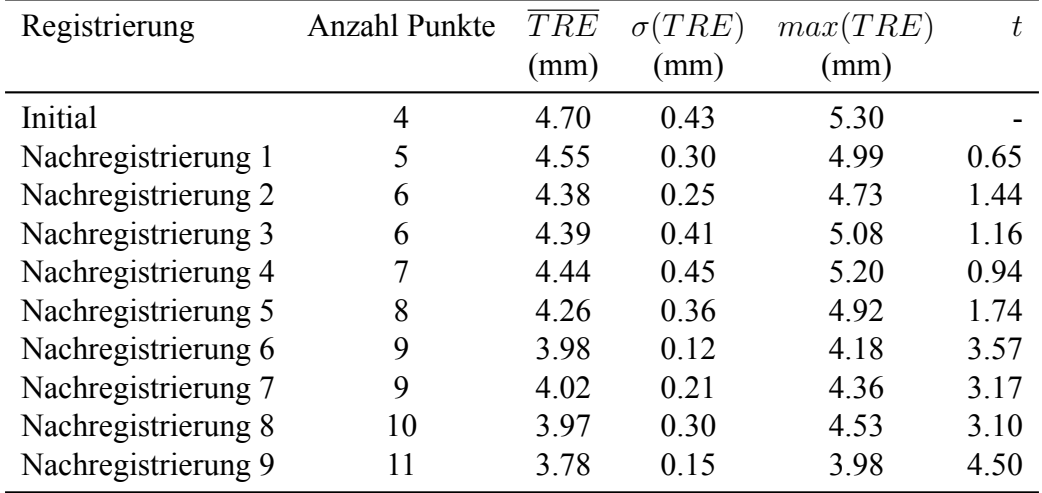

<span id="page-151-1"></span>**Tabelle 6.8:** Auswertung des zweiten Experiments. Anzahl der Fiducials, die zur Berechnung der Registrierung verwendet wurden sowie der mittlere TRE der Registrierung, die Standardabweichung des TREs und der maximale TRE für die initiale Registrierung und alle darauffolgenden Korrekturen durch die Nachregistrierung. Die letzte Spalte gibt den t-Wert beim statistischen Vergleich des TREs der korrigierten Registrierung mit dem TRE der Ausgangsregistrierung an.

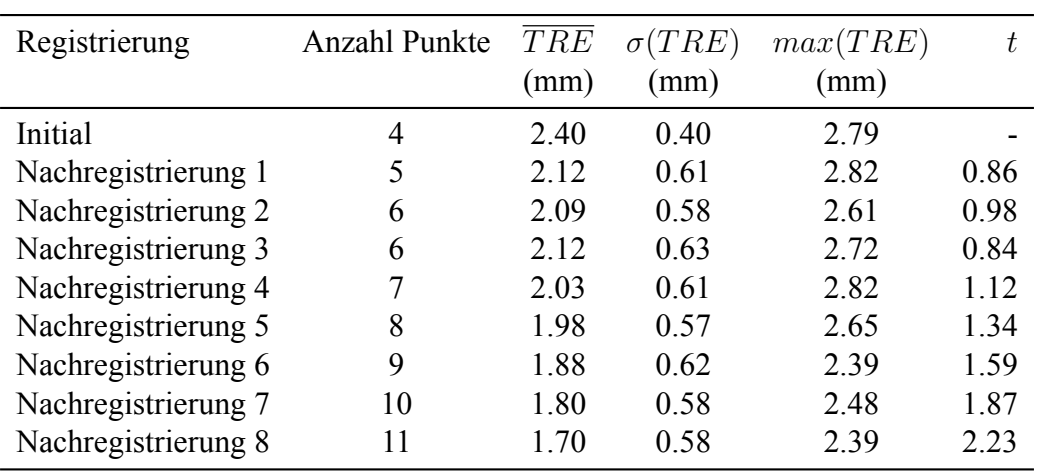

### **6.5 Klinische Evaluation der automatischen Nachregistrierung**

Eine erste klinische Evaluation der automatischen Nachregistrierung erfolgte unter Leitung von Prof. Dr. med. Gero Strauß und Dr. med. Susanne Schaller am IRDC, Leipzig sowie an der Klinik und Poliklinik für HNO Heilkunde und plastische Operationen am Universitätsklinikum Leipzig (Strauss *et al.* [2012\)](#page-168-0).

Im Vordergrund dieser klinischen Evaluation standen die Auswirkungen des Einsatzes der Nachregistrierung auf den klinischen Ablauf sowie die subjektive Einschätzung der resultierenden Genauigkeit. Anhand von 95 navigierten FESS-Eingriffen, bei denen die automatische Nachregistrierung aktiviert war, wurden unter anderem Daten bezüglich der Schnitt-Naht-Zeit, der Häufigkeit der Instrumentennavigation und der Häufigkeit der Nachregistrierungs-Ereignisse erfasst. In 89,5% der Eingriffe wurde mindestens einmal nachregistriert, wobei das Ergebnis der Nachregistrierung durchwegs positiv eingeschätzt wurde. Die durch die Nachregistrierung vorgenommenen Korrekturen an der Patientenregistrierung ergaben in 79% der Fälle eine subjektiv höhere Genauigkeit der Navigation. In lediglich einem Fall wurde die Nachregistrierung als störend empfunden.

Derzeit finden im Rahmen der Dissertationen von Frau Mory und Frau Kühne am Universitätsklinikum Leipzig weitere Untersuchungen zum klinischen Einsatz der automatischen Nachregistrierung statt. Zum Abschluss der vorliegenden Arbeit befanden sich beide Dissertationen in der Datenerfassungsphase und es lagen noch keine konkreten Ergebnisse vor.

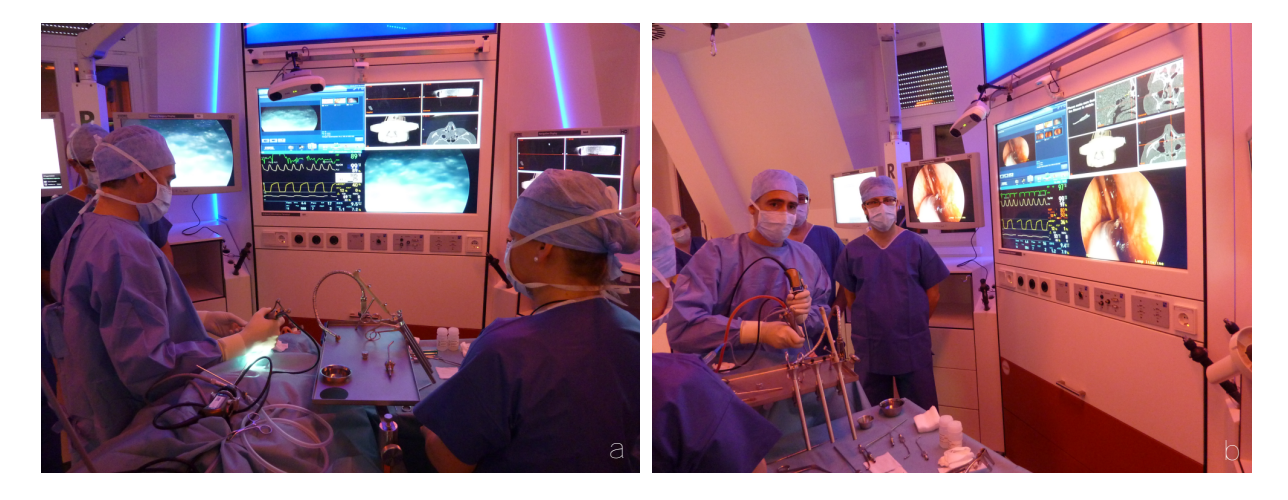

**Abbildung 6.9:** Klinischer Einsatz des Navigationssystems mit integrierter automatischer Nachregistrierung bei einer Stirnhöhlenoperation am IRDC in Leipzig. .

# **7 Zusammenfassung und Ausblick**

Im Rahmen dieser Arbeit wurden neuartige grafische Planungs- und Operationssysteme entwickelt, die den Chirurgen sowohl in der präoperativen als auch in der intraoperativen Phase der Patientenregistrierung unterstützen. Die Neuentwicklungen wurden in ein bestehendes und medizinisch zugelassenes Navigationssystem für die HNO-Chirurgie integriert.

In der präoperativen Planungsphase werden durch die Neuentwicklungen zum ersten Mal symmetrische Anordnungen der Fiducials vom Navigationssystem automatisch identifiziert und markiert. Dies verhindet Rotationsfehler in der Patientenregistrierung, die zu schwerwiegenden Abweichungen in der visualisierten Lage chirurgischer Instrumente führen und damit eine erhebliche Gefahrenquelle beim Einsatz bildgestützter Navigation darstellen. Durch die Visualisierung der Dicke des Weichgewebes lassen sich schnell Bereiche identifizieren, die durch die Elastizität der Haut und des Bindegewebes nur geringfügig beeinflusst werden und sich damit optimal für die Platzierung von Landmarken eignen. Ein weiteres neu entwickeltes Modul erlaubt die Simulation der Patientenregistrierung und der daraus resultierenden Abweichungen. Hierdurch werden die Form der auftretenden Registrierfehler und die Auswirkungen der Fiducialanordnung auf die absolute Genauigkeit der Navigation sichtbar. Durch das Simulationsmodul lässt sich einerseits der Unterschied zwischen FRE und TRE grafisch darstellen und damit das Verständnis für die auftretenden Registrierfehler erhöhen, andererseits kann die Anordnung der Landmarken auf eine spezifische intraoperative Situation optimiert werden.

In der intraoperativen Phase erfolgt durch die neu entwickelte automatische Nachregistrierung erstmalig eine kontinuierliche Analyse und Evaluation der Genauigkeit durch das Navigationssystem selbst. Konnte der Benutzer zuvor die Genauigkeit des Navigationssystems nur durch manuelles Antasten anatomischen Landmarken überprüfen, erkennt das Navigationssystem nun selbstständig Fehler in der Instrumentenprojektion. Durch die automatische Identifikation von Registrierfehlern können einerseits bessere Angaben zur absoluten Genauigkeit in der Nähe des Operationssitus gemacht werden, andererseits erlaubt die Korrektur der identifizierten Abweichungen eine permanente Optimierung der Registrierung. Da die Nachregistrierung unabhängig von markanten, eindeutig identifizierbaren Landmarken arbeitet, lassen sich auch Bereiche ohne anatomische Landmarken zur Optimierung der Registrierung heranziehen. Dadurch ist es möglich, zunächst auf eine suboptimale Landmarkenkonstellation auszuweichen und die Qualität der Registrierung anschließend durch gezieltes Nachregistrieren in der Nähe des eigentlichen Operationsgebiets zu verbessern.

Die Registrieralgorithmen aus der Patientenregistrierung finden sich auch in der Lagemessung optischer Instrumententracker wieder. Das neu entwickelte Modul zur dynamischen Zusammenstellung aktiver Trackersets adaptiert diese Registrierverfahren und erlaubt die Identifikation und Lagemessung zusätzlicher Tracker aus den rohen Positionsdaten einzelner optischer Reflektoren. Hierdurch konnte die Anzahl intraoperativ unterstützter Tracker erweitert werden, was die Navigation einer größeren Auswahl chirurgischer Instrumente ermöglicht.

Zur Evaluation der neu entwickelten automatischen Nachregistrierung sowie der manuellen punktbasierten Patientenregistrierung und der Genauigkeit der Instrumentennavigation selbst wurde ein Messmodul entwickelt, das direkt in das Navigationssystem integriert ist. Durch die Einbindung eines technischen Phantoms ist es nun möglich, den Einfluss der Patientenregistrierung auf die Gesamtgenauigkeit bildgestützter Navigation zu extrahieren und separat zu betrachten. Mehrere Experimente wurden konzipiert und durchgeführt, um gezielt die verschiedenen Komponenten des Navigationssystems einzeln und im Gesamtverbund zu evaluieren. In den durchgeführten Experimenten ließ sich nachweisen, dass durch die automatische Nachregistrierung eine fehlerbehaftete Patientenregistrierung korrigiert und optimiert werden kann, was in einer Verbesserung der effektiven Genauigkeit bildgestützter Navigation resultiert. Diese Ergebnisse wurden durch eine erste klinische Evaluation in Kooperation mit dem Universitätsklinikum Leipzig bestätigt. Derzeit befindet sich sowohl das Modul zur Identifikation symmetrischer Fiducialanordnungen als auch das Modul zur automatischen Nachregistrierung im klinischen Einsatz.

Zukünftige Weiterentwicklungen auf Basis dieser Arbeit könnten unter anderem die folgenden Punkte umfassen:

- **Weitere Kriterien für die optimale Platzierung der Fiducials** In das neu entwickelte Modul zur Unterstützung des Chirurgen bei der Planung der Fiducials könnten weitere Kriterien für eine optimale Platzierung einbezogen werden. Unter anderem ist die Visualisierung der lokalen Krümmung der Hautoberfläche vorstellbar, was das Auffinden markanter anatomischer Strukturen erleichtern würde. Sind genügend Kriterien verfügbar, könnte sogar eine automatische Platzierung der Fiducials in den Bilddaten vorgenommen werden. Die Navigationssoftware könnte Kraftfelder simulieren, welche die geplanten Fiducials beispielsweise von ungünstigen Gebieten mit hohem Weichgewebeanteil abstoßen oder zu markanten anatomischen Gebieten mit starker lokaler Krümmung der Hautoberfläche ziehen.
- **Oberflächenbasierte Patientenregistrierung** Anstelle der manuellen punktbasierten Registrierung mit ausgewählten anatomischen oder künstlichen Landmarken könnte eine Registrierung über die Hautoberfläche als Ausgangsbasis für die Patientenregistrierung dienen. Parallel zur Fertigstellung der vorliegenden Arbeit wurde bereits ein Prototyp einer oberflächenbasierten Patientenregistrierung entwickelt, der auf den in Kapitel [2.3](#page-38-0) vorgestellten Algorithmen basiert.
- **Erweiterungen der automatischen Nachregistrierung** Die erste Implementierung der automatischen Nachregistrierung wurde daraufhin optimiert, möglichst unauffällig zu erscheinen und so wenig wie möglich in den klinischen Arbeitsablauf einzugreifen. Zudem sind die Algorithmen eher restriktiv ausgelegt und verhindern beispielsweise die Aufnahme zusätzlicher Registrierpunkte vor der Knochenoberfläche. Wird die Nachregistrierung von Benutzern verwendet, die bereits Erfahrung mit dem Navigationssystem und insbesonder der Nachregistrierung gesammelt haben, wäre es denkbar, die Benutzerschnittstelle der Nachregistrierung zu erweitern und dem Chirurgen mehr Einflussmöglichkeiten zu bieten. Hierbei ist besonders die Auswertung der noch laufenden klinischen Untersuchungen am Universitätsklinikum Leipzig wichtig, aus denen weitere Erkenntnisse über die Interaktion zwischen Chirurg und Navigationssystem gewonnen werden können.
- **Übertragung der Nachregistrierung auf die Hybridnavigation** Bei hybriden Navigationssystemen werden die optischen und elektomagnetischen Trackingmethoden kombiniert, um die Vorteile beider Verfahren – die höhere Genauigkeit des optischen Mess-

systems sowie die Möglichkeit zur Navigation bei verdeckten optischen Trackern mittels des zusätzlichen elektromagnetischen Messsystems – miteinander zu verbinden. Um beide Messsysteme gemeinsam verwenden zu können, ist wiederum eine Registrierung der unabhängigen Koordinatensysteme des optischen und elektromagnetischen Messsystems notwendig. Die initiale Registrierung zwischen den beiden Messsystemen basiert nicht auf einer punktbasierten Registrierung, sondern verwendet gemeinsame Drehachsen bei der Bewegung der navigierten Instrumente, um die Transformation zwischen den Messsystemen bzw. den optischen und elektromagnetischen Trackern zu bestimmen. Nach dieser initialen Registrierungsphase ist es jedoch möglich, durch punktbasierte Registrierverfahren die berechnete Transformation weiter zu verfeinern. Die Prinzipien der automatischen Nachregistrierung ließen sich auf die hybride Navigation adaptieren, um die Übereinstimmung zwischen den beiden Messsystemen und damit die Genauigkeit der Instrumentennavigation kontinuierlich zu kontrollieren und zu optimieren.

### **8 Anhang – Notation**

Im Folgenden ist die Notation der verwendeten Variablen beschrieben.

**v** räumlicher Vektor (3x1) mit (x, y, z) Anteilen. Im Fall einer Multiplikation mit einer homogenen Transformationsmatrix wird die vierte Zeile implizit mit 1 ergänzt.

$$
\mathbf{v} = \begin{pmatrix} x & y & z \end{pmatrix}^T
$$

*∥***v***∥* Betrag bzw. Länge eines Vektors in euklidischer Norm.

$$
\|\mathbf{v}\| = \sqrt{x^2 + y^2 + z^2}
$$

- **E** Einheitsmatrix.
- $x$ **p**<sub>*y*</sub> Punkt mit der Bezeichnung *y* als Vektor im Koordinatensystem *x*. Beschreibt die Positionen des Punkts *y* im Koordinatensystem *x*. Im Fall einer Multiplikation mit einer homogenen Transformationsmatrix wird die vierte Zeile implizit mit 1 ergänzt.
- ${}^{x}R_{y}$  räumliche Rotation als orthogonale 3x3 Matrix, zusammengesetzt aus den Einheitsvektoren **e***x*, **e***y*, **e***z*. Beschreibt die Orientierung des Koordinatensystems *y* im Koordinatensystem *x*.

$$
\mathbf{R} = (\mathbf{e}_x \quad \mathbf{e}_y \quad \mathbf{e}_z)
$$

*<sup>x</sup>***T***<sup>y</sup>* räumliche Lagetransformation als homogene 4x4 Tranformationsmatrix, zusammengesetzt aus der Rotationsmatrix **R** und dem Translationsvektor **t**. Beschreibt die Lage des Koordinatensystems *y* im Koordinatensystem *x*.

$$
{}^{x}\mathbf{T}_{y}=\left(\begin{matrix}\mathbf{R} & \mathbf{t} \\ 0 & 0 & 0 & 1\end{matrix}\right)
$$

Bei der Beschreibung der Registrieralgorithmen werden alle idealen (fehlerfreien) Positionen und Matrizen mit einem *⋆* gekennzeichnet.

Zusätzlich zur allgemeinen Notation ist im Folgenden die Notation verschiedener geometrischer Objekte beschrieben, die in der vorliegenden Arbeit verwendet werden.

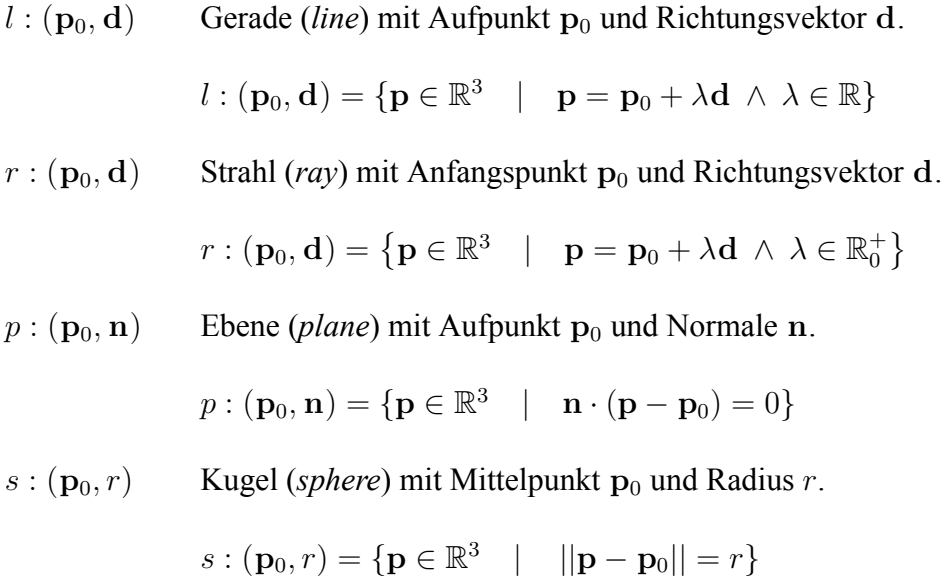

 $c$  :  $(\mathbf{p}_0, \mathbf{n}, r)$  Kreis (*circle*) mit Mittelpunkt  $\mathbf{p}_0$  und Radius *r* in der, durch den Aufpunkt  $\mathbf{p}_0$ und die Normale **n**, definierten Ebene.

$$
c: (\mathbf{p}_0, \mathbf{n}, r) = {\mathbf{p} \in \mathbb{R}^3 \ | \mathbf{n} \cdot (\mathbf{p} - \mathbf{p}_0) = 0 \ \land \ ||\mathbf{p} - \mathbf{p}_0|| = r}
$$

## **9 Literaturverzeichnis**

- Balachandran, R., Fitzpatrick, J. M., Labadie, R. F. (2008): Accuracy of image-guided surgical systems at the lateral skull base as clinically assessed using bone-anchored hearing aid posts as surgical targets. Otology & Neurotology, 29 (8), pp. 1050–1055.
- Baumhauer, M., Feuerstein, M., Meinzer, H.-P., Rassweiler, J (2008): Navigation in endoscopic soft tissue surgery: perspectives and limitations. Journal of Endourology / Endourological Society, 22 (4), pp. 751–766.
- Behrbohm, H. (2004): Endoskopische Chirurgie der Nasennebenhöhlen die Kieferhöhlenchirurgie. Tuttlingen: Endo Press.
- Behrbohm, H., Kaschke, O., Nawka, T. (1997): Endoskopische Diagnostik und Therapie in der HNO. Urban & Fischer.
- Behrbohm, H., Birke, H. (2010): Intracavitäre minimal-invasive Chirurgie der Nasennebenhöhlen. Tuttlingen: Endo Press.
- Behringer, S. (2006): Das invertierte Papillom der Nase und Nasennebenhöhlen Klinik , Diagnostik und Therapieergebnisse. Dissertation. Albert-Ludwigs-Universität, Freiburg.
- Bent, J., Cuilty-Siller, C., Kuhn, F. (1994): The frontal cell as a cause of frontal sinus obstruction. American Journal of Rhinology, 8 (4), pp. 185–191.
- Besl, P. J., McKay, H. D. (1992): A method for registration of 3-D shapes. IEEE Transactions on Pattern Analysis and Machine Intelligence, 14 (2), pp. 239–256.
- Bucholz, R., Macneil, W., Fewings, P., Ravindra, A., McDurmont, L., Baumann, C. (2000): Automated rejection of contaminated surface measurements for improved surface registration in image guided neurosurgery. Studies in Health Technology and Informatics, 70, pp. 39–45.
- Bumm, K., Federspil, P. A., Klenzner, T., Majdani, O., Raczkowsky, J., Strauss, G., Schipper, J. (2008): Update on computer- and mechatronic-assisted head and neck surgery in Germany. HNO, 56 (9), pp. 908–915.
- Bumm, K., Bohr, C., Bozzato, A., Wurm, J. (2009): Soft tissue navigation and image-guided removal of foreign bodies in head and neck surgery. HNO, 57 (10), pp. 1016–1022.
- Cappabianca, P., Cavallo, Luigi, M., Civitiis, E. de (2010): Endoskopische Hypophysen- und Schädelbasischirurgie. Tuttlingen: Endo Press.
- Castelnuovo, P. (2006): Die anatomisch-endoskopische Präparation von Nase und Nasennebenhöhlen. Tuttlingen: Endo Press.
- Caversaccio, Freysinger (2003): Computer assistance for intraoperative navigation in ENT surgery. Minimally Invasive Therapy & Allied Technologies, 12 (1), pp. 36–51.
- Caversaccio, M., Zulliger, D., Bächler, R., Nolte, L. P., Häusler, R. (2000): Practical aspects for optimal registration (matching) on the lateral skull base with an optical frameless computer-aided pointer system. The American Journal of Otology, 21 (6), pp. 863–870.
- Caversaccio, M., Zheng, G., Nolte, L. (2008): Computer-aided surgery of the paranasal sinuses and the anterior skull base. HNO, 56 (4), pp. 376–378, 780–782.
- Caversaccio, M., Stieger, C., Weber, S., Häusler, R., Nolte, L. P. (2009): Navigation and robotics of the lateral skull base. HNO, 57 (10), pp. 975–982.
- Chen, C. T., Pelizzari, C. A., Chen, G. T. Y., Cooper, M. D., Levin, D. N. (1988): Image analysis of PET data with the aid of CT and MR images. Information Processing in Medical Imaging, pp. 601–611.
- Clements, L. W., Chapman, W. C., Dawant, B. M., Galloway, R. L., Miga, M. I. (2008): Robust surface registration using salient anatomical features for image-guided liver surgery: Algorithm and validation. Medical Physics, 35 (6), p. 2528.
- Collyer, J. (2010): Stereotactic navigation in oral and maxillofacial surgery. The British Journal of Oral & Maxillofacial Surgery, 48 (2), pp. 79–83.
- Danilchenko, A., Fitzpatrick, J. M. (2011): General approach to first-order error prediction in rigid point registration. IEEE Transactions on Medical Imaging, 30 (3), pp. 679–693.
- Dumpuri, P., Thompson, R. C., Cao, A., Ding, S., Garg, I., Dawant, B. M., Miga, M. I. (2010): A fast and efficient method to compensate for brain shift for tumor resection therapies measured between preoperative and postoperative tomograms. IEEE Transactions on Biomedical Engineering, 57 (6), pp. 1285–1296.
- Eggers, G., Mühling, J., Marmulla, R. (2006): Image-to-patient registration techniques in head surgery. International Journal of Oral and Maxillofacial Surgery, 35 (12), pp. 1081–1095.
- Eggers, G., Mühling, J. (2007): Template-based registration for image-guided skull base surgery. Otolaryngology–head and neck surgery, 136 (6), pp. 907–913.
- Eichenberger, A., Nauer, C. B., Dubach, P., Gralla, J., Caversaccio, M. (2009): CT radiation dose for computer-assisted endoscopic sinus surgery: dose survey and determination of dose-reduction limits. American journal of neuroradiology, 30 (3), pp. 617–622.
- Eliashar, R., Sichel, J.-Y., Gross, M., Hocwald, E., Dano, I., Biron, A., Ben-Yaacov, A., Goldfarb, A., Elidan, J. (2003): Image guided navigation system-a new technology for complex endoscopic endonasal surgery. Postgraduate medical journal, 79 (938), pp. 686–690.
- Fitzpatrick, J. M., West, J. B., Maurer, C. R. (1998): Predicting error in rigid-body point-based registration. IEEE Transactions on Medical Imaging, 17 (5), pp. 694–702.
- Fitzpatrick, J. M., West, J. B. (2001): The distribution of target registration error in rigid-body point-based registration. IEEE Transactions on Medical Imaging, 20 (9), pp. 917–927.
- Fitzpatrick, J. M. (2009): Fiducial registration error and target registration error are uncorrelated. Proceedings of SPIE. Vol. 7261. SPIE, pp. 726102–726102–12.
- Fitzpatrick, J. M., Sonka, M., eds. (2000): Handbook of Medical Imaging, Volume 2. Medical Image Processing and Analysis (SPIE Press Book). SPIE–The International Society for Optical Engineering.
- Fitzpatrick, J. (2010): The role of registration in accurate surgical guidance. Proceedings of the Institution of Mechanical Engineers, Part H: Journal of Engineering in Medicine, 224 (5), pp. 607–622.
- Gray, H. (1918): Anatomy of the Human Body. Ed. by W. H. Lewis. Lea & Febiger. Chap. XI Splanch.
- Green, B. F. (1952): The orthogonal approximation of an oblique structure in factor analysis. Psychometrika, 17 (4), pp. 429–440.
- Greenfield, J. P., Howard, B. M., Huang, C., Boockvar, J. (2008): Endoscopic endonasal transsphenoidal surgery using a skull reference array and laser surface scanning. Minimally Invasive Neurosurgery : MIN, 51 (4), pp. 244–246.
- Gunkel, A. R., Thumfart, W. F., Freysinger, W. (2000): Computerunterstützte 3D-navigationssysteme. HNO, 48 (2), pp. 75–90.
- Heermann, R., Mack, K. F., Issing, P. R., Haupt, C., Becker, H., Lenarz, T. (2001): Schädelbasischirurgie mit einem optoelektrischen Navigationssystem. HNO, 49 (12), pp. 1019– 1025.
- Hinojosa, A. Quiñones, Ware, M. L., Sanai, N., McDermott, M. W. (2006): Assessment of image guided accuracy in a skull model: comparison of frameless stereotaxy techniques vs. frame-based localization. Journal of Neuro-Oncology, 76 (1), pp. 65–70.
- Hofer, M., Dittrich, E., Baumberger, C., Strauss, M., Dietz, A., Lüth, T., Strauss, G. (2010): The influence of various registration procedures upon surgical accuracy during navigated controlled petrous bone surgery. Otolaryngology–Head and Neck Surgery, 143 (2), pp. 258–262.
- Horn, B. K. P. (1987): Closed-form solution of absolute orientation using unit quaternions. Journal of the Optical Society of America, 4 (4), p. 629.
- Horn, B. K. P., Hilden, H. M., Negahdaripour, S. (1988): Closed-form solution of absolute orientation using orthonormal matrices. Journal of the Optical Society of America, 5 (7), p. 1127.
- Horsley, V., Clarke, R. H. (1908): the Structure and Functions of the Cerebellum Examined By a New Method. Brain, 31 (1), pp. 45–124.
- Hosemann, W., Fanghändel, J. (2008): Präparierkurs zur endoskopischen endonasalen Nasennebenhöhlenchirurgie. Tuttlingen: Endo Press.
- Kessenich, J., Baldwin, D., Rost, R. (2011): The OpenGL ® Shading Language. The Khronos Group Inc.
- Kherani, S., Javer, A. R., Woodham, J. D., Stevens, H. E. (2003): Choosing a computer-assisted surgical system for sinus surgery. The Journal of Otolaryngology, 32 (3), pp. 190–197.
- Klimek, L., Mösges, R., Schlöndorff, G., Mann, W. (1998): Development of computer-aided surgery for otorhinolaryngology. Computer Aided Surgery, 3 (4), pp. 194–201.
- Klimek, L., Ecke, U., Lübben, B., Witte, J., Mann, W. (1999): A passive-marker-based optical system for computer-aided surgery in otorhinolaryngology: development and first clinical experiences. The Laryngoscope, 109 (9), pp. 1509–1515.
- Knott, P. D., Maurer, C. R., Gallivan, R., Roh, H.-J., Citardi, M. J. (2004): The impact of fiducial distribution on headset-based registration in image-guided sinus surgery. Otolaryngology–Head and Neck surgery, 131 (5), pp. 666–672.
- Knuth, D. E. (1968): The Art of Computer Programming. Boston: Addison-Wesley.
- Koulechov, K., Strauss, G., Dietz, A., Strauss, M., Hofer, M., Lueth, T. C. (2006): FESS control: realization and evaluation of navigated control for functional endoscopic sinus surgery. Computer Aided Surgery, 11 (3), pp. 147–159.
- Kral, F., Freysinger, W. (2004): 3-D navigation in the petrous bone with submillimeter accuracy. HNO, 52 (8), pp. 699–705.
- Kral, F, Puschban, E. J., Riechelmann, H, Pedross, F, Freysinger, W (2011a): Optical and electromagnetic tracking for navigated surgery of the sinuses and frontal skull base. Rhinology, 49 (3), pp. 364–8.
- Kral, F., Riechelmann, H., Freysinger, W. (2011b): Navigated surgery at the lateral skull base and registration and preoperative imagery: experimental results. Archives of otolaryngology–head & neck surgery, 137 (2), pp. 144–50.
- Krinninger, M. (2011): Ein System zur Endoskopführung in der HNO-Chirurgie. Dissertation. Technische Universität München.
- Kuhn, F., Bolger, W., Tisdahl, R. (1991): The agger nasi cell in frontal recess obstruction; an anatomic, radiologic, and clinical correlation. Op. Tech. ORL-HNS, 2, pp. 226–231.
- Labadie, R. F., Davis, B. M., Fitzpatrick, J. M. (2005a): Image-guided surgery: what is the accuracy? Current Opinion in Otolaryngology & Head and Neck Surgery, 13 (1), pp. 27– 31.
- Labadie, R. F., Shah, R. J., Harris, S. S., Cetinkaya, E., Haynes, D. S., Fenlon, M. R., Juszczyk, A. S., Galloway, R. L., Fitzpatrick, J. M. (2005b): In vitro assessment of image-guided otologic surgery: submillimeter accuracy within the region of the temporal bone. Otolaryngology–Head and Neck surgery, 132 (3), pp. 435–442.
- Labadie, R. F., Majdani, O., Fitzpatrick, J. M. (2007): Image-guided technique in neurotology. Otolaryngologic Clinics of North America, 40 (3), pp. 611–624.
- Labadie, R. F., Mitchell, J., Balachandran, R., Fitzpatrick, J. M. (2009): Customized, rapidproduction microstereotactic table for surgical targeting: description of concept and in

vitro validation. International Journal of Computer Assisted Radiology and Surgery, 4 (3), pp. 273–280.

- Ledderose, G. (2006): Navigationschirurgie des Nasennebenhöhlensystems Indikationen und klinische Genauigkeit am Patienten und am anatomischen Präparat. Dissertation.
- Leunig, A. (2010): Endoskopische Chirurgie der lateralen Nasenwand, der Nasennebenhöhlen und vorderen Schädelbasis. Tuttlingen: Endo Press.
- LIU, Y. (2006): Automatic registration of overlapping 3D point clouds using closest points. Image and Vision Computing, 24 (7), pp. 762–781.
- Lorensen, W. E., Cline, H. E. (1987): Marching cubes: A high resolution 3D surface construction algorithm. ACM SIGGRAPH Computer Graphics. SIGGRAPH '87, 21 (4). Ed. by M. C. Stone, pp. 163–169.
- Lorenz, K. J., Frühwald, S., Maier, H. (2006): The use of the BrainLAB Kolibri navigation system in endoscopic paranasal sinus surgery under local anaesthesia. An analysis of 35 cases. HNO, 54 (11), pp. 851–860.
- Luebbers, H.-T., Messmer, P., Obwegeser, J. A., Zwahlen, R. A., Kikinis, R., Graetz, K. W., Matthews, F. (2008): Comparison of different registration methods for surgical navigation in cranio-maxillofacial surgery. Journal of Cranio-Maxillo-Facial Surgery, 36 (2), pp. 109–116.
- Lüth, T., Strauß, G. (2010): Diskussion unterschiedlicher Assistenzmethoden für die Endoskopie aus technischer Sicht. Endoskopie heute, 23 (01), pp. 53–58.
- Lüth, T. (2006): Grundlagen und Methoden der Navigation, Navigated Control und Robotik in der Chirurgie. Manuskript, Springer.
- Lüth, T. C., Bier, J., Bier, A., Hein, A. (2001): Verfahren und Gerätesystem zum Materialabtrag oder zur Materialbearbeitung. DE 101 17 403 C2 (Patent).
- Lüth, T. C., Hein, A. (2002): Navigated Control Ein neuer Ansatz für das exakte Fräsen an der Wirbelsäule. Robotik 2002. Ludwigsburg, pp. 515–520.
- Maier, T., Strauss, G., Bauer, F., Grasser, A., Hata, N., Lueth, T. C. (2011): Distance measurement in middle ear surgery using a telemanipulator. Medical image computing and computer-assisted intervention (MICCAI) – International Conference on Medical Image Computing and Computer-Assisted Intervention, 14 (Pt 1), pp. 41–8.
- Maintz, J., Viergever, M. a. (1998): A survey of medical image registration. Medical Image Analysis, 2 (1), pp. 1–36.
- Majdani, O., Leinung, M., Lenarz, T., Heermann, R. (2003): Navigation-supported surgery in the head and neck region. Laryngo- Rhino- Otologie, 82 (9), pp. 632–644.
- Majdani, O., Leinung, M., Heermann, R. (2006): New developments in navigation technology. HNO, 54 (11), pp. 829–832.
- Mann, W., Klimek, L. (1998): Indications for computer-assisted surgery in otorhinolaryngology. Computer Aided Surgery, 3 (4), pp. 202–204.
- Markert, M. (2011): Entwicklung eines kliniktauglichen Assistenzsystems für die Leberchirurgie. Dissertation. Technische Universität München.
- Markert, M., Koschany, A., Lueth, T. (2010): Tracking of the liver for navigation in open surgery. International journal of computer assisted radiology and surgery, 5 (3), pp. 229–35.
- Marmulla, R., Hassfeld, S., Lüth, T., Mühling, J. (2003): Next generation's navigation systems. International Congress Series, 1256, pp. 467–471.
- Marmulla, R., Lüth, T., Mühling, J., Hassfeld, S. (2004a): Automated laser registration in imageguided surgery: evaluation of the correlation between laser scan resolution and navigation accuracy. International Journal of Oral and Maxillofacial Surgery, 33 (7), pp. 642–648.
- Marmulla, R., Mühling, J., Lüth, T., Hassfeld, S. (2004b): Markerless laser registration in imageguided oral and maxillofacial surgery. Journal of Oral and Maxillofacial Surgery, 62 (7), pp. 845–851.
- Marmulla, R., Mühling, J., Lüth, T., Hassfeld, S. (2006): Physiological shift of facial skin and its influence on the change in precision of computer-assisted surgery. British Journal of Oral and Maxillofacial Surgery, 44 (4), pp. 273–278.
- Maurer, C. R., Aboutanos, G. B., Dawant, B. M., Maciunas, R. J., Fitzpatrick, J. M. (1996): Registration of 3-D images using weighted geometrical features. IEEE Transactions on Medical Imagingr, 15 (6), pp. 836–849.
- Maurer, C. R., Fitzpatrick, J. M., Wang, M. Y., Galloway, R. L., Maciunas, R. J., Allen, G. S. (1997): Registration of head volume images using implantable fiducial markers. IEEE Transactions on Medical Imaging, 16 (4), pp. 447–462.
- Metson, R., Cosenza, M., Gliklich, R. E., Montgomery, W. W. (1999): The role of imageguidance systems for head and neck surgery. Archives of Otolaryngology- Head and Neck Surgery, 125 (10), pp. 1100–1104.
- Metzger, M. C., Rafii, A., Holhweg-Majert, B., Pham, A. M., Strong, B. (2007): Comparison of 4 registration strategies for computer-aided maxillofacial surgery. Otolaryngology–Head and Neck surgery, 137 (1), pp. 93–99.
- Mitra, N. J., Gelfand, N., Pottmann, H., Guibas, L. (2004): Registration of point cloud data from a geometric optimization perspective. Proceedings of the 2004 Eurographics/ACM SIGGRAPH symposium on Geometry processing - SGP '04. New York, New York, USA: ACM Press, p. 22.
- Mösges, R., Schlöndorff, G. (1988): A new imaging method for intraoperative therapy control in skull-base surgery. Neurosurgical Review, 11 (3-4), pp. 245–247.
- NDI (2007): Polaris Tool Design Guide.
- NDI (2008): Polaris Vicra User Guide.
- Nogueira, J. F., Stamm, A. C., Lyra, M. (2009): Novel compact laptop-based image-guidance system: preliminary study. The Laryngoscope, 119 (3), pp. 576–579.
- Oeken, J., Törpel, J. (2008): The influence of navigation on endoscopic sinus surgery. HNO, 56 (2), pp. 151–154, 156–157.
- Paraskevopoulos, D., Unterberg, A., Metzner, R., Dreyhaupt, J., Eggers, G., Wirtz, C. R. (2010): Comparative study of application accuracy of two frameless neuronavigation systems: experimental error assessment quantifying registration methods and clinically influencing factors. Neurosurgical Review, 34 (2), pp. 217–228.
- Peters, T. M. (2006): Image-guidance for surgical procedures. Physics in Medicine and Biology, 51 (14), pp. 505–540.
- Raabe, A., Krishnan, R., Wolff, R., Hermann, E., Zimmermann, M., Seifert, V. (2002): Laser surface scanning for patient registration in intracranial image-guided surgery. Neurosurgery, 50 (4), pp. 797–803.
- Reuter, A., Reuter, J. (1998): Geschichte der Endoskopie. Stuttgart: Krämer.
- Ringel, F., Ingerl, D., Ott, S., Meyer, B. (2009): VarioGuide: a new frameless image-guided stereotactic system–accuracy study and clinical assessment. Neurosurgery, 64 (5), pp. 365– 373.
- Rosenow, J. M., Sootsman, W. K. (2007): Application accuracy of an electromagnetic fieldbased image-guided navigation system. Stereotactic and Functional Neurosurgery, 85 (2- 3), pp. 75–81.
- Rusinkiewicz, S., Levoy, M. (2001): Efficient variants of the ICP algorithm. Proceedings Third International Conference on 3-D Digital Imaging and Modeling, pp. 145–152.
- Schaller, S., Strauss, G., Krinninger, M., Hurka, F., Hofer, M., Meixensberger, J., Dietz, A., Strauss, M., Lüth, T. C. (2011): Influence of an auto-motorised optical navigation camera to the surgical workflow in ENT surgery. Laryngo- Rhino- Otologie, 90 (6), pp. 353–357.
- Schermeier, O., Lüth, T., Glagau, J., Szymanski, D., Tita, R., Hildebrand, D., Klein, M., Nelson, K., Bier, J. (2002a): Automatic patient registration in computer assisted maxillofacial surgery. Studies in Health Technology and Informatics, 85, pp. 461–467.
- Schermeier, O., Lüth, T. (2002b): Methoden und Verfahren zur Navigation in der dentalen Implantologie. Automatisierungstechnik, 6, pp. 253–261.
- Schicho, K., Figl, M., Seemann, R., Donat, M., Pretterklieber, M. L., Birkfellner, W., Reichwein, A., Wanschitz, F., Kainberger, F., Bergmann, H., Wagner, A., Ewers, R. (2007): Comparison of laser surface scanning and fiducial marker-based registration in frameless stereotaxy. Technical note. Journal of Neurosurgery, 106 (4), pp. 704–709.
- Schleier, P., Bräuer, C., Küttner, K., Müller, A., Schumann, D. (2003): Video-assisted endoscopic sinus revision for treatment of chronic, unilateral odontogenic maxillary sinusitis. Mund Kiefer und Gesichtschirurgie MKG, 7 (4), pp. 220–226.
- Schlöndorff, G. (1998): Computer-assisted surgery: historical remarks. Computer Aided Surgery, 3 (4), pp. 150–152.
- Schlöndorff, G., Mösges, R., Meyer-Ebrecht, D., Krybus, W., Adams, L. (1989): CAS (computer assisted surgery). A new procedure in head and neck surgery. HNO, 37 (5), pp. 187–190.
- Schönemann, P. H. (1966): A generalized solution of the orthogonal procrustes problem. Psychometrika, 31 (1), pp. 1–10.
- Schwaiger, J., Markert, M., Shevchenko, N., Lueth, T. C. (2011): The effects of real-time image navigation in operative liver surgery. International journal of computer assisted radiology and surgery, 6 (6), pp. 785–96.
- Seeberger, R., Kane, G., Hoffmann, J., Eggers, G. (2012): Accuracy assessment for navigated maxillo-facial surgery using an electromagnetic tracking device. Journal of craniomaxillo-facial surgery, 40 (2), pp. 156–61.
- Shi, J., Stenzel, R., Wenger, T., Lueth, T. C. (2010): Accuracy study of a new assistance system under the application of Navigated Control® for manual milling on a head phantom. Conference Proceedings of the International Conference of IEEE Engineering in Medicine and Biology Society, 2010, pp. 2296–2299.
- Siessegger, M., Mischkowski, R. A., Schneider, B. T., Krug, B., Klesper, B., Zöller, J. E. (2001): Image guided surgical navigation for removal of foreign bodies in the head and neck. Journal of Cranio-Maxillo-Facial Surgery, 29 (6), pp. 321–325.
- Simmen, D., Briner, R. (2010): Endoskopische Chirurgie der Nasennebenhöhlen und der Schädelbasis – Die endoskopisch assistierte bimanuelle Operationstechnik. Tuttlingen: Endo Press.
- Staecker, H., O'malley, B. W., Eisenberg, H., Yoder, B. E. (2001): Use of the LandmarX Surgical Navigation System in Lateral Skull Base and Temporal Bone Surgery. Skull Base, 11 (4), pp. 245–255.
- Stammberger, H. (2004): FESS Endoskopische Diagnostik und Chirurgie der Nasennebenhöhlen und der vorderen Schädelbasis. Tuttlingen: Endo Press.
- Stammberger, H. (2005): FESS "Uncapping the Egg" The Endoscopic Approach to Frontal Recess and Sinuses. Tuttlingen: Endo Press.
- Stasche, N., Bärmann, M. (2004): Diagnostic and therapeutic endoscopy in ENT. Possibilities and limits. HNO, 52 (5), pp. 455–460.
- Stelter, K., Andratschke, M., Leunig, A., Hagedorn, H. (2006): Computer-assisted surgery of the paranasal sinuses: technical and clinical experience with 368 patients, using the Vector Vision Compact system. The Journal of Laryngology and Otology, 120 (12), pp. 1026– 1032.
- Stopp, S., Svejdar, D., Von Kienlin, E., Deppe, H., Lueth, T. C. (2008): A new approach for creating defined geometries by navigated laser ablation based on volumetric 3-D data. IEEE Transactions on Biomedical Engineering, 55 (7), pp. 1872–1880.
- Strauss, G. (2009): Computer-assisted surgery of the frontal skull base. HNO, 57 (10), pp. 990– 997.
- Strauss, G., Koulechov, K., Röttger, S., Bahner, J., Trantakis, C., Hofer, M., Korb, W., Burgert, O., Meixensberger, J., Manzey, D., Dietz, A., Lüth, T. (2006): Clinical efficiency and the influence of human factors on ear, nose, and throat navigation systems. HNO, 54 (12), pp. 947–957.
- Strauss, G, Schaller, S, Zaminer, B, Heininger, S, Hofer, M, Manzey, D, Meixensberger, J, Dietz, A, Lüth, T. C. (2011): Clinical experiences with an automatic collision warning system: instrument navigation in endoscopic transnasal surgery. HNO, 59 (5), pp. 470–9.
- <span id="page-168-0"></span>Strauss, G., Schaller, S., Wittmann, W., Zaminer, B., Strauss, M., Nowatschin, S., Hofer, M., Meixensberger, J., Dietz, A., Lueth, T. C. (2012): The first clinical use of an Dynamic Registration Tool for Navigation in FESS. Laryngo- Rhino- Otologie, 91 (3), pp. 168– 173.
- Strauss, G., Koulechov, K., Hofer, M., Dittrich, E., Grunert, R., Moeckel, H., Müller, E., Korb, W., Trantakis, C., Schulz, T., Meixensberger, J., Dietz, A., Lueth, T. (2007): The navigationcontrolled drill in temporal bone surgery: a feasibility study. The Laryngoscope, 117 (3), pp. 434–441.
- Strauss, G., Hofer, M., Fischer, M., Koulechov, K., Trantakis, C., Manzey, D., Meixenberger, J., Dietz, A., Lueth, T. C., Klapper, H. U. (2008a): First clinical application of a navigation-controlled shaver in paranasal sinus surgery. Surgical Technology International, 17, pp. 19–25.
- Strauss, M., Wittmann, W., Strauss, G., Hofer, M., Lueth, T. C. (2008b): Virtual endoscopy on a portable navigation system for ENT surgery. Studies in Health Technology and Informatics, 132, pp. 490–492.
- Strong, E. B., Rafii, A., Holhweg-Majert, B., Fuller, S. C., Metzger, M. C. (2008): Comparison of 3 optical navigation systems for computer-aided maxillofacial surgery. Archives of Otolaryngology- Head and Neck Surgery, 134 (10), pp. 1080–4.
- Tiesenhausen, C., Weber, S., Hoffmann, K., Lueth, T. (2005): A new mobile and light-weight navigation system for interventional radiology. International Congress Series, 1281, pp. 412– 417.
- Tita, R. (2007): Variable isozentrische Steuerung für einen Standard C-Bogen mit echtzeitfähiger 3D-Rekonstruktion. Dissertation. Technische Universität München.
- Vorbeck, F., Cartellieri, M., Ehrenberger, K., Imhof, H. (2000): Intraoperative Navigation in der Nasennebenhöhlenchirurgie mit dem Philips "Neuroguide"-System. Der Radiologe, 40 (3), pp. 227–232.
- Wang, M. Y., Maurer, C. R., Fitzpatrick, J. M., Maciunas, R. J. (1996): An automatic technique for finding and localizing externally attached markers in CT and MR volume images of the head. IEEE Transactions on Biomedical Engineering, 43 (6), pp. 627–637.
- Wang, M., Song, Z. (2009): Automatic localization of the center of fiducial markers in 3D CT/M-RI images for image-guided neurosurgery. Pattern Recognition Letters, 30 (4), pp. 414– 420.
- Watanabe, E., Watanabe, T., Manaka, S., Mayanagi, Y., Takakura, K. (1987): Three-dimensional digitizer (neuronavigator): new equipment for computed tomography-guided stereotaxic surgery. Surgical Neurology, 27 (6), pp. 543–547.
- Welford, B. P. (1962): Note on a Method for Calculating Corrected Sums of Squares and Products. Technometrics, 4 (3), p. 419.
- Wenger, T., Nowatschin, S., Wittmann, W., Hurka, F., Strauss, G., Lüth, T. C. (2011): Design and accuracy evaluation of a new navigated drill system for computer assisted ENT surgery. Engineering in Medicine and Biology Society (EMBC), 2011 Annual International Conference of the IEEE.
- West, J. B., Fitzpatrick, J. M., Toms, S. A., Maurer, C. R., Maciunas, R. J. (2001): Fiducial point placement and the accuracy of point-based, rigid body registration. Neurosurgery, 48 (4), pp. 810–817.
- West, J. B., Maurer, C. R. (2004): Designing optically tracked instruments for image-guided surgery. IEEE Transactions on Medical Imaging, 23 (5), pp. 533–545.
- Widmann, G., Stoffner, R., Bale, R. (2009): Errors and error management in image-guided craniomaxillofacial surgery. Oral Surgery, Oral Medicine, Oral Pathology, Oral Radiology, and Endodontics, 107 (5), pp. 701–715.
- Wiles, A. D. (2004): Accuracy assessment and interpretation for optical tracking systems. Proceedings of SPIE. Vol. 5367. SPIE, pp. 421–432.
- Wittmann, W., Wenger, T., Zaminer, B., Lüth, T. C. (2011a): Automatic Correction of Registration Errors in Surgical Navigation Systems. IEEE Transactions on Biomedical Engineering, 58 (10), pp. 2922–2930.
- Wittmann, W., Wenger, T., Loewe, E., Lüth, T. C. (2011b): Official measurement protocol and accuracy results for an optical surgical navigation system (NPU). Engineering in Medicine and Biology Society (EMBC), 2011 Annual International Conference of the IEEE, 2011, pp. 1237–1240.
- Ziegel, E., Press, W., Flannery, B., Teukolsky, S., Vetterling, W. (1987): Numerical Recipes: The Art of Scientific Computing. Technometrics, 29 (4), p. 501.
- Zonneveld, F. (1995): Digital visualization of the medical reality: a glimpse of the future. ME-DICAMUNDI, 40 (2), pp. 43–53.